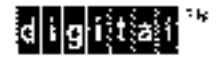

P/N EK-LGPLP-RM, Rev. A

# **LGPlus Series Printer Digital (LG) Emulation Programmer's Reference Manual**

**Digital Equipment Corporation** 

# **All Rights Reserved. December 1995.**

Digital Equipment Corporation makes no representations that the use of its products in the manner described in this publication will not infringe on existing or future patent rights, nor do the descriptions contained in this publication imply the granting of licenses to make, use, or sell equipment or software in accordance with the description.

Possession, use, or copying of the software described in this publication is authorized only pursuant to a valid written license from Digital or an authorized sublicensor.

Digital Equipment Corporation 1995. Printed in U.S.A.

The postpaid Reader's Comments forms at the end of this document request your critical evaluation to assist in preparing future documentation.

The following are trademarks of Digital Equipment Corporation: AXP, DEC, DECnet, DECprint, Digital, OpenVMS, PrintServer, MicroVAX, Q–bus, ThinWire, TK, ULTRIX, ULTRIX–32, VAX, VAXcluster, VAX DOCUMENT, VAXELN, VMS, and the DIGITAL logo.

IBM, Proprinter, and SCS are trademarks of IBM Corporation.

Dataproducts is a trademark of Dataproducts, Inc.

Centronics is a trademark of Centronics, Inc.

Epson is a trademark of Epson Seiko Corporation.

GW–BASIC is a trademark of Microsoft Corporation.

Microsoft is a trademark of Microsoft Corproation.

LinePrinter Plus, IGP, PGL, P–Series, and Printronix are trademarks of Printronix Corporation. Code V is a trademark of QMS, Inc.

# **Table of Contents**

# **1 Introduction**

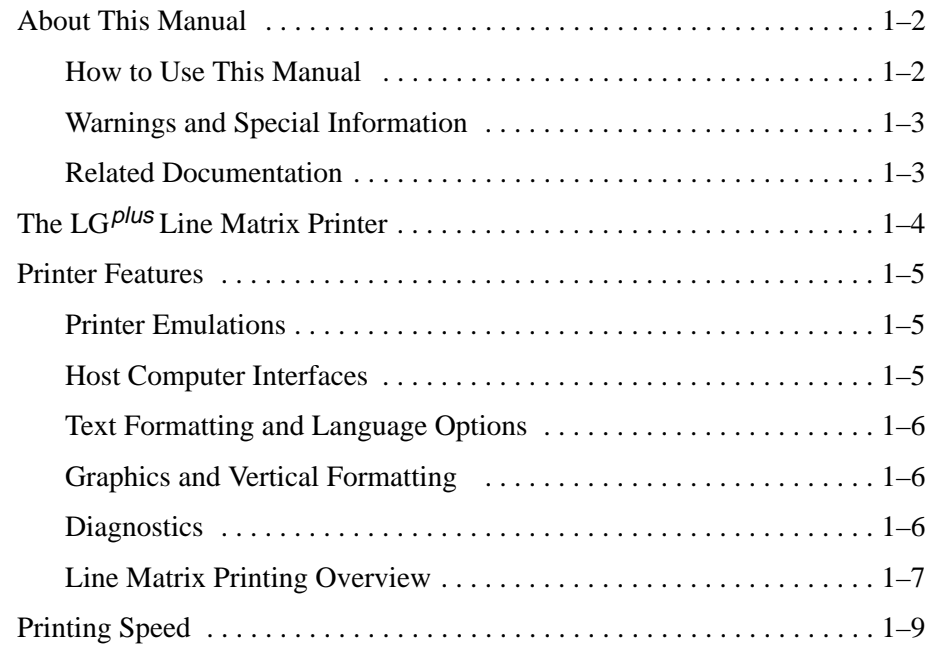

# **2 Digital Emulation Control Codes**

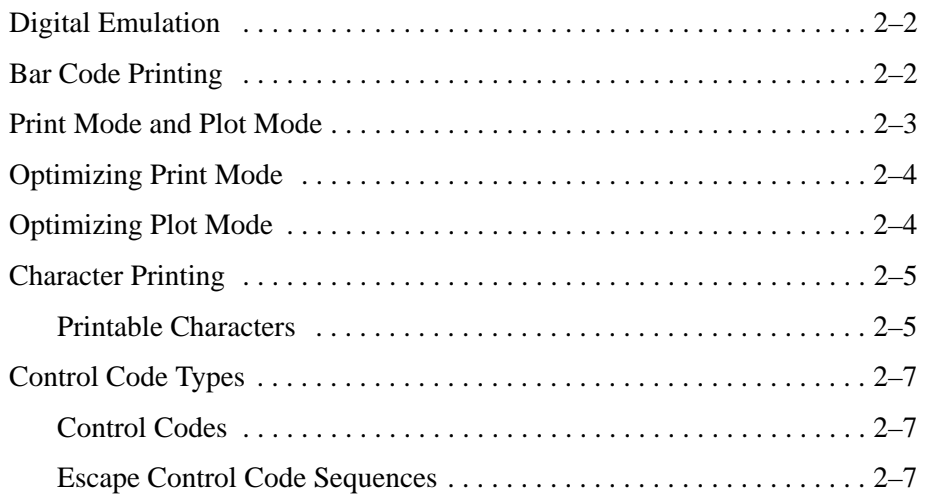

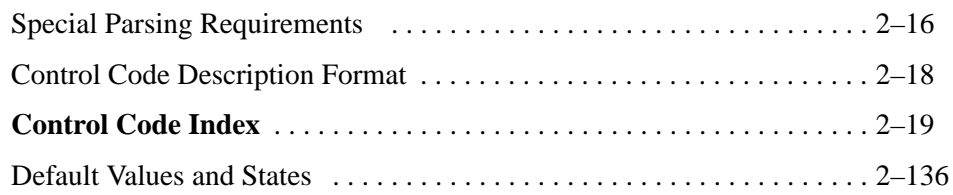

# **3 Character Sets**

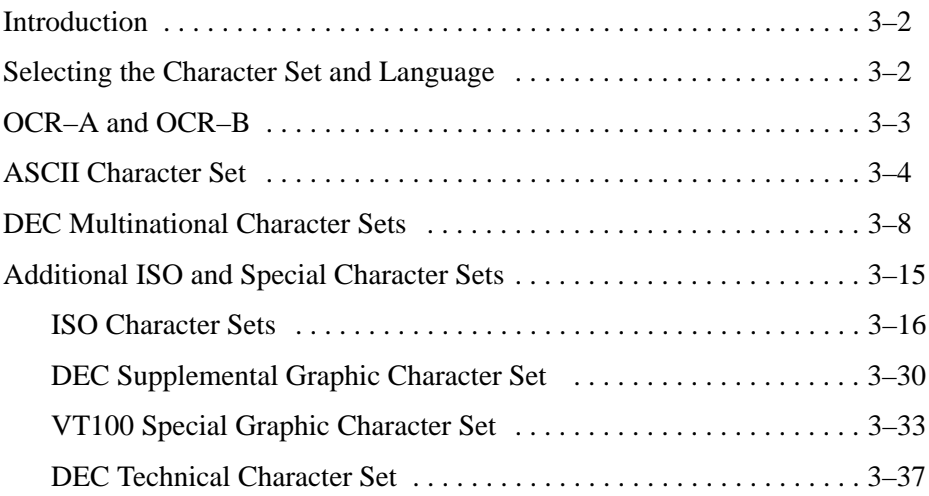

# **4 Bar Codes**

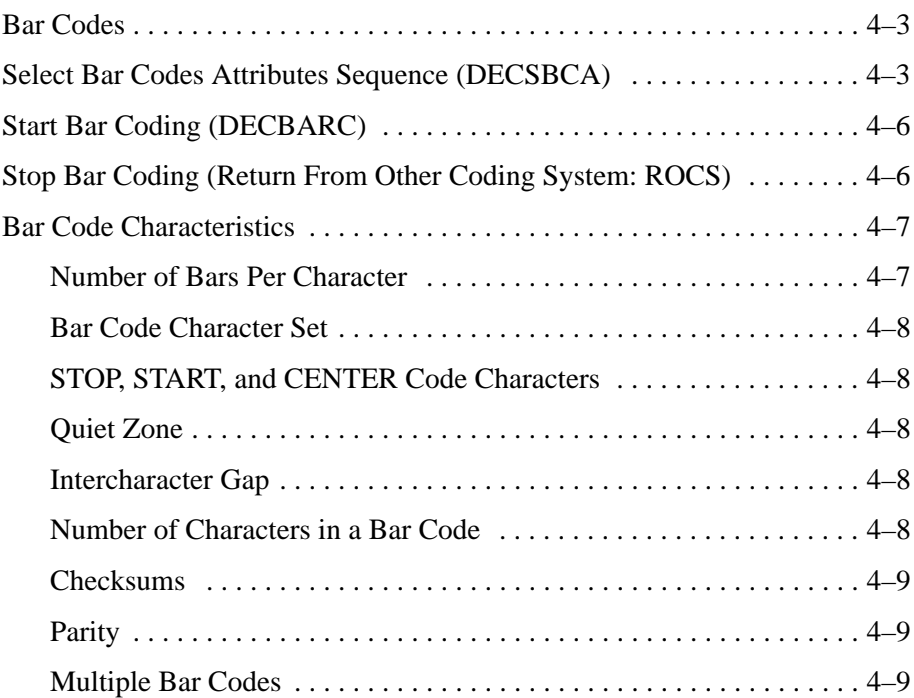

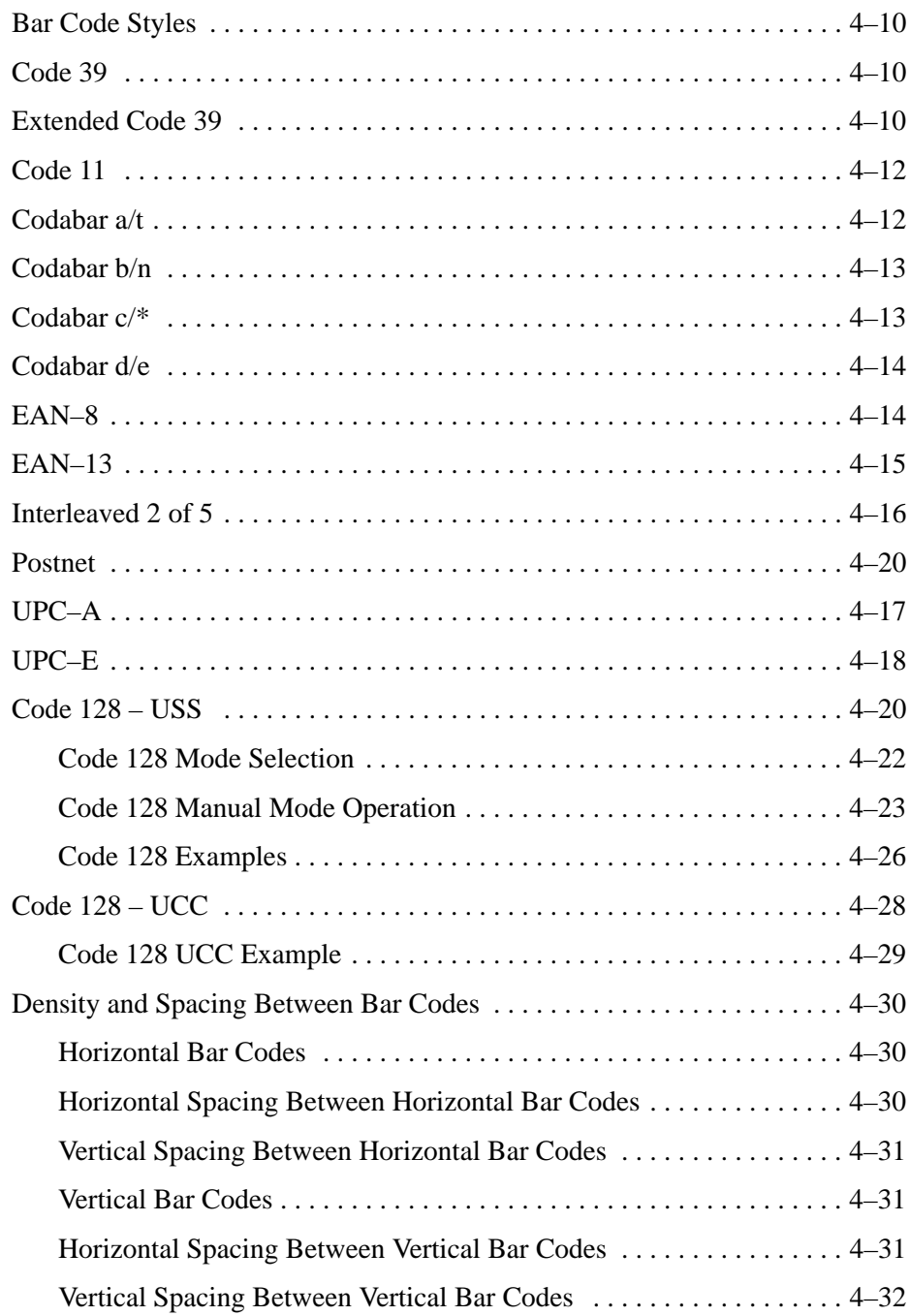

# **APPENDICES**

- **A Character Set Charts**
- **B Interface Configuration with the VMS Operating System**
- **C Type Family IDs, Font IDs, Font File IDs**

**D Print Samples**

**Glossary**

**Index**

# **1 Introduction**

# **Chapter Contents**

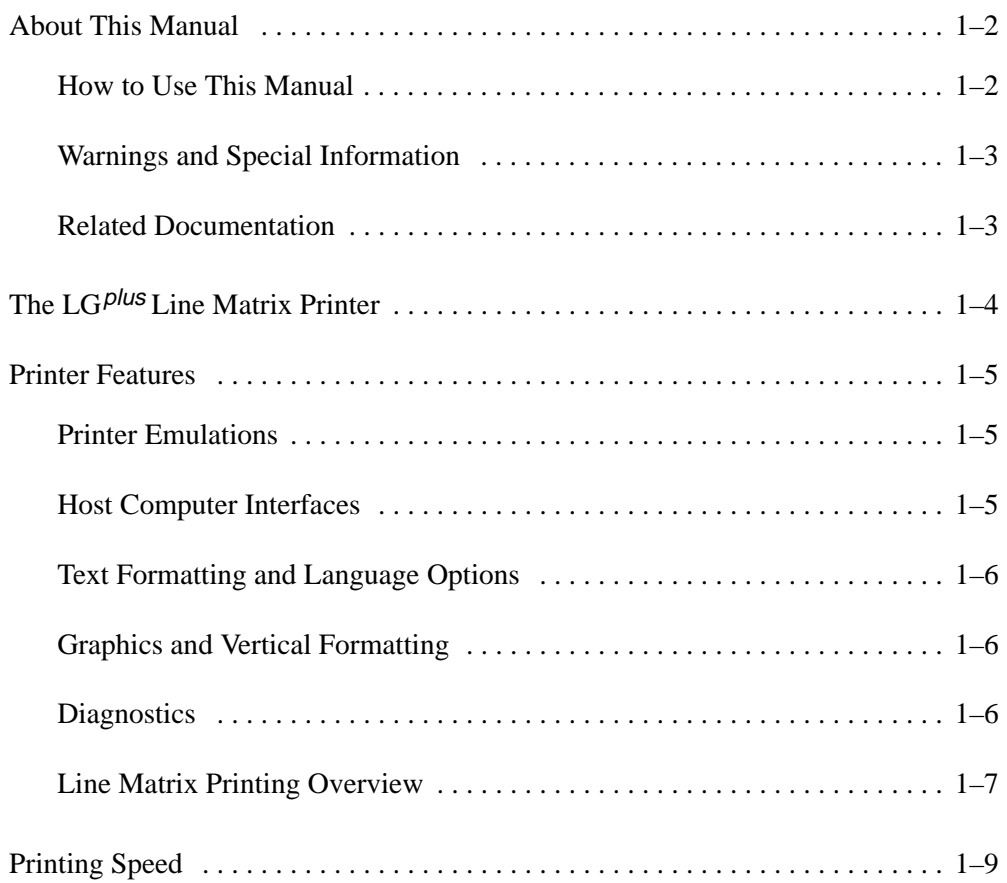

This manual is designed so that you can quickly find the information you need to program the Digital LG emulation that is provided with your LG<sup>plus</sup> printer. Brief descriptions follow for each chapter in this book :

- **Chapter 1, "Introduction."** Provides an overview of this book, printer features, and line matrix printing technology.
- **Chapter 2, "Digital Emulation Control Codes."** Describes the LG emulation control code commands that you can send to the printer through the host data stream. These commands allow you to send instructions to the printer and configure many LG emulation parameters.
- **Chapter 3, "Character Sets."** Includes tables that list the hexadecimal and decimal codes for the foreign language and special character sets provided by the LG emulation.
- **Chapter 4, "Bar Codes."** Lists and describes the LG emulation control codes used for printing bar codes.
- **Appendices.** Several appendices provide character set charts for the Digital emulation, and information on configuring the VMS operating system for use with the  $LG$ <sup>plus</sup> printer.

# **How to Use This Manual**

You can locate information three ways:

- Use the **Table of Contents** at the front of the manual.
- Use the **Chapter Contents** listed at the front of each chapter.
- Use the **Index** at the back of the manual for references to topics and tasks described in this manual.
- Use the **Glossary** at the back of the manual to find definitions for commonly used terminology.

# **Warnings and Special Information**

Read and comply with all information highlighted under special headings:

### **WARNING**

**Conditions that could harm you as well as damage the equipment.**

### **CAUTION**

**Conditions that could damage the printer or related equipment.**

### **IMPORTANT**

**Information vital to proper operation of the printer.**

**NOTE:** Information affecting printer operation.

### **Related Documentation**

Following is a list of related documentation for the  $LG^{plus}$  printer.

- *LG*plus *Series Maintenance Manual* (P/N EK–LGPLE–MM) Explains how to maintain and repair the  $LG$ <sup>plus</sup> line matrix printer at the field service level of maintenance. This manual covers alignments and adjustments, preventive and corrective maintenance, troubleshooting, and basic principles of operation.
- *LG*plus *Series Operator's Guide* (P/N EK–LGPLE–OG) Describes the keys on the control panel and provides quick reference information on daily printer operations such as loading paper and replacing ribbons.
- *LG*plus *Series Setup Guide* (P/N EK–LGPLS–SG) Describes how to unpack, install, configure, run diagnostics, and clean the printer, and how to troubleshoot simple fault conditions.
- *LG*plus *Series LinePrinter Plus*TM *Programming Reference Manual* (P/N EK–LGPLE–RM) – Describes the host control codes and character sets available with the Digital LG printer control language.
- *LG*plus *Series VGL Programmer's Manual* (P/N EK–LGVGL–PM) Provides information used with the optional Code V Printronix<sup>®</sup> emulation enhancement feature. The Code V Printronix emulation allows you to create and store forms; generate logos, bar codes, and expanded characters; create other graphics, and merge graphics with alphanumeric data as a document is printed.
- *LG*plus *PGL Programmer's Manual* (P/N EK–LGPGL–PM) Provides information used with the optional IGP Printronix emulation enhancement feature. The IGP Printronix emulation allows you to create and store forms; generate logos, bar codes, and expanded characters; create other graphics, and merge graphics with alphanumeric data as a document is printed.

# **The LGplus Line Matrix Printer**

The Digital LG<sup>plus</sup> printer is a line matrix printer. It uses a variable-speed shuttle, micro-step paper feed control, and multi-phase hammer firing to generate a wide range of horizontal and vertical dot densities with no speed penalties. For a brief discussion of line matrix printing, see page 1–7.

# **Printer Features**

Several standard features are provided with the Digital LG<sup>plus</sup> printer, as described below.

# **Printer Emulations**

Six printer emulations (or protocols) are selectable at the control panel:

- LG emulation
- Proprinter XL emulation
- Epson FX emulation
- P–Series emulation
- PGL Printronix Graphics Language emulation (optional upgrade)
- VGL Code V Graphics Language emulation (optional upgrade)

The LG emulation may be configured using the emulation host control codes described in this book, or can be configured via the control panel, as described in the *Setup Guide*.

The Proprinter XL, Epson FX, and P–Series emulation host control codes are described in the *LG*plus *LinePrinter Plus*TM *Programming Reference Manual.* (The LinePrinter Plus emulations can also be configured via the control panel, as described in the *Setup Guide.)* The PGL and VGL emulations are described in the user's manuals provided for those enhancement options.

# **Host Computer Interfaces**

Three hardware interfaces are available with the printers:

- Centronics<sup>®</sup> parallel interface
- Dataproducts $\circledR$  parallel interface
- Serial (RS–232) interface

# **Text Formatting and Language Options**

You can modify several parameters used primarily for printing text, either by means of the host data stream or the configuration menus.

The text formatting and language options include:

- Selectable print quality
- Selectable alternate horizontal and vertical dot densities that enable you to tailor output to a wider variety of printing requirements
- Selectable forms length and width
- Character-by-character attribute specification
	- 1) Selectable pitch: normal, expanded, and compressed
	- 2) Bold print
	- 3) Overscoring
	- 4) Single underline
	- 5) Superscript and subscript printing
- Resident multinational character sets

# **Bar Code Formatting**

Several Digital emulation control codes that allow you to define and print bar codes are described in Chapter 4.

# **Diagnostics**

The *Setup Guide* for these printers discusses the following diagnostic features in more detail:

- Built-in diagnostic self-tests
- Configuration printout
- Data stream hexadecimal code printout

The Digital  $LG$ <sup>plus</sup> printer is an impact printer; it creates characters by printing ink dots on paper. The dots are printed on an invisible matrix mapped in printer memory. (See Figure 1–1.) Dot impressions are made by an array of steel hammers mounted on a rapidly oscillating shuttle. The hammers strike the paper through a moving ink ribbon.

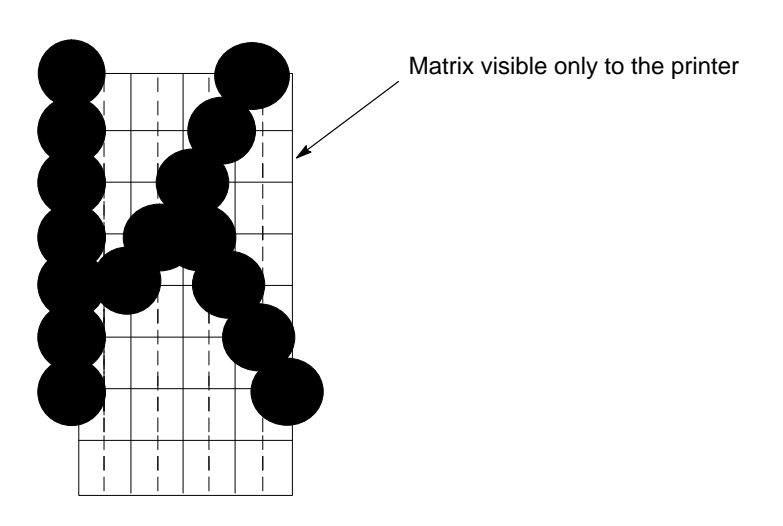

**Figure 1–1. Dot Matrix Character Formation**

Unlike serial dot matrix printers, which form whole characters one at a time with a moving printhead, the printer divides every printable line of text into dot rows. These printers print a dot row of the entire line with every lateral sweep of the shuttle. (See Figure 1–2.)

During each sweep of the shuttle, the hammers print dots at the required positions in the dot row. When the  $LG$  plus shuttle reaches the end of a sweep, it reverses direction, the paper is advanced one dot row, and the hammers print the next row of dots as the shuttle sweeps in the opposite direction.

After a line of characters is printed, hammer action stops while the paper is advanced to the first dot row of the next print line. The number of rows allowed for line separation depends on the line spacing you select.

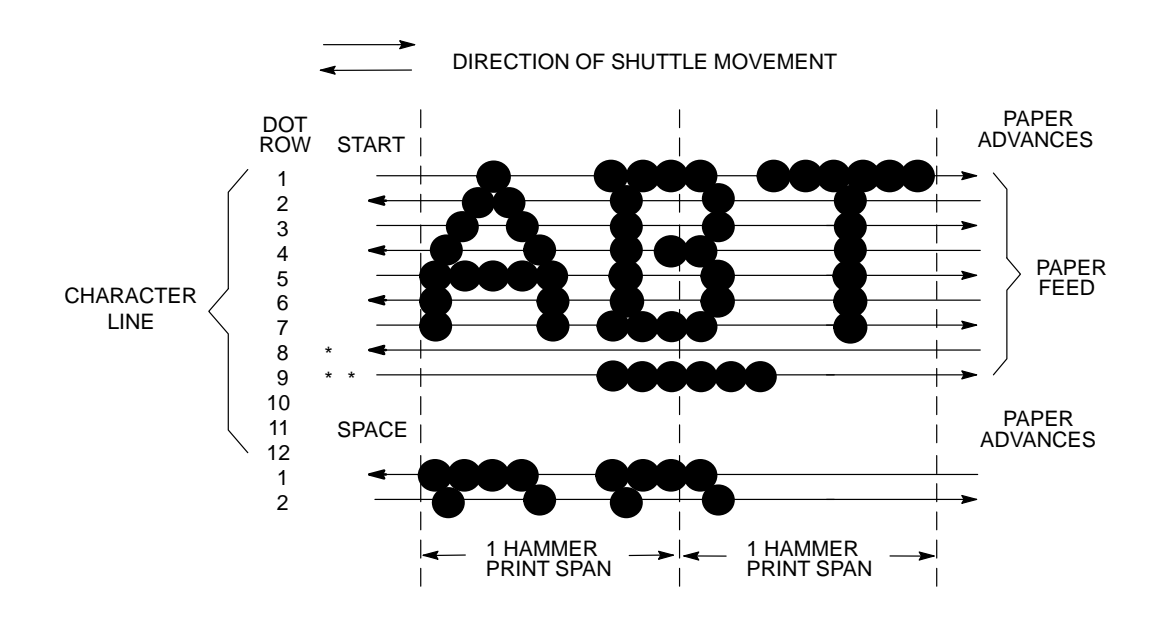

USED FOR LOWERCASE DESCENDER ONLY \*

USED FOR UNDERLINE AND LOWERCASE DESCENDER \*\*

**Figure 1–2. Dot Matrix Line Printing**

The speed at which text prints is measured in lines per minute (lpm). This speed is inversely proportional to the number of dot rows required to produce a character line, regardless of the number of characters in the line. More dot rows are required to print lowercase characters with descenders; consequently, those character lines print at a fractionally lower rate.

The  $LG$ <sup>plus</sup> printer also prints dot-addressable graphic images. The speed at which graphics are plotted is measured in inches per minute (ipm). Unidirectional plotting produces slightly better print quality, and takes about twice as long as bidirectional plotting. You can select either plotting mode from the control panel.

Printing and plotting rates also vary according to the print quality you select. Print quality refers to the way you instruct the printer to create characters. If, for example, you select near letter quality (NLQ), the printer uses more dot rows to form characters than if you choose high speed (HS) print quality. Character formation and print speed are faster in HS because the printer uses fewer dot rows to form characters. Vertical dot density is thus a factor in printing speed. Nominal printing rates are charted in Appendix A of the *Setup Guide*.

# **2 Digital Emulation Control Codes**

# **Chapter Contents**

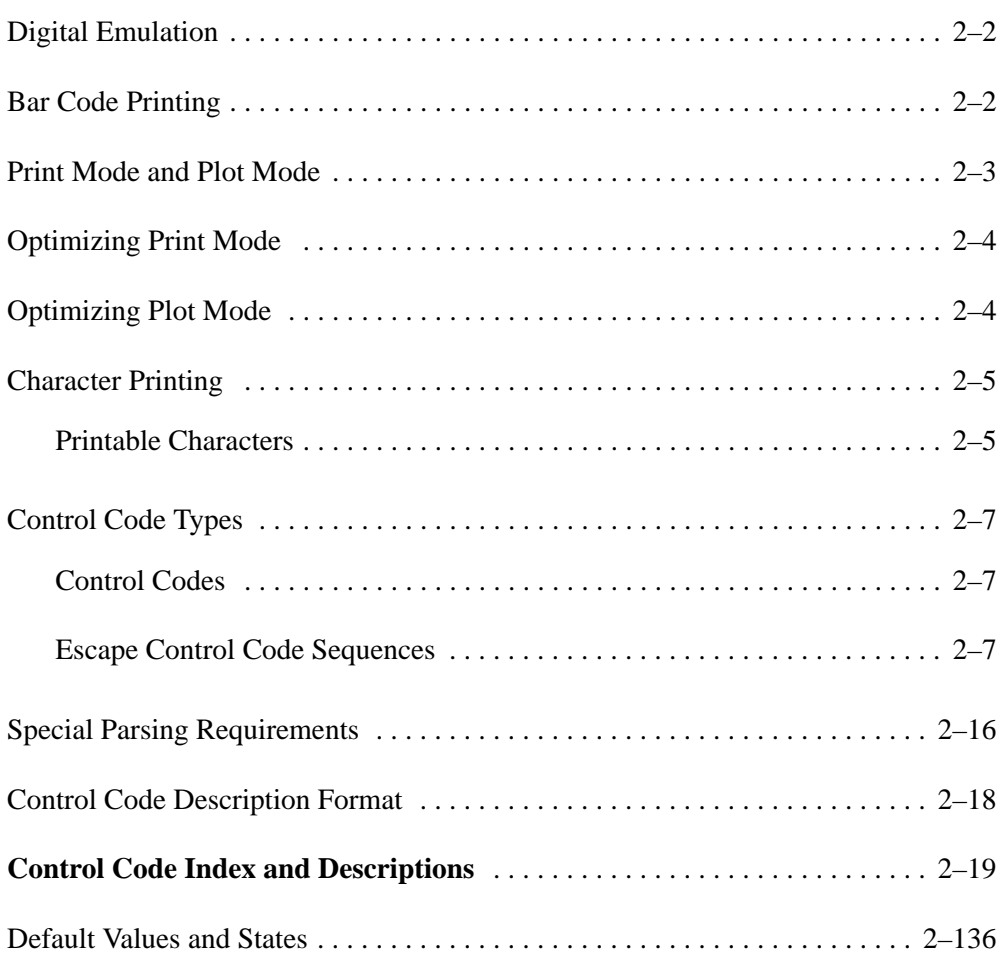

Emulation refers to the ability of a printer to execute the commands of other printer control languages. Digital emulation mode (displayed as "LG" on the control panel) enables the  $LG$ <sup>plus</sup> to print files coded for a Digital LG02 printer. LG is the default printer emulation when the printer is powered on. If LG is not the active emulation, use the control panel configuration menus to select the LG option nested under the "ACTIVE EMULATION" main menu selection. (See Chapter 4 in your *LG*plus *Series Setup Guide.*)

A printer control language (also called a printer protocol) is the coding system used to convey, manipulate, and print data. It contains character codes and command sequences.

A printer and its host computer must use the same printer control language. In this manual, the terms printer control language, emulation, and protocol are synonymous.

# **Bar Code Printing**

Bar code printing is selected by control sequences, not via the operator control panel.

Bar code printing, including the control codes related to bar code printing, are described in Chapter 4 of this book.

The LG<sup>plus</sup> provides a print mode and a plot mode for printing text and graphic elements, and a set of print fonts and plot fonts that are used in each mode. Some example print fonts and plot fonts are listed in the table of *P2* values on page 2–97. A report of the available font files can be requested using the font status sequences (see page 2–101), if you have a serial connection to the printer.

In print mode, the  $LG^{plus}$  can print only the set of "print fonts." This mode is often preferable, because it is very fast and optimized for printing text. The quality of the print font determines the print density in this mode.

Plot mode handles graphic elements such as vectors and bar codes,.as well as many built–in DEC plot fonts. Because graphic elements and built–in DEC fonts are plotted, this mode is much slower than printer mode.

The printer will automatically switch between print mode and plot mode, depending on the current print requirements. The default mode is print mode, but the printer will often switch to plot mode when various densities are needed to plot graphic elements. For instance, the DECSGD command will allow many different combinations of horizontal and vertical densities that cannot be used in print mode.

Plot mode is performed in graphic passes. In other words, all elements in a given density are printed in the same paper motion. If the user chooses ten elements in one density and then changes to another density, the ten previous elements are printed and the paper moves forward in one pass. The elements printed at the new density may cause reverse paper motion, depending on where they are to be printed. Therefore, the user should consider this when combining elements of various densities on a form.

When choosing print or plot fonts via the SGR command, the user should also be aware that these fonts will only be used in their respective mode. For instance, if the printer is in print mode, a selection of a plot font will not be chosen until the printer is forced into plot mode. Likewise, if the printer is in plot mode and a print font is chosen, this font will not be active until the printer returns from plot mode to print mode.

# **Optimizing Print Mode**

When you send a command such as SPI, DECSHORP, SHS, and SGR to the printer to alter character spacing, font size, and font attributes, the printer will switch to plot mode, causing the density to change and the printer throughput to decrease.

To optimize print mode, set the Print Mode option to Enable with the control panel. The switch to plot mode will be avoided and printer throughput will be increased considerably.

# **Optimizing Plot Mode**

Print mode text and graphic elements print at different densities. When the two are mixed, a paper reversal will usually occur because of the different densities. This is often the case when POSTNET bar code data is printed with text.

To optimize plot mode, set the Plot Mode option to Enable with the control panel. The POSTNET bar code, for example, will print in the current print mode density when in the portrait orientation. Setting to Enable can reduce paper reversals with POSTNET and increase printer throughput significantly. This is true only for the portrait orientation. All other orientations do not have plot mode optimization.

# **Character Printing**

Print data sent to the printer consist of two types of character codes:

- Printable Characters are codes representing alphabet characters, punctuation marks, and graphic symbols
- Control Codes are one or more bytes that instruct the printer how to process and print characters and graphics

The LG<sup>plus</sup> processes the character codes of the DEC Multinational Character Set (page 2–6). Characters and codes from this chart are identified and located by their column and row numbers. For example, the ASCII character SUB is identified as 1/10, which means that it is located at column 1 row 10.

You may send data from the host computer in either 7–bit or 8–bit form. (The conversion processes from 7–bit to 8–bit form and vice versa are described on page 2–12.)

## **Printable Characters**

Columns 0 through 7 of the DEC Multinational Character Set (page 2–6), are the standard ASCII printable character set used in a 7–bit environment. If you choose an 8–bit environment, the printable character set expands to include columns 8 through 15.

If word length is 7–bits, printable characters are only generated from columns 2 through 7. If word length is set at 8–bits, printable characters can be generated from columns 2 through 7 and columns 10 through 15. (Note that in an 8–bit environment, columns 0 through 7 have the 8th bit set to zero, while columns 8 through 15 always have the 8th bit set to 1.)

**NOTE:** The actual characters printed may not always be those shown in the DEC Multinational Character Set because printable characters in the column/row positions vary, depending upon the character set used.

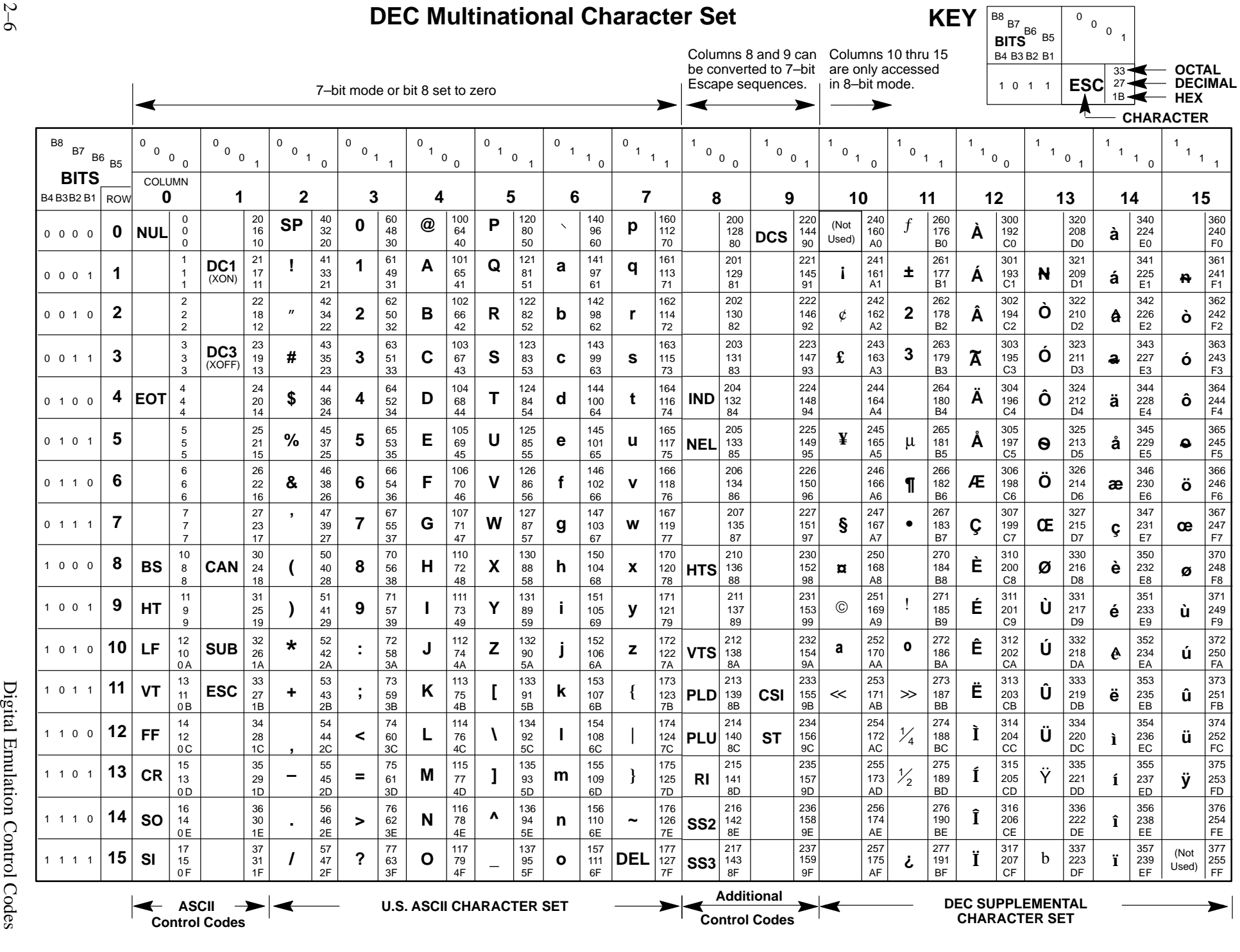

2–6

Control codes do not print; they drive printer activity. The printer recognizes two kinds of control codes:

- Single–byte control codes
- Escape sequences that include two or more bytes of control code information

The following topics describe single–byte control codes and Escape sequences in detail.

# **Control Codes**

A control code is a single (one-byte) non–printing character that instructs the printer to perform a specific operation. When the printer receives a control character, it immediately performs the control operation instead of printing a graphic character. The LG<sup>plus</sup> printer recognizes two sets of control characters:

- ASCII control codes (7–bit codes)
- Additional control codes (8–bit codes)

# **ASCII Control Codes**

Table 2–1 defines the ASCII control codes recognized by the printer in Digital emulation mode. These codes are located in columns 0 and 1 of the DEC Multinational Character Set (page 2–6), and the column/row coordinates from this chart are printed beneath the Mnemonic category in Table 2–1. These control codes are available in a 7–bit data environment or in an 8–bit environment if bit 8 is set to 1.

**NOTE:** On many computers, an ASCII control code can be sent from the input keyboard by holding down the CTRL key while depressing the key specified in Table 2–1.

### **Additional Control Codes**

The additional control codes are 8–bit control characters defined by ANSI and Digital unique sequences, and are available in an 8–bit data environment when bit 8 is set to 1. Table 2–2 defines the additional control codes

recognized by the printer in Digital emulation mode. These codes are in columns 8 and 9 of the DEC Multinational Character Set (page 2–6), and the column/row coordinates from this chart are printed beneath the Mnemonic category in Table 2–2.

The 8–bit additional control codes may be sent in 7–bit form as equivalent escape sequences. Equivalent 7–bit escape sequences for the 8–bit additional control codes are listed in Table 2–3. Control code conversion from 7–bit to 8–bit data environments, and vice versa, is discussed on page 2–12.

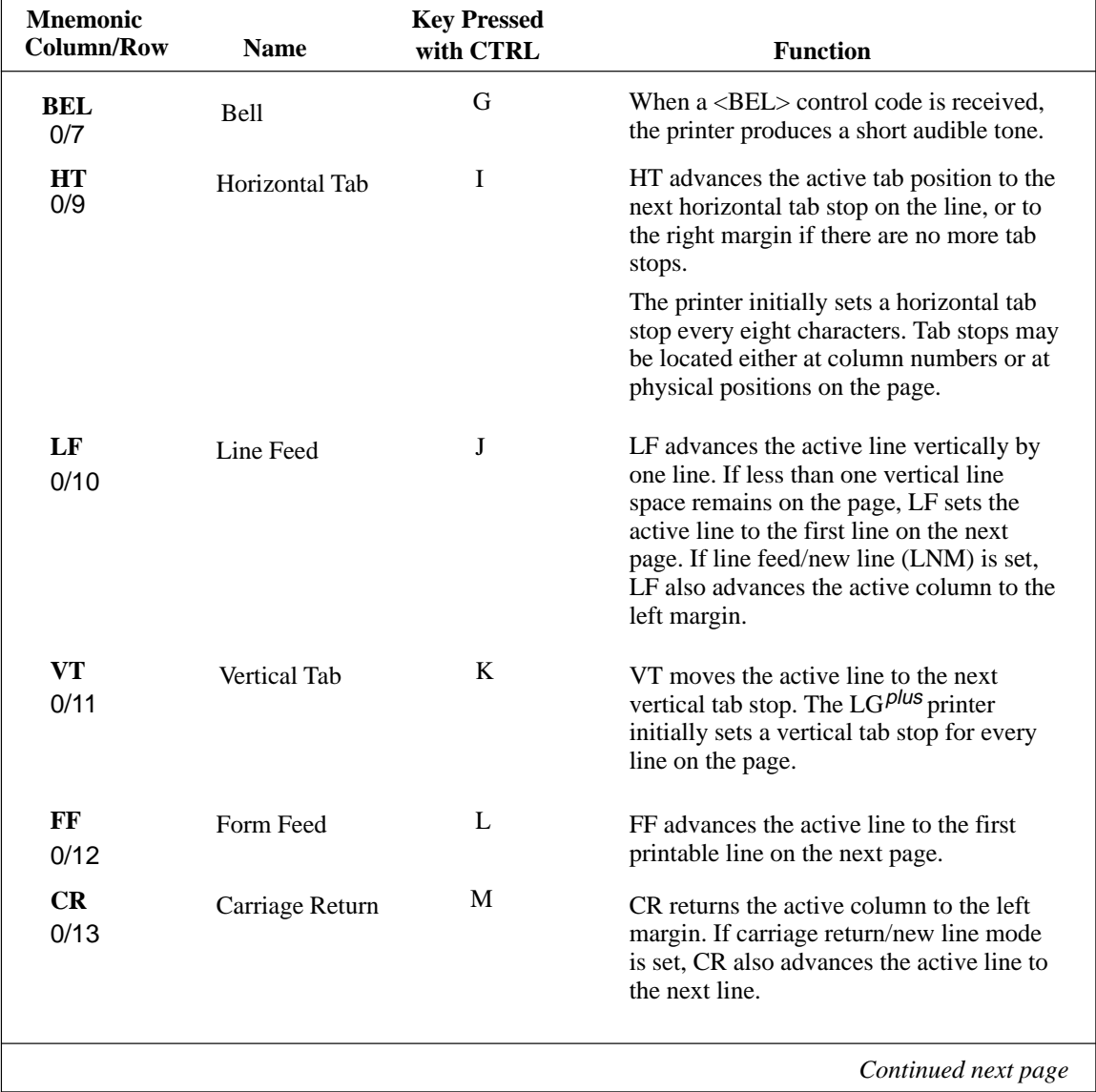

# **Table 2–1. ASCII Control Codes**

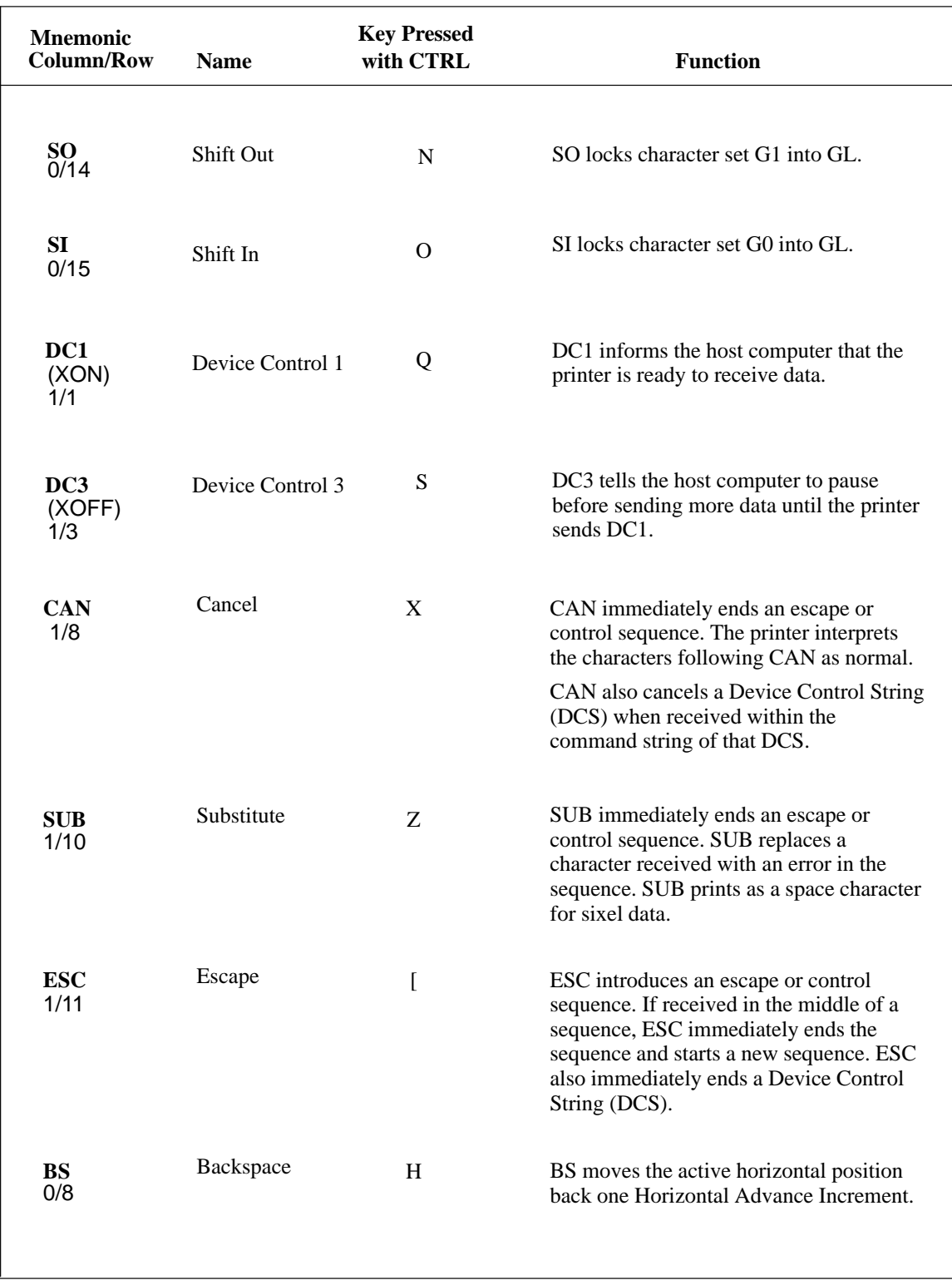

# **Table 2–1. ASCII Control Codes (Continued)**

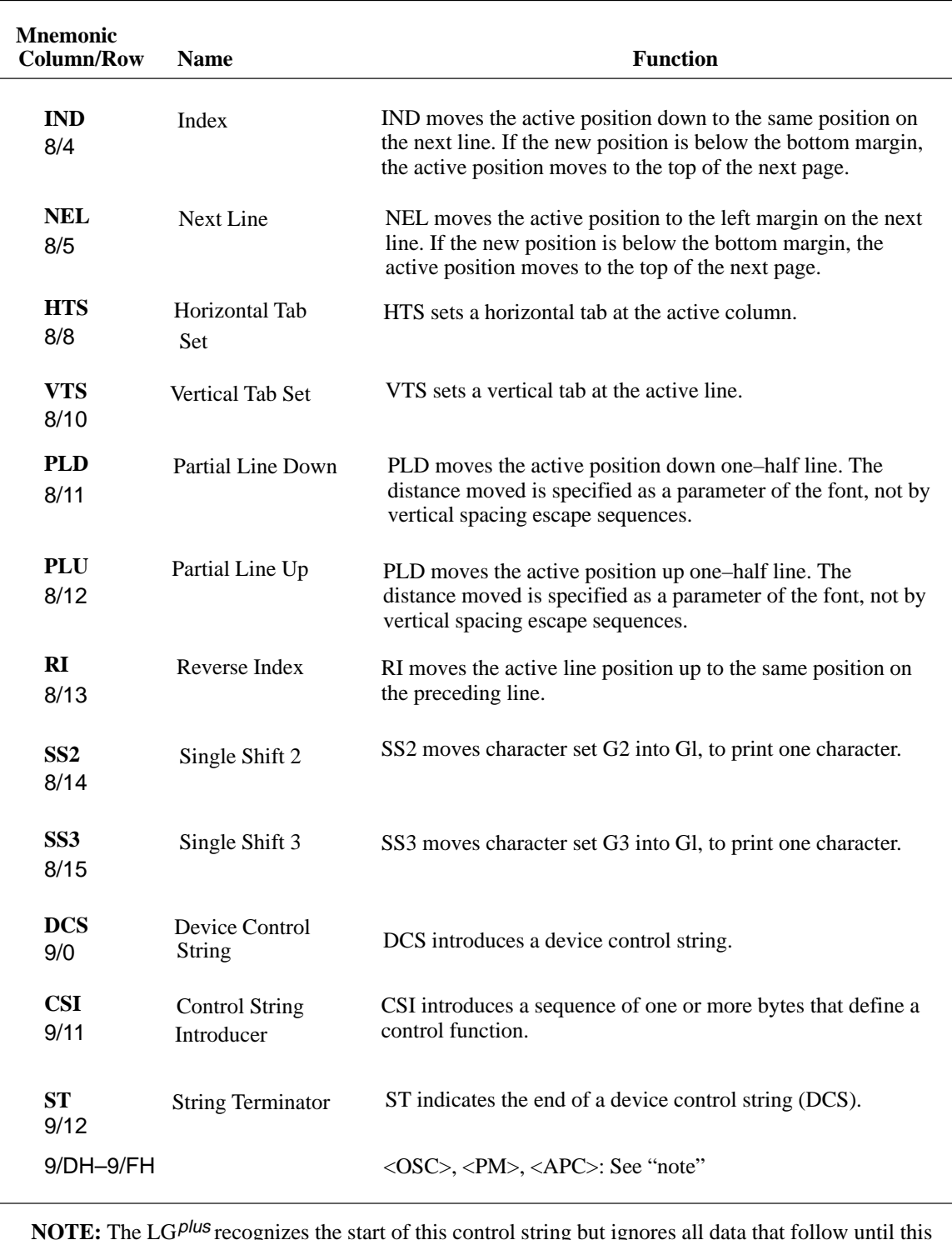

# **Table 2–2. Additional Control Codes**

**NOTE:** The LG<sup>plus</sup> recognizes the start of this control string but ignores all data that follow until this sequence is either aborted or terminated by an <ST> sequence.

| <b>Name</b>                                                                                       | <b>8-Bit Character</b><br><b>Column/Row</b> | 7-Bit Sequence<br><b>Column/Row</b> |
|---------------------------------------------------------------------------------------------------|---------------------------------------------|-------------------------------------|
| Index                                                                                             | <b>IND</b><br>8/4                           | ESC D<br>$1/11$ $4/4$               |
| Next Line                                                                                         | <b>NEL</b><br>8/5                           | ESC E<br>$1/11$ $4/5$               |
| Horizontal Tab Set                                                                                | <b>HTS</b><br>8/8                           | ESC H<br>$1/11$ $4/8$               |
| Vertical Tab Set                                                                                  | <b>VTS</b><br>8/10                          | ESC J<br>$1/11$ $4/10$              |
| <b>Partial Line Down</b>                                                                          | <b>PLD</b><br>8/11                          | ESC K<br>$1/11$ $4/11$              |
| Partial Line Up                                                                                   | <b>PLU</b><br>8/12                          | ESC L<br>$1/11$ $4/12$              |
| Reverse Index                                                                                     | <b>RI</b><br>8/13                           | ESC M<br>$1/11$ $4/13$              |
| Single Shift 2                                                                                    | SS <sub>2</sub><br>8/14                     | ESC N<br>$1/11$ $4/14$              |
| Single Shift 3                                                                                    | SS <sub>3</sub><br>8/15                     | ESC O<br>$1/11$ $4/15$              |
| Device Control String                                                                             | <b>DCS</b><br>9/0                           | ESC P<br>$1/11$ $5/0$               |
| <b>Control String Introducer</b>                                                                  | <b>CSI</b><br>9/11                          | ESC [<br>$1/11$ $5/11$              |
| <b>String Terminator</b>                                                                          | $\frac{\text{ST}}{\frac{9}{12}}$            | $ESC \setminus$<br>$1/11$ $5/12$    |
| NOTE: Printable characters in columns 10 through 15 of 8-bit character sets<br>are not converted. |                                             |                                     |

**Table 2–3. Equivalent 7–Bit and 8–Bit Additional Control Codes**

### **8–Bit to 7–Bit Control Code Conversion**

Convert 8–bit additional control codes to 7–bit escape sequences as follows:

- 1. Insert the ESC character.
- 2. Set the eighth bit of the final character to 0 and set its seventh bit to 1.
- **NOTE:** Only control codes found in columns 8 and 9 of the character sets may be converted as shown. Printable characters in columns 10 through 15 are not converted.

### **7–Bit to 8–Bit Control Code Conversion**

Convert 7–bit escape sequences to 8–bit additional control codes as follows:

- 1. Remove the ESC character.
- 2. Set the eighth bit of the final character to 1 and set its seventh bit to 0.

## **Escape Code Sequences**

The control codes discussed in the previous section are single–byte control codes. The number of printer capabilities is greatly increased, however, by combining character codes into escape sequences that contain two or more bytes of information. Escape sequences always begin with the ASCII ESCape character (location 1/11).

An ESC character in the data stream signals the printer to wait for special instructions. The character codes following the ESC character tell the printer what to do.

The printer in Digital emulation mode recognizes three types of escape code sequence:

- Escape Sequences (do not include variable parameters)
- Control Sequences (include variable parameters)
- Device Control Strings (include variable parameters)

### **Escape Sequences**

**NOTE:** Code sequences appear in this manual with spaces inserted between command elements. This is done for readability; do not insert spaces between code characters when you are programming unless the ASCII space character is part of a code sequence. For example, a code sequence printed in this manual as *ESC [ 1 ; 4 m* is programmed as *ESC[1;4m*

An escape sequence uses two or more bytes to define a specific printer control function, but does not include any variable parameters (although there may be intermediate characters). The format for an escape sequence is:

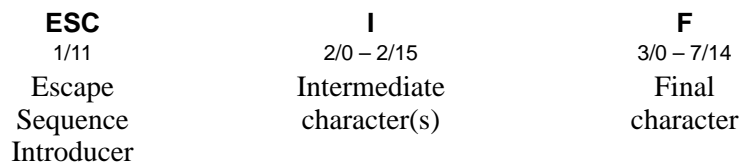

After the escape sequence introducer, ESC, intermediate characters may or may not follow in the sequence. These characters always come from the 2/0 through 2/15 (column/row) range of the DEC Multinational Character Set (page 2–6). The final character signals the end of the escape sequence and always comes from the 3/0 through 7/14 range of the DEC multinational character set.

For example, if the intermediate character is SP (hex 20) and the final character is G (hex 47), the resulting escape sequence is ESC SP G (hex 1B 20 47). This particular sequence tells the printer how to process data it sends back to the host computer: send data in 7–bit form and send additional control characters as 7–bit escape sequences.

If the characters following the ESC code are not within the defined ranges, or if they are within the defined ranges but not recognized as a function of this printer, the entire sequence is ignored.

### **Control Sequences**

Control sequences begin with the control sequence introducer, CSI (9/11), in an 8–bit data environment. They are also escape sequences, however, because the 8–bit CSI control character can be represented by the 7–bit escape sequence, ESC [. Control sequences may contain variable parameters within the command sequence. The format for control sequences is:

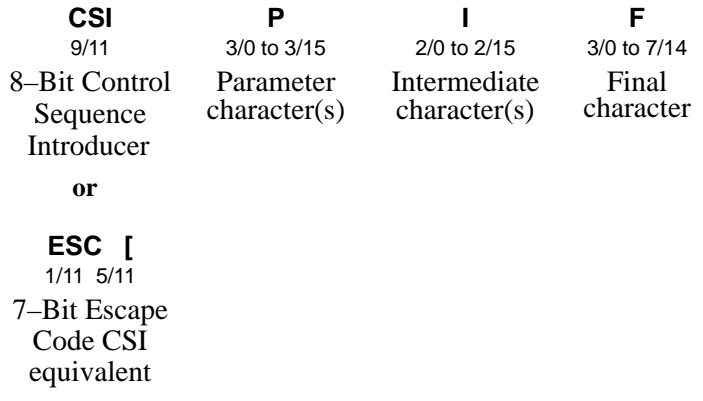

Parameter characters modify the action or interpretation of the command sequence. There may be up to, but no more than, 16 parameters per sequence. The **;** (3/11) (semicolon) character is the delimiter that separates parameters. This delimiter must be used whenever there are multiple parameters in the control sequence.

Two kinds of parameters are used: numeric and selective. A numeric parameter represents a numerical value. Numeric parameters are represented in this manual as Pn, Pn1, Pn2*,* etc. A selective parameter chooses an action associated with the parameter value. Selective parameters are represented in this manual as Ps, Ps1, Ps2, etc.

Parameters are interpreted as unsigned decimal integers with the most significant digit first. Parameter values greater than the maximum allowable 65535 will be set to 65535. Do not use a decimal point in any parameter the printer will ignore the entire command. If no value is specified, zero (0) is assumed. A value of zero or an omitted parameter indicates the printer default value should be used for that sequence.

If the printer receives the parameter characters 3AH, 3DH, or 3EH anywhere in the parameter string, it performs no action until the final character is received, then ignores the entire sequence. These parameter characters are sixel control codes and must not conflict with CSI sequences.

A CSI sequence containing one or more group(s) of invalid parameters is still processed, but only the valid parameters are used. If all parameters in a sequence are out of range or invalid, the printer waits for the final character, then ignores the entire sequence.

Intermediate and final characters define the control function. For example, the sequence, ESC [ 3 m (hex 1B 5B 33 6D), turns italic printing on. This sequence uses one selective parameter [3], no intermediate characters, and the final character [m].

The  $LG$ <sup>plus</sup> processes control sequences with one intermediate character only. If more than one intermediate character is received, the printer waits for the final character, then ignores the entire control sequence. If no intermediate characters are in the sequence, the final character determines the control function.

### **Device Control Strings**

The format of a device control string is:

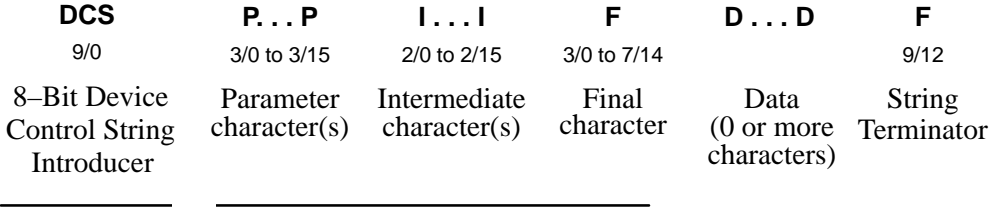

Introducer Protocol Selector

The DCS control character is the Device Control String introducer. DCS has an 8-bit code of 9/0. This is equivalent to the escape sequence consisting of the ESC (1/11) and P (5/0) characters. Both encodings are recognized as DCS. After DCS is received, all characters received up to and including the String Terminator (ST) are not printed but are stored as part of the control string.

The protocol selector consists of parameter characters (P...P), intermediate characters (I...I), and the final character. These characters are processed identically to the format of a control sequence (see previous section). The intermediate characters, if any, and the final character, specify the meaning of the data. If present, the parameter string can further elaborate the interpretation of the data.

If the protocol selector is parsed but not recognized, all data that follows is ignored until it is either terminated by ST or aborted.

Parsing is the process of separating a programming statement into basic units that can be translated into machine instructions. Special parsing requirements are necessary when invalid parameters are specified, when invalid control functions are specified, and when control characters are embedded in control functions. Generally, the printer recovers from these conditions by performing as much of the function as possible (or, parsing the valid parameter from the invalid).

When control sequences are not recognized by the printer or when selective parameters are invalid, the printer ignores them. Parameter values greater than the specified limit are set to the maximum allowable value for that parameter. If a CO (7–bit) control character is received within a control sequence, the control character is executed by the printer as if it was received before the control sequence. Parsing then resumes. The exceptions to this rule follow:

- When the control character is  $\langle CAN \rangle$  (18 hex) or  $\langle SUB \rangle$  (1A hex), the sequence is aborted and the control character processed.
- If the control character is  $\text{ESC}$  (1B hex), the sequence is aborted and a new sequence begins.
- If a C1 (8–bit) control character is received within an escape or control sequence, the sequence is aborted and the C1 control character is then processed, if it is applicable to the printer. If not, it is ignored.
- When the (A0 hex) character is received within a control sequence, it is processed as a <Space> (20 hex) character, and parsing then resumes.
- If character (FF hex) is received within a control sequence, it is processed as a <DEL> (7F hex) character, then parsing resumes.
- When a GR character is received during a control sequence, the eighth bit is ignored. The remaining seven bits define a GL character.

The following messages explain error codes that might arise when using the single shift control character:

If a C0 or C1 control character is received after a single shift control character  $\langle$ SS2 $\rangle$  (8E hex) or  $\langle$ SS3 $\rangle$  (8F hex), the control character is processed and the single shift flag remains set. If a control sequence is received after <SS2> (8E hex) or <SS3> (8F hex), the sequence is processed and the single shift flag remains set.

When the characters  $\langle SP \rangle$  (20 hex) or  $\langle DEL \rangle$  (7F hex) are received after an SS2 or SS3, the following occurs:

- If the (94) character set resides in the set being accessed (either G2 or G3), the <Space> or <DEL> keys are processed and the single shift flag remains set.
- If the (94) character set resides in the set being accessed (either G2 or G3), the printer images the corresponding character of that set (A0 hex or FF hex), then reset the single shift flag.
- If a GR character is received after an SS2 or SS# sequence, the eighth bit is ignored. The single shift function then applies the remaining seven bits to define a GL character.
- **NOTE:** An error condition exists any time a GR character follows an SS2 or SS3 sequence. The software should never send a GR character after an SS2 or SS3 character.

If either (A0 hex) or (FF hex) are received after SS2 or SS3, the following occurs:

- The  $LG$ <sup>plus</sup> prints the error character (a reverse question mark) and resets the single shift flag when a (94) character resides in the set being accessed (either G2 or G3).
- If a (96) character resides in the set being accessed (either G2 or G3), the printer images the corresponding character, (A0 hex) or (FF hex), of that set, then resets the single shift flag.

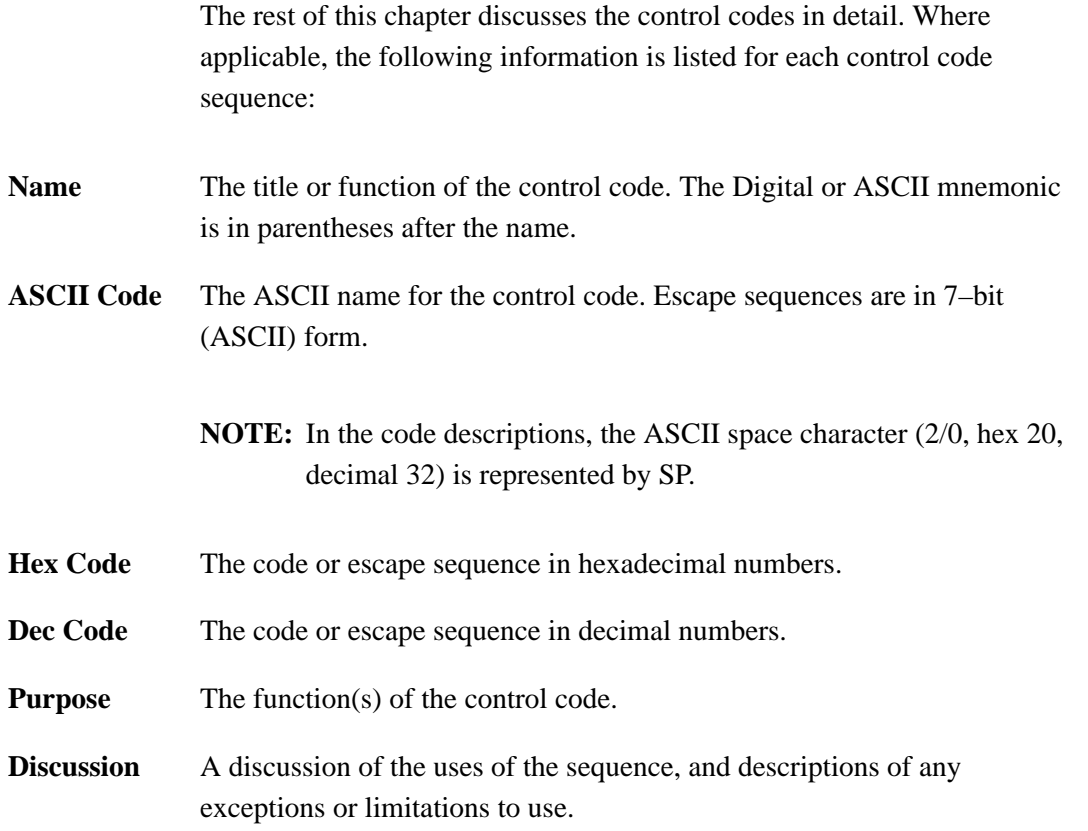

# **Control Code Index**

The Digital emulation mode control codes listed below are grouped by related functions.

Control code sequences in this manual are shown in 7–bit form. They can be either 7–bit or 8–bit form, depending on your requirements. Code conversion instructions are on page 2–12.

For commands that turn features on and off (set/reset, enable/disable), the page number for the enabling command is listed. The disabling command is on the same page.

### **IMPORTANT**

**In the index below SP represents the ASCII space character (decimal 32, 20H). (A two–digit number followed by a subscripted capital "H" is a hexadecimal number. Numbers without subscripts are decimal numbers.)**

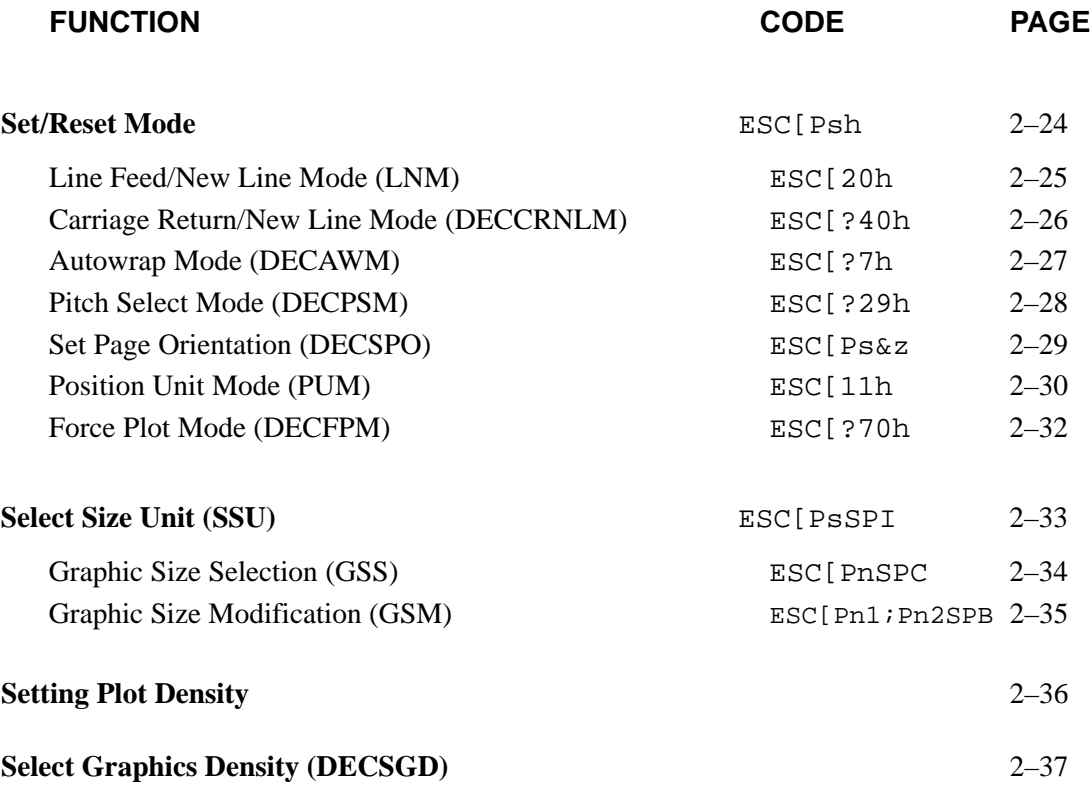

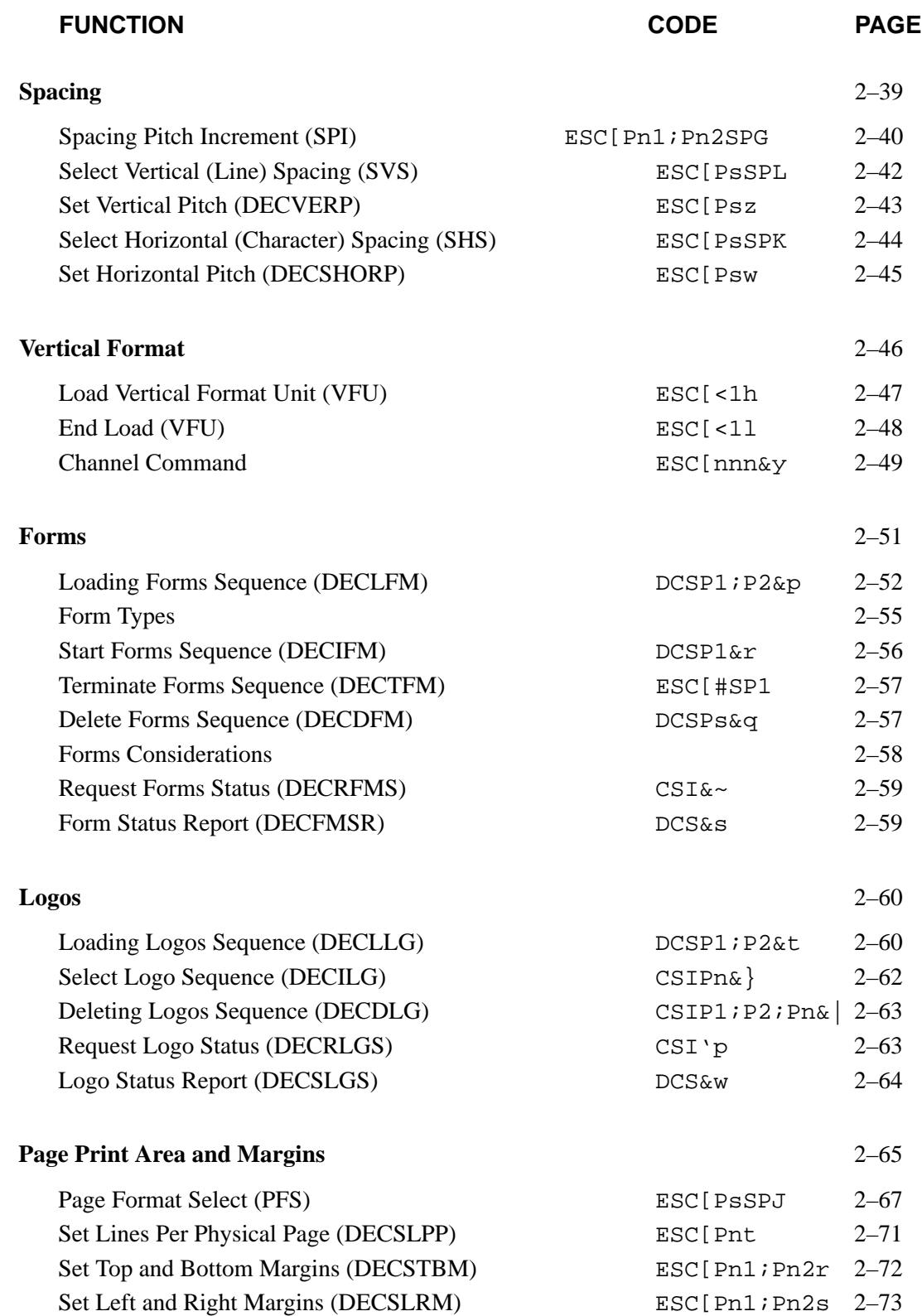
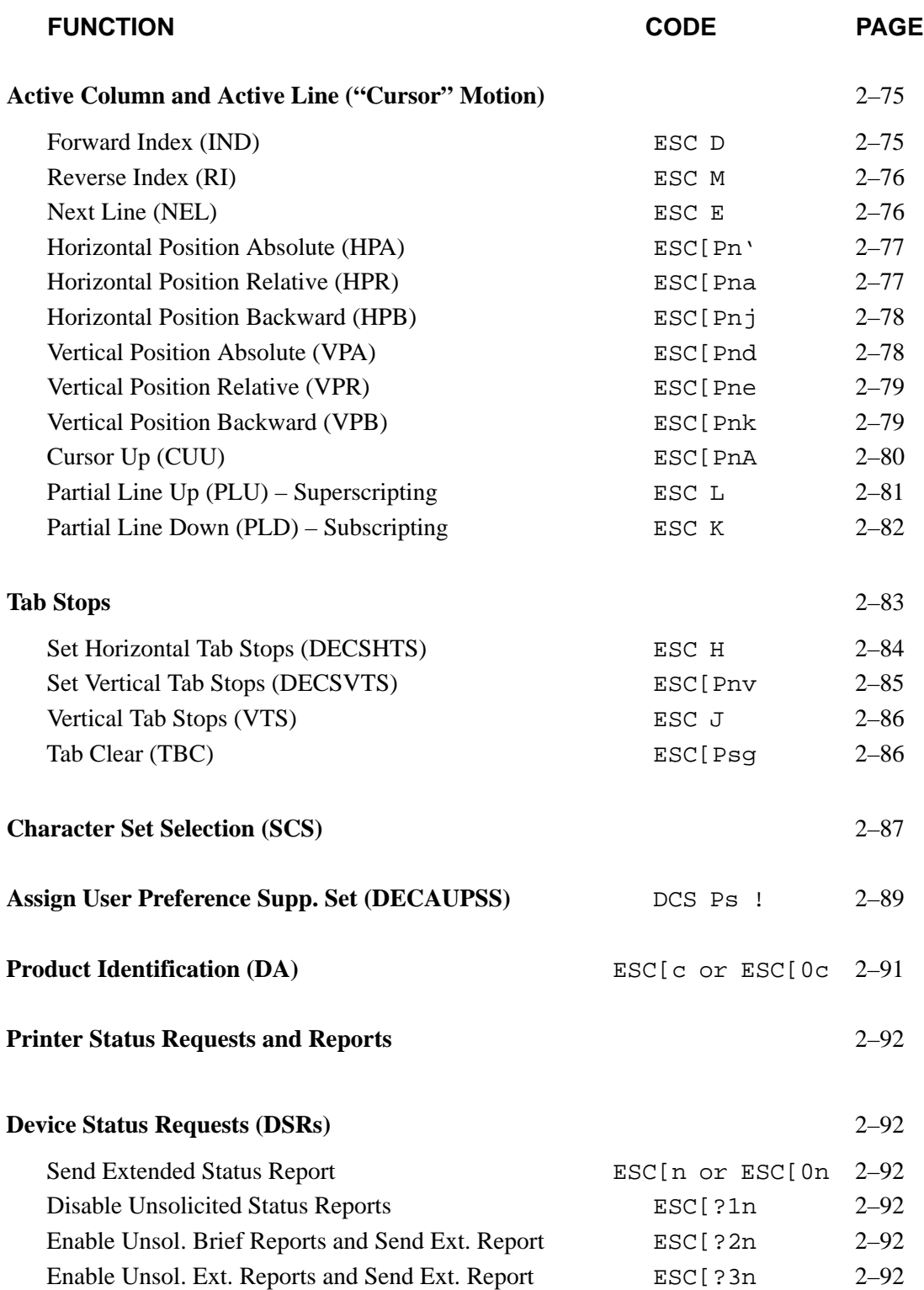

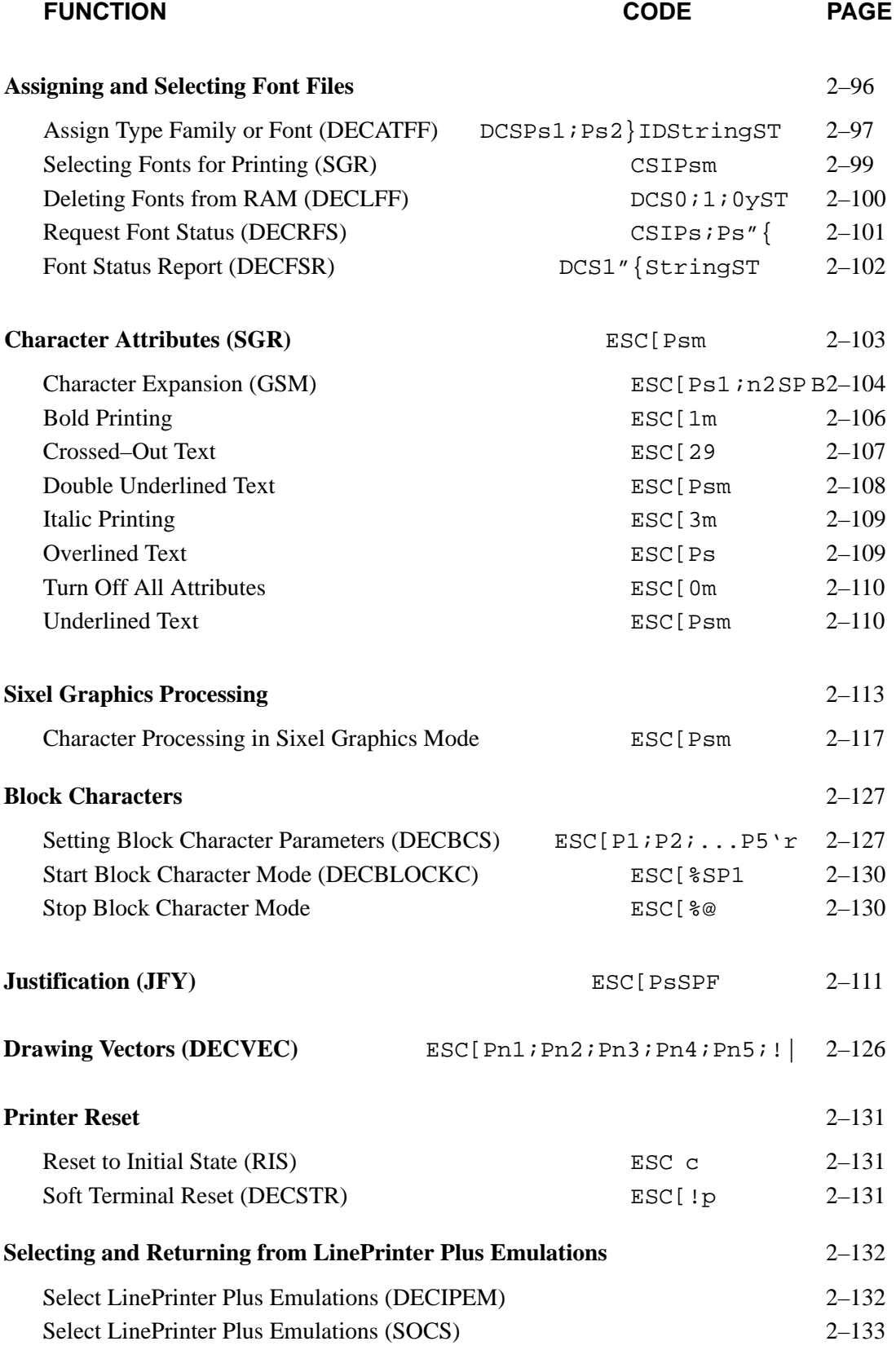

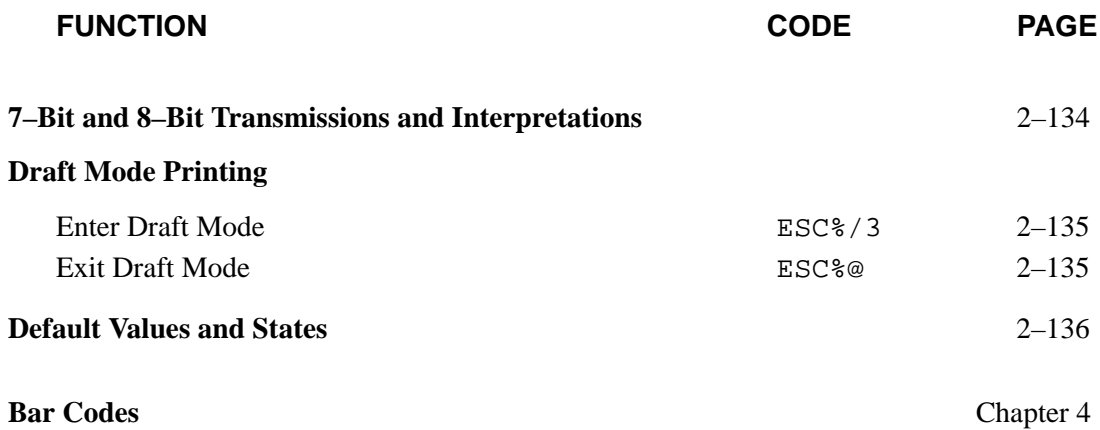

## **Set/Reset Mode**

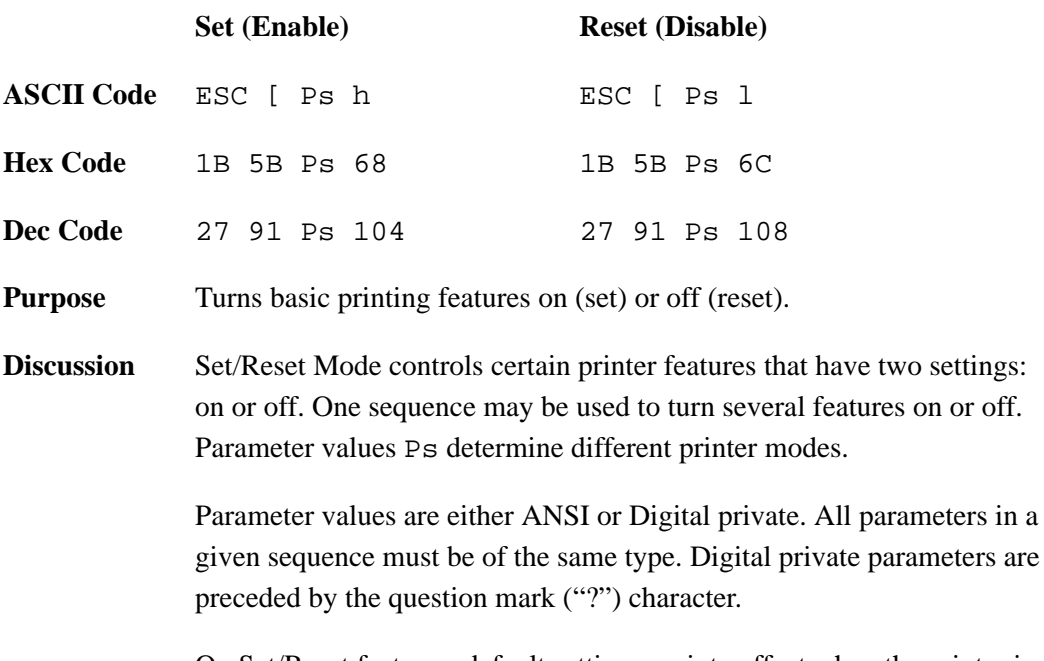

On Set/Reset features, default settings go into effect when the printer is powered–up or a reset (RIS or DECSTR) sequence is sent.

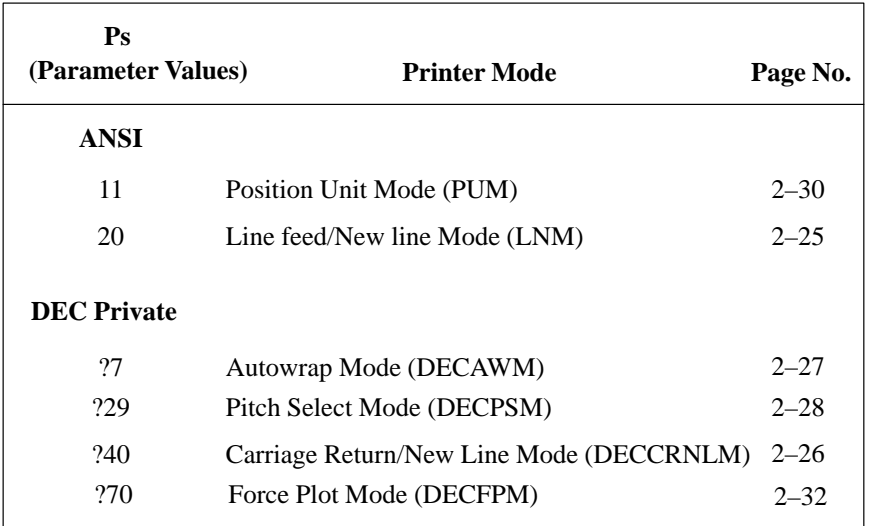

#### **Table 2–4. Set/Reset Mode Parameter Values**

# **Line Feed/New Line Mode (LNM)**

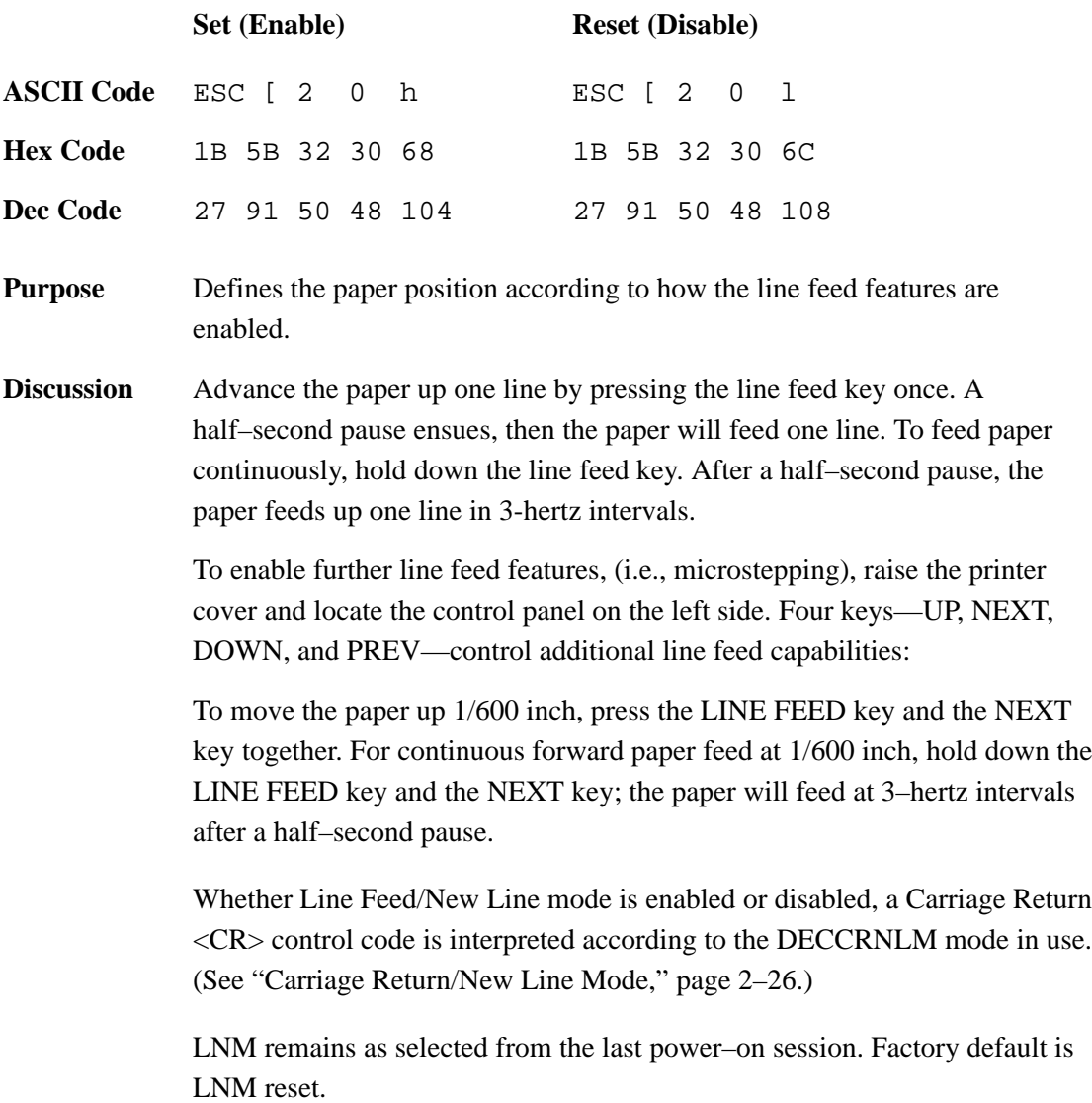

# **Carriage Return/New Line Mode (DECCRNLM)**

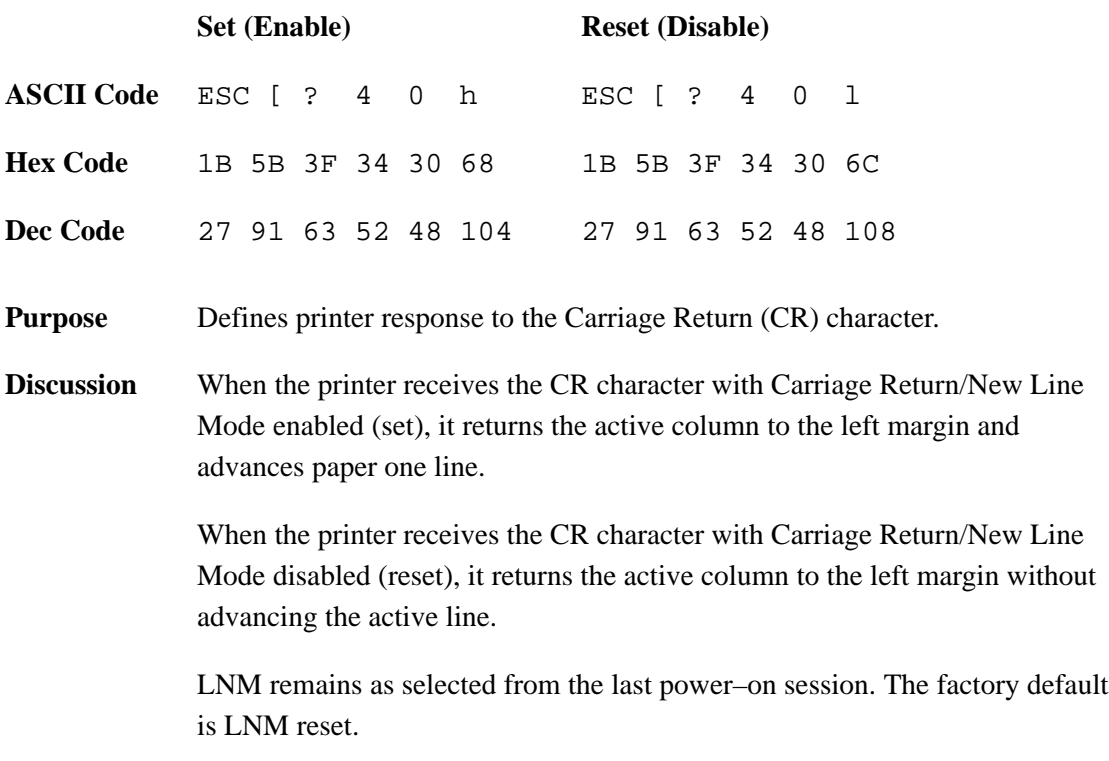

## **Autowrap Mode (DECAWM)**

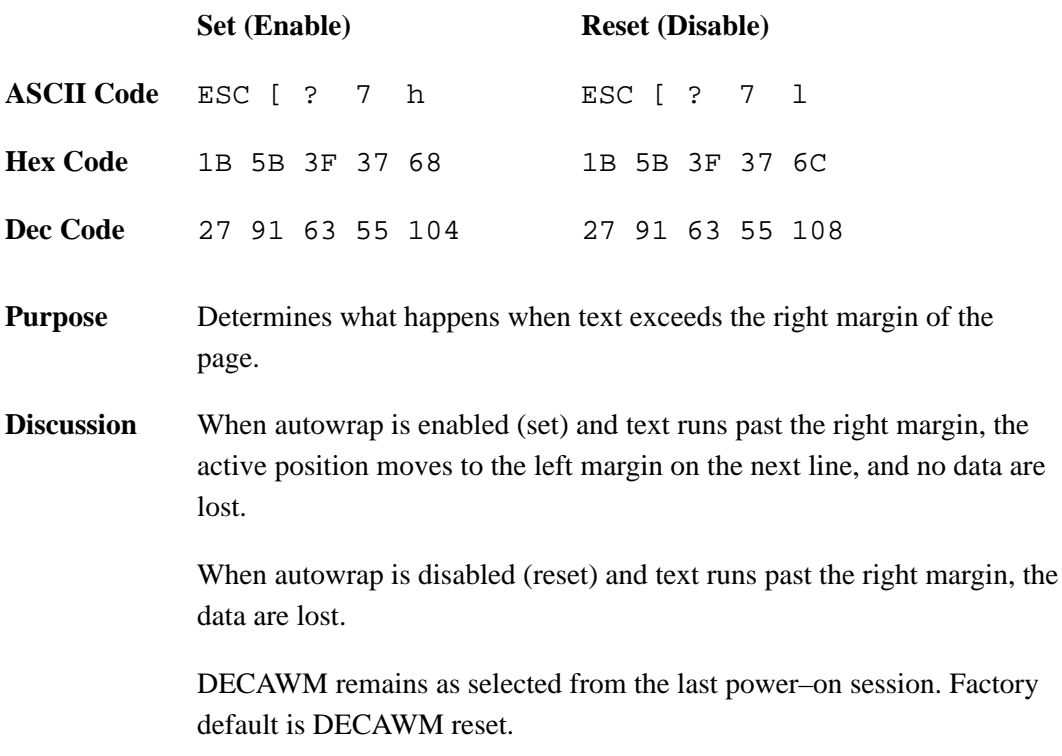

## **Pitch Select Mode (DECPSM)**

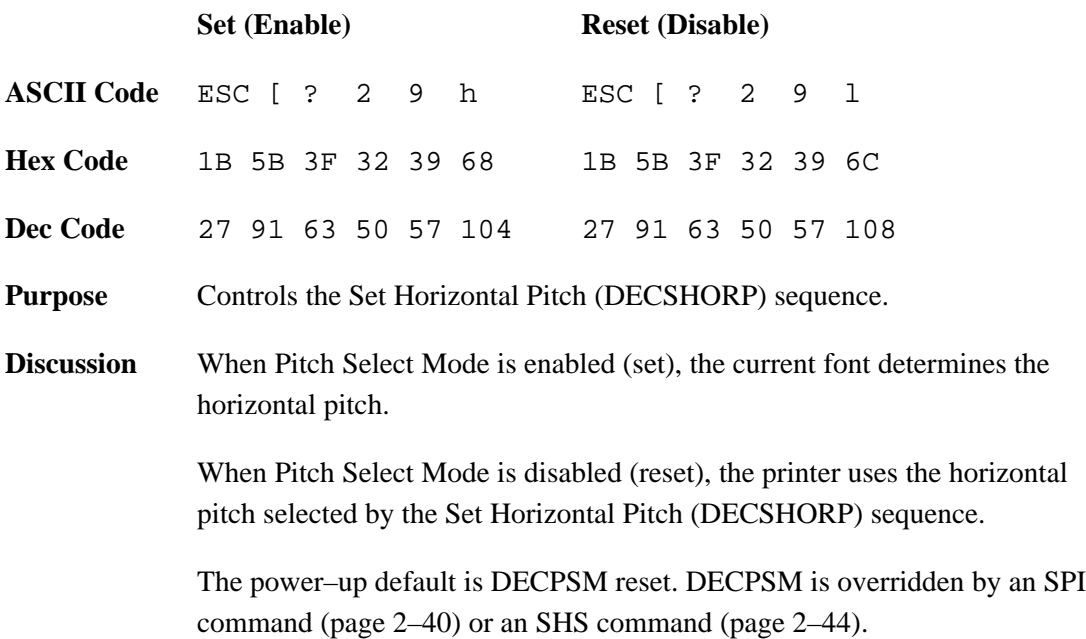

## **Set Page Orientation (DECSPO)**

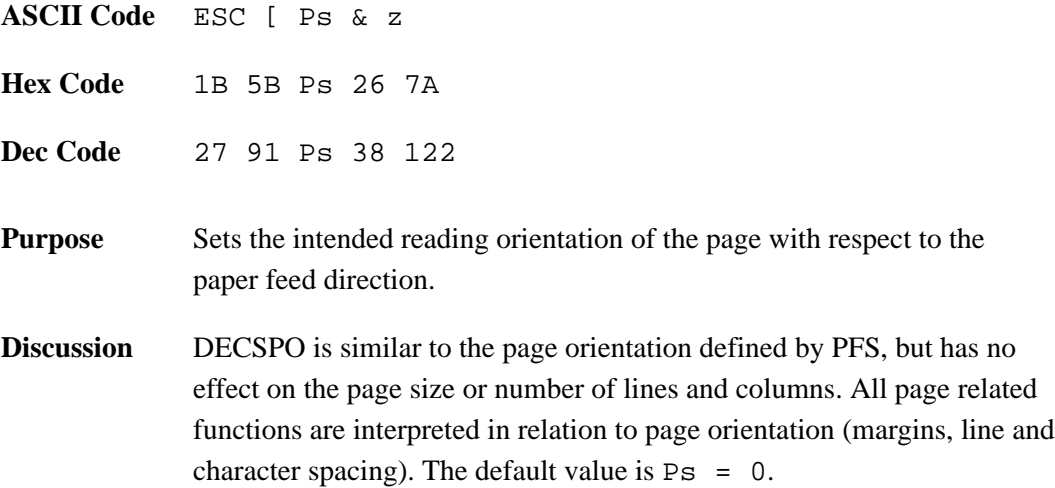

The selective parameters indicate the following:

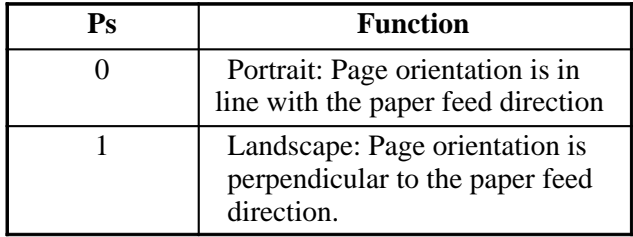

## **Position Unit Mode (PUM)**

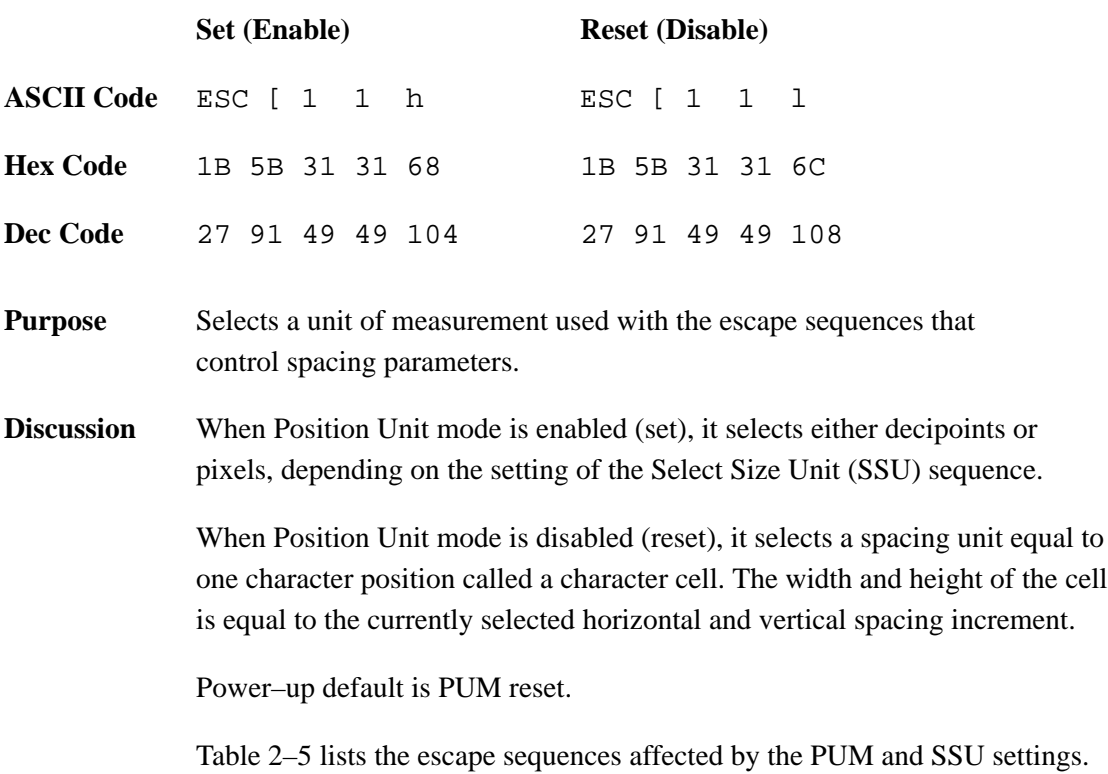

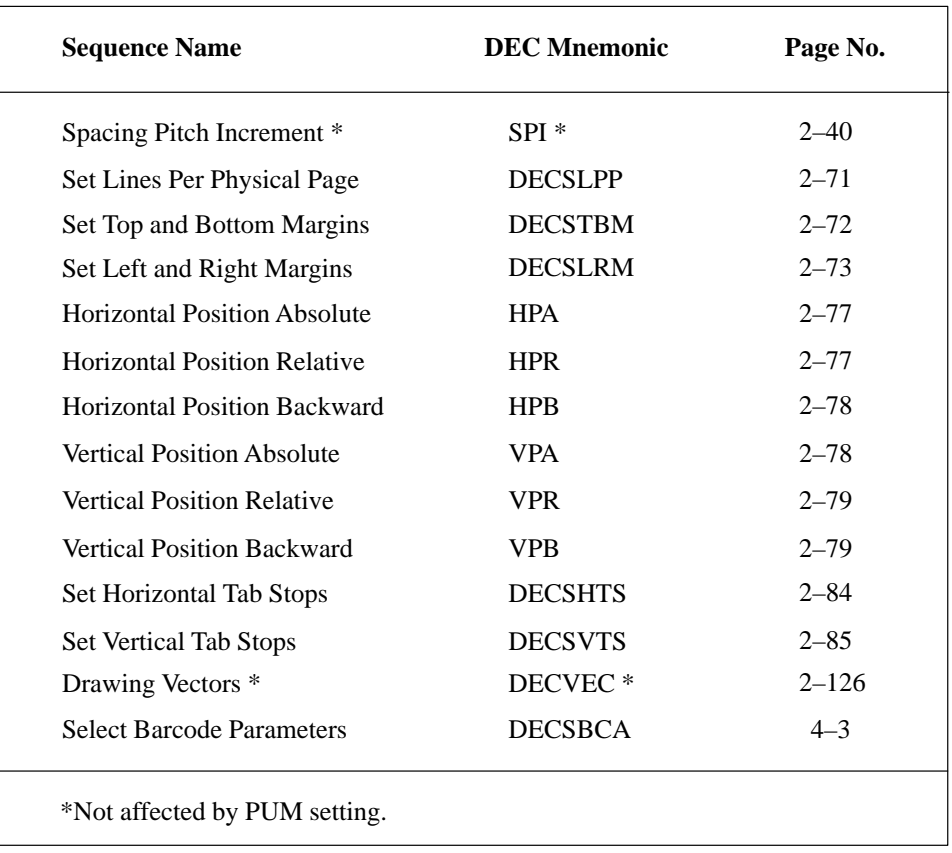

### **Table 2–5. Escape Sequences With Spacing Parameters**

# **Force Plot Mode (DECFPM)**

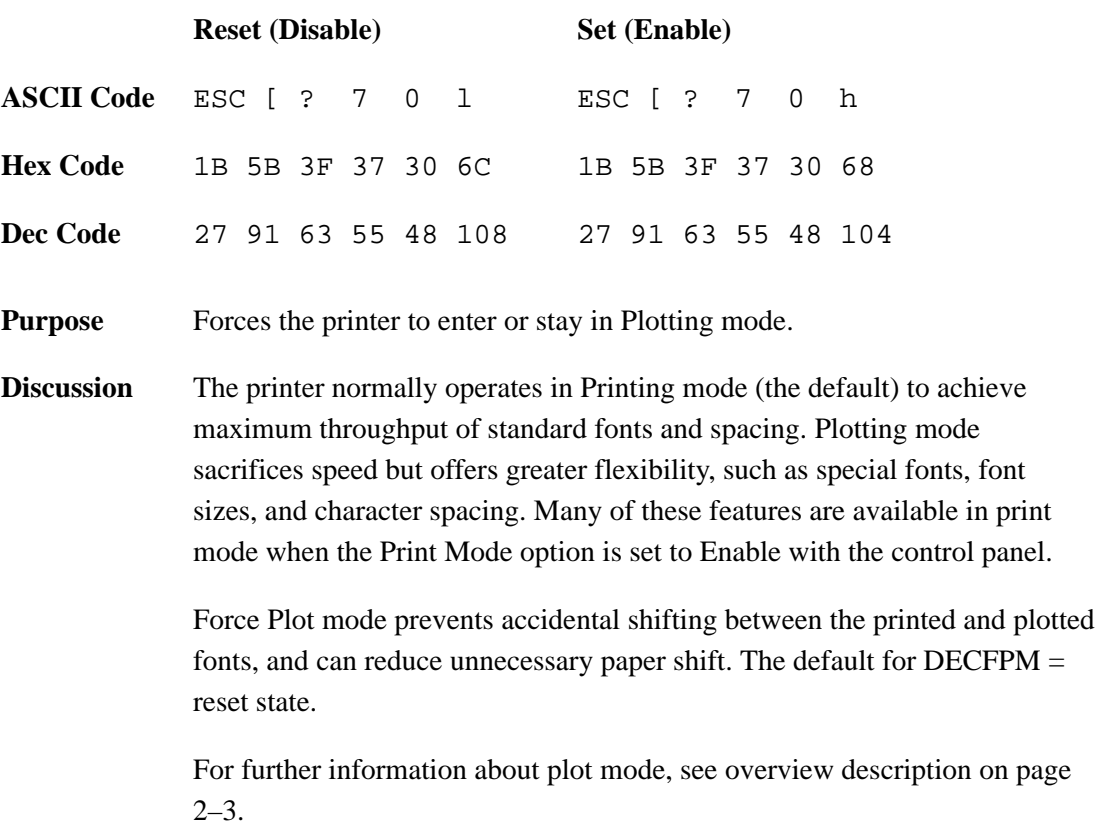

### **Select Size Unit (SSU)**

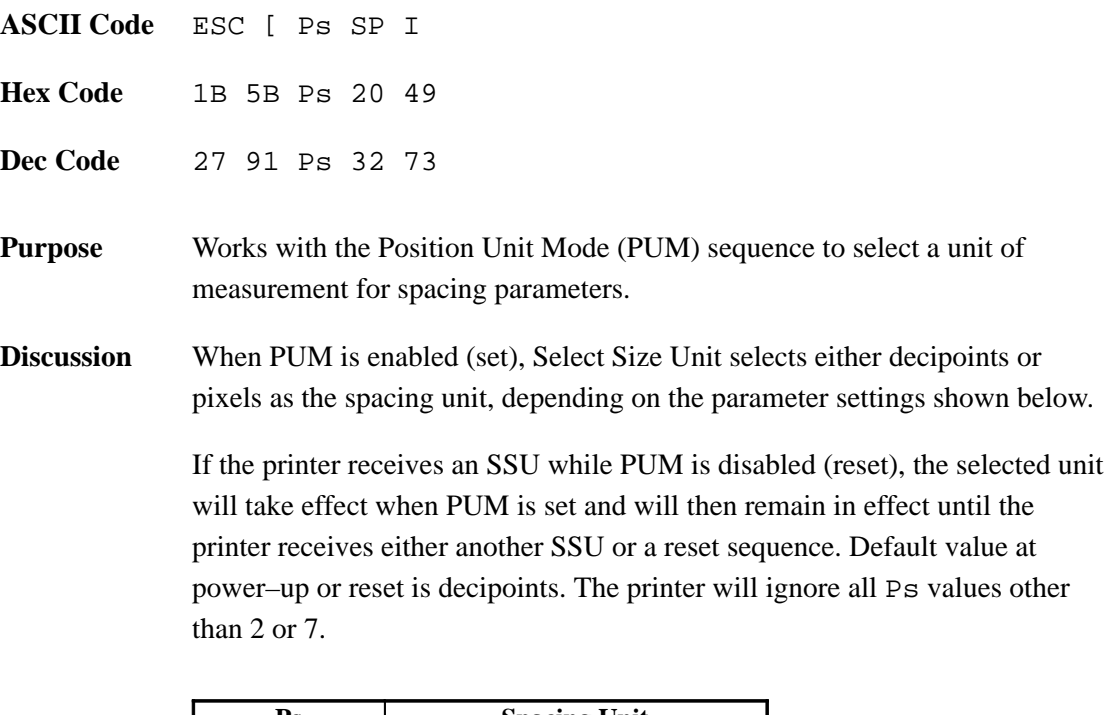

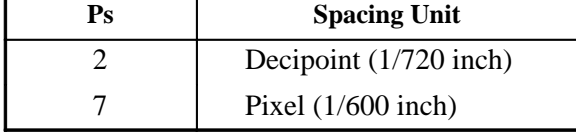

The printer converts decipoints (D) into pixel (P) values by using the formula shown below and rounding off the result to the nearest integer:

$$
P = \frac{D \times 5}{6}
$$

All arithmetic operations are performed using integer instructions. For example, the formula above converts decipoints to the nearest pixel.

- **NOTE:** If you select decipoint units, do not use horizontal position relative (HPR) and vertical position relative (VPR) sequences. Using these commands with decipoint units produces cumulative positioning errors because they are rounded–off.
- **NOTE:** The JIS Katakana character set is only available in the 10 CPI font size. The GSS and SSU control codes can only be used with these character sets if 10 CPI is specified.

## **Graphic Size Selection (GSS)**

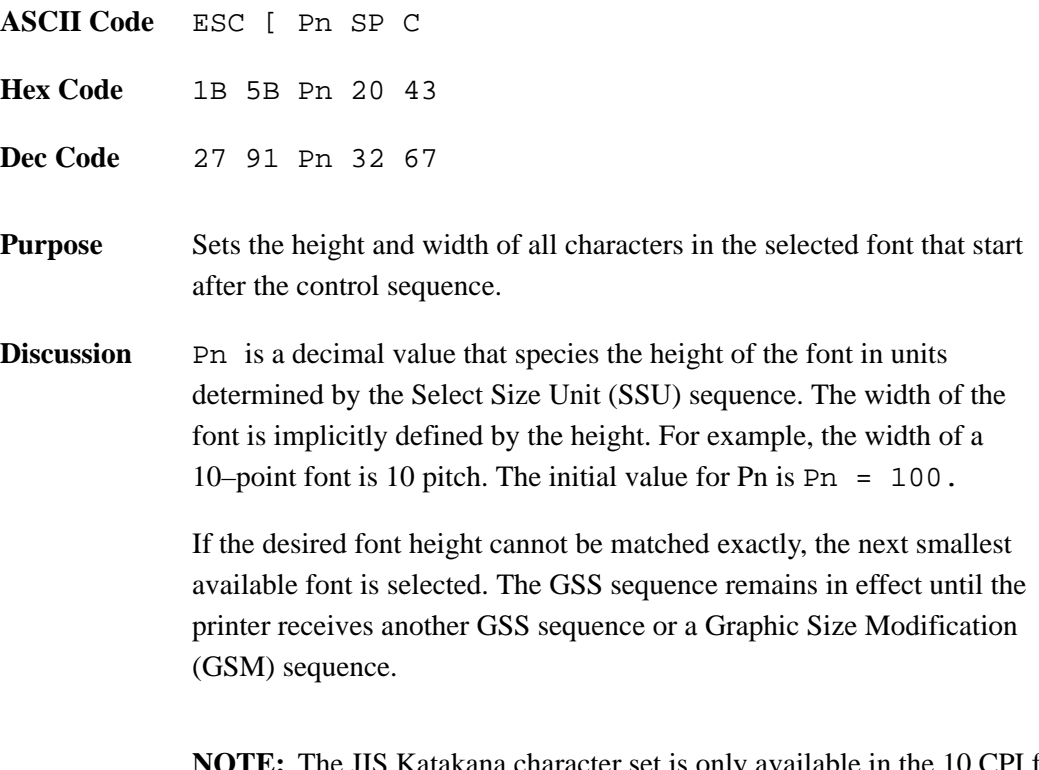

**NOTE:** The JIS Katakana character set is only available in the 10 CPI font size. The GSS and SSU control codes can only be used with these character sets if 10 CPI is specified.

## **Graphic Size Modification (GSM)**

**ASCII Code** ESC [ Pn1 ; Pn2 SP B **Hex Code** 1B 5B Pn1 3B Pn2 20 42 **Dec Code** 27 91 Pn1 59 Pn2 32 66 **Purpose** Modifies the height and width for all designated fonts as set by the GSS sequence. **Discussion** Pn1 is a decimal value that specifies the height of the font as a percentage of the height set by the GSS sequence. Pn2 is a decimal value that specifies the width as a percentage of the width set by the GSS sequence. Data processing fonts can be modified by two or three times their default height and two times their default width. GSM affects only the current print or plot mode. In Print mode, GSM always changes the current pitch according to the newly selected font. In Plot mode, the pitch is changed only if Pitch Select mode is set. The GSM sequence is effective until the printer receives another GSM or GSS sequence. **NOTE:** The GSM command will only work if the base font is DP 10. See the DECATFF command.

The printer can plot in several different densities (dots per inch, or dpi), from 30 dpi to 200 dpi.

The Plot mode fonts contain the information for the vertical and horizontal densities they use. Determine non–text imaging densities (for sixels, bar codes) by using these innate commands. Default values for both the vertical and horizontal densities for graphic work are 100.

While density changes can occur anywhere on a page, they can also cause vertical negative paper motion while printing. Judicious planning minimizes this effect.

Plot speed is adversely affected by changes in density: the higher the density, the slower the speed. Hence, plotting in 50 x 50 density is four times faster than plotting in 100 x 100. If speed is a consideration, select lower density plotting. The lowest density plot font available is the 60 x 75 density.

## **Set Graphics Density (DECSGD)**

**ASCII Code** ESC [ Psh ; Psv & {

**Hex Code** 1B 5B Psh 3B Psv 26 7B

**Dec Code** 27 91 Psh 59 Psv 38 123

**Purpose** Sets the darkness of drawn images.

**Discussion** DECSGD controls darkness via the density of the physical pixels. It does not change the resolution of the image (logical pixels), only the darkness of the segments drawn.

> **NOTE:** Psh and Psv do not affect the density of plotted text. Text density comes from the current font.

DECSGD sets the density for graphics (sixels, logos, vectors, block characters, and bar codes). The selective parameters, Psh and Psv, designate the horizontal and vertical dot densities used for plotting graphics.

- Psh Parameter (Psh) selects the horizontal dot density.
- Psv Parameter (Psv) selects the vertical dot density.

The actions of Psh and Psv are dependent on the print orientation because x–direction print densities differ significantly from y–direction print densities. (This is the only printer instruction that is directly dependent on the current orientation setting.) Table 2–6 defines how orientation is designated by Psh and Psv.

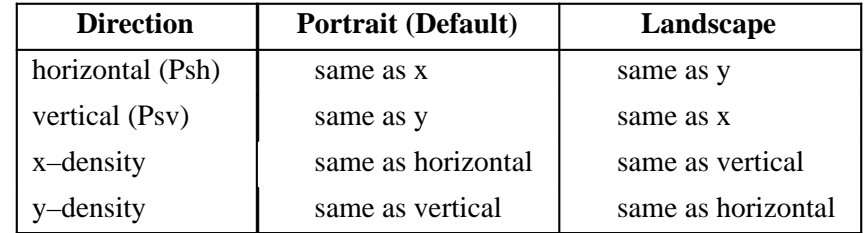

#### **Table 2–6. Psh and Psv Orientation**

Use Table 2–7 and Table 2–8 with Table 2–6 to establish the exact orientations designated by Psh and Psv.

| Psh<br>(Portrait-dflt) | X-Density<br>(Dots/Inch) |  |  |  |  |
|------------------------|--------------------------|--|--|--|--|
| 0                      | No change                |  |  |  |  |
| 1                      | 50                       |  |  |  |  |
| 2                      | 60                       |  |  |  |  |
| 3                      | 70                       |  |  |  |  |
| 4                      | 80                       |  |  |  |  |
| 5                      | 90<br>100 (default)      |  |  |  |  |
| 6                      |                          |  |  |  |  |
| 7                      | 110                      |  |  |  |  |
| 8                      | 120                      |  |  |  |  |
| 9                      | 130                      |  |  |  |  |
| 10                     | 140                      |  |  |  |  |
| 11                     | 150                      |  |  |  |  |
| 12                     | 200                      |  |  |  |  |

**Table 2–7. X–Density Values**

**Table 2–8. Y–Density Values**

| Psv<br>(Portrait-dflt) | <b>Y-Density</b><br>(Dots/Inch) |  |  |  |  |
|------------------------|---------------------------------|--|--|--|--|
| 0                      | No change                       |  |  |  |  |
| 1                      | 30                              |  |  |  |  |
| 2                      | 40                              |  |  |  |  |
| 3                      | 50                              |  |  |  |  |
| 4                      | 60<br>66.67<br>75               |  |  |  |  |
| 5                      |                                 |  |  |  |  |
| 6                      |                                 |  |  |  |  |
| 7                      | 86                              |  |  |  |  |
| 8                      | 100 (default)                   |  |  |  |  |
| 9                      | 120                             |  |  |  |  |
| 10                     | 150                             |  |  |  |  |
| 11                     | 200                             |  |  |  |  |

The five spacing sequences covered in this section affect the spacing of lines and characters. Horizontal pitch affects character spacing in characters per inch (CPI). Vertical pitch affects line spacing in lines per inch (lpi). DECSHORP and SHS affect character size in addition to spacing if Print Mode is set to Enable with the control panel.

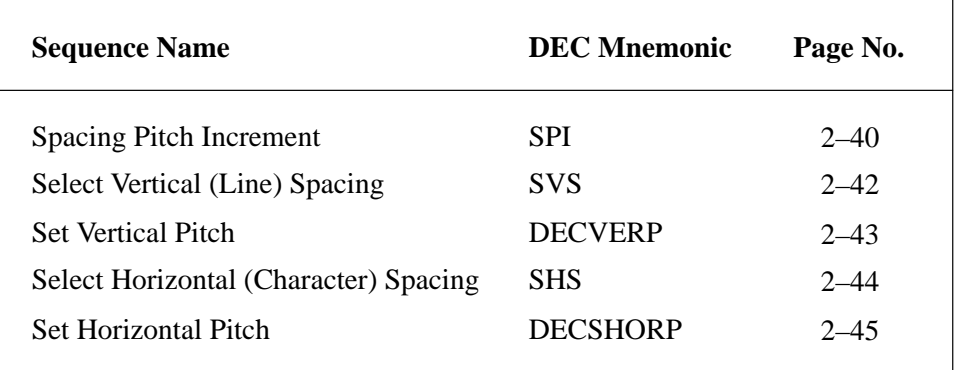

#### **Table 2–9. Line and Character Spacing Sequences**

Horizontal and vertical pitch values can be changed by using the Select Horizontal Spacing (SHS) and Select Vertical Spacing (SVS) sequences or the Spacing Pitch Increment (SPI) sequence. These sequences can accept two spacing units: decipoints or pixels. To select the unit of measurement, use the Position Unit Mode (PUM) and Select Size Unit (SSU) sequences. Alternatively, you can use Set Horizontal Pitch (DECSHORP) and Set Vertical Pitch (DECVERP) sequences to alter spacing.

Except for DECSHORP, all spacing commands are acted upon as soon as they are received, and the new spacing increments take effect immediately.

## **Spacing Pitch Increment (SPI)**

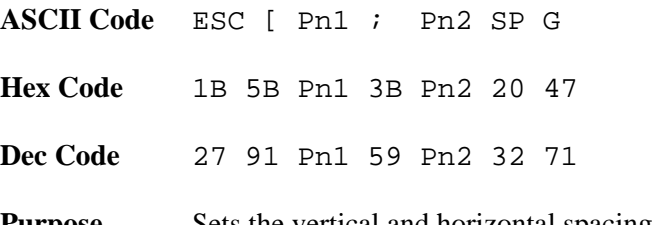

**Purpose** Sets the vertical and horizontal spacing increments for all characters that follow in the data stream. You can select one or both increments with a single Spacing Pitch Increment sequence. The SPI sequence gives you the greatest flexibility in adjusting white space (pitch) between characters and lines.

**Discussion** This command sequence uses decipoints or pixels as units. Select the unit with the Select Size Unit (SSU) sequence. Spacing Pitch Increment is not affected by the Position Unit Mode (PUM) sequence or by the page orientation. For example, if you set a vertical increment of 100 pixels (or 1/6 inch), the printer uses this setting for both portrait and landscaped pages.

> Pn1 selects the vertical spacing increment. Pn2 selects the horizontal spacing increment. Parameters must be positive integers. If you use a decimal point, the printer will ignore the command. Printer default values are  $Pn1 = 0$  and  $Pn2 =$ 0, which selects the spacing of the current font.

You can change the SPI setting for horizontal spacing in three ways:

- Use another SPI sequence.
- Use a Select Horizontal Spacing (SHS) sequence.
- Use a combination of the Pitch Select Mode (DECPSM) and Select Horizontal Pitch (DECSHORP) sequences. Most combinations are acceptable for this function.

You can change the SPI setting for vertical spacing in two ways:

- Use a Set Vertical Spacing (SVS) sequence.
- Use a Set Vertical Pitch (DECVERP) sequence.
- **NOTE:** If Pn1 or Pn2 is 0 (or omitted), the printer defaults to the font file pitch setting.

If you set the Print Mode option to Enable with the control panel, this command will not force the printer into plot mode. The current print font will be used and throughput will be at its maximum. If the Print Mode option is set to Disable, this command forces the printer into plot mode.

If a position command does not precede the printable (graphic) character, the printer will place that character to the right of the previously received character.

The distance between characters depends on the values of Pn1 and Pn2 in the most recent SPI, SHS, or DECSHORP sequence. If you set the Pn1 or Pn2 values to 0, or if you do not send an SPI sequence, the printer uses the default horizontal and vertical spacing for the font currently in use.

Horizontal spacing is the same for all font styles.

# **Select Vertical (Line) Spacing (SVS)**

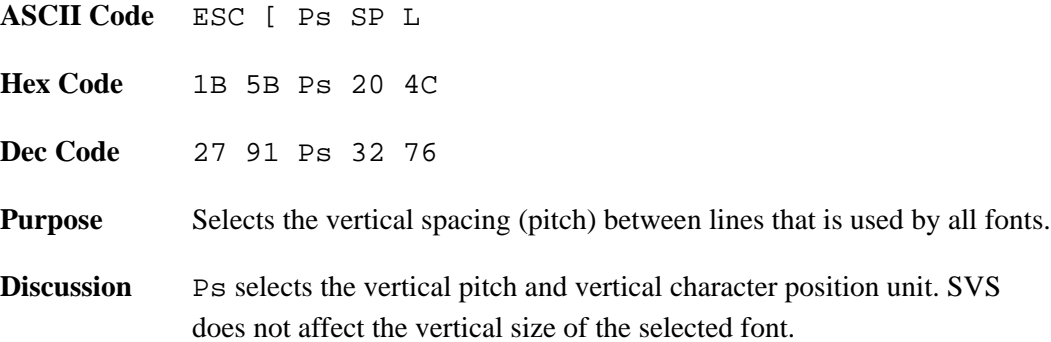

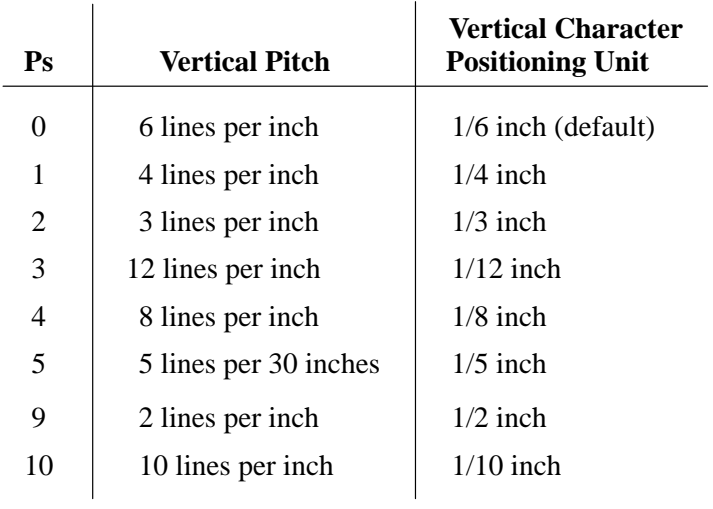

## **Set Vertical Pitch (DECVERP)**

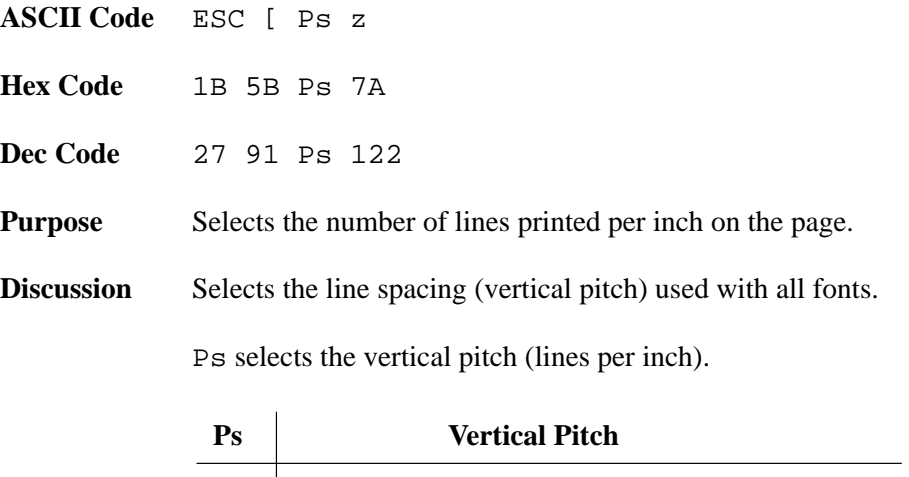

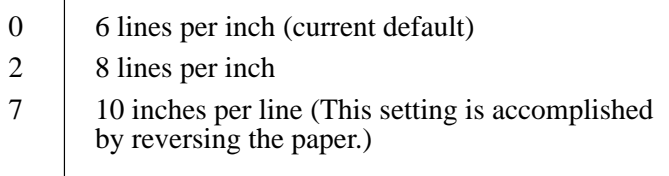

Changing vertical pitch to 8 lpi or 10 lpi alters the physical size of the form, since form length is specified in terms of lines per page.

Vertical tab stops are not affected by changes to vertical pitch. For example, a vertical tab at line 15 remains set even if you change vertical pitch from 6 lpi to 10 lpi.

## **Select Horizontal (Character) Spacing (SHS)**

white space between characters varies.

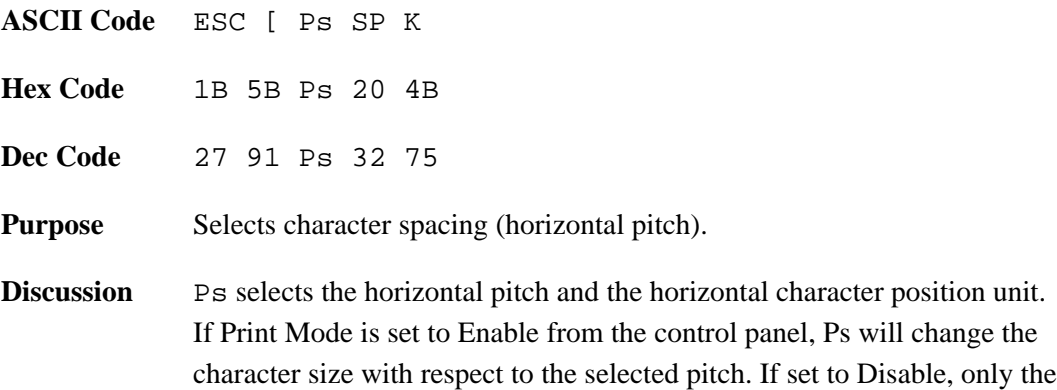

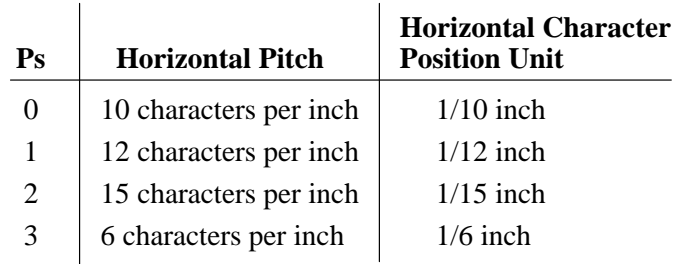

**NOTE:** If the Print Mode option is set to Disable with the control panel, the SHS command can force the printer into plot mode. If the page contains a dense concentration of text (many text lines and many characters per line), the SHS command will cause the  $LG^{plus}$  to pause a few seconds between pages.

To ensure faster text printing, select an appropriate font and character size setting with DECATFF, SGR instead of SHS. If the Print Mode is set to Enable with the control panel, this command will not force the printer into plot mode and there should be no pause between pages.

## **Set Horizontal Pitch (DECSHORP)**

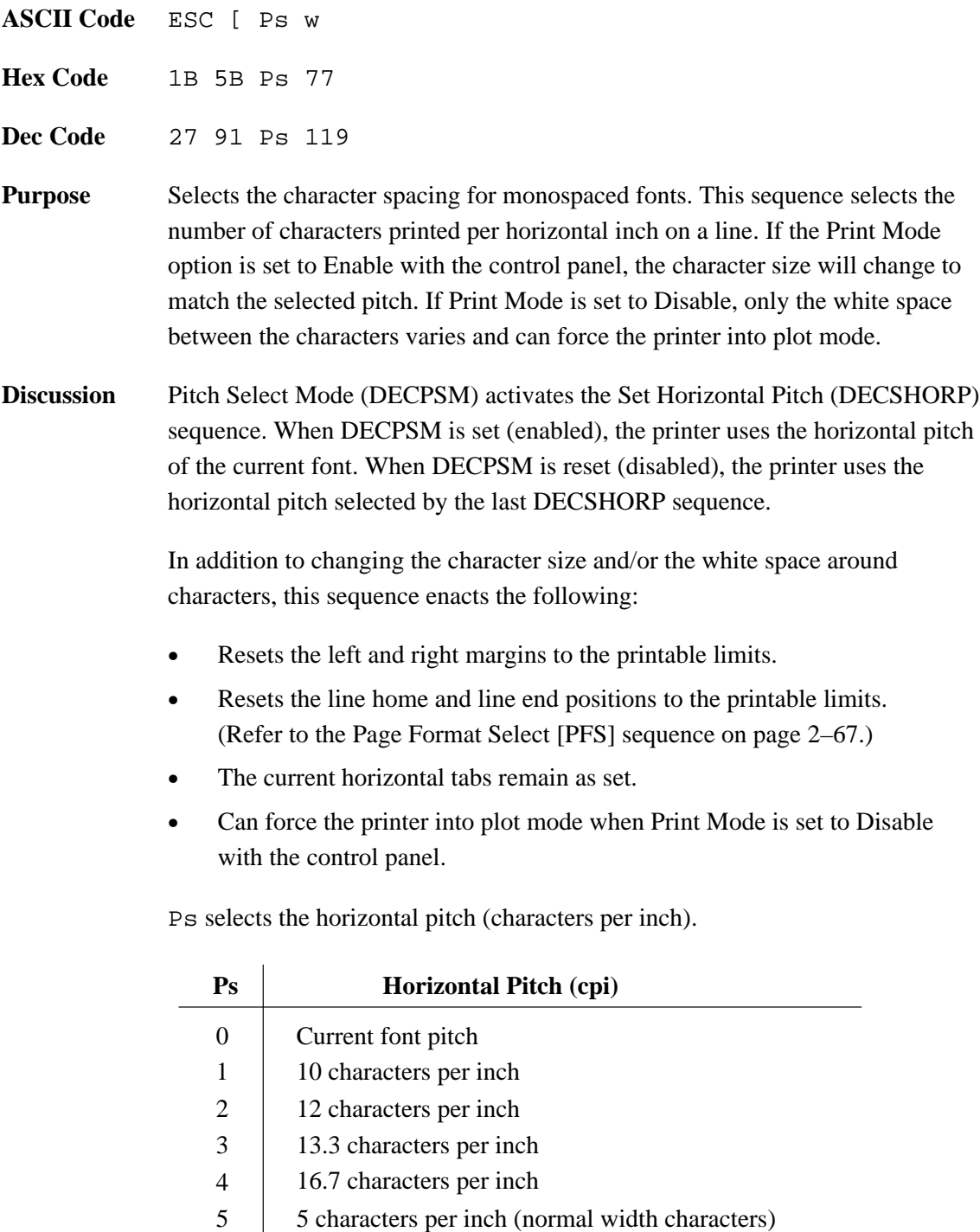

- $\frac{5}{6}$ 6 6 characters per inch<br>8 8.25 characters per in
- 8 8.25 characters per inch
- 9 | 15 characters per inch

### **Vertical Format**

Vertical format consists of two control codes that program the printer to make fast vertical paper movements (slewing) during print jobs. Vertical formatting increases printer efficiency and reduces printing time for repetitive printing jobs.

Vertical channels in the form are defined by downloading the Vertical Format Unit (VFU) from the host to the printer. Subsequent data is then printed on the form at the specified channel. These functions are achieved by using control sequences.

Two control sequences, Load VFU and End VFU, are used to enact the VFU load procedure. Besides loading the VFU, top–of–form is also defined. Top–of–form is determined by the actual paper position when the load VFU command is sent to the printer; therefore, be sure to align the paper at the desired top–of–form *before* sending the LOAD VFU command.

An example showing several VFU commands and the resulting output is provided on page D–13.

**NOTE:** In addition to using VFU commands, you may also ensure faster text printing by selecting an appropriate font and character size setting with DECATFF, SGR instead of the SHS command. The SHS command can force the printer into plot mode. If the page contains a dense concentration of text (many text lines and many characters per line), the SHS command will cause the LG<sup>plus</sup> to pause a few seconds between pages.

## **Load Vertical Format Unit (VFU)**

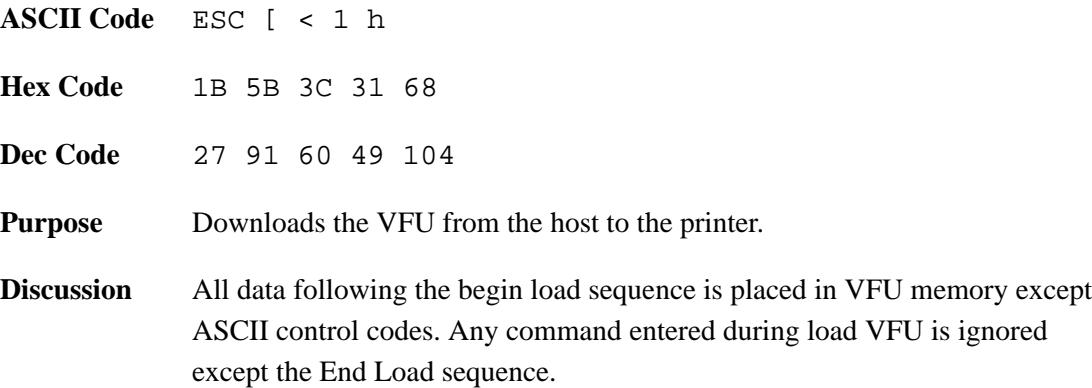

All data must be in the VFU load format. If an error occurs during the load, the load is cancelled. If a load overruns the maximum forms length, the load is cancelled and any remaining VFU data is printed. Cancelled loads default to the current form length setting (as set from the control panel or with the DECSLPP escape sequence).

VFU load format consists of 2 bytes (one byte pair) for each line on the page. The structure of each byte follows:

**Table 2–10. Byte 1 Structure (First Character of Pair)**

| <b>Bits:</b> |          | o | ັ  |   | ັ |   |         |  |
|--------------|----------|---|----|---|---|---|---------|--|
| alues:⁄      | <b>A</b> |   | ◡◡ | ں |   | ٮ | ∼<br>◡▵ |  |

**Table 2–11. Byte 2 Structure (Second Character of Pair)**

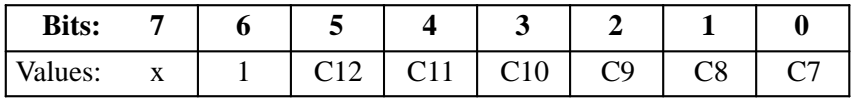

The variables in the two bytes are defined as follows:

C1 – C12 represent channels 1 through 12 with binary 1s and 0s. C1 identifies the top–of–form (TOF). C12 identifies the bottom–of–form (BOF).

Bit 7 for each byte is not used. Bit 6 for each byte is always 1.

**NOTE:** An example showing several VFU commands and the resulting output is provided on page D–13.

## **End Load (VFU)**

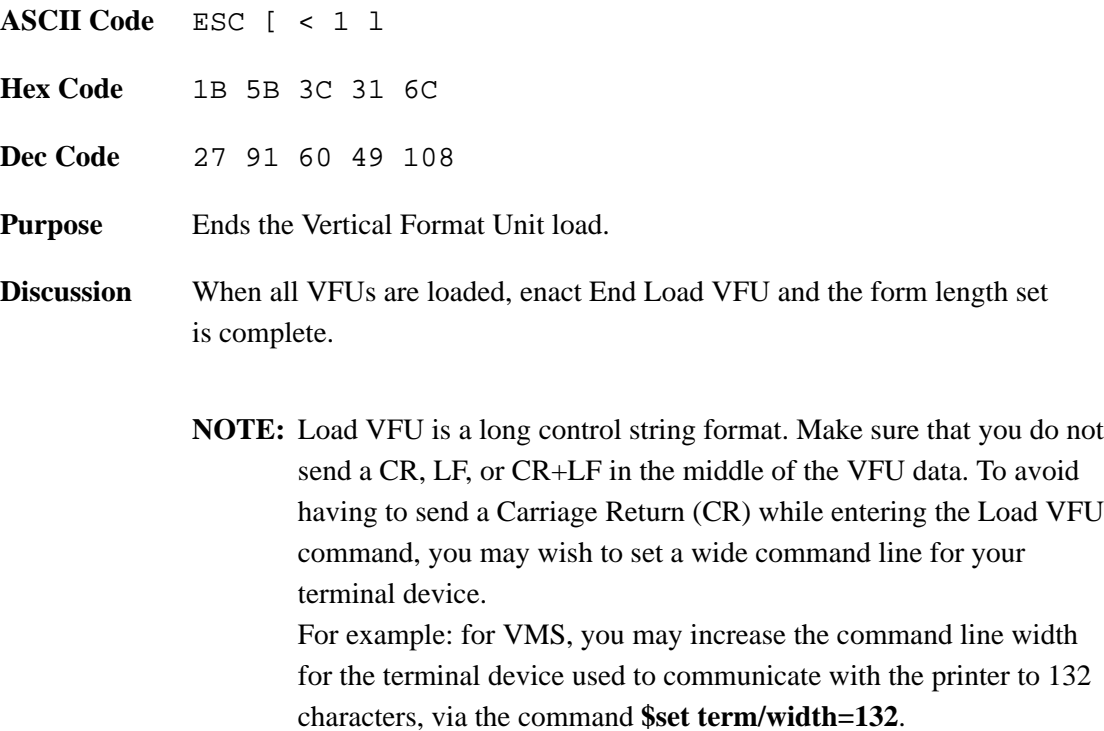

An example showing several VFU commands and the resulting output is provided on page D–13.

### **Channel Command**

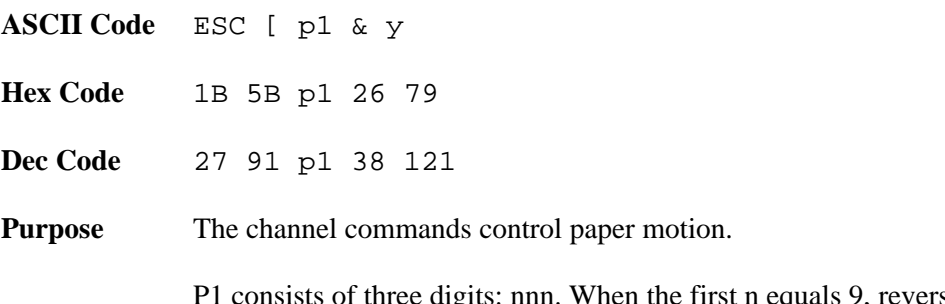

lgits: nnn. When the first n equals 9, reverse paper motion occurs. If the first n equals any value other than 0 or 9, the entire sequence is ignored. Table 2–12 gives the values of nnn for each channel.

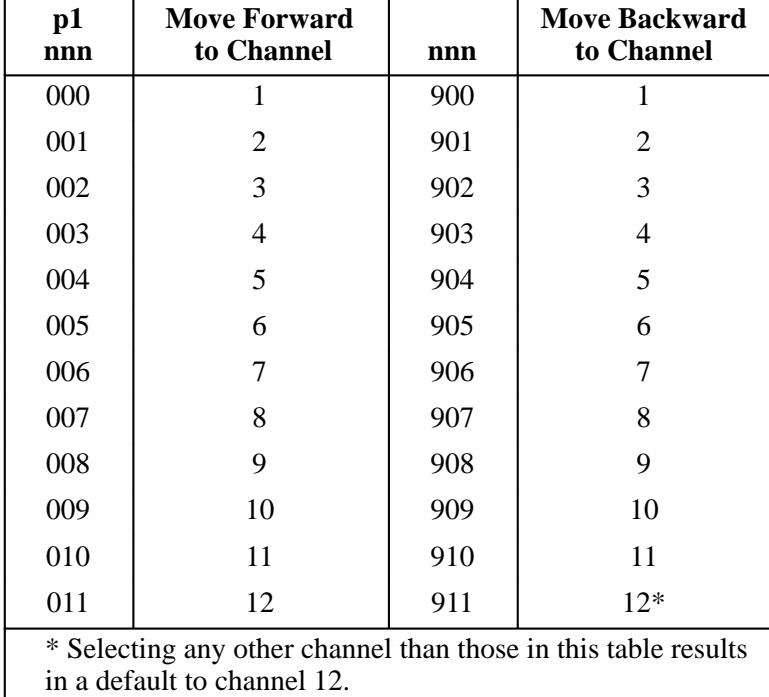

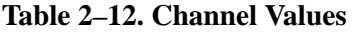

Beware of the following conditions when the selected channel is in the forward direction:

- If you try to print text at a channel not previously defined, the text prints at channel 12 (BOF).
- If you try to print text at a channel not previously defined and channel 12 is also undefined, text prints at the next line.
- If a VFU table is not loaded and channel commands are sent to it, a line feed occurs then the text prints.
- If you load a VFU table with more than one TOF and/or more than one BOF already defined, the load is terminated and a warning message is displayed on the front panel.

Beware of the following conditions when the selected channel is in the reverse direction:

- If you try to print text at a channel not previously defined, a reverse line feed occurs then the text prints.
- If you try to print text at a channel not previously defined and channel 12 is also undefined, a reverse line feed occurs then the text prints.
- If a VFU table is not loaded and channel commands are sent to it, a reverse line feed occurs then the text prints.
- If you load a VFU table with more than one TOF and/or more than one BOF already defined, the load is terminated and an error code is displayed on the front panel.

### **Forms**

A form contains data. This data is a sequence of self–contained commands and text that can occupy one or more pages of the form. The data form can be downloaded then stored in printer memory for later use. The status report lists the form IDs loaded in the printer.

Once a form is downloaded, it is selectable. Stored data is merged with the fill–in data stream, and the merged data is printed as a completed form. When selected, the printed form can be printed repeatedly with different sets of fill–in data.

Fill–in data is a sequence of commands and text, usually variable and not repeated data, used to fill in the empty fields of a form. Each fill–in data field is terminated with a switch character, as explained in the following section. The fill–in data for the last field of a page must terminate with a switch character unless it is the last page of a form. In this case, use the Terminate Form sequence.

Forms and fill–in data conform to the following :

- Forms cannot be nested.
- Up to 32 forms can be loaded into the printer, subject to available memory.
- Form size must not exceed 65K bytes.
- Each form page must terminate with FF  $(0/12)$  and have at least one field.
- Do not use a form–feed character for fill–in data.

The following sections describe how to load a form into memory, select the form for printing, terminate form generation, and delete the form from storage. Appendix D provides an example of commands and output for generating a form, starting on page D–8.

### **Loading Forms Sequence (DECLFM)**

**ASCII Code** DCS P1 ; P2 & p RECORD ST

**Hex Code** 90 P1 3B P2 26 70 RECORD 9C

**Dec Code** 144 P1 59 P2 38 112 RECORD 156

**Purpose** Allows you to load forms into printer memory.

**Discussion** The Pn parameters define the format of the form as well as which forms to delete. Forms can be loaded at any time except during another download operation, or while a form is printing. Once loaded, forms are selectable until:

- New forms are loaded with the  $P2 = 3$  (replace all forms) command
- Another form with the same number is loaded (replacing the old form)
- System power is turned off (all loaded forms are lost)

P1 and P2 can be defined as follows:

• P1 is the form file indicator that specifies the form file format used in the command string. The value must be 0 and the file must be in the form file format, otherwise the entire load form sequence is ignored.

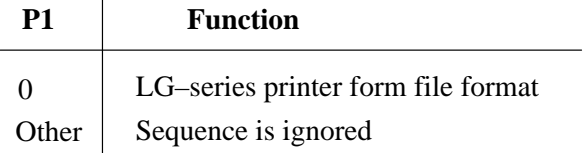

• P2 defines the replacement action: which forms to delete before the new form is loaded. If you choose to replace all forms, note that the forms are deleted even if the new form is not successfully loaded.

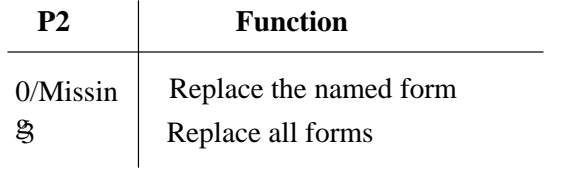

The form record includes a form header that defines form parameters and size, and the form data string. It is constructed as follows:

- <ID length><Form ID><CNTL encoding character>
- <Form data switch character><Form length>
- <Form data string>

These form record fields are described in detail below:

- ID length is a two–digit number  $(01 99)$  that defines the length of the form ID.
- Form ID is a string of  $1 99$  printable characters. IDs exceeding 10 characters are truncated.
- The CNTL encoding character

The CNTL encoding character indicates the start of control–character encoding. The character is always in the 2/0 through 7/14 range and is followed by a two–digit hexadecimal number equivalent to the ASCII value of the control character to be encoded.

Every control character must be entered in its hexadecimal format and preceded by the control character. Do not embed a control character (0/0 through 1/15) in the form string. The following control characters and their hexadecimal values are allowable:

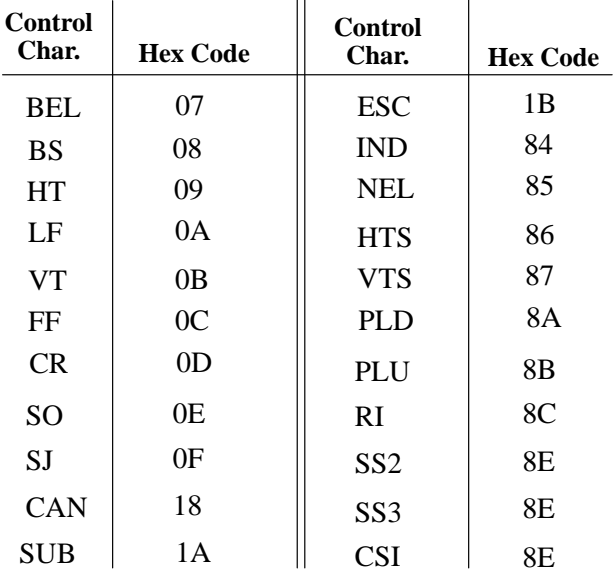

All printable characters (except control characters) are encoded in the same manner. For example, to embed the control sequence: ESC [ 100  $\degree$ , (CSI 100  $\degree$ ) into the form, replace ESC with the control–character encoding character (^) and the hexadecimal value for ESC (1B). The form's sequence is  $^{18}1B[100^{\circ}]$ .

- Form Data Switch Character designates the insertion of the form's fill–in data. The character, considered a field indicator character, is always in a range from 2/0 through 7/14. The form–data switch character must be different from the control–character encoding character. The form data switch character is not printable within the form and should not be used in any control sequence in the form.
- Form length is a five–digit number, 00001 through 65,535) that defines the length of the string to follow. The string count includes all characters other than uncoded control characters (0/0 through 1/15).
- Form Data String is the constant portion of the form: the data. Form data is a string of text and command sequences with encoded control characters. Terminate the string with an ST command. Uncoded control characters (other than ESC), act as formatting characters for editors. Though you can embed them in the form data string, they are not part of the form.

For more information, refer to Appendix D.

## **Form Types**

A form can be printed in Print mode, in Plot mode, or in a combination of Print and Plot mode.

• In Plot mode, all positioning should be fully specified by the Digital positioning commands. The entire form is plotted if the following conditions exist:

> Contains any graphics (block characters, bar codes, vectors, logos) The pitch of the font does not exist in print mode The form uses justified text

• In Print mode, all positioning is controlled by the CR, LF, and tabs control characters. The entire form is printed if:

> It contains justified text and no font changes occur within a line It does not violate any other conditions of Print mode

### **Start Forms Sequence (DECIFM)**

**ASCII Code** DCS P1 & r FORM NAME ST

**Hex Code** 90 P1 26 72 FORM NAME 9C

**Dec Code** 144 P1 38 114 FORM NAME 156

**Purpose** Selects any form loaded in RAM.

**Discussion** P1 is the Select Form Switch character. With this sequence, a form loaded in RAM is selectable for printing. When you select the form, the printer enters Form mode. The variable fill–in data is merged and printed with the form data. When the printer encounters an FF character in the form data portion of a multiple page form, it advances to the next page and continues merging with the fill–in data that follows. If there is more than one set of fill–in data, the same form constant data is merged with the new fill–in data to create additional forms.

> The select form switch character always ranges from 2/0 through 7/14 decimal and designates the print source to switch back to form data (to the character after the form data switch character). The character does not have to be the same as the form data switch character; however, it is not printable within the fill–in data string.

> The form name is the first ten characters of the loaded form's ID (or the full form ID if it is ten characters or less in length). If no such form exists, an error message displays and the fill–in data is printed as text data.

> Note that the text and command strings corresponding to the last field of a multi–page form page must terminate with a switch character. However, the last field in the last page of a form must terminate with the Stop Form sequence and not with the switch character. To exit Form mode, enter a Terminate sequence.

Many special conditions might affect the printer output or performance in its various uses. See "Forms Considerations," page 2–58, for further information regarding these conditions.
### **Terminate Forms Sequence (DECTFM)**

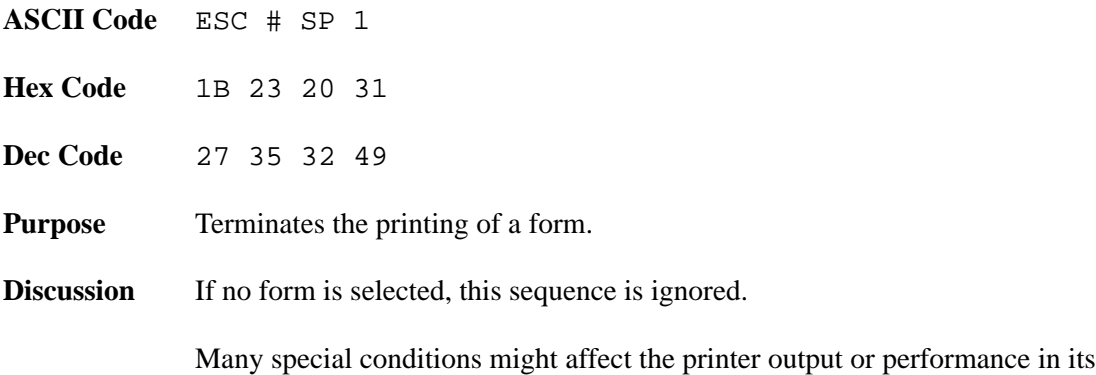

various uses. See "Forms Considerations," page 2–58, for further information regarding these conditions.

#### **Delete Forms Sequence (DECDFM)**

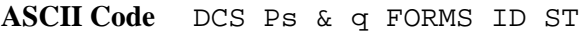

**Hex Code** 90 Ps 26 71 FORMS ID 9C

**Dec Code** 144 Ps 38 113 FORMS ID 156

**Purpose** Deletes forms from printer memory.

**Discussion** Ps selects the forms to be deleted. The Form ID string identifies the forms to be deleted. If more than one Form ID is listed, separate them with colons. Form IDs with more than ten characters are ignored.

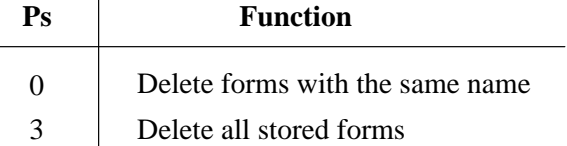

If you try to delete forms, logos, or fonts while they are printing, the printer will ignore the delete command.

Many special conditions might affect the printer output or performance in its various uses. See "Forms Considerations," page 2–58, for further information regarding these conditions.

The following commands are not to be included in form data or fill–in data:

- Load a form, logo, or font
- Delete a form, logo, or font
- Invoke a Digital sequence
- Invokes an ESCc (RIS) sequence. This will exit you from the Form mode.

Be aware of the following conditions, which can affect the printer's output/performance in Forms mode:

- To minimize paper movement, print all text together and print all graphics together. Most importantly, print all of the same density material together.
- Encoded Escape sequences cannot start in the form and continue in the fill–in data, nor can the reverse occur.
- Changes made to the font, cursor position, density, or mode are not restored after you terminate a Form sequence.
- Block characters used in a form must begin and end on the same page. Form data switch characters and select form sequence switch characters are not printable as block characters unless they are encoded.
- Since mode settings, fonts, and spacing parameters can be changed between the time the form is loaded and the item is selected, the environment of the form (PUM or SSU) should be established in the form data.
- If ESC, CAN, or SUB is embedded in the form string, it will terminate form loading and the form will be discarded. Encoding DCS, RIS, CAN, or SUB in a form string will also stop form loading.
- If the form length in the header does not agree with the length of the form string received, the form is discarded.
- If the form is not terminated by a form feed  $(0/12)$ , and does not contain at least one form–switch character, a form–switch character and an 0/12 are added at the end of the form.
- In general, the number of switch characters in the form data should be one more than the number of switch characters in the fill–in data.

When using bar codes, note the following:

- When using bar codes as part of the form data, make sure that the control character encoding character in the bar code differs from the control character encoding character and the switch character in the Loading Form sequence.
- When using bar codes as part of the fill–in data, make sure that the control character encoding character of the bar code differs from the switch character in the Select Form sequence.
- Bar codes must start and end on the same page of a form.

#### **Request Forms Status (DECFMSR)**

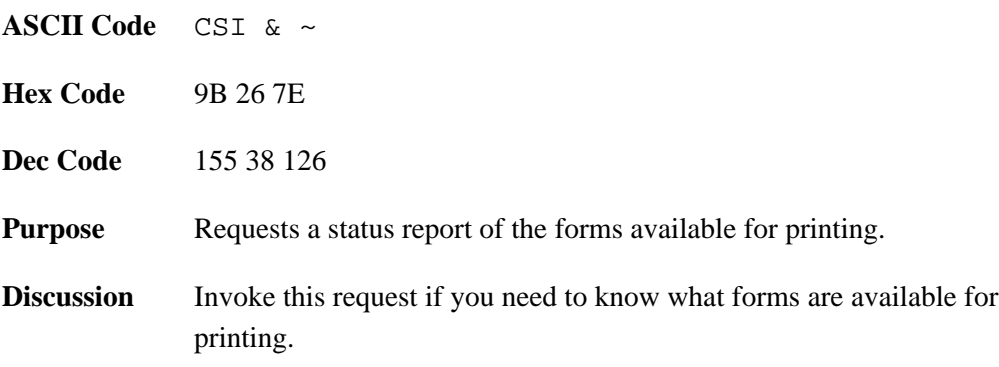

### **Form Status Report (DECRFMS)**

- **ASCII Code** DCS & s FORM STRING ST
- Hex Code 90 26 73 FORM STRING 9C
- **Dec Code** 144 38 115 FORM STRING 156
- **Purpose** Printer response to a DECRMFS sequence.
- **Discussion** The status string contains a list of all valid forms loaded in the printer. Each form name starts on a new line and is separated by commas.

A logo is a graphic image stored in the printer. Once a logo is downloaded, it can be printed repeatedly by referring to its identifying number. Up to 16 logos can reside in the printer, with a maximum size of 65,535 bytes per logo. The following subsections explain various ways in which to utilize the logo feature. For an example of commands and output for creating a logo, see page D–6.

### **Loading Logos Sequence (DECLLG)**

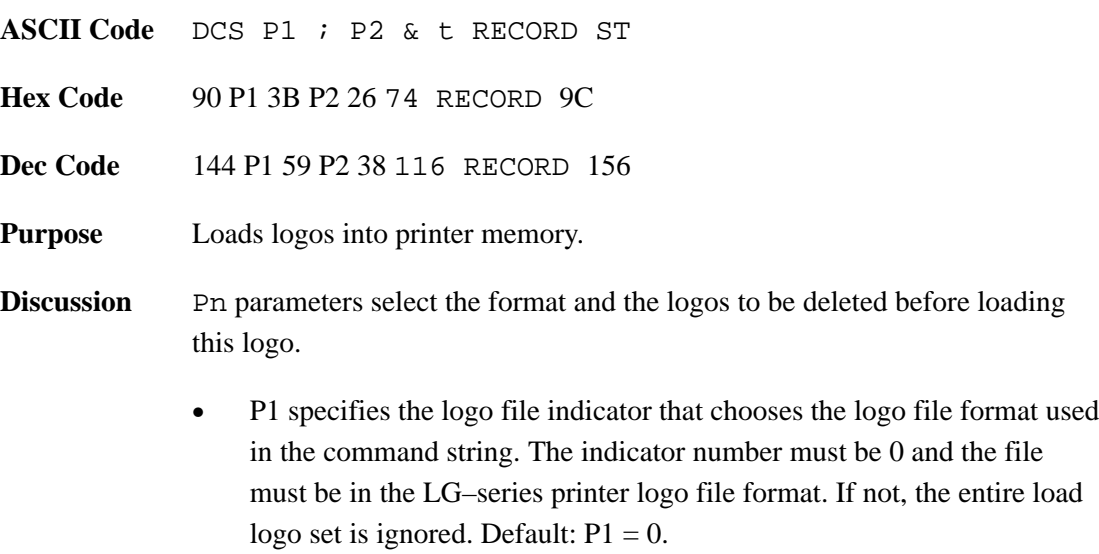

• P2 lists the logos to be deleted.

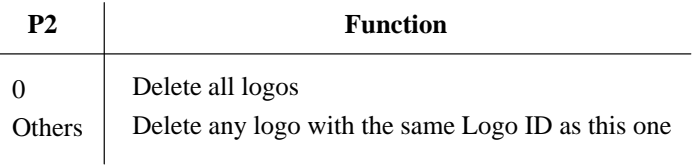

Logos can be loaded at any time except during another download operation and during a form printing operation. When loaded, they are available for selection until:

- New logos are loaded with  $P2 = 3$  (replace all logos).
- A logo with the same number is loaded (the new logo, though the same number, will replace the old).
- System power is turned off (all loaded logos are lost).

The logo record includes all data after the final character (t) and up to the string terminator, as well as the logo header portion and the row data strings portion. The logo header contents identify the logo and the size (number of characters) of the row data string. The logo record variables include:

- ID Length is a one digit number (1 through 4) that defines the length of the logo ID.
- Logo ID is a string of one to four numerals that identify the log.
- Comment Length is a one digit number (0 through 7) that defines the length of the comment field. The comment field provides additional logo information, and appears in the status report; however, it is not part of the logo identification. Also listed on the status report are the IDs and the comment field of the logos available in the printer.
- Logo Length is a five digit number (00001 through 65,535), that defines the length of the logo record. The logo length includes all characters other than CO control characters (0/0 through 1/15).

The row data string consists of one or more row records describing the format of the logo image. Within this string is a row record, which is a sequence of parameters that define the height and length of the black and white segments in mils. A row sequence has the following format: r;s;  $n1; n2; \ldots$  where the following is true:

- $r =$  height of the segment in mils
- $s = row$  starting color. Defines whether the row starts with a white  $(0)$ or a black (1) segment. Each subsequent segment will be
- the opposite color from the previous segment.
- n1;  $n2$  = length of the segments in mils.
- $\vert = \text{row termination}$

Note that none of the above parameters should exceed 65,535 in value. Editing control characters such as CR and LF, can be embedded within the logo record.

# **Select Logo Sequence (DECILG)**

for which they were designed.

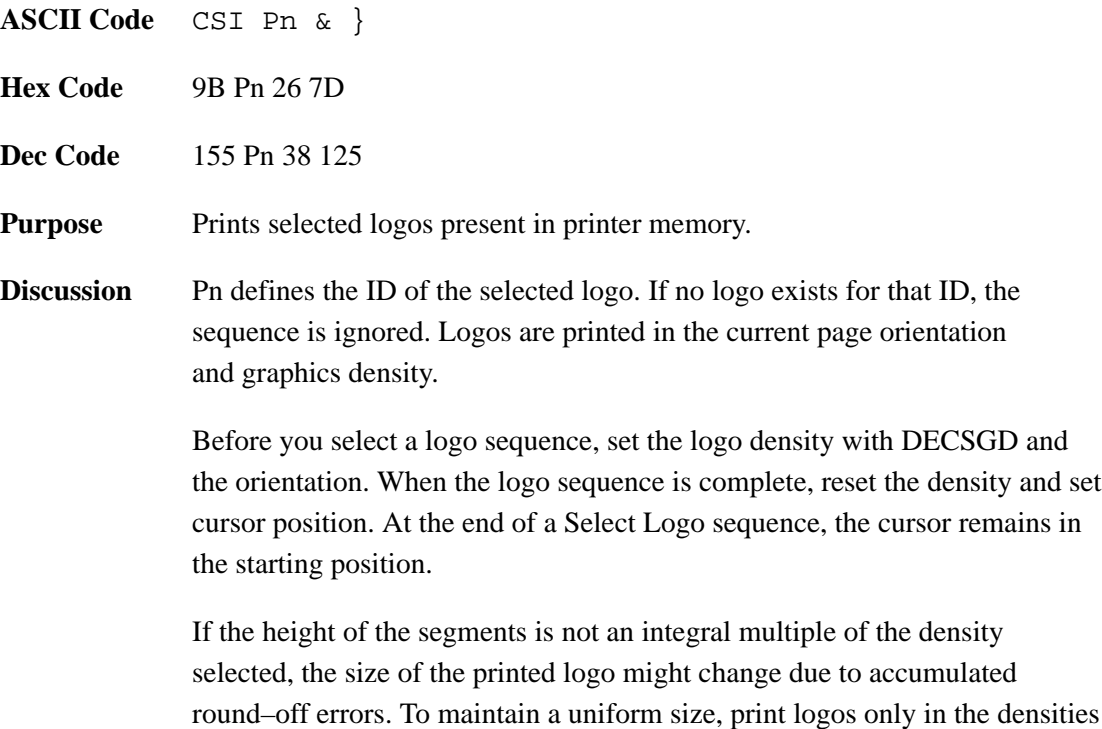

## **Deleting Logos Sequence (DECDLG)**

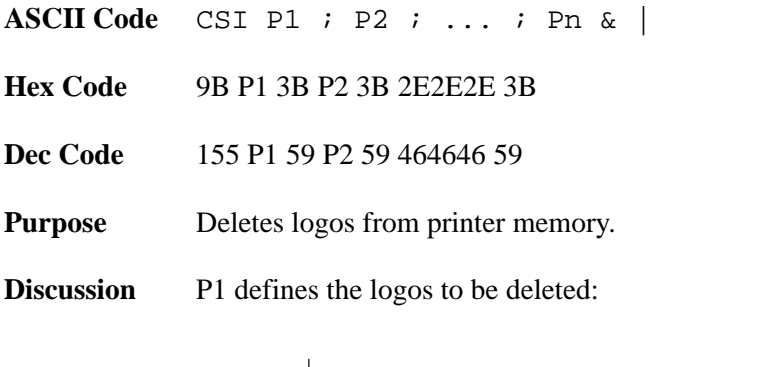

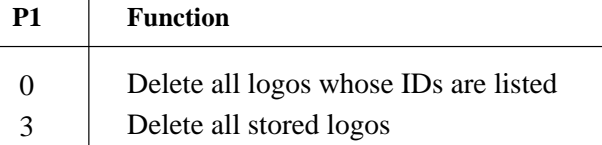

When  $PI = 0$ , parameters P2 through P16 make up the ID of the logos to be deleted. You can select up to 16 logo IDs to delete. Deleting a logo within a form is not allowed.

## **Request Logo Status (DECRLGS)**

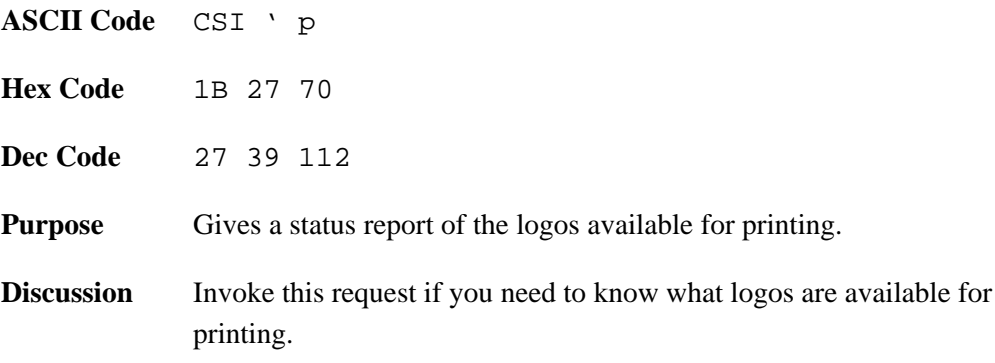

# **Logo Status Report (DECLGSR)**

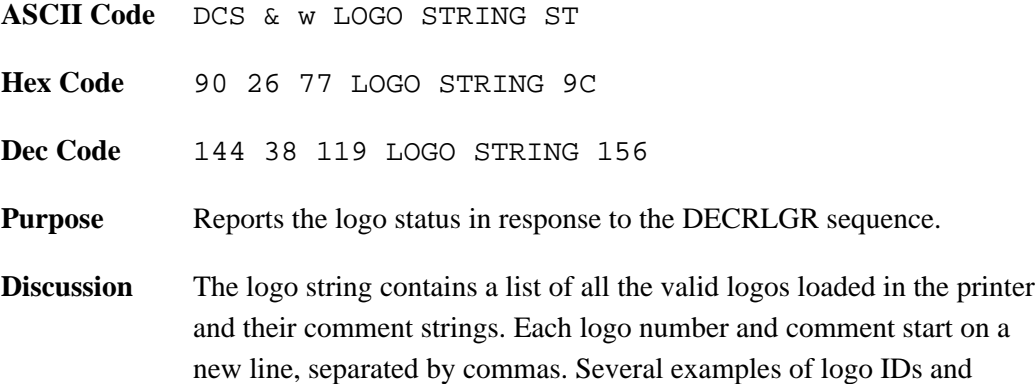

comment strings are shown in the table below:

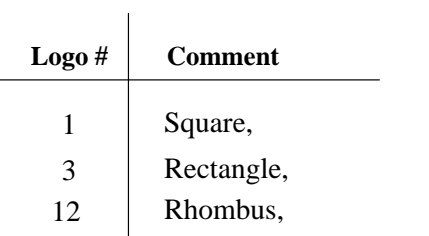

The  $LG$ <sup>plus</sup> has no print area limitations; however, smaller page areas can be selected by using the Page Format Select (PFS) sequence.

Figure 2–1 shows the two types of page orientation: portrait and landscape, for normal and extended page formats. If you use the default font (10 cpi, 6 lpi), the print areas are:

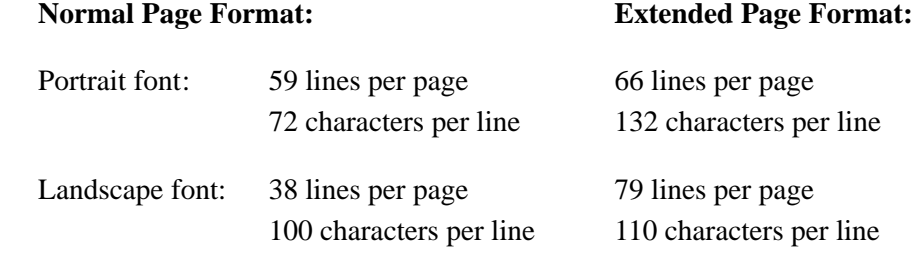

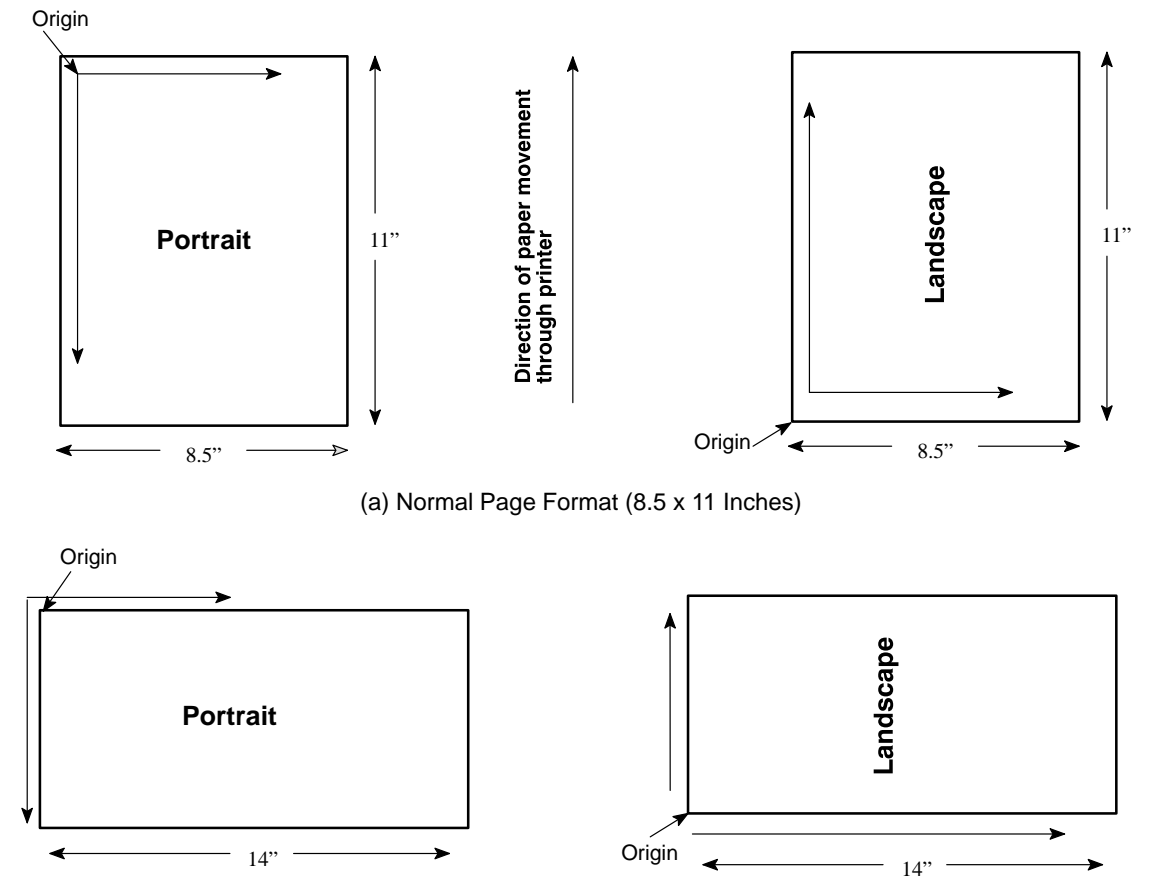

(b) Extended Page Format (14 x 11 Inches)

**Figure 2–1. Page Printing Orientations**

In portrait mode, text or graphics prints horizontally (across the paper loaded in the printer). In landscape mode, text or graphics prints vertically (from bottom to top of the paper loaded in the printer).

#### **Changing the Print Area**

You can change the print area two ways:

- 1. Set the printed page to one of the predefined formats using the Page Format Select (PFS) sequence (see page 2–67). PFS permits you to set page format with one command.
- 2. Change the page margins and the number of lines per page with these sequences:
	- a. Set Lines Per Physical Page (DECSLPP)
	- b. Set Top and Bottom Margins (DECSTBM)
	- c. Set Left and Right Margins (DECSLRM)

### **Page Format Select (PFS)**

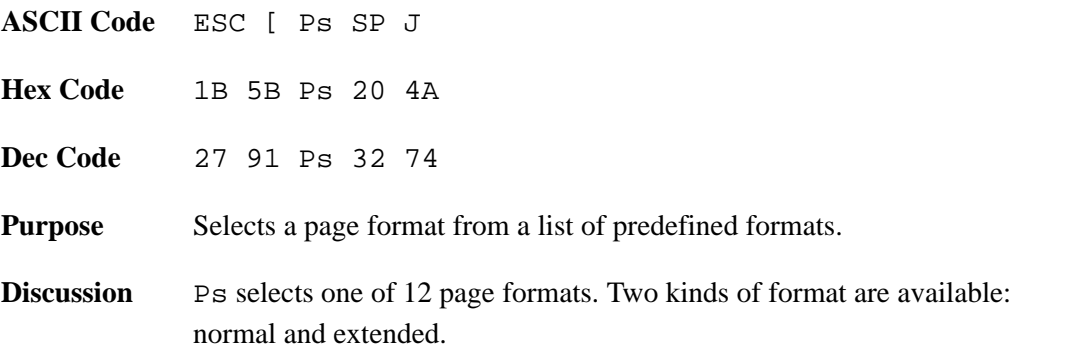

In the normal page format, the page home line is 0.5 inches below the top margin, and the page end line is 0.833 (5/6) inches above the bottom margin. Normal page formats are:

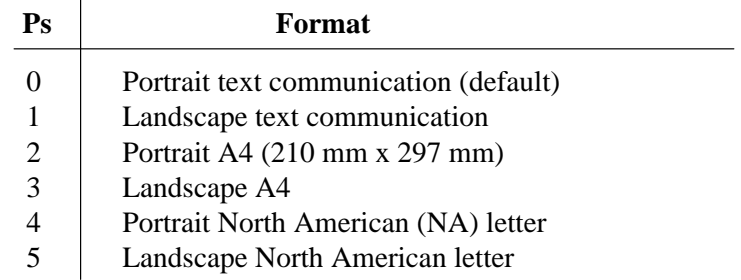

In the extended page format, the page home line is at the top margin, and the page end line is at the bottom margin. Extended page formats are:

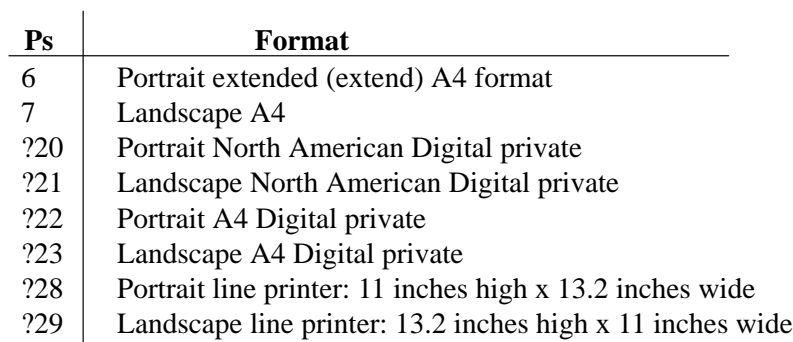

The line home and line end positions serve as the left and right edges of the printed page for justified text. The line home position is the active position after a carriage return (CR). A carriage return may move the active position forward or backward in order to reach the line home position.

The page home line is the active line after a form feed (FF). The index (IND), next line (NL), and carriage return characters cause a form feed when they pass the page end line. Use the vertical position absolute and relative (VPA and VPR) sequences to move below the page end line. If a line feed passes the page end line, the printer prints the current page and performs a form feed to get to the next page.

Ps parameters 0 through 7 are public (ANSI) parameters: ASCII values 0 through 7. The other six Ps parameters are defined by Digital and are called Digital private parameters. These always start with the **?** (3/15) character. The kind of parameters used affect page format. If you chain commands, do not mix Digital private parameters with public parameters.

Table 2–13 shows the printable area selected with each PFS format. Text area is for justified text.

| $\mathbf{P}\mathbf{s}$                                                              | <b>Minimum Paper Dimensions</b><br>Width | Length | Width | <b>Print Area (Inches)</b><br>Length | <b>Text Area (Inches)</b><br>Width | Length | <b>Default</b><br>Lines* |  |  |
|-------------------------------------------------------------------------------------|------------------------------------------|--------|-------|--------------------------------------|------------------------------------|--------|--------------------------|--|--|
| <b>Normal Page Formats:</b>                                                         |                                          |        |       |                                      |                                    |        |                          |  |  |
| $\Omega$                                                                            | 8.5                                      | 11.0   | 7.7   | 10.5                                 | 7.2                                | 9.17   | 55                       |  |  |
| 1                                                                                   | 11.0                                     | 8.5    | 10.5  | 7.7                                  | 10.0                               | 6.34   | 38                       |  |  |
| $\overline{2}$                                                                      | 8.0                                      | 11.5   | 7.7   | 11.0                                 | 7.2                                | 9.83   | 59                       |  |  |
| 3                                                                                   | 11.5                                     | 8.0    | 11.0  | 7.67                                 | 10.5                               | 6.33   | 37                       |  |  |
| $\overline{4}$                                                                      | 8.5                                      | 11.0   | 8.0   | 10.5                                 | 7.5                                | 9.17   | 55                       |  |  |
| 5                                                                                   | 11.0                                     | 8.5    | 10.5  | 8.0                                  | 10.0                               | 6.5    | 39                       |  |  |
| <b>Extended Page Formats:</b>                                                       |                                          |        |       |                                      |                                    |        |                          |  |  |
| 6                                                                                   | 8.0                                      | 11.0   | 7.7   | 11.0                                 | 7.2                                | 11.0   | 66                       |  |  |
| 7                                                                                   | 11.0                                     | 7.5    | 11.0  | 7.33                                 | 10.5                               | 7.33   | 44                       |  |  |
| ?20                                                                                 | 8.5                                      | 11.0   | 8.0   | 10.56                                | 8.0                                | 10.56  | 63                       |  |  |
| ?21                                                                                 | 11.0                                     | 8.5    | 10.0  | 8.5                                  | 9.68                               | 8.0    | 47                       |  |  |
| ?22                                                                                 | 8.0                                      | 11.0   | 7.73  | 10.88                                | 7.73                               | 10.56  | 63                       |  |  |
| ?23                                                                                 | 10.5                                     | 8.0    | 9.68  | 7.92                                 | 9.68                               | 7.92   | 47                       |  |  |
| ?28                                                                                 | 14.0                                     | 11.0   | 13.2  | 11.0                                 | 13.2                               | 11.0   | 66                       |  |  |
| ?29                                                                                 | 11.0                                     | 14.87  | 11.0  | 13.2                                 | 11.0                               | 13.2   | 79                       |  |  |
| *The number of lines available at the initial vertical spacing of 6 lines per inch. |                                          |        |       |                                      |                                    |        |                          |  |  |

**Table 2–13. Paper Dimensions Using PFS Formats**

Table 2–14 shows the lines per page and the characters per line selected with the normal and extended PFS formats.

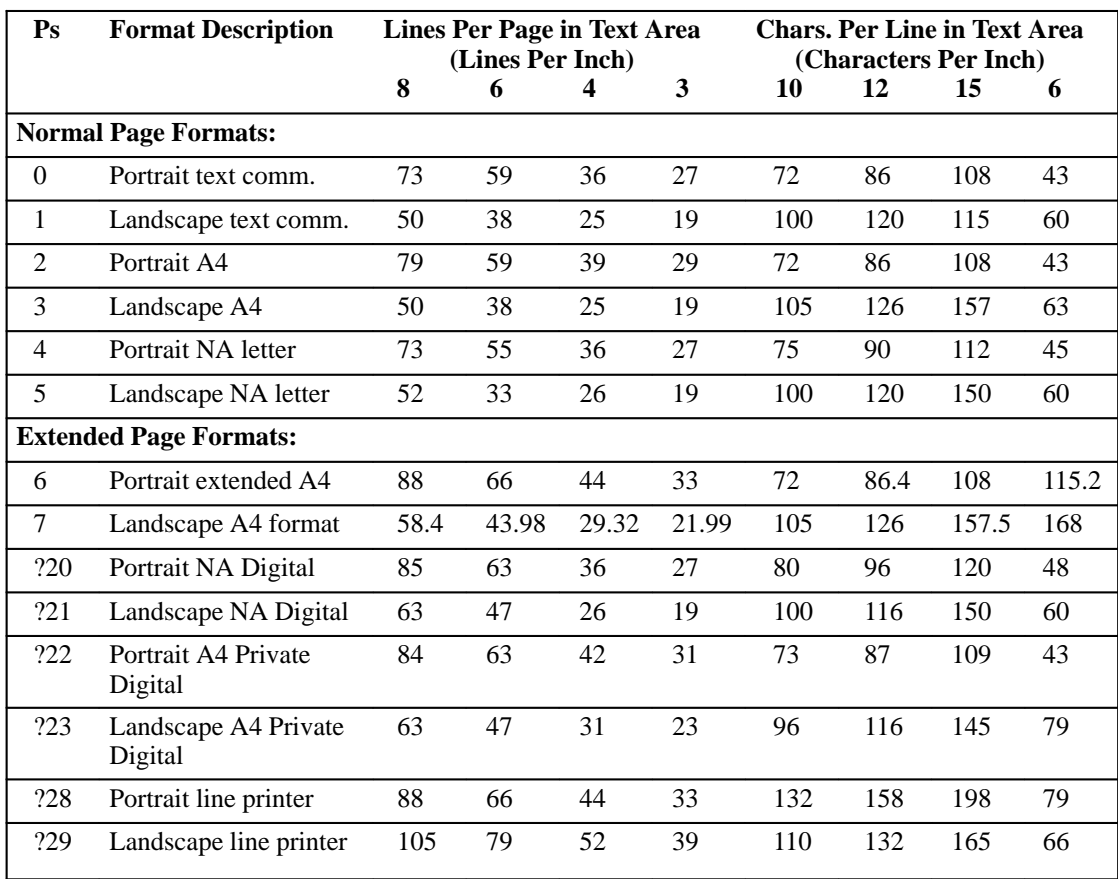

#### **Table 2–14. Lines Per Page and Characters Per Line Using PFS Formats**

Table 2–15 shows the printable area extending beyond the text area when working in normal and extended PFS formats.

#### **Table 2–15. Printable Area Extending Beyond Text Area in PFS Formats**

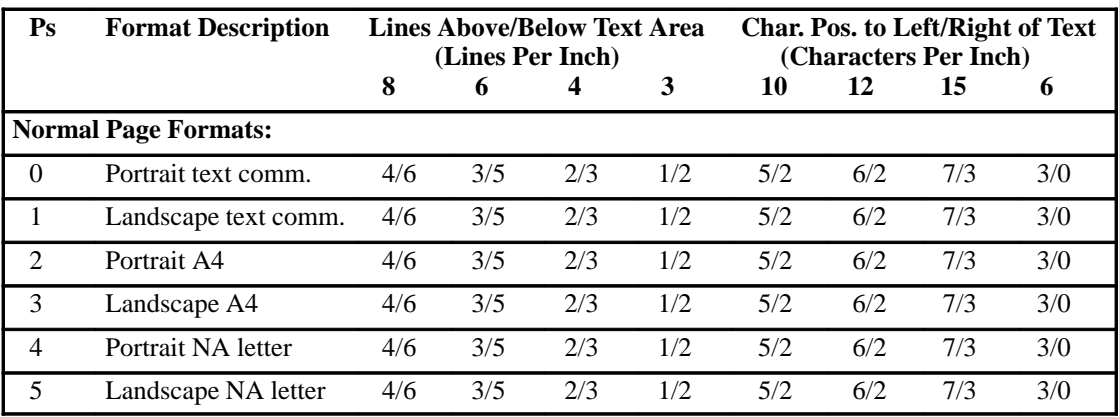

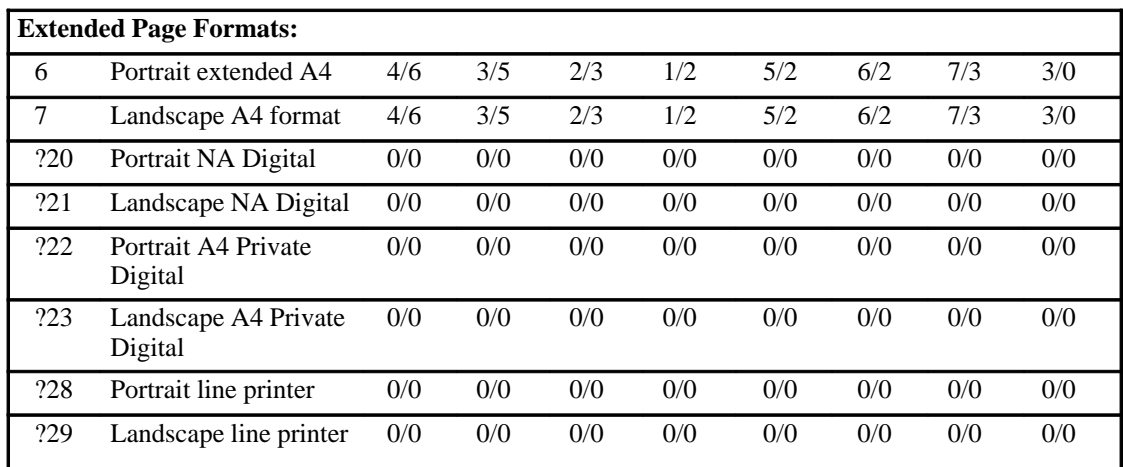

**NOTE:** After a power–up or reset sequence, no page format is selected. Reset the printer with the Soft Terminal Reset (DECSTR) or the Reset to Initial State (RIS) sequence.

#### **Backward Compatibility**

The page formats described in this section are compatible with previous Digital printers. That is, the line home position is the first printable position on the left of the page, and the page home line is the top line on the page.

Likewise, the private PFS values, ?20 through ?29, set the margins, the line home position, and the page home line to the edge of the printable area, for compatibility with previous Digital printers. The PFS values depend upon the values in effect for character and line spacing.

### **Set Lines Per Physical Page (DECSLPP)**

**ASCII Code** ESC [ Pn t

**Hex Code** 1B 5B Pn 74

**Dec Code** 27 91 Pn 116

**Purpose** Defines form length.

**Discussion** A form's length equals the maximum distance the paper moves when a form feed command is issued. Maximum form length is 33 inches.

> DECSLPP sets the top margin to 1 and the bottom margin to the form length. Form length limits the range of possible settings for the Set Top and Bottom Margins (DECSTBM) sequence.

> Pn sets the form length, subject to the limits discussed above. If Pn is 0 or is greater than the maximum size for the paper and origin, the form length will automatically be set to the maximum for the paper and origin. Units of measurement are character cells, decipoints, or pixels. Select the unit by using the Position Unit Mode (PUM) and Select Size Unit (SSU) sequences. If you use character cells, the height of each cell equals the current line height setting. You can change line height by changing the vertical spacing.

Initial value:  $Pn = 0$ . If a Pn value is not set, the form length is set to 66 lines.

Other control sequences are specified in "Forms," page 2–51.

# **Set Top and Bottom Margins (DECSTBM)**

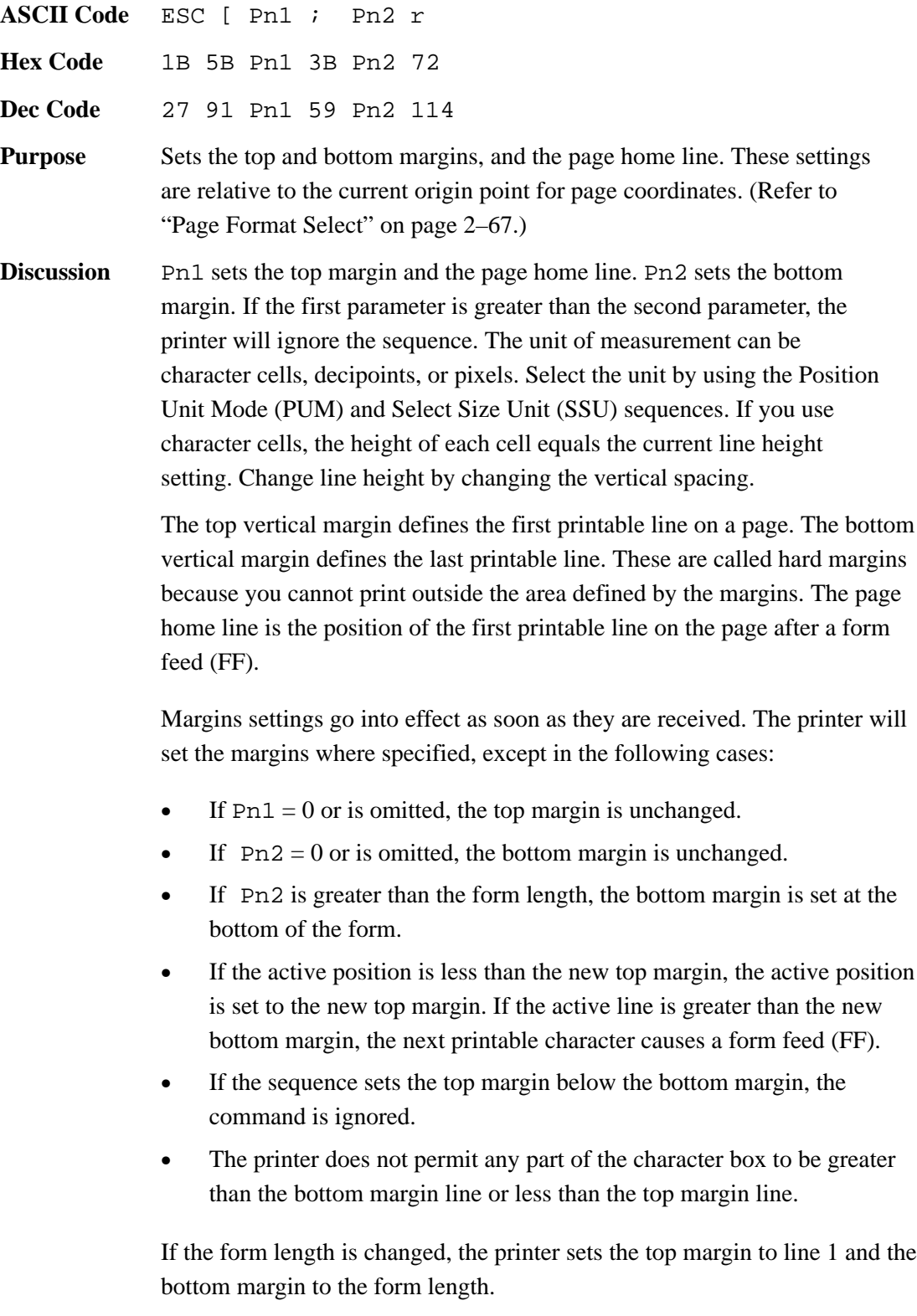

### **Set Left and Right Margins (DECSLRM)**

**ASCII Code** ESC [ Pn1 ; Pn2 s

**Hex Code** 1B 5B Pn1 3B Pn2 73

**Dec Code** 27 91 Pn1 59 Pn2 115

**Purpose** Sets the left and right margins.

**Discussion** Pn1 sets the left margin and the line home position. Pn2 sets the right margin. If the first parameter is greater than the second parameter, the printer will ignore the sequence. The unit of measurement can be character cells, decipoints, or pixels. The maximum allowable value of the Pn1 parameter is always one less than the Pn2 parameter.

> The left horizontal margin defines the first printable position on a line. The right horizontal margin defines the last printable position on a line. These are called hard margins because you cannot print outside the area defined by the margins, except under two conditions:

- 1. Using the Drawing Vectors (DECVEC) sequence, you can draw lines outside the margins.
- 2. If you justify text, but the spacing between words is less than the minimum specified width of the space character, the text will print unjustified and will exceed the right margin.

Margins settings go into effect as soon as they are received. The printer will set the margins where specified, except in the following cases:

- If  $Pn1 = 0$  or is omitted, the left margin is unchanged.
- If  $Pn2 = 0$  or is omitted, the right margin is unchanged.
- If Pn2 is greater than the printable width, the right margin is set to the right printable limit.
- If the sequence sets the left margin to the right of the right margin, the command is ignored.
- If the active position is less than the new left margin, the active position is set to the new left margin.
- If Autowrap is enabled and the active position is grater than the specified right margin, the next printable character causes a carriage return/line feed before the next character is printed. If Autowrap is disabled (truncated), the characters that follow this command are ignored until the cursor is returned to the printable area.
- When character pitch is changed but the same physical margins are desired, reset the margins using this escape sequence before sending data. Changing horizontal pitch resets the left and right margins to their printable limits (column 1 and the furthest right position, respectively).

This section describes cursor positioning command sequences. Line printers do not have a cursor like the blinking place–marker on most computer screens. The cursor position on a line printer is the space where the next character will print. In this manual, cursor refers to the currently active print position. Its location is the intersection of the active column and active line. Horizontal and vertical positioning command sequences allow you to move the active position anywhere on the logical page.

You can also specify either absolute or relative motion. Absolute motion specifies the distance to move from a specific point on the logical page. Relative motion specifies the distance to move from the currently active print position.

The Partial Line Up (PLU) and Partial Line Down (PLD) command sequences set half line increments for superscripting and subscripting.

**NOTE:** Next Line (NEL), Reverse Index (RI), and Index (IND) control characters also move the active position. (Refer to Table 2–2.)

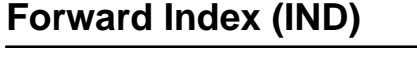

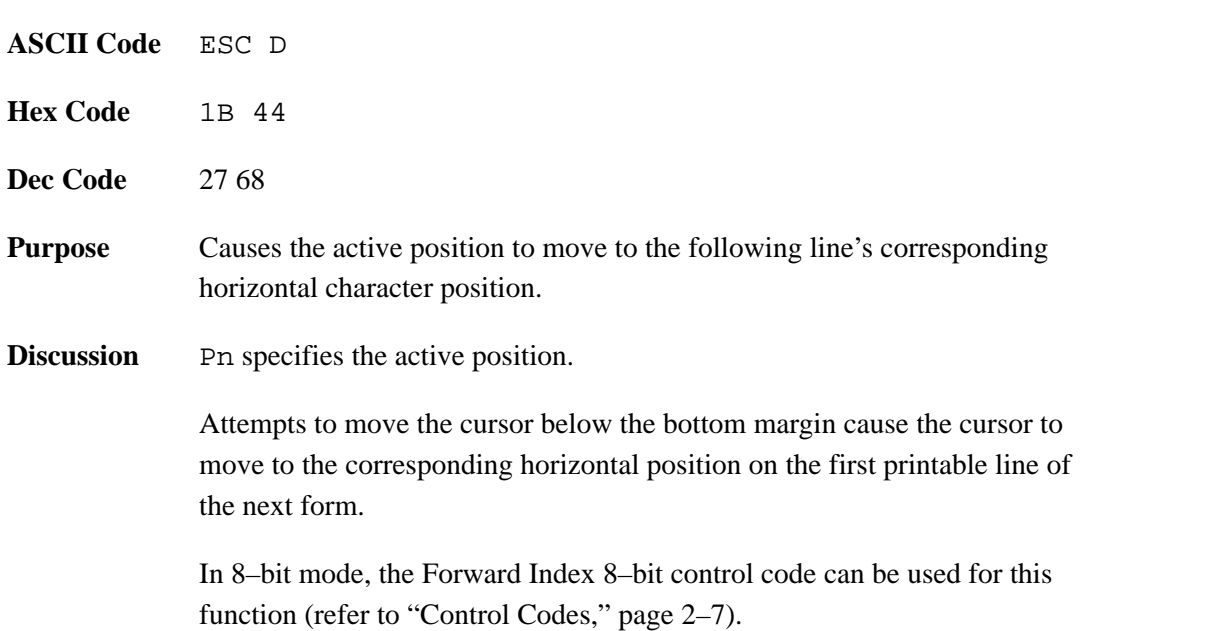

# **Reverse Index (RI)**

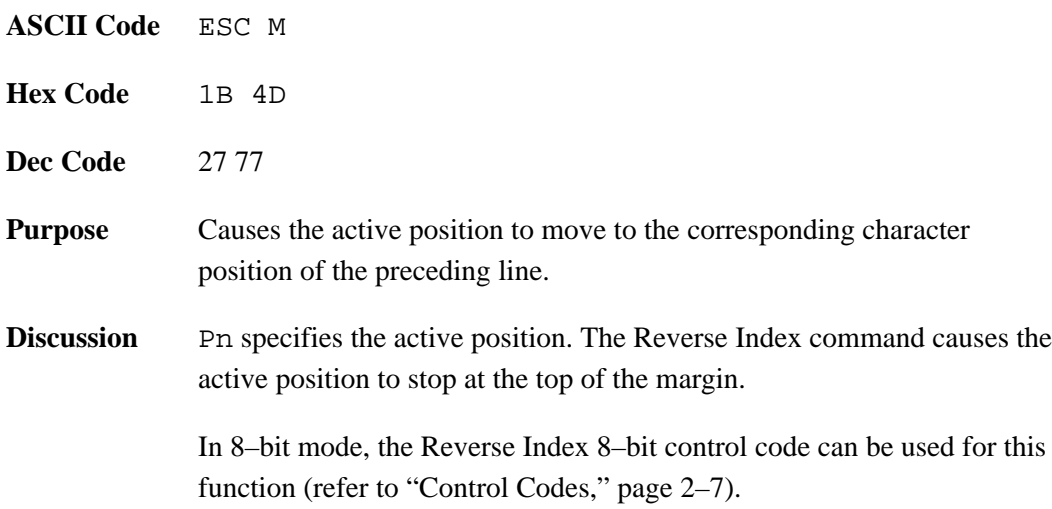

# **Next Line (NEL)**

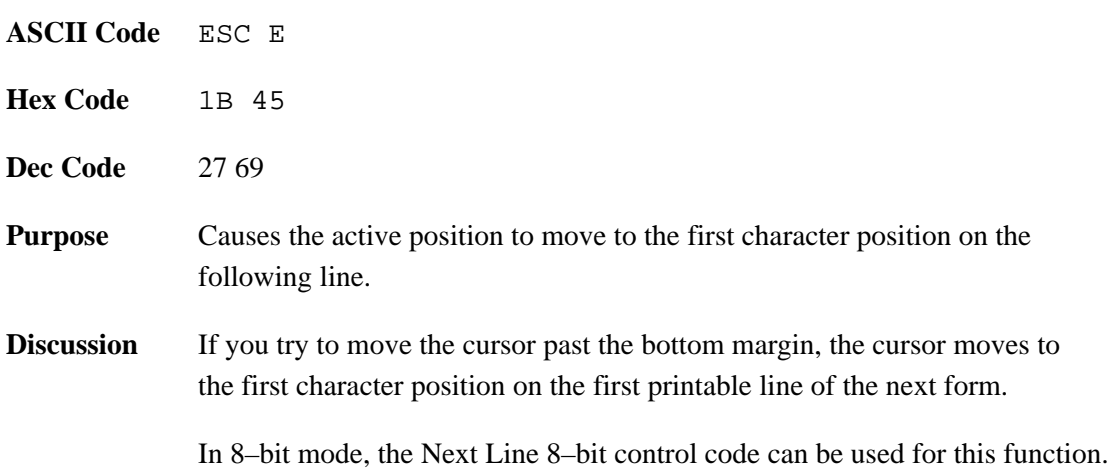

# **Horizontal Position Absolute (HPA)**

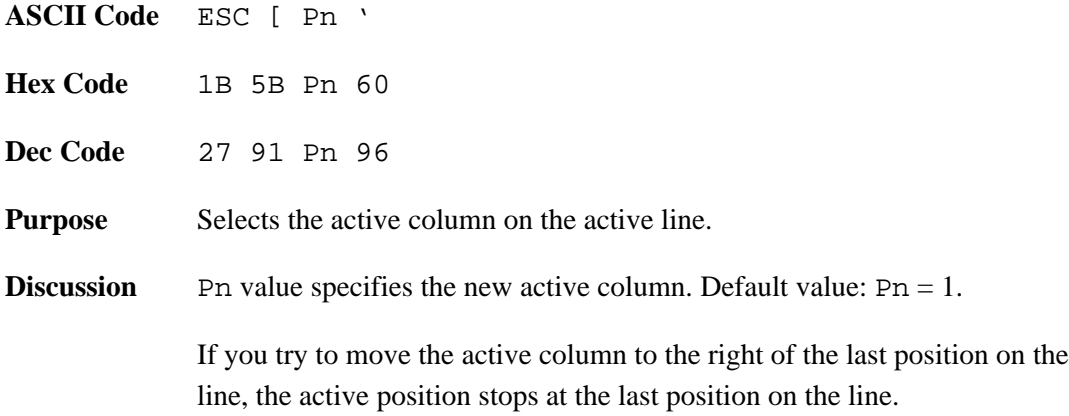

# **Horizontal Position Relative (HPR)**

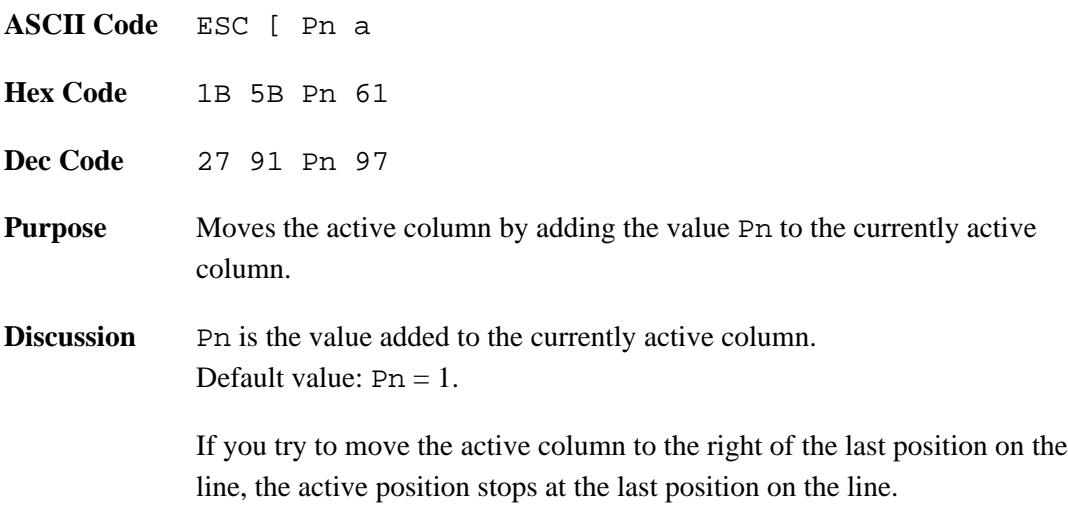

## **Horizontal Position Backward (HPB)**

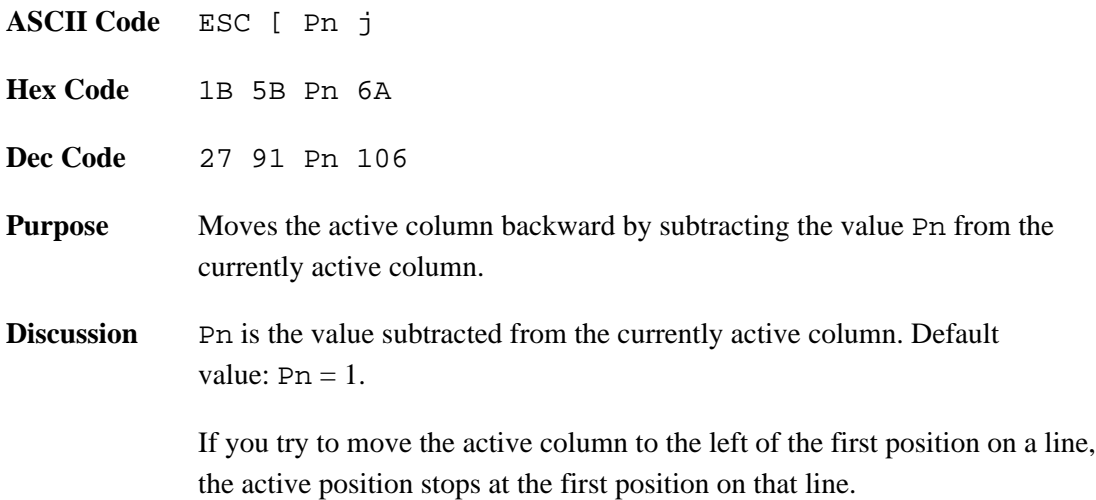

## **Vertical Position Absolute (VPA)**

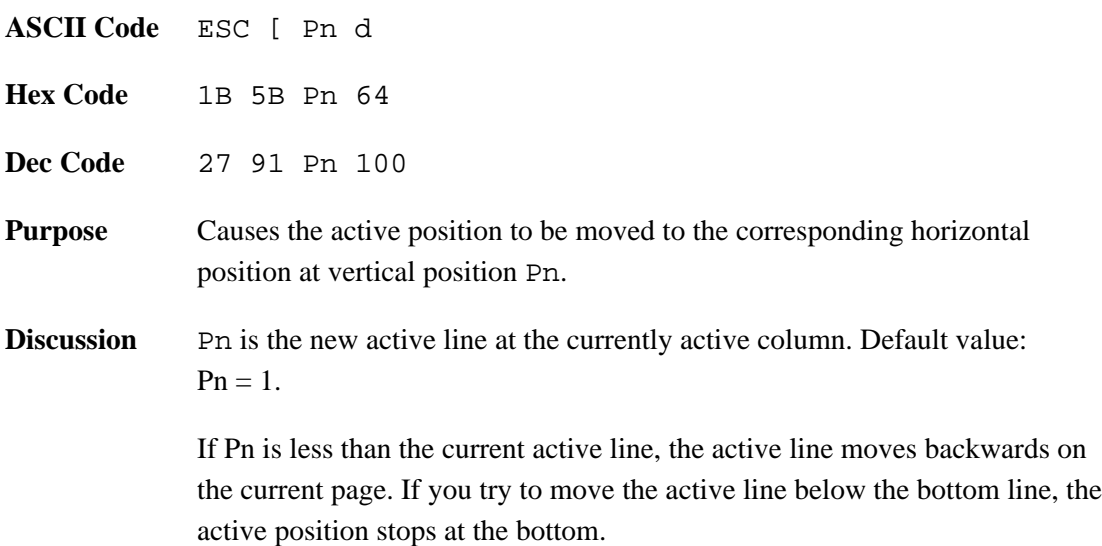

# **Vertical Position Relative (VPR)**

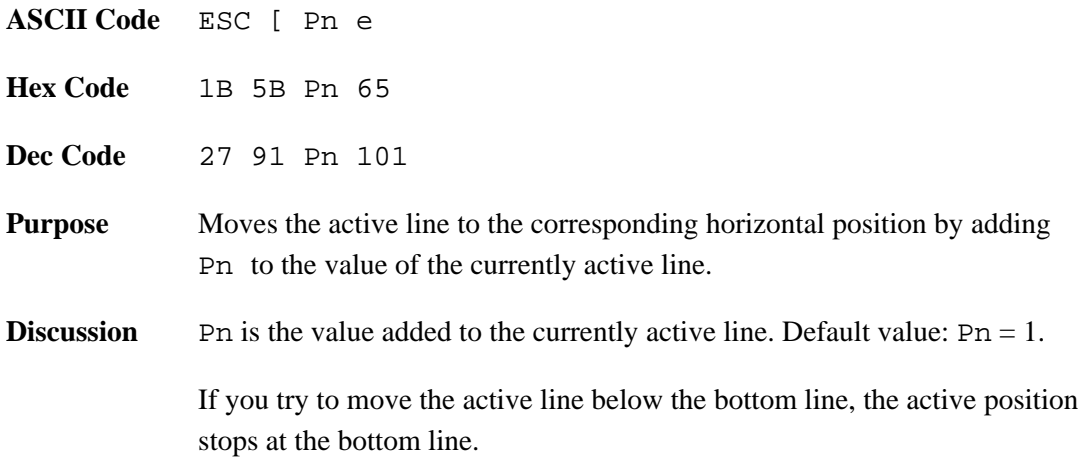

# **Vertical Position Backward (VPB)**

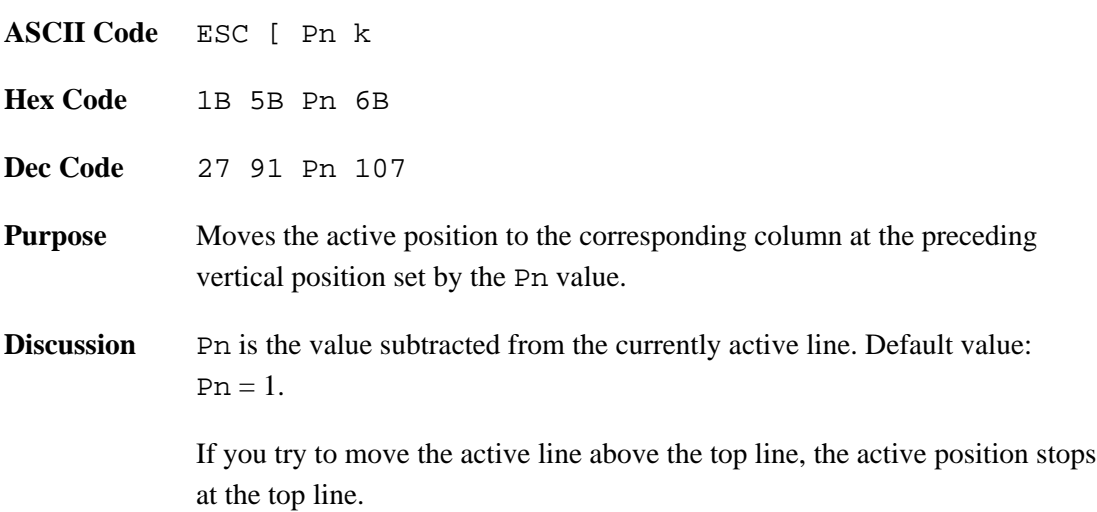

# **Cursor Up (CUU)**

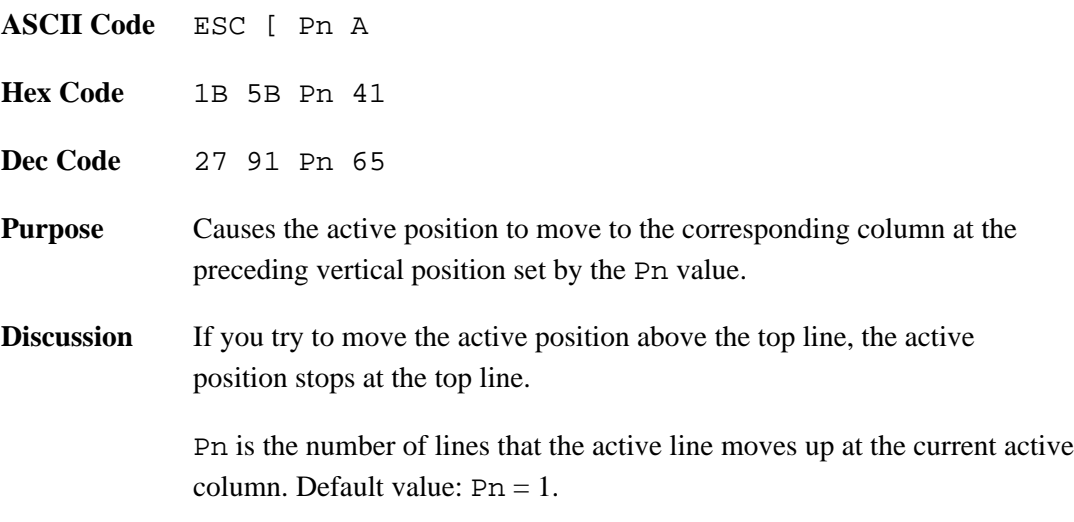

# **Partial Line Up (PLU) — Superscripting**

superscripts until disabled.

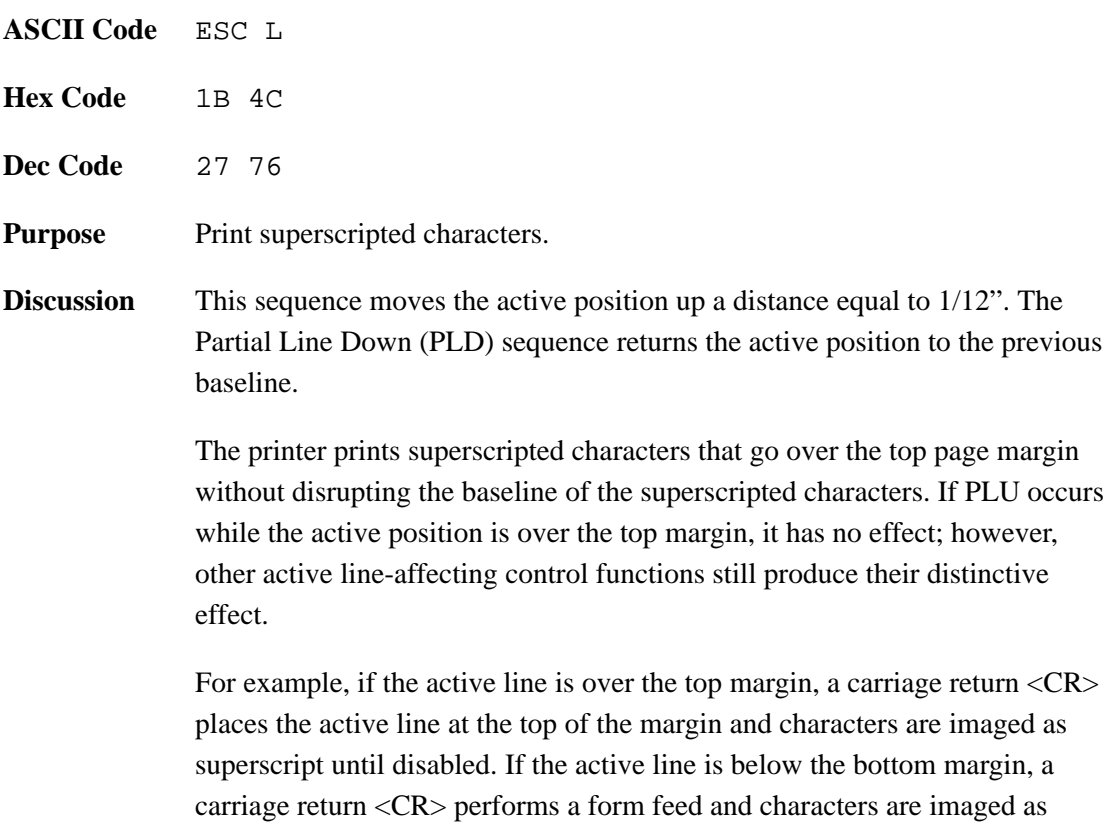

## **Partial Line Down (PLD) — Subscripting**

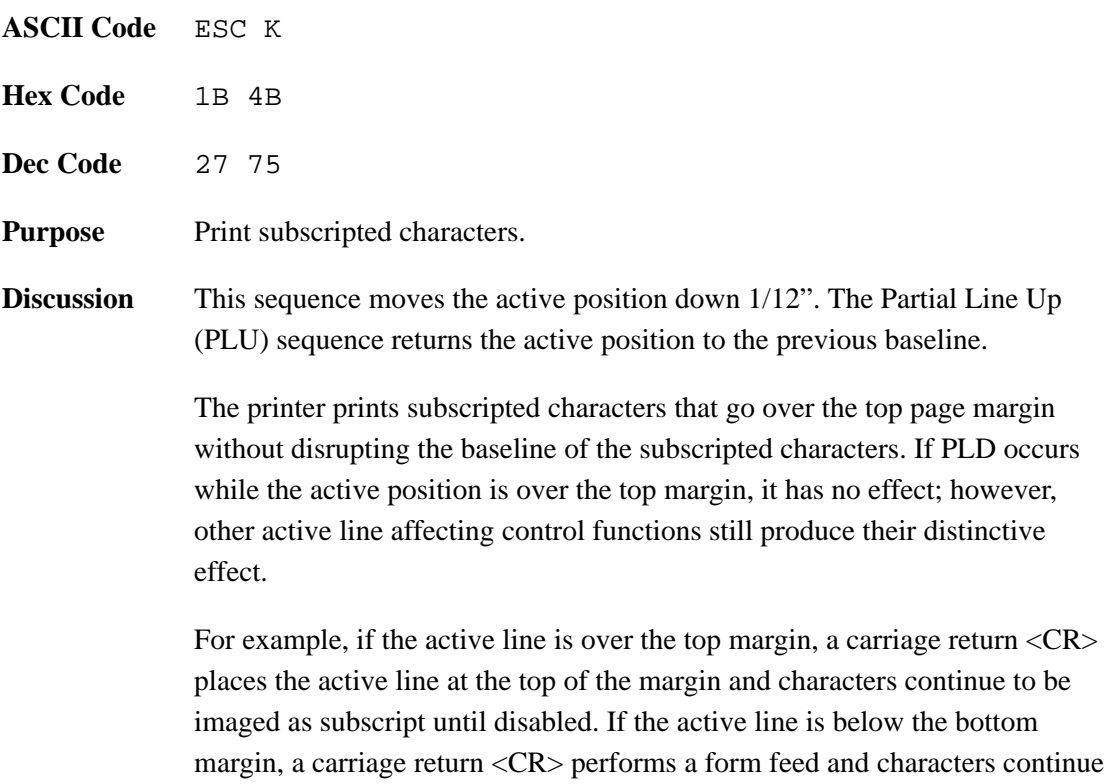

to be imaged as subscripts until disabled.

### **Tab Stops**

A tab stop is a predetermined point to which the active position moves when you send the HT and VT tab commands. The active position is where the next character will print. A page can have a maximum of 32 horizontal tabs, and a maximum of 67 vertical tabs.

You can set horizontal and vertical tabs. The printer will ignore tab setting commands for tabs already set. Likewise, the printer will ignore tab clearing commands for tabs already cleared. The current origin of printing is the reference point for tabs.

### **Set Horizontal Tab Stops (DECSHTS)**

**ASCII Code** ESC [ Pn ; ... ; Pn u **Hex Code** 1B 5B Pn 3B ... 3B Pn 75 **Dec Code** 27 91 Pn 59 ... 59 Pn 117 **Purpose** Pn denotes a horizontal tab stop location.

**Discussion** DECSHTS allows you to select up to 16 horizontal tab stops at one time. Thirty–two possible horizontal tab stops are available, however, any sequence beyond 16 is ignored. The Pn values can be in any order in the escape sequence.

> The unit of measurement can be character cells, decipoints, or pixels. It is selected by using the Position Unit Mode (PUM) and Select Size Unit (SSU) sequences. If you select character cells, the width of each cell equals the current character width setting. Character width is determined by setting the horizontal spacing.

When you assign a new tab stop value, each new tab stop value is inserted into the current tab stop list, starting after the old tab stop with the next lower value. If you assign more than the maximum of 16 new tab settings, the printer discards the old tab stop with the highest value before entering each additional new tab stop. If the new tab stop has the highest value and you have set the maximum allowed number of tab stops, the printer ignores the new tab stop.

If a tab stop is not on the boundary of a character cell, tabbing to that tab stop in print mode forces the printer to the nearest character position.

### **Set Horizontal Tab Stops (HTS)**

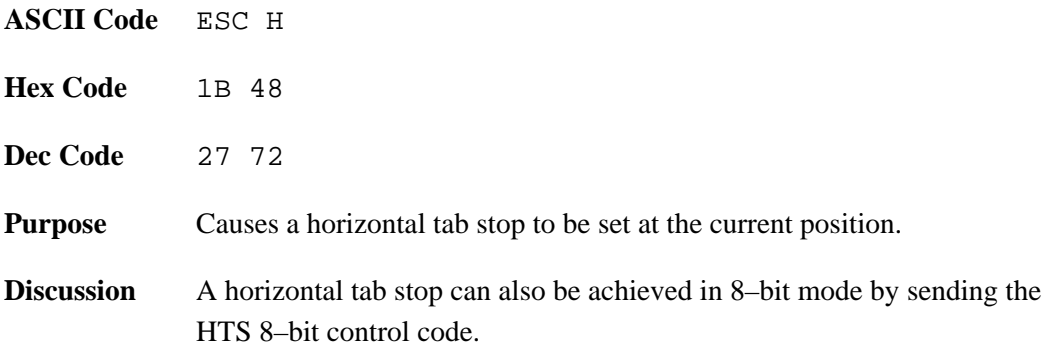

## **Set Vertical Tab Stops (DECSVTS)**

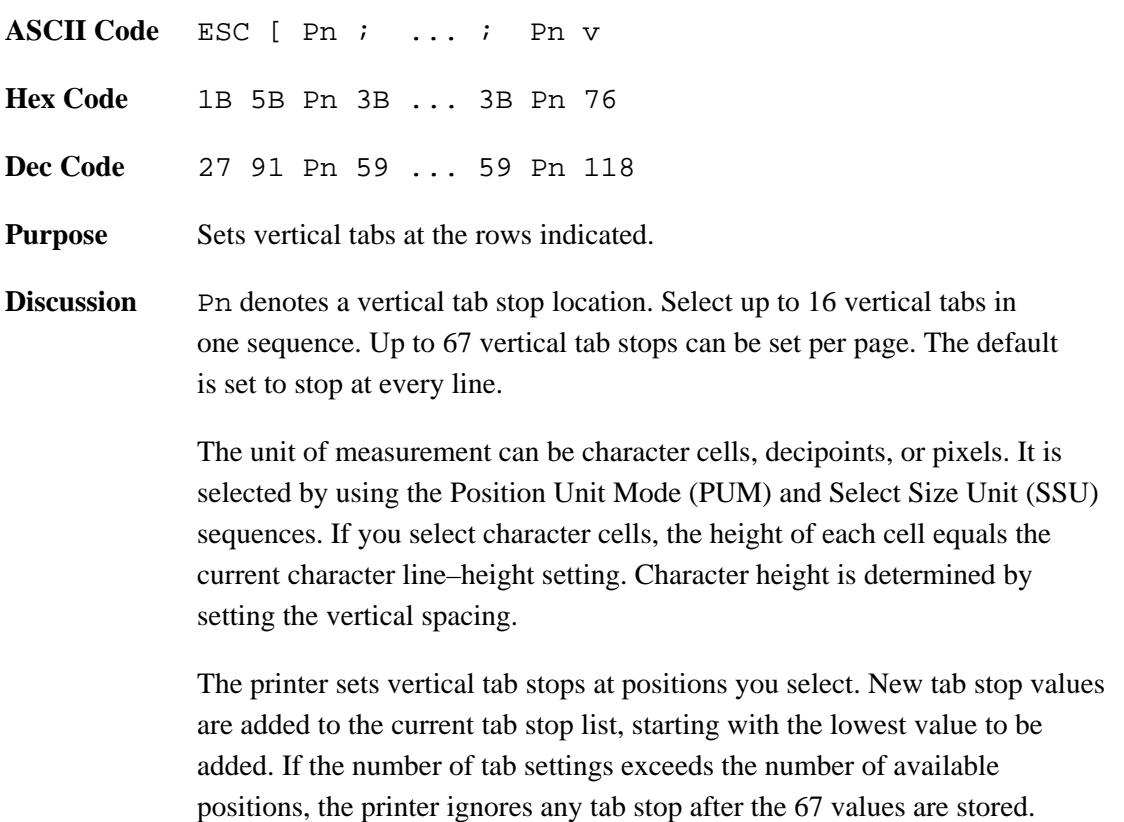

# **Set Vertical Tab Stops (VTS)**

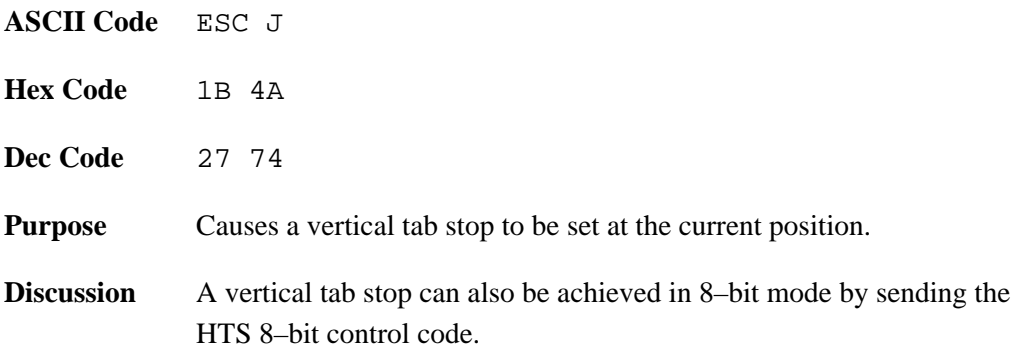

## **Tab Clear (TBC)**

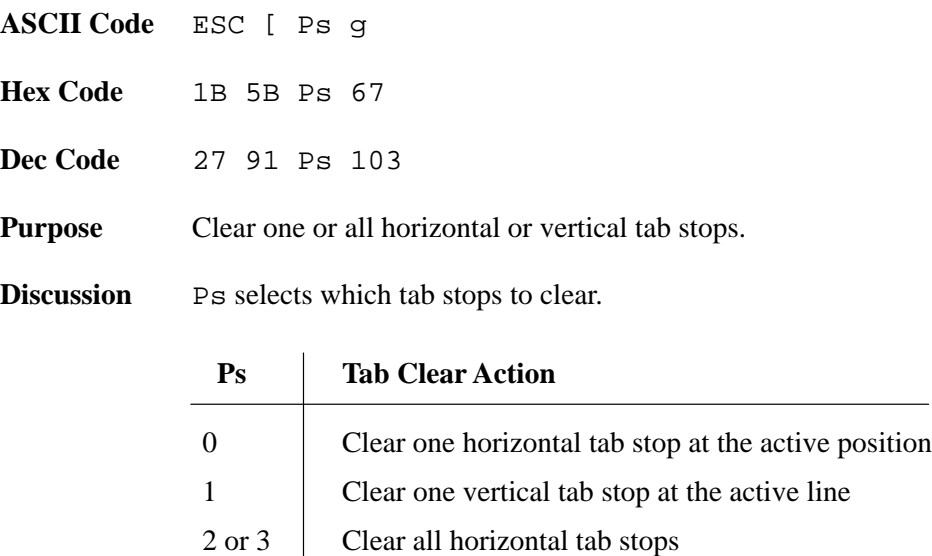

4 Clear all vertical tab stops To make a character set available for printing, you must designate the set as either G0, G1, G2, or G3. The designated set is then invoked into GL or GR using single or locking shift, and can be used for printing.

National Replacement Characters (NRCs) are created by replacing the relevant characters in the U.S. ASCII character set upon receipt of the appropriate control sequences.

#### **Single and Locking Shifts**

A single shift (SS2 or SS3), effects only the first printable GL character following the single shift sequence (refer to "Special Parsing Requirements," page 2–16).

A locking shift (LS2, LS3, LS1R, LS2R, or LS3R) persists until another locking shift is invoked.

Table 2–16 give the sequences that select the active character sets.

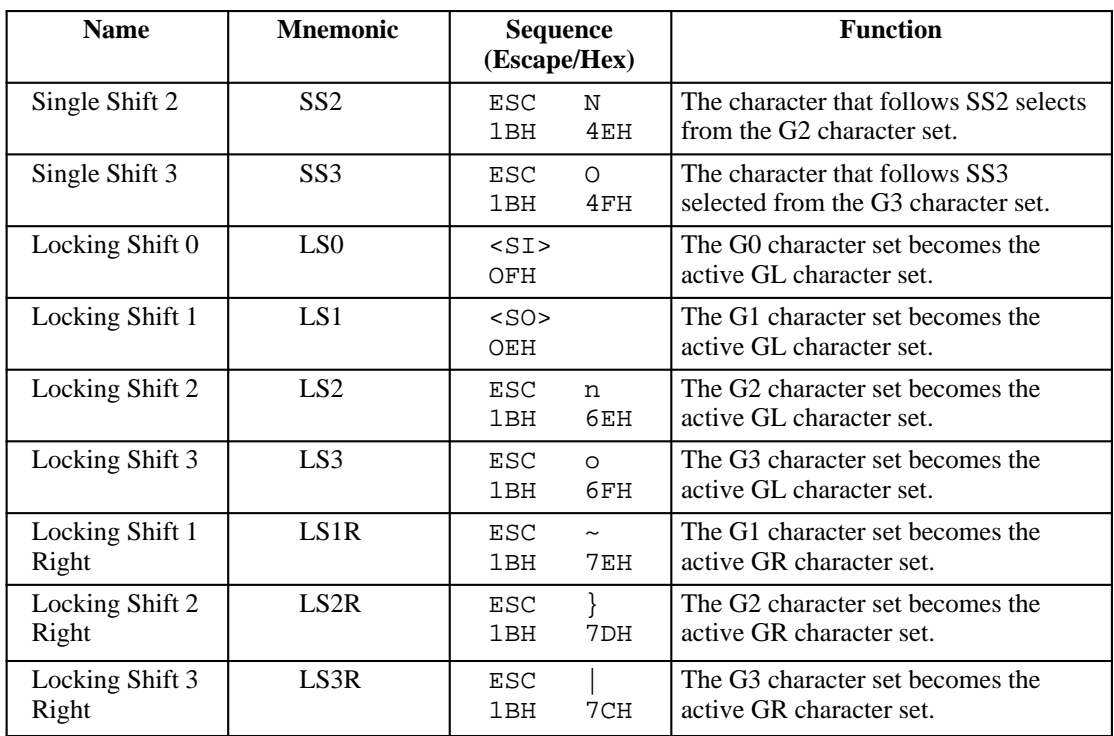

#### **Table 2–16. Selecting Active Character Sets Using Single and Locking Shifts**

#### **Select Character Set Sequences (SCS)**

The Select Character Set Sequence (SCS) assigns a character set to the G0, G1, G2, or G3 character set designators. Table 2–17 gives the sequences that select the available language sets.

| <b>Character Set</b>                                                                         | G0                      | G1                        | G <sub>2</sub>                         | G <sub>3</sub>                                   |  |  |  |  |
|----------------------------------------------------------------------------------------------|-------------------------|---------------------------|----------------------------------------|--------------------------------------------------|--|--|--|--|
| U.S. ASCII                                                                                   | ESC (B                  | ESC) B                    | $\text{ESC} * \text{B}$                | $ESC + B$                                        |  |  |  |  |
| <b>United Kingdom</b>                                                                        | ESC (A                  | ESC) A                    | $ESC*A$                                | $\text{ESC} + \text{A}$                          |  |  |  |  |
| Digital Finnish                                                                              | $\text{ESC}$ (5         | $ESC$ ) 5                 | $\text{ESC} * 5$                       | $\text{ESC} + 5$                                 |  |  |  |  |
| French (France)                                                                              | ESC (R                  | $\text{ESC}$ ) R          | $\text{ESC} * R$                       | $\text{ESC} + \text{R}$                          |  |  |  |  |
| Digital French (Canada)                                                                      | ESC <sub>(9</sub>       | $ESC$ ) 9                 | $\text{ESC} * 9$                       | $ESC + 9$                                        |  |  |  |  |
| German                                                                                       | ESC (K                  | ESC) K                    | $\text{ESC} * \text{K}$                | $\text{ESC} + \text{K}$                          |  |  |  |  |
| Italian                                                                                      | ESC (Y                  | ESC) Y                    | ESC * Y                                | $ESC + Y$                                        |  |  |  |  |
| <b>JIS Roman</b>                                                                             | ESC (J                  | ESC) J                    | $\mathop{\hbox{\rm ESC}}\nolimits * J$ | $ESC + J$                                        |  |  |  |  |
| Digital Norwegian/Danish                                                                     | ESC (6                  | $ESC$ ) 6                 | $\text{ESC} * 6$                       | $\text{ESC} + 6$                                 |  |  |  |  |
| Spanish                                                                                      | ESC (Z                  | ESC)Z                     | $\text{ESC} * Z$                       | $\text{ESC} + \text{Z}$                          |  |  |  |  |
| Digital Swedish                                                                              | ESC <sub>(7</sub>       | ESC) 7                    | $\text{ESC} * 7$                       | $ESC + 7$                                        |  |  |  |  |
| Digital VT100 Special<br>Graphics                                                            | $\text{ESC}$ (0         | $ESC$ ) 0                 | $\text{ESC} * 0$                       | $\text{ESC} + 0$                                 |  |  |  |  |
| Digital Technical Set                                                                        | $\text{ESC}$ ( $>$      | $ESC$ ) >                 | $\text{ESC}$ $*$ >                     | $\text{ESC}$ + >                                 |  |  |  |  |
| ISO Norwegian/Danish                                                                         | ESC ('                  | ESC)'                     | ESC*'                                  | $ESC + '$                                        |  |  |  |  |
| Digital Dutch                                                                                | $\text{ESC}$ (4         | $ESC$ ) 4                 | $\text{ESC} * 4$                       | $ESC + 4$                                        |  |  |  |  |
| Digital Swiss                                                                                | $\text{ESC}$ ( $=$      | $\text{ESC}$ ) =          | $\text{ESC}$ $*$ =                     | $\text{ESC}$ + =                                 |  |  |  |  |
| Digital Portugal                                                                             | ESC (%6                 | ESC) %6                   | ESC * %6                               | $ESC + %6$                                       |  |  |  |  |
| Digital Supplemental                                                                         | ESC (%5<br>or ESC ( $<$ | $ESC$ ) %5<br>or ESC) $<$ | $\text{ESC} * \% 5$<br>or ESC $* <$    | $\text{ESC} + \%5$<br>or $\text{ESC} + \text{<}$ |  |  |  |  |
| ISO Latin 1                                                                                  |                         | $\text{ESC} - \text{A}$   | ESC.A                                  | $\text{ESC} / \text{A}$                          |  |  |  |  |
| ISO Latin 2                                                                                  |                         | $\text{ESC} - \text{B}$   | ESC.B                                  | $\text{ESC} / \text{B}$                          |  |  |  |  |
| ISO Latin 5                                                                                  |                         | $ESC - M$                 | $\text{ESC} \cdot \text{M}$            | ESC / M                                          |  |  |  |  |
| ISO Cyrillic                                                                                 |                         | $ESC - L$                 | ESC.L                                  | $\text{ESC} / \text{L}$                          |  |  |  |  |
| <b>ISO</b> Greek                                                                             |                         | $ESC - F$                 | ESC.F                                  | ESC/F                                            |  |  |  |  |
| <b>ISO Hebrew</b>                                                                            |                         | $ESC - H$                 | ESC.H                                  | ESC/H                                            |  |  |  |  |
| JIS Katakana                                                                                 | ESC (I                  | $ESC$ ) I                 | ESC.I                                  | $ESC + I$                                        |  |  |  |  |
| MOTE: Any other elementar following the electro-cooperace courance course the entire coguera |                         |                           |                                        |                                                  |  |  |  |  |

**Table 2–17. Selecting Language Sets Using Single and Locking Shifts**

**NOTE:**Any other character following the above escape sequences causes the entire sequence to be ignored.

## **Assign User Preference Supplemental Set (DECAUPSS)**

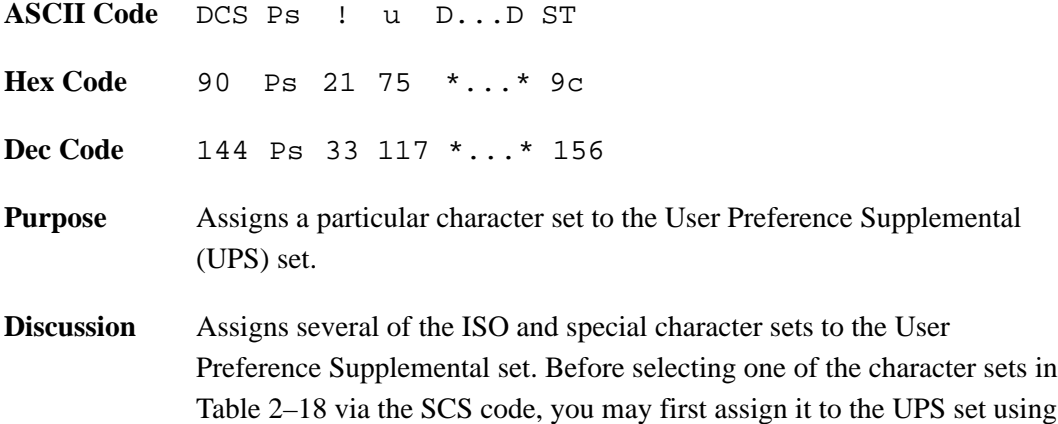

this control code.

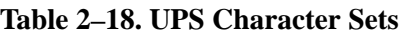

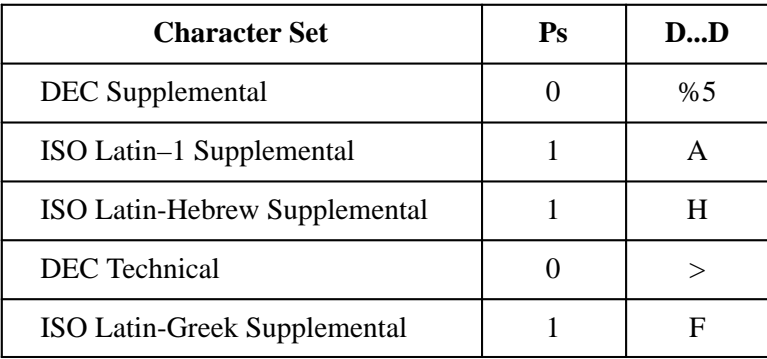

**NOTE:** If values for Ps and D...D are selected other than those in Table 2–18, this command will be ignored.

#### **Ps Parameter**

Ps indicates whether the specified UPS set is a 94-character or a 96-character set:

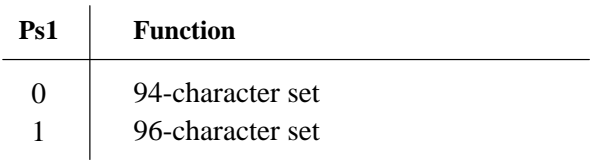

#### **D...D Parameter**

D...D is a string that contains the character set identifier. See SCS in this chapter for a list of intermediate and final characters. The identifier for the character set in this command is the same as the final character(s) in the identifier listed for the Select Character Set (SCS) sequence (see page 2–88).

#### **Examples**

To assign DEC Supplemental as the User Preference Supplemental character set, use the following DECAUPSS command:

DCS 0 ! u %5 ST

To assign ISO Latin–1 Supplemental as the User Preference Supplemental set, use the following command:

DCS 1 ! u A ST

# **Product Identification (DA)**

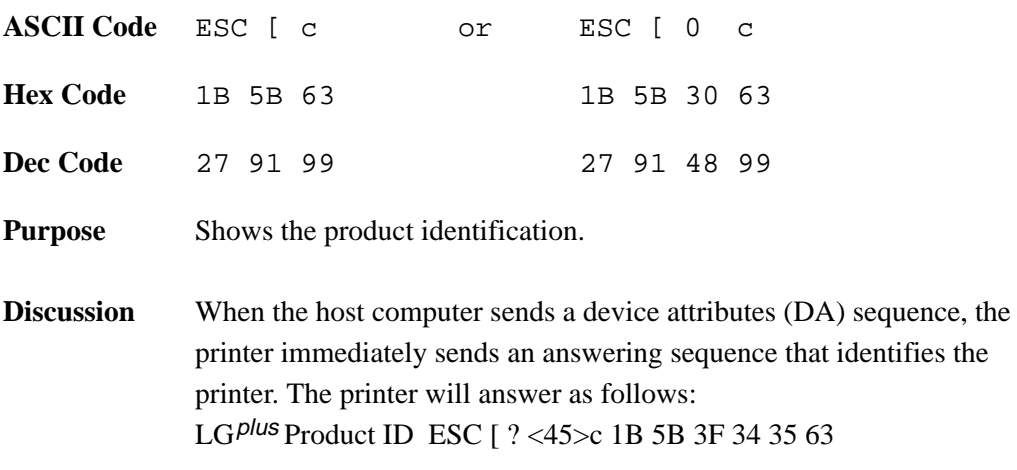

The host computer can send Device Status Requests (DSRs) to the printer, which will then respond with status reports about its operational condition.

The printer will send reports to the host that are brief or extended, and solicited or unsolicited. Unsolicited status reports are sent only when an error occurs and only when unsolicited status reports are specifically enabled. Unsolicited status reports are sent after the current page prints, and list each error type once. Printer default is unsolicited reports disabled.

**NOTE:** This option will work properly only if the printer has the serial interface selected, and if the RTS option on the host interface serial menu is set to True (the default). Refer to the *LG*plus *Series Setup Guide,* Chapter 4, for the Host Interface menu.

### **Device Status Requests (DSRs) and Printer Responses**

The host computer sends the DSR sequences listed below to request status reports and to enable or disable unsolicited status reports.

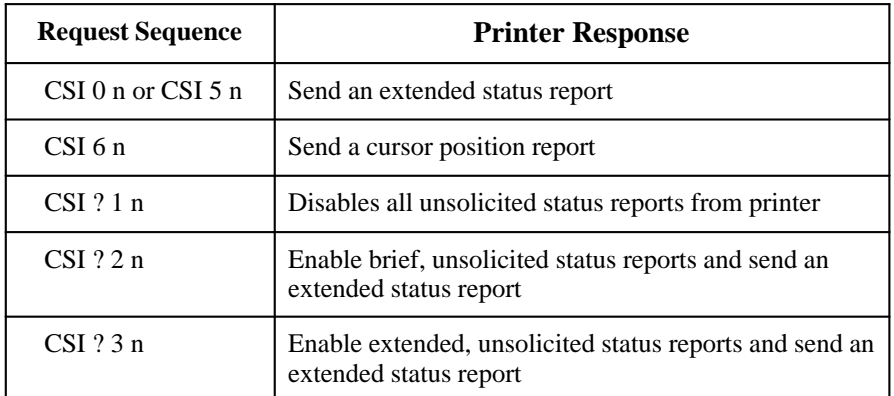

#### **Table 2–19. DSR Sequences**

**NOTE:** Unsolicited status reports, when enabled, are sent when any reportable status or error condition occurs. (Unsolicited reports are initially disabled.)

Printer responses to these commands are discussed on the following pages.
#### **Printer Status Reports**

The printer sends a Device Status Report (DSR) to the host via the serial line when requested by the host (DSR) or when unsolicited reports have been previously enabled and a reportable status condition has occurred. The host can request a brief or extended status report, as follows:

**NOTE:** The question mark (?) character occurs only once per DSR sequence.

• Brief, Unsolicited Messages Enabled:

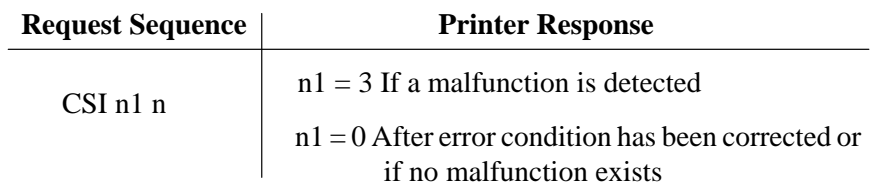

• Extended, Unsolicited Messages Enabled:

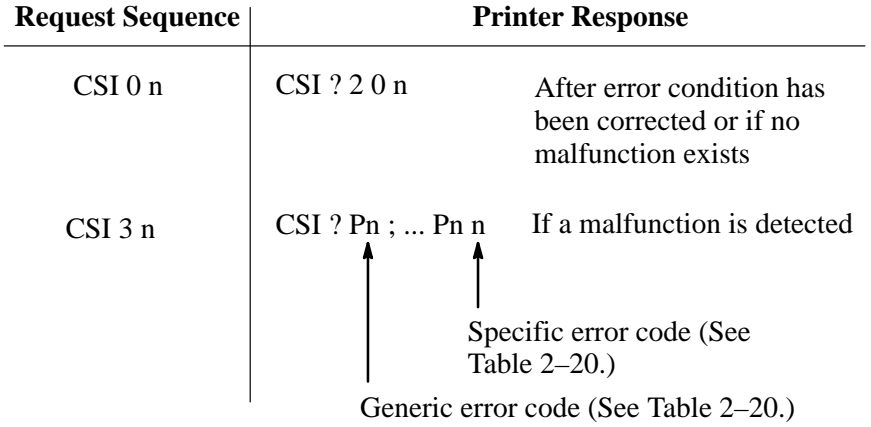

• Cursor Position Report: The unit of measurement can be character cells, decipoints, or pixels. It is selected by using the Position Unit Mode (PUM) and Select Size Unit (SSU) sequences.

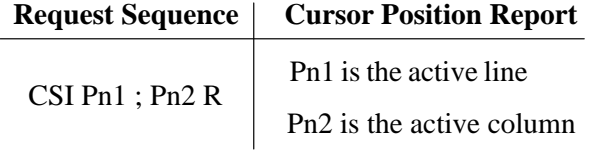

Values of Pn (up to three digits) are defined in Table 2–20. Printer status codes are reported in pairs: a generic error code first, then a specific error code.

A hardware failure consists of any errors listed in "Self–test error messages" and "Font Checksum Errors found at Initialization."

- 1. Communication failures are usually attributed to parity errors, framing errors, or receipt of an erroneous character.
- 2. Failures designated as events are reset only when an extended report is sent. If set for solicited reports, the events are reset only after the report is requested and reported. If set for unsolicited reports, the report is immediately sent and the event cleared.
- 3. RIS and DECSTR reset any event not reported.
- 4. All non–events are not latched, but continuously reflect the current state of the relevant parameter.

| <b>Generic Fault</b> | <b>Specific Number</b> |                        |  |
|----------------------|------------------------|------------------------|--|
| <b>Codes</b>         | <b>Codes</b>           | <b>LCD</b> Message     |  |
| 21                   | 134                    | Req Font Deleted       |  |
| 24                   | 125                    | Off-Line               |  |
| 25                   |                        | Paper Jam              |  |
| 26                   |                        | Cover Open             |  |
| 27                   | 206                    | Paper Out              |  |
| 31                   | 907                    | Err in Font S/W        |  |
| 31                   |                        | <b>Emul Switch Err</b> |  |
| 32                   | 216                    | Paper Fault            |  |
| 36                   | 220                    | Platen Open            |  |
| 37                   | 222                    | <b>Bad Font Data</b>   |  |
| 38                   | 229                    | <b>Ribbon Stall</b>    |  |
| 40                   | 124                    | Char. Not In Font      |  |
| 41                   | 101                    | Page Too Complex       |  |
| 41                   | 102                    | Margins Exceeded       |  |
| 41                   | 105                    | Page Too Big           |  |
| 41                   | 108                    | Out of Form Mem        |  |
| 42                   | 112                    | Font Load Fault        |  |
| 43                   | 116                    | <b>Invalid Params</b>  |  |
| 44                   | 103                    | Too Many Fonts         |  |
| 44                   | 108                    | Too Many Forms         |  |
| 44                   | 109                    | <b>Too Many Logos</b>  |  |
| 47                   | 113                    | <b>Too Many Errors</b> |  |
| 48                   | 118                    | <b>Bad Form Data</b>   |  |
| 48                   | 119                    | <b>Bad Logo Data</b>   |  |
| 48                   | 140                    | VFU Seq. Error         |  |
| 48                   | 141                    | VFU Load Fmt Err       |  |
| 48                   | 142                    | <b>VFU TOF/BOF Err</b> |  |

**Table 2–20. Printer Status Error Codes**

Each font file stored in printer ROM includes data for one of the three standard character sets: ASCII, DEC Supplemental, and DEC Technical.

Each font file also includes data for one font, which is part of a type family. You can identify font files by *type family ID*, *font ID*, and *font file ID*. (Refer to Appendix C.)

The type family ID consists of seven characters. The type family IDs for the standard type families used with ROM–resident font files are listed below.

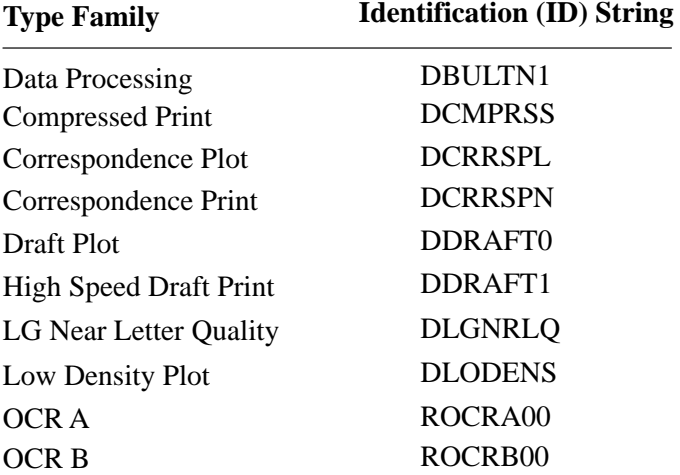

The font ID has 16 characters (no lowercase letters permitted) and describes the seven basic font attributes (including type family) of the ROM–resident fonts. Appendix C lists the standard type family, font, and font file IDs for the ROM–resident files.

To make a font file available for printing, you must assign a Select Graphic Rendition (SGR) number (page 2–97) to the file. Then you can select the SGR number for printing (page 2–99).

#### **Default Fonts**

When you power up or reset the printer, it selects SGR number 10 for printing and data processing, and SGR number 19 for plotting and LG Near Letter Quality, unless you have selected and saved another default.

# **Assign Type Family or Font (DECATFF)**

**ASCII Code** DCS Ps1 ; Ps2 } ID String ST

**Hex Code** 90 Ps1 3B Ps2 7D ID String 9C

**Dec Code** 144 Ps1 59 Ps2 125 ID String 156

**Purpose** Assigns an SGR number to a font ID or type family ID.

**Discussion** The DECATTF sequence assigns a type family ID (seven characters) or a font ID (16 characters) to an SGR number from 10 to 19. The SGR sequence can then select that font for printing (see page 2–99).

Each font file contains an ID string as part of its font record.

#### **Ps1 Parameter**

Ps1 selects which font assignment to perform:

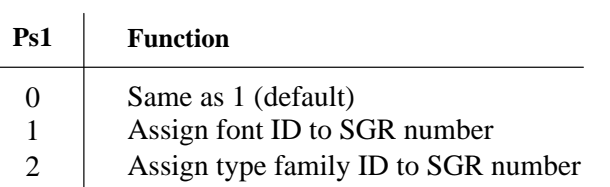

#### **Ps2 Parameter**

Ps2 selects an SGR number (from 10 to 19) for a type family ID or font ID. The following table indicates the default SGR number assignments:

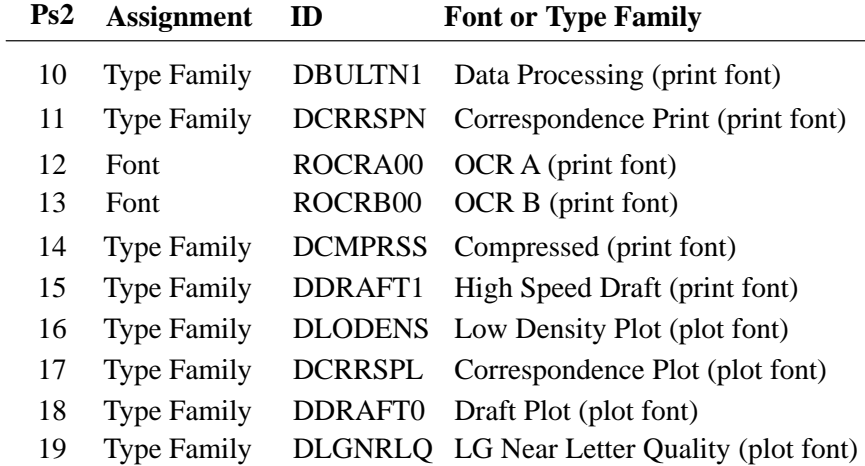

### **Type Family ID or Font ID String**

The type family ID or font ID identifies which font file to assign to the SGR number (Ps2). You must use only uppercase letters for a type family ID or a font ID.

You can assign up to 10 fonts at one time. Font Assignments may occur anywhere in the data stream. You can send an unlimited number of assign–font–number sequences to the printer.

The printer will accept an ID for a font file not currently stored, but if you try to print or plot a character from the missing font file the printer prints a filled–in rectangle instead. If you assign an ID to an SGR number that already has an ID assigned, the new assignment replaces the old one.

# **Selecting Fonts for Printing (SGR)**

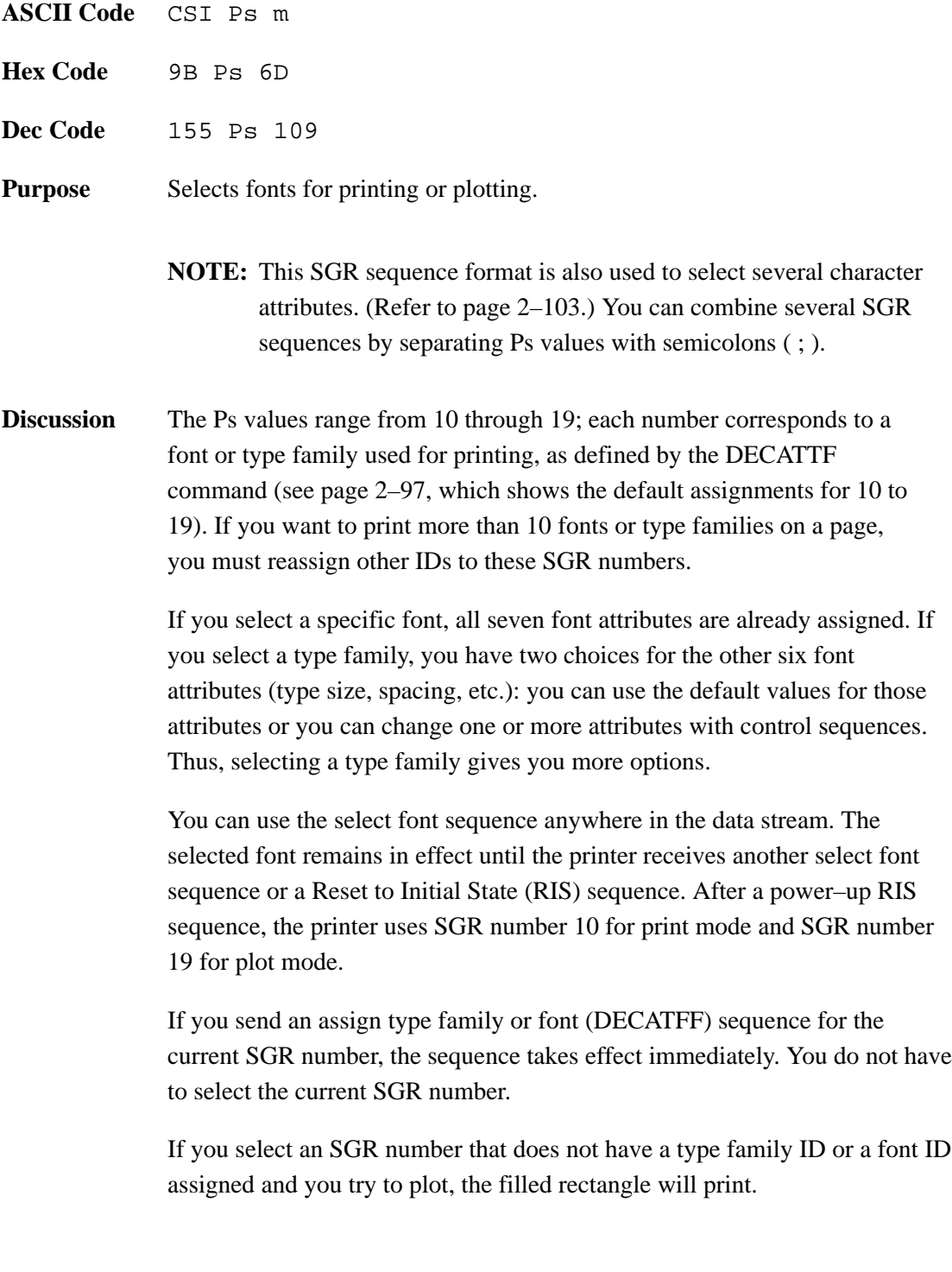

# **Deleting Fonts from RAM (DECLFF)**

**ASCII Code** DCS 0 ; 1 ; 0 y ST **Hex Code** 90 30 3B 31 3B 30 79 9C **Dec Code** 144 48 59 49 59 48 121 156 **Purpose** Deletes fonts from RAM. **Discussion** Digital LG printer emulation fonts are in portrait orientation by default. Each time you request a landscape orientation and select a font, the printer creates a rotated font in RAM. The RAM may fill if you create a number of fonts. The following command sequence lets you delete fonts from RAM.

> **NOTE:** This command is also used in the LN03 printer for loading font files. This function is not present in LG–series printers.

Font status sequences help the host computer control and manage font memory. The host sends a request font status sequence, and the printer responds by sending a font status report. The font status report tells the host which fonts are currently available in the printer.

# **Request Font Status (DECRFS)**

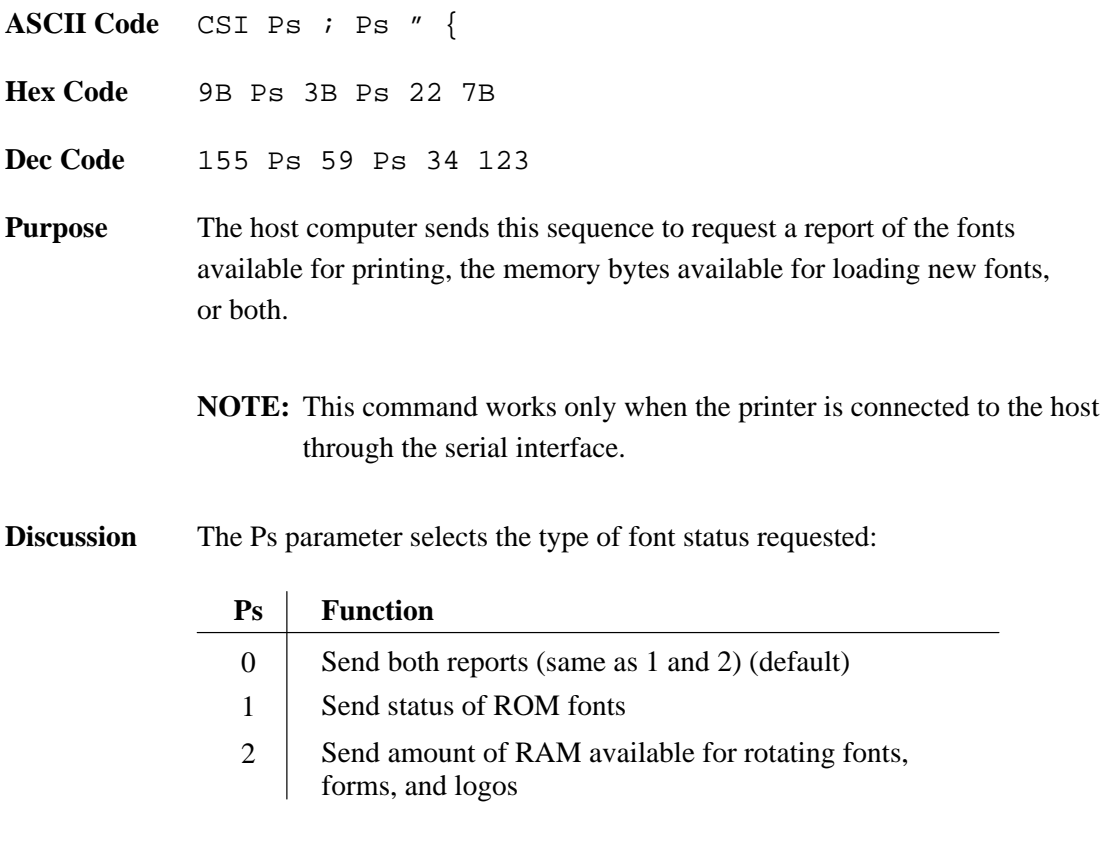

The printer uses this sequence to report the font status requested by the DECRFS sequence (page 2–101). There is a separate report for the two types of status requests.

**NOTE:** This command works only when the printer is connected to the host through the serial interface.

#### **Response to a DECRFS request with a Ps parameter of 1:**

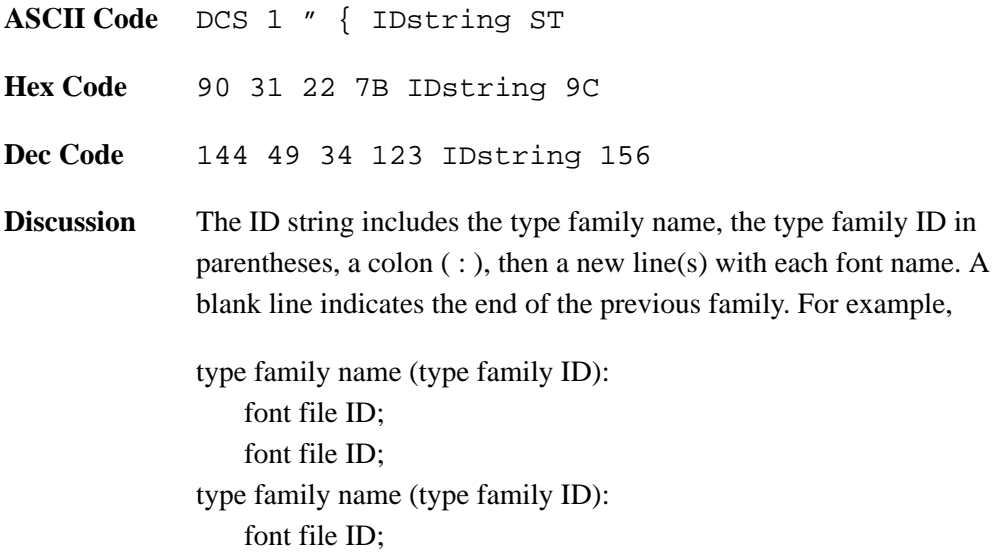

#### **Response to a DECRFS request with a Ps parameter of 2:**

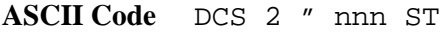

- **Hex Code** 90 32 22 nnn 9C
- **Dec Code** 144 50 34 nnn 156
- **Discussion** nnn represents a decimal number indicating the number of bytes available in RAM for rotating fonts.

Character attributes are enhancements that let you highlight your printed text. You can select ten character attributes by using Select Graphic Rendition (SGR) sequences:

- Select font (DEC multinational character set, NLQ, OCR–A, OCR–B)
- Character Expansion via Graphic Size Modification (GSM) sequences (Double height characters, triple height characters, double width characters), if the font was selected by family.
- Select Graphic Rendition (Bold, Italics, Underline, Strike through)

Character attribute sequences share the same basic format as the select font sequence. This type of sequence is called a Select Graphic Rendition (SGR) sequence:

ESC [ Ps m

You can select more than one character attribute in the same sequence by including several Ps values separated by semicolons:

ESC [ Ps ; Ps ; Ps m

Once set, a character attribute remains active until you turn it off or reset the printer.

 $Ps = 0$  (zero) turns off all character attributes.

### **Character Expansion (GSM)**

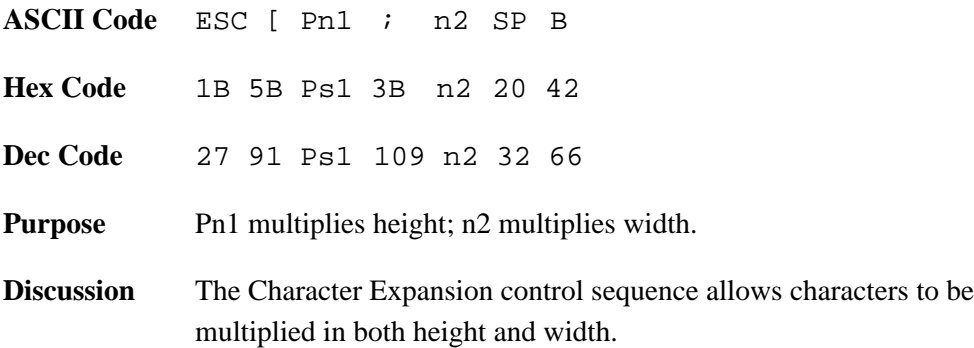

#### **Multiply Height**

The printer prints double and triple height characters by expanding the single height character matrix to produce twice or three times the number of vertical dots per character, respectively. Blank lines are expanded to either twice or three times the normal height, equal to the height requested. To alter character height, choose from the following options:

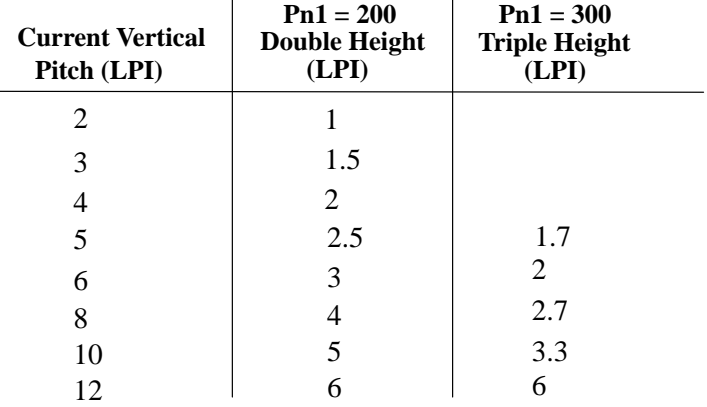

When double/triple height mode is selected, the printer expands vertical print until the feature is disabled. This feature can be combined with double width characters. Mixing single, double, and triple height characters on the same horizontal line is allowable.

#### **Multiply Width**

The printer prints double width characters by expanding the single width character matrix to produce twice the number of horizontal dots per character. When double width characters are selected, the Space character also expands to twice the normal width. To double character width, invoke the following CPI:

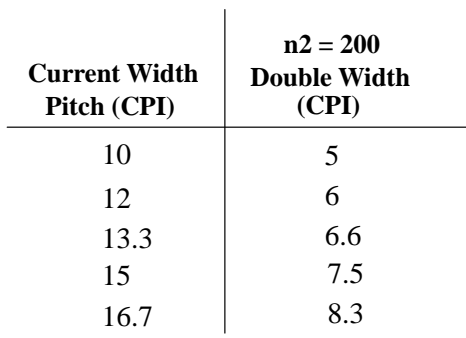

**NOTE:** The OCR–A and OCR–B fonts cannot be enlarged. If multiplication escape sequences are used with them, the escape sequence is ignored.

Double width characters are considered one–column wide by the printer. Therefore, existing tab stops are positioned with respect to double width columns. When double width characters are disabled, the tab stops reposition to normal width columns.

A default of 100 is used if no values are set for Pn1 or n2.

When vertical expansion is selected, blank lines are also expanded by the appropriate factor. Likewise, when double width characters are selected, spaces are expanded to the appropriate factor.

Pn1 and n2 may both be set to 50 or 75 if a size reduction is desired.

### **Bold Printing**

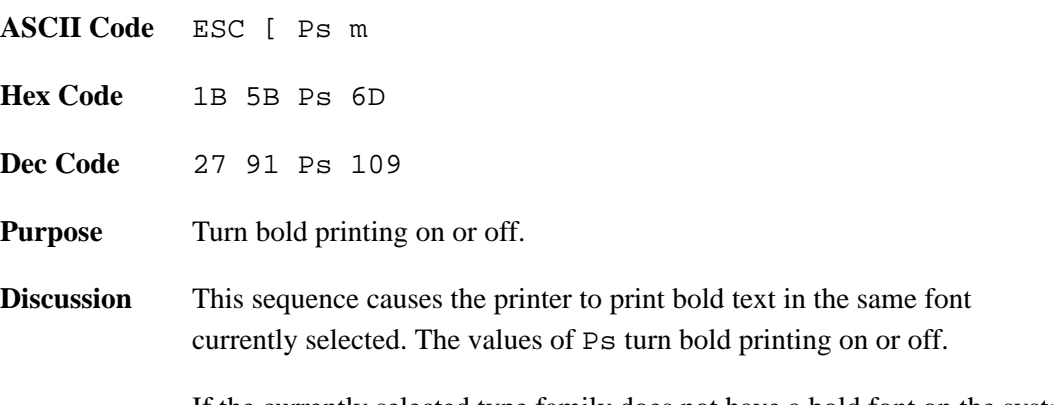

If the currently selected type family does not have a bold font on the system diskette, the printer will double–strike with a slight offset ("shadow print") when you turn on bold printing. Printing speed is reduced during shadow printing because each character is created twice. Note that bolding is not available for OCR–A and OCR–B fonts.

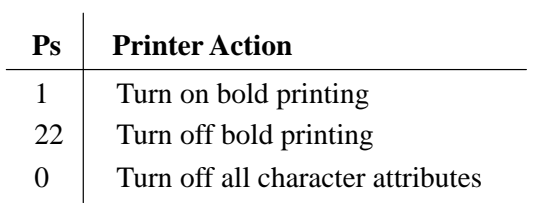

If the Print Mode option is set to Enable with the control panel, bold printing will occur with the current print mode font with maximum printer throughput. If Print Mode is set to Disable, a plot mode font is used.

### **Crossed–Out Text**

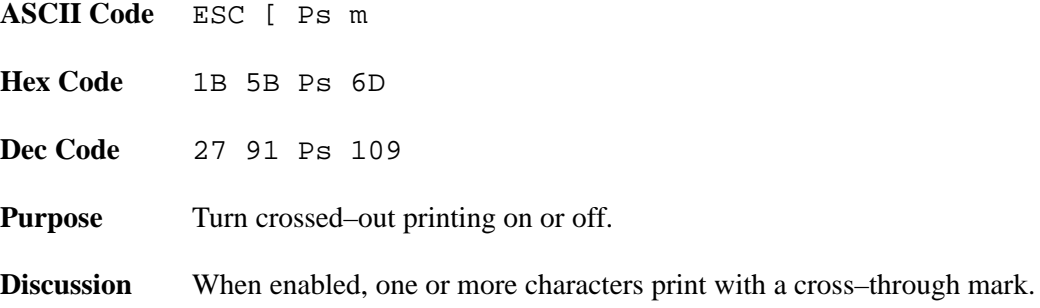

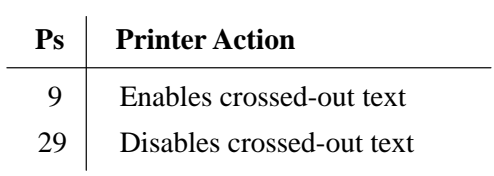

Note that crossed–through text printing is not available for OCR–A and OCR–B fonts.

If the Print Mode option is set to Enable with the control panel, crossed–out text will print with the current print mode font with maximum printer throughput. If set to Disable, a plot mode font is used.

### **Double Underlined Text**

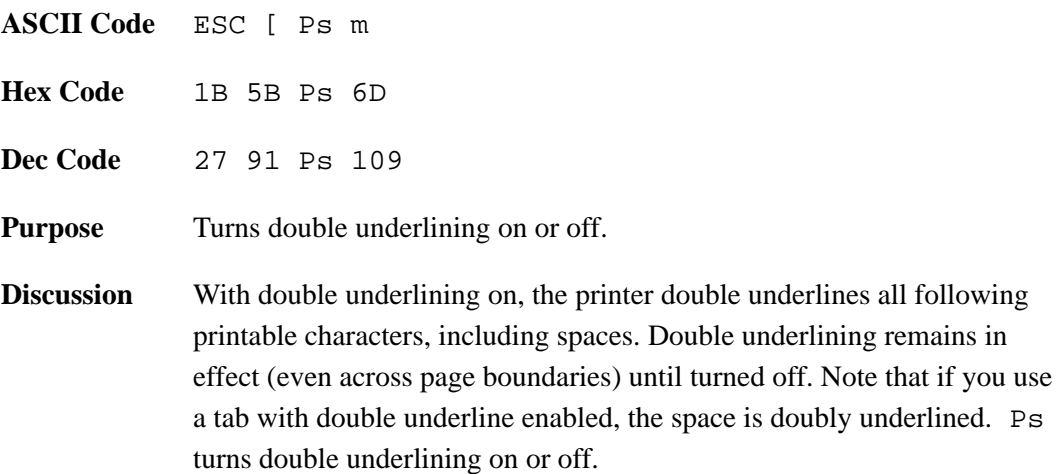

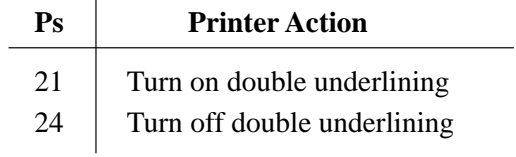

This feature is available to all fonts and pitch settings, only when the printer is in Print mode and portrait. Double underlining is disabled when the printer is reset or powered–off.

### **Italic Printing**

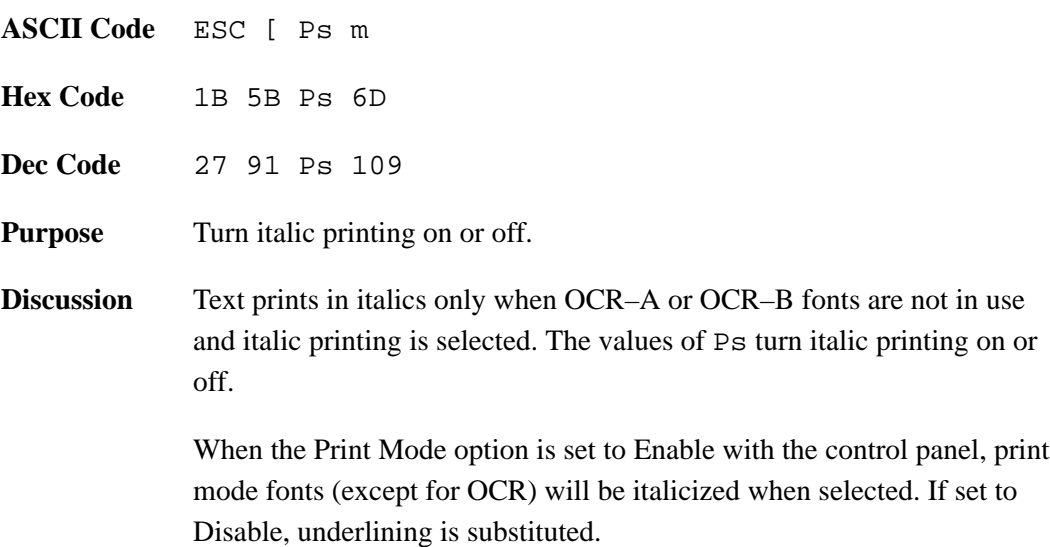

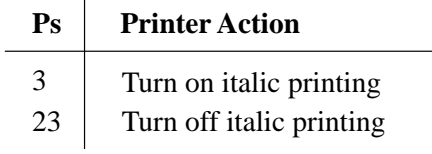

# **Overlined**

- **ASCII Code** ESC [ Ps m
- **Hex Code** 1B 5B Ps 6D
- **Dec Code** 27 91 Ps 109
- **Purpose** Turn overlined printing on or off.
- **Discussion** When enabled, all characters and spaces following the code is overlined. The values of Ps turn overlined printing on or off.

#### **Ps Printer Action**

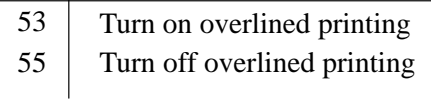

Overlined text is only applicable in Print mode.

# **Turn Off All Attributes**

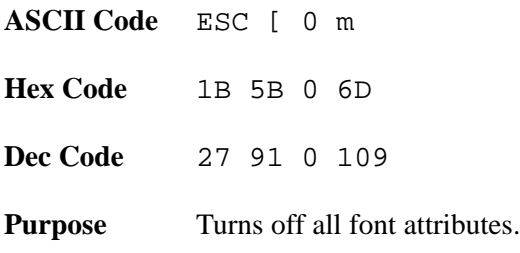

# **Underlined Text**

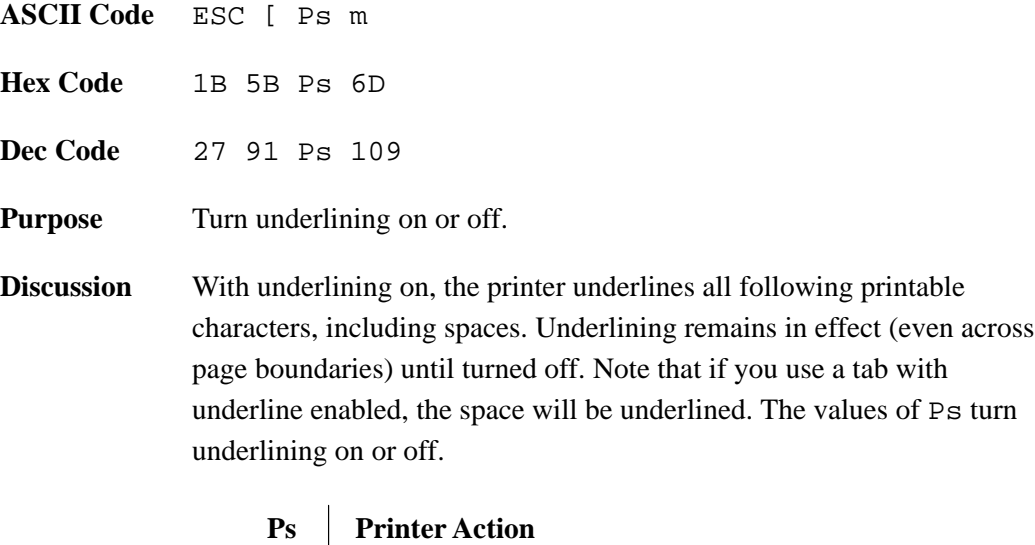

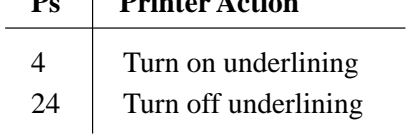

This feature is available to all fonts and pitch settings. Underlining is disabled when the printer is reset or powered–off.

# **Justification (JFY)**

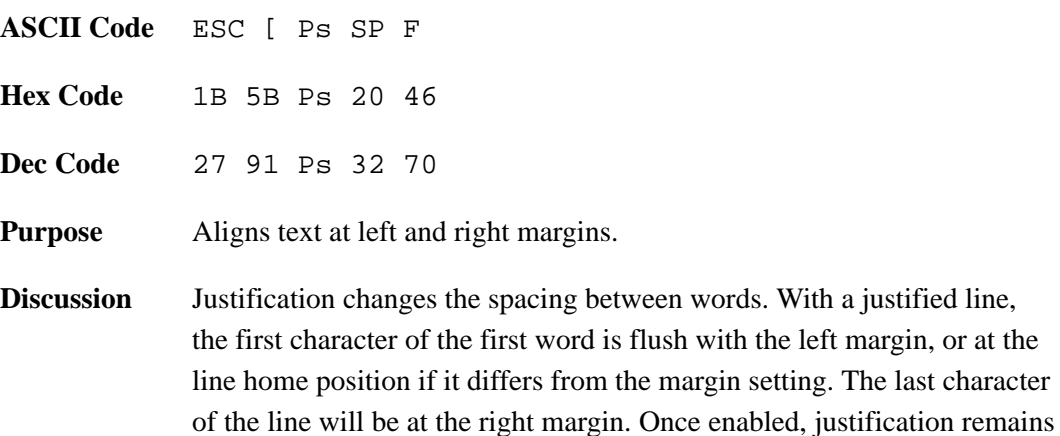

on until you turn it off.

Justification places the printer in plot mode. Subsequent text is then printed in the plot font selected. If you do not select a font, solid rectangles are plotted.

The printer evenly spaces each word on a justified line. The space character (SP) indicates a word space to the printer, and you set the limits for word spacing with the Ps parameter, as follows:

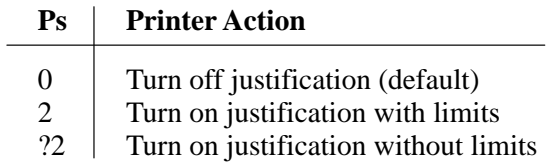

When justification with limits is set ( $Ps = 2$ ), the printer does not shrink or expand the space character beyond the limits set by the current font (usually in the 50–200% range). If you select justification without limits ( $Ps = ?2$ ), the printer can shrink the space character to zero.

The printer will not make hyphenation or end–of–line determinations when justification is turned on, nor will autowrap operate with justification turned on. Use the following sequences or control characters to make End–of–line determinations:

- Carriage Return <CR>
- Form Feed (FF)
- Line Feed (LF)
- Vertical Table (VT)
- Next Line (NEL)
- Forward Index (IND)
- Reverse Index (RI)
- Vertical Position Absolute (VPA)

The active font determines the distance between characters in a word. The printer will not autowrap text with justification turned on; therefore, text that exceeds the printable area is lost.

The printer does not justify leading spaces; instead, it uses the default width of the space character (SP). The printer will not shrink or expand the value of Horizontal Position Relative (HPR) sequences in the text. If a line contains Horizontal Tab (HT) or Horizontal Position Absolute (HPA), the printer justifies text between the last HT and the end of the line only.

A sixel is a group of six vertical picture elements (six pixels) that represents a section of a graphic image. It can be sent in one byte (7 or 8 bits). A bit value of 1 means print a pixel; a bit value of 0 means leave a space.

The sixel protocol is a bit–imaged rasterised method of transmitting and displaying graphic images. The printer receives and prints sixel files sent from the host. These images are printed in monochrome.

**NOTE:** Sixel graphics is invoked in one of two ways: for use with the new software and for use with older software versions. This section describes how to run sixel graphics with the new software. If you are running older software versions, refer to the appropriate Digital manual for sixel graphics information.

Sixel protocol is contained within an ANSI defined Device Control String (DCS) control code. It is invoked by a String Introducer (SI) and is terminated by the String Terminator (ST) control code. The following components make up the complete Device Control String for the sixel protocol:

- String Introducer
- Protocol Selector
- Picture Data
- **String Terminator**

The Device Control String is assembled as follows:

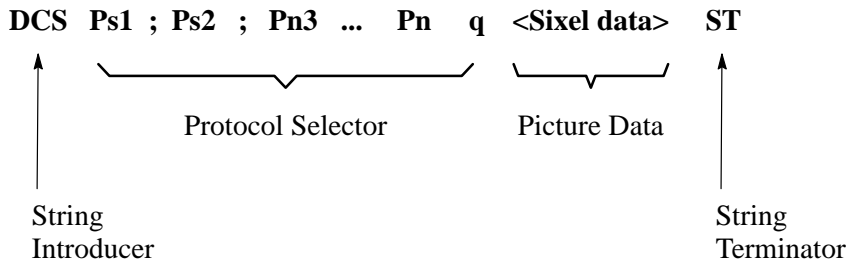

#### **String Introducer**

The String Introducer Control code (DCS) identifies the start of the sixel protocol. The DCS code is 90H in 8–bit mode. In 7–bit mode, it is 1BH, 50H.

#### **Protocol Selector**

The protocol selector consists of a string of zero, one, or more numeric parameters, each separated by the parameter separator character, ; (semicolon, 3BH). A valid numeric parameter consists of zero, one, or more digits in the range of 30H – 39H. The protocol selector has the following format:

**ASCII Code** Ps1 ; Ps2 ; Pn3 ... Pn q

 $\mathbf{r}$ 

This selector is defined as follows:

• Set Ps1 to zero and explicitly define the Horizontal Grid Size with the Pn3 parameter. Set the aspect ratio numerator and denominator using the Pn1 and Pn2 parameters in the Sixel Data Control sequence, "Set Raster Attributes," page 2–119

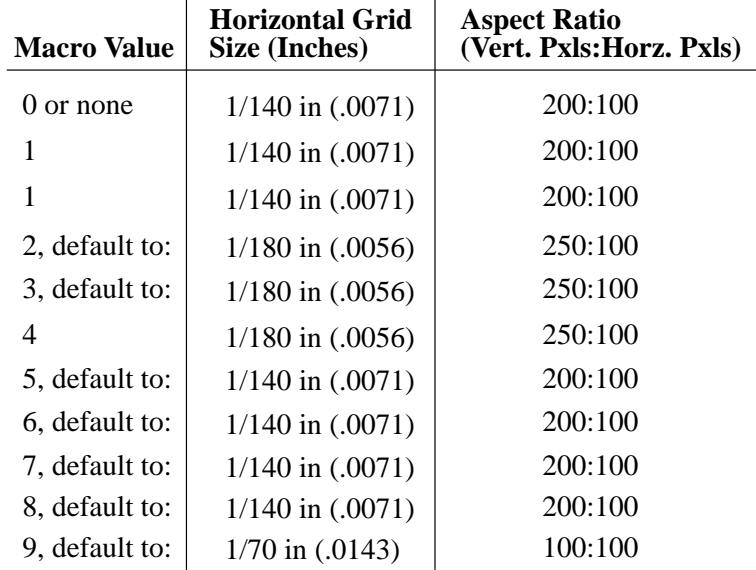

- Macro values 2,3, and 5 through 8 are default definitions required by this printer. If Ps1 is greater than 9, default to Ps1 = 0.
- Ps2 is the background select parameter. It is not used by this printer.

• Pn3 selects horizontal grid size in decipoints (1/720in). This parameter, used with the aspect ratio, defines grid size.

The printer performs default horizontal grid sizes for some decipoint values. The following table identifies the horizontal grid size used for each parameter value.

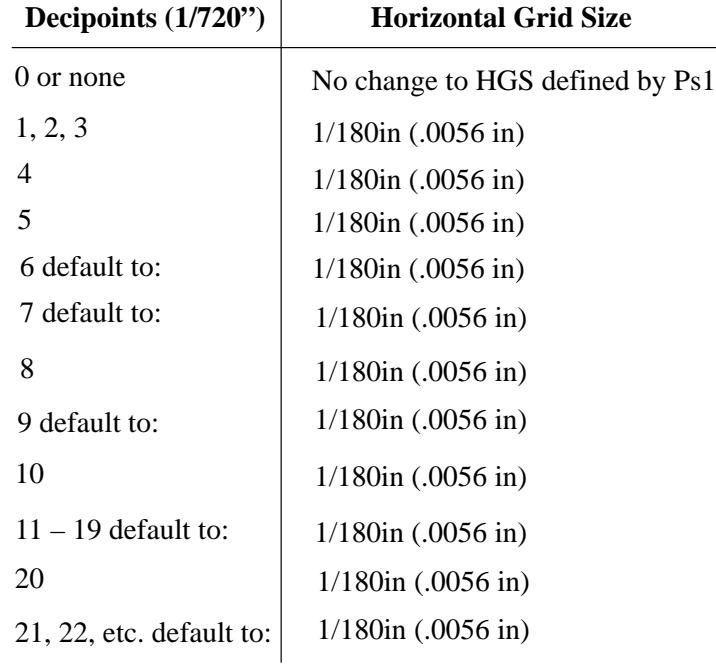

If Pn3 is set to 0 or not present, the horizontal grid size is determined by the macro parameter (Ps1). Otherwise, Pn3 overrides the Horizontal Grid Size (HGS) portion of the macro parameter while attempting to preserve the aspect ratio (A/R). Therefore, when the 250:100 aspect ratio is selected by Ps1, Pn3 must take on one of the following values:

> 1/180 in, maintain 250:100 A/R and HGS =  $1/180$  in  $1/140$  in, maintain 250:100 A/R and HGS =  $1/180$  in  $1/90$  in, maintain 250:100 A/R and maintain HGS =  $1/90$  in  $1/70$  in, maintain 250:100 A/R and change to HGS =  $1/90$  in 1/35 in, maintain 250:100 A/R and change to  $HGS = 1/90$  in

When the 200:100 aspect ratio is selected by Ps1, Pn3 must take on one of the following values:

> $1/180$  in, change to 200:100 A/R and maintain HGS =  $1/180$  in 1/140 in, maintain 200:100 A/R and HGS =  $1/140$  in 1/90 in, maintain 200:100 A/R and change to  $HGS = 1/140$  in

 $1/70$  in, maintain 200:100 A/R and change to HGS =  $1/70$  in  $1/35$  in, maintain 200:100 A/R and change to HGS =  $1/70$  in

When the 100:100 aspect ratio is selected by Ps1, Pn3 must take on one of the following values:

> $1/180$  in, change to 200:100 A/R and maintain HGS =  $1/180$  in 1/140 in, maintain 200:100 A/R and change to  $HGS = 1/140$  in  $1/90$  in, maintain 200:100 A/R and change to HGS =  $1/140$  in  $1/70$  in, maintain 200:100 A/R and HGS =  $1/70$  in 1/35 in, maintain 200:100 A/R and change to  $HGS = 1/35$  in

- Pn is reserved for future use. If parameters are received, they will be ignored without terminating this sequence.
- The final character is designated by the lowercase letter, q, where q identifies the sequence as the sixel protocol selector and places the printer in Sixel Graphics mode.

Three control characters cause the Protocol Selector sequence to terminate and enter Text mode. They are SUB, CAN, and ESC. After the sequence is terminated and Text mode is entered, the process (SUB, CAN, or ESC) enacts. All other codes, if received within the Protocol Selector sequence, are honored without terminating the sequence.

All C1 control codes received while you are defining the Protocol Selector sequence cause the sequence to terminate and the printer to exit from sixel character processing. C1 control codes applicable to this printer are then processed.

#### **Picture Data**

Picture data is made up of sixel printable characters and sixel control characters. All picture data is processed while in Sixel Graphics mode. In this mode, instead of standard ASCII Text mode processing, characters are processed by the printer as sixel data, and a graphic image prints.

#### **String Terminator**

When the Device Control String parameters have been entered, exit Sixel Graphics mode using the String Terminator (ST) control code. Exit always returns the printer to normal text processing.

In Sixel Graphics mode, characters are made up of standard ASCII text processed as sixel printable characters and sixel control characters.

#### **Sixel Printable Characters**

Sixel printable characters are GL characters in the 3F – 7E hex range decoded as printable characters. Each of these 64 values represent an encoding of six vertical pixels to be printed. The actual pixel size is defined by the Horizontal Grid Size parameter and the pixel aspect ratio.

For each bit set to 1, a corresponding print element (or group of elements in double scale), is activated to form a dot. The least significant bit (0) is associated with the top print element or group of elements.

An offset of 3FH is subtracted from each graphics printable character received. this produces a binary value in the  $00 - 3F$  hex range. The 6–bit binary value obtained after this subtraction represents a six–pixel column definition. Note that GR characters in the BF – FE hex range are processed as GL characters by setting the eighth bit to 0. Table 2–21 shows the binary values for six–pixel column definition.

| <b>HEX Code</b> | <b>ASCII Symbol</b>   | <b>Binary Value</b> | <b>Pixels</b> | <b>Action</b>               |
|-----------------|-----------------------|---------------------|---------------|-----------------------------|
| 3F              | າ                     | 000000              | None          | Advance by a<br>sixel space |
| 40              | @                     | 000001              | Top           | Print top<br>pixel only     |
| 5F              |                       | 100000              | <b>Bottom</b> | Print bottom<br>pixel only  |
| 7E              | $\tilde{\phantom{a}}$ | 111111              | All           | Print one full<br>column    |

**Table 2–21. Six–Pixel Column Definition**

If you try to print past the furthest right position, the printer will truncate all remaining sixel data until the next Graphics Carriage Return (\$) or Graphics New Line  $(-)$ .

#### **Sixel Control Codes**

Sixel control codes are GL characters in the 20 – 3E hex range. The parameter separator (3B hex) and the parameter digits  $(30 – 39$  hex) are also included in this range. GR characters in the A0 – BE hex range are processed as GL characters by setting the eighth bit to 0. Table 2–22 show how the assigned control characters are processed.

| <b>HEX Code</b> | ASCII<br><b>Symbol</b> | Action                       |
|-----------------|------------------------|------------------------------|
| 21              |                        | Repeat Introducer            |
| 22              | ,,                     | <b>Set Raster Attributes</b> |
| 24              | S                      | Graphic Carriage Return      |
| 2D              |                        | Graphic New Line             |
| $30 - 39$       | $0 - 9$                | <b>Numeric Parameters</b>    |
| 3B              |                        | <b>Parameter Separator</b>   |

**Table 2–22. Assigned Control Characters**

A Sixel Graphics Mode sequence begins with a sixel control character (30H – 39H, 3BH exclusive) and ends with a printable character or another sixel control character. If the following data is received:

$$
! - 200 \sim
$$

the printer ignores the repeat control character, processes the Graphic New Line, ignores 200 (it is meaningless by itself), and prints the tilde character once.

Any unassigned control characters, parameters, or parameter separators are ignored by the printer until the next valid control character or ST is received.

#### **Repeat Introducer (!) and Sequence**

A repeat sequence allows repetition of certain characters when a valid printable character follows an exclamation point (!), the repeat introducer symbol. For example, the following sequence:

> ! 1 0 ? 21H 31H 30H 3FH

is interpreted to mean "repeat 10 graphic spaces."

The numeric parameter specifies the number of times to print the character that follows the repeat introducer. The numeric parameter is a string of characters in the 30H – 39H range, which is evaluated as a decimal number. If a numeric parameter is not received or if the parameter is 0, a value of 1 is assumed. If the parameter is a value larger than the maximum value of 65535, the printer defaults to 65535. All decimal digits are processed as part of the count.

A repeat sequence is equivalent to receiving the printable character as many times as specified by the numeric parameter count. A printable character ends the repeat sequence processing and causes the printer to print.

#### **Set Raster Attributes**

Setting the raster attributes determines the size, shape, and position of the pixels to be drawn.

After entering Sixel Graphics mode, a valid Set Raster Attributes sequence must be received before the first sixel printable character is received. The Set Raster Attributes sequence effects all sixel data that follows.

If a Set Raster Attributes sequence is received after a sixel printable character is received, the printer still recognizes the sequence but disregards all parameters and continues processing all sixel data and control codes that follow the sequence, as if the sequence was never received.

If a Set Raster Attributes sequence is received after a sixel control code (21H – 24H, 2DH), the printer processes the control code and recognizes but ignores all Set Raster Attributes sequences that follow. If a Set Raster Attributes sequence is received after an unspecified Digital control code (20H, 25H – 2CH, 2EH, 2FH, 30H – 3EH), the printer ignores the code and processes the Set Raster Attribute sequence that follows. Because of this, you can specify a future control code to be received first, and it will be ignored without consequence to the Set Raster Attributes sequence until the code is recognized by the printer.

If a Set Raster Attributes sequence is received before any other sixel control code, the sequence is processed. The protocol selector has the following format:

#### **ASCII Code** " Pn1 ; Pn2 ; Pn3 ; Pn4

This selector is defined as follows:

- The double quote (") sets the raster attributes control characters.
- Pn1 sets the pixel aspect ratio numerator.
- Pn2 sets the pixel aspect ratio denominator.

Pn1 and Pn2 are numeric parameters. A numeric parameter is a string of characters in the 30H – 39H range that is evaluated by the printer as a decimal number. If the parameter is a value larger than the 65535 maximum, the printer defaults to 65535.

The pixel aspect ratio defines the shape of the pixel needed to reproduce the picture without distortion. This ratio is defined by two numbers, a numerator (Pn1) and a denominator (Pn2). It is the ratio of the vertical to the horizontal shape of the pixel. For example, an aspect ratio of 2:1 (or 200:100) represents a pixel twice as high as it is wide. The aspect ratio multiplied by the Horizontal Grid Size (HGS) yields the ideal Vertical Grid Size (VGS). That is:

Pixel Aspect Ratio x HGS = Ideal VGS.

Table 2–23 gives the aspect ratios supported by the printer.

| <b>Aspect</b><br>Ratio | <b>Sixel</b><br><b>Scale</b> | <b>HGS</b>             | Horiz.<br><b>Dots/Pixel</b> | <b>VGS</b>             | Vert.<br><b>Dots/Pixel</b> |
|------------------------|------------------------------|------------------------|-----------------------------|------------------------|----------------------------|
| 2.5:1                  | Full                         | 1/180                  |                             | $1/72$ in              |                            |
|                        | 2X                           | 1n<br>$1/90$ in        | 2                           | $1/36$ in              | 2                          |
| 2:1                    | Full                         | 1/140                  |                             | $1/72$ in              |                            |
|                        | 2X                           | in<br>$1/70$ in        | $\overline{2}$              | $1/36$ in              | $\overline{2}$             |
| 1:1                    | $.5\,$                       | 1/140                  |                             | 1/144                  | 1/2                        |
|                        | Full                         | in                     |                             | in                     |                            |
|                        | 2X                           | $1/70$ in<br>$1/35$ in | $\mathfrak{D}$              | $1/72$ in<br>$1/36$ in | $\overline{2}$             |

**Table 2–23. Aspect Ratios Supported by the LGplus**

When other aspect ratios (A/R) are requested, they are processed in the following manner:

- An aspect ratio of less than 1.5:1 uses 1:1 A/R.
- An A/R equal to or greater than 1.5:1, but less than 2.25:1 uses 2:1 A/R.
- An A/R equal to or greater than 2.25:1 uses 2.5:1 A/R.

When determining pixel size, the printer will attempt to preserve the A/R without exceeding the selected HGS. Therefore, note the following:

When 2.5:1 A/R is selected and the HGS is:

– 1/180 in, the printer maintains a 2.5:1 A/R and a HGS of 1/180 in

– 1/140 in, the printer maintains a 2.5:1 A/R and a HGS of 1/180 in

– 1/90 in, the printer maintains a 2.5:1 A/R and changes HGS to 1/90 in

– 1/70 in, the printer maintains a 2.5:1 A/R and changes HGS to 1/90 in

– 1/35 in, the printer maintains a 2.5:1 A/R and changes HGS to 1/90 in

Pixel Aspect Ratio x HGS = Ideal VGS.

When 2:1 A/R is selected and the HGS is:

- 1/180 in, change the printer to 2.5:1 A/R and HGS to 1/180 in
- $-1/140$  in, the printer maintains a 2:1 A/R and a HGS of  $1/140$  in
- 1/90 in, the printer maintains a 2:1 A/R and a HGS of 1/140 in
- 1/70 in, the printer maintains a 2:1 A/R and changes HGS to 1/70 in

– 1/35 in, the printer maintains a 2:1 A/R and changes HGS to 1/70 in

When 1:1 A/R is selected and the HGS is:

- 1/180 in, the printer maintains a 1:1 A/R and a HGS of 1/180 in
- 1/140 in, the printer maintains a 1:1 A/R and changes HGS to 1/140 in
- 1/90 in, the printer maintains a 1:1 A/R and changes HGS to 1/140 in
- 1/70 in, the printer maintains a 1:1 A/R and a HGS of 1/70 in
- 1/35 in, the printer maintains a 1:1 A/R and changes HGS to 1/35 in

#### **Graphic Carriage Return (\$)**

The Graphic Carriage Return (GCR) control code causes the active position to move back to the furthest left position where the first sixel data was printed after entering Sixel Graphics mode. GCR allows sixel data to overprint lines by consecutively starting at the same horizontal position. For example, if the first sixel data prints at column 10, the GCR causes the next line of sixel data to start at column 10 and not at the left margin.

#### **Graphic New Line (–)**

The Graphic New Line (GNL) control code initiates printing, causes the active position to move to the furthest left position, and advances paper by one sixel height.

#### **Numeric Parameters (0 – 9)**

Some graphic control codes may be followed by a numeric value that is encoded as an ASCII decimal number  $(0 - 9)$  in the 30 – 39 hex range. A numeric value is terminated by any non–digit, specifically another control code or a graphics printable character. The default for any numeric parameter is 0.

#### **Parameter Separator (;)**

The parameter separator is used to separate a series of numeric parameters. If a number does not precede the separator or does not follow the separator, the printer assumes a value of zero.

#### **ASCII Control Characters**

In Sixel Graphics mode, the printer ignores all CO control characters received except CAN, SUB, and ESC. When the printer receives a CAN control character, it terminates Sixel graphics mode. A SUB control character is processed as 3FH (one sixel space), which limits the effect of some communication line errors. An ESC character terminates Sixel Graphics mode, but the printer still processes the ESC character.

In Sixel Graphics mode, all C1 control codes terminate Sixel Graphics mode, then process the C1 control code if it is recognized by the printer.

#### **Graphic Substitute**

In Sixel Graphics mode, the SUB character is interpreted as an error character. The printer remains in Sixel Graphics mode and processes SUB as a sixel space (3FH). If a repeat sequence is processing when SUB is selected, the number of sixel spaces required by the repeat count is printed.

#### **Exit Sixel Graphics Mode**

The printer exits Sixel Graphics mode when CAN, ESC, or ST are received. CAN causes the printer to exit Sixel Graphics mode. ESC causes the printer to exit Sixel Graphics mode and begin processing the ESC sequence. ST terminates Sixel Graphics mode.

Note that all stored sixel data is printed before the printer exits Sixel Graphics mode.

#### **State After Exiting Sixel Graphics Mode**

After exiting Sixel Graphics mode, the printer returns to the following conditions:

- The horizontal position before entering Sixel Graphics mode
- The horizontal pitch before entering Sixel Graphics mode
- The vertical position might be modified by control characters received while in Sixel Graphics mode
- The vertical pitch is the same as before entering Sixel Graphics mode
- All SGR attributes are restored to the state before entering Sixel Graphics mode
- Additionally, the first Text mode vertical motion command (LF, VT, etc.) causes the printer to advance to the next Text mode line before executing the command.

#### **Processing Unused Control Strings**

The printer ignores all unused control strings. Unused control strings include all Operating System commands (OSC), Privacy Messages (PM), and Application Program commands (APC), as well as all Device Control strings (DCS), unless they are within Sixel Graphics mode. The following table describes the different control strings:

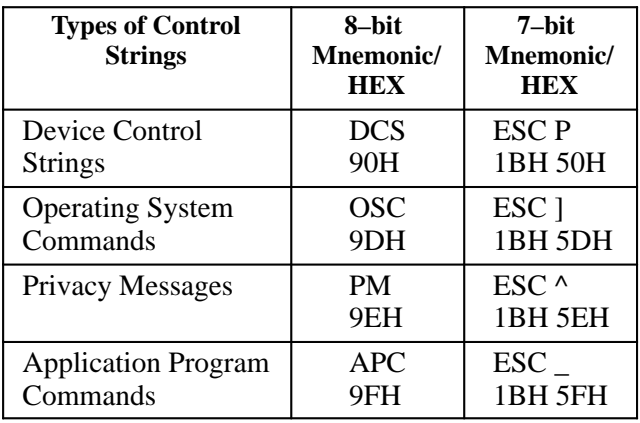

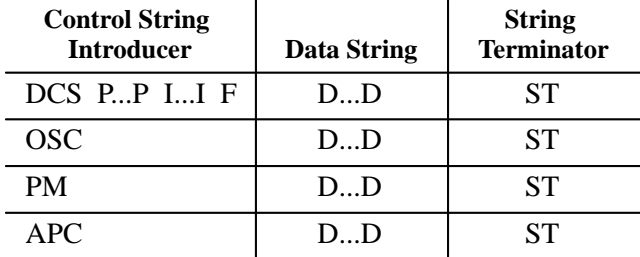

Control string formats appear in the following ways:

In the above table,  $P =$  parameters; I = intermediate characters;  $F =$  final character;  $D = data$ ; and  $ST = string$  terminator (9CH).

Process unused control strings as follows:

• After DCS begins processing the introducer sequence, it will:

1) enter Sixel Graphics mode if the final character is a q

2) process any applicable CO received

- 3) enter Text mode if ESC, CAN, SUB, ST, or a C1 is received
- 4) ignore any GL or GR code received
- After OSC receives an ESC, CAN SUB, ST or C1, it will:
	- 1) enter Text mode
	- 2) ignore any other characters
- After PM receives an ESC, CAN SUB, ST or C1, it will:
	- 1) enter Text mode
	- 2) ignore any other characters
- After APC receives an ESC, CAN SUB, ST or C1, it will:
	- 1) enter Text mode
	- 2) ignore any other characters

# **Drawing Vectors (DECVEC)**

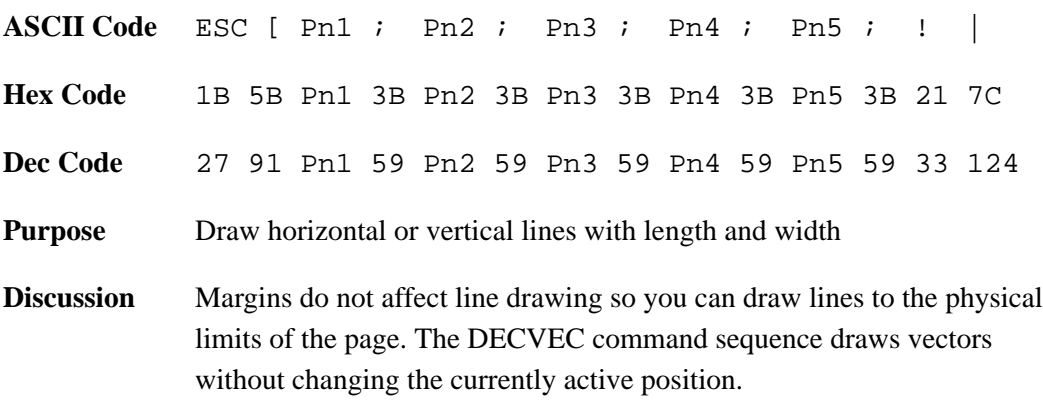

Use the Pn parameters to select the length, width, and direction of the line. An incorrect Pn value cancels the entire sequence.

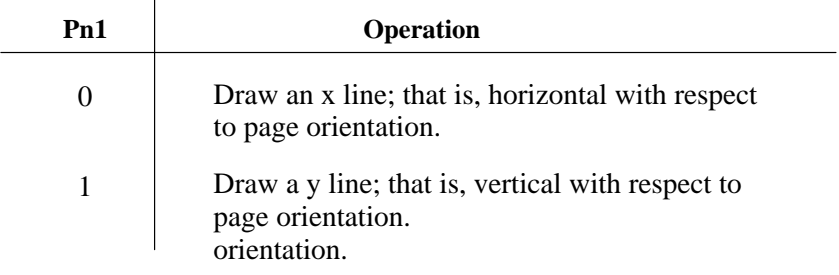

- Pn2 selects the x start position on the page in decipoints.
- Pn3 selects the y start position on the page in decipoints.
- Pn4 Selects the line length in the x direction for an x line. For a y line, it specifies the y direction length. 0 value is equal to a line one decipoint in length.
- Pn5 Selects the line width in the y direction for a y line. For an x line, it specifies the x direction width. 0 value is equal to a line one decipoint in length.

For an x line, Pn4 specifies the length in the x direction, and Pn5 specifies the width in the y direction. For a y line, Pn4 specifies the length in the y direction, and Pn5 specifies the width in the x direction.

The block character sequences define the parameters of the block characters, initiate the generation of block characters, and return the printer to normal printing. The following subsections describe how to enact these features.

# **Setting Block Character Parameters (DECBCS)**

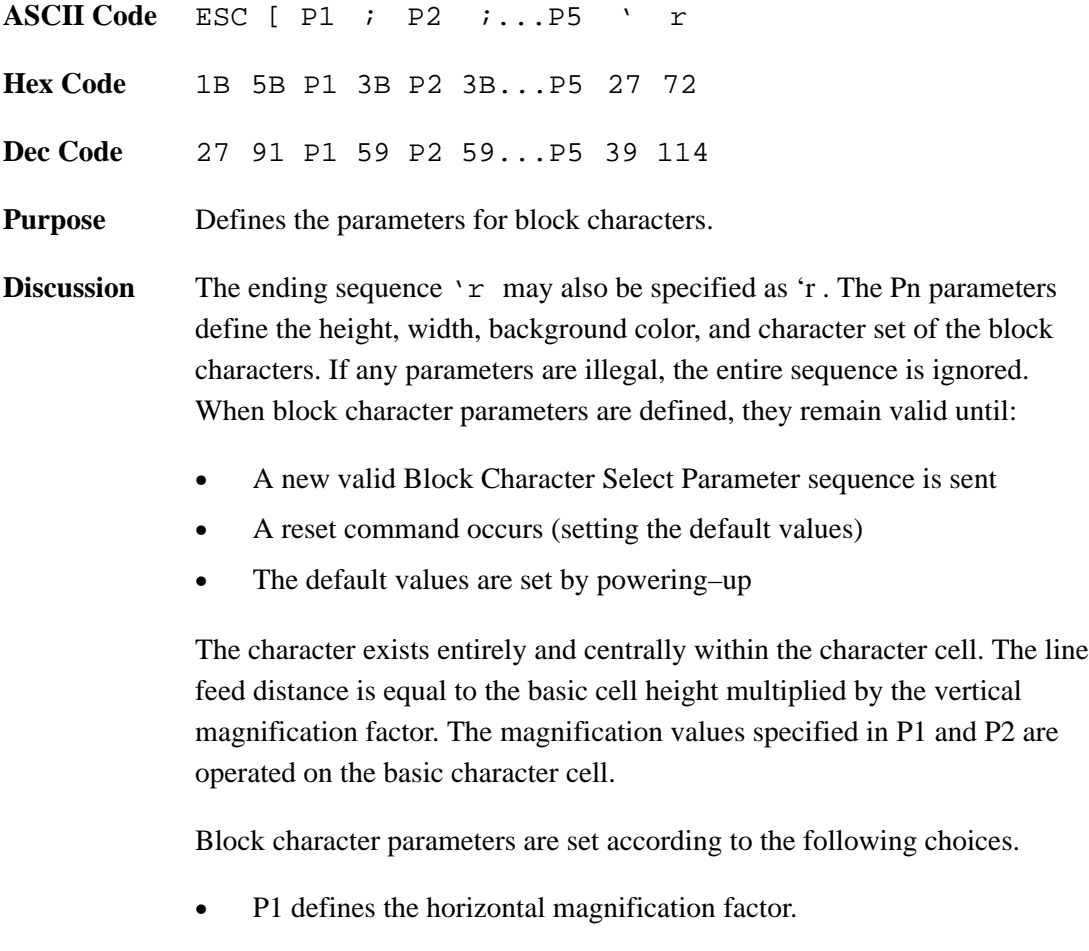

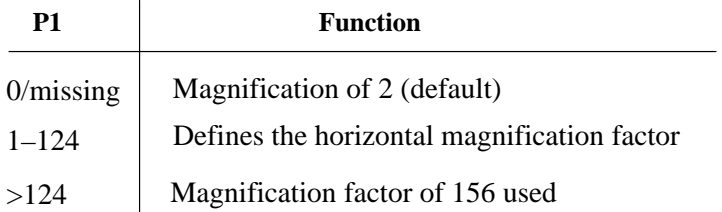

The horizontal intercharacter gap for 0 degrees and for 180 degrees rotation is 1/60 in times the horizontal magnification factor. Characters rotated 90 degrees and 270 degrees have a horizontal intercharacter gap of 3/60 in times the vertical magnification factor.

• P2 defines the vertical magnification factor. The maximum value of P2 is limited by page length.

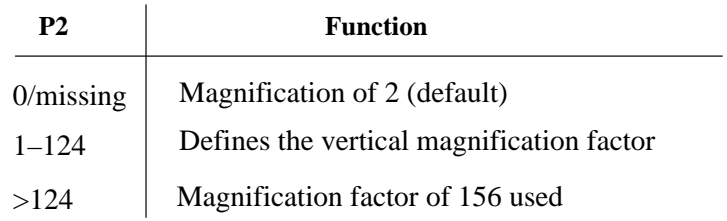

• P3 defines the background color.

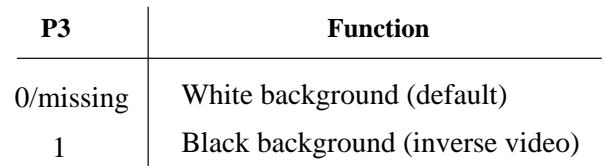

• P4 designates the international character set.

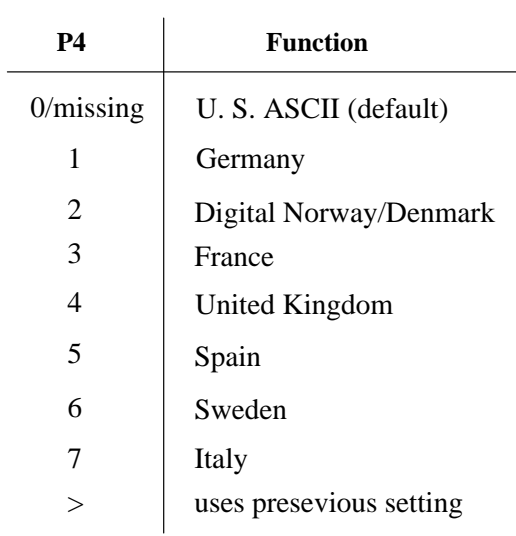
• P5 specifies the block character's orientation.

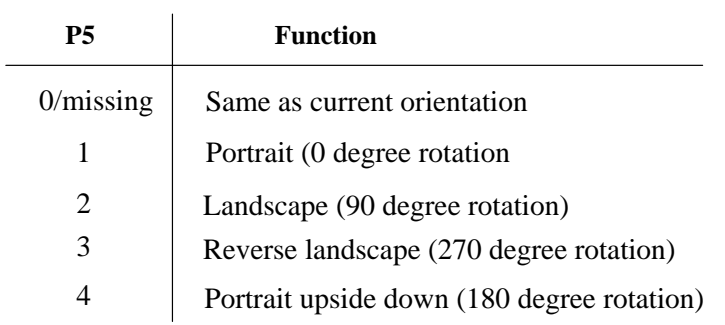

**NOTE:** When the sequence selects character rotation, each character is rotated around its axis by the above specified degree.

# **Start Block Character Mode (DECBLOCKC)**

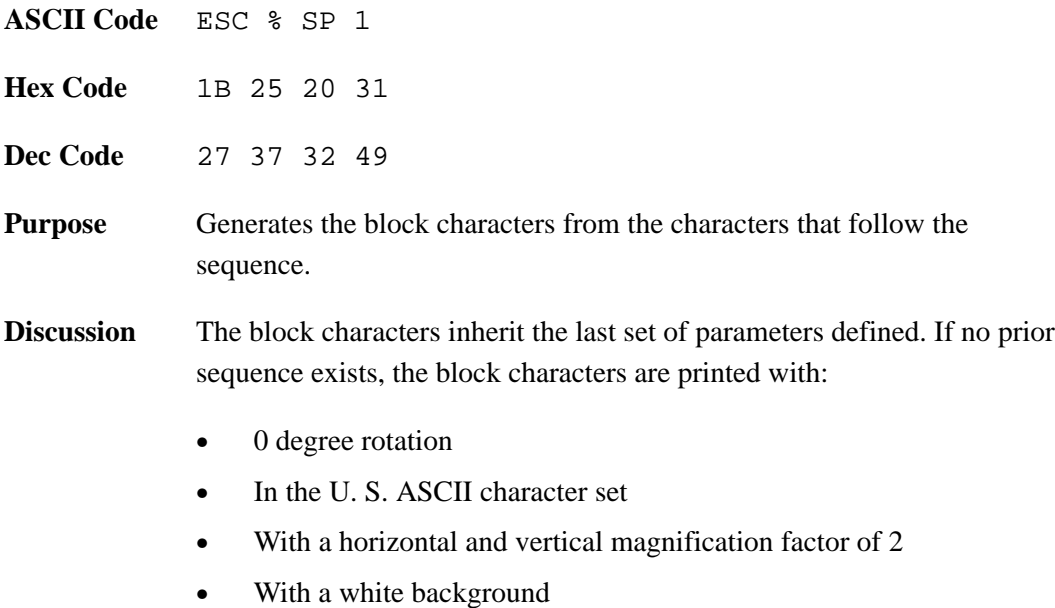

# **Stop Block Character Mode**

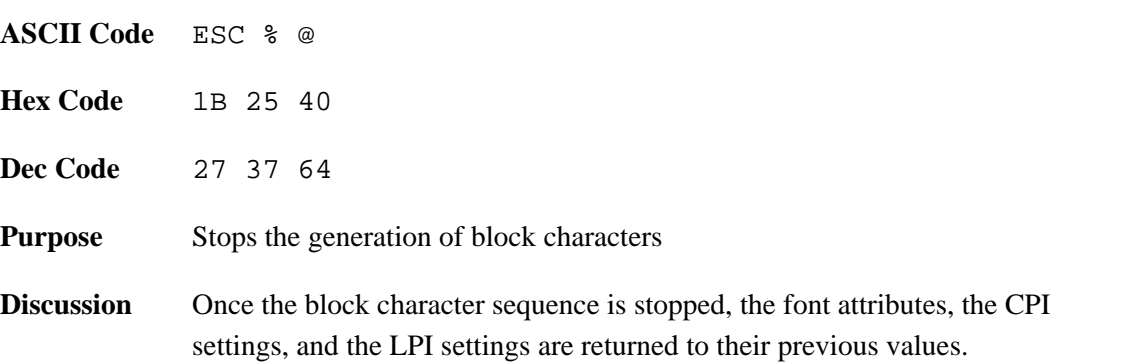

# **Reset to Initial State (RIS)**

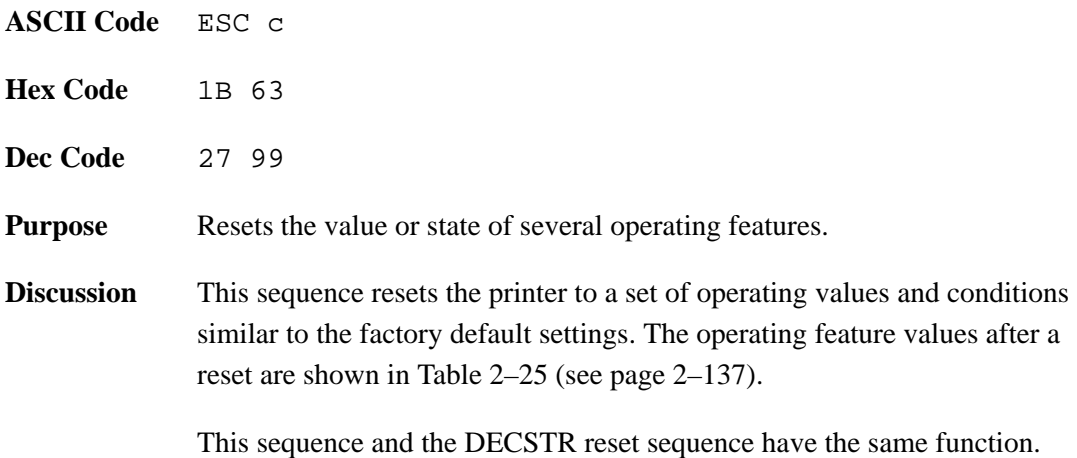

# **Soft Terminal Reset (DECSTR)**

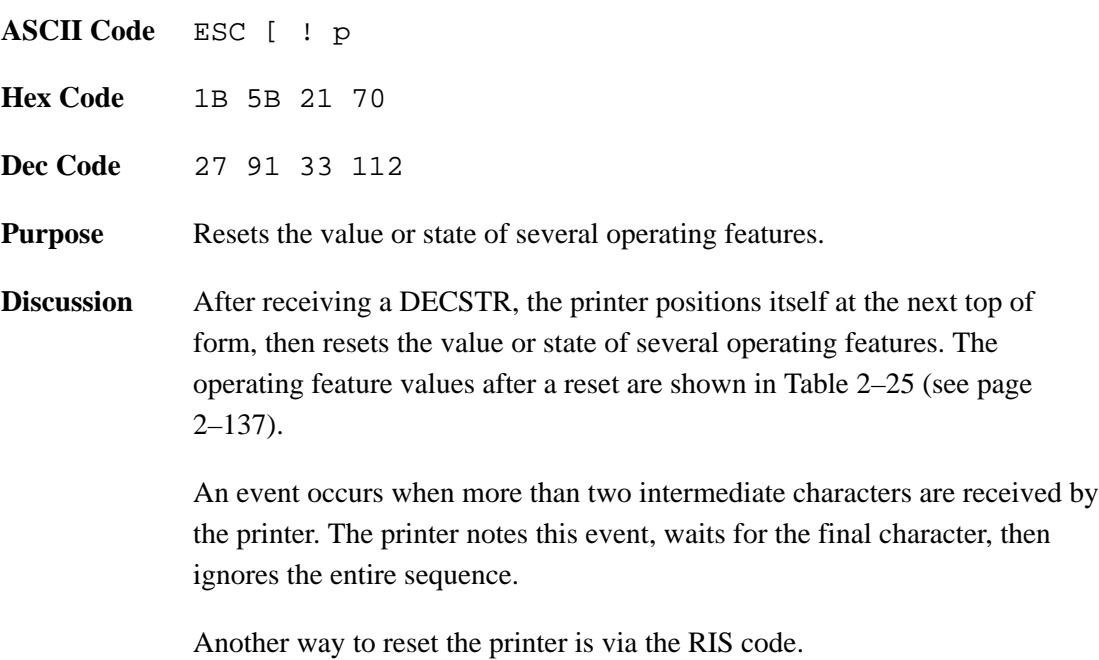

# **Selecting LinePrinter Plus Emulations via DECIPEM**

Digital emulation is the default when printer power is turned on, but you can select the LinePrinter Plus emulation via the DECIPEM control code sequence. (The SOCS control code sequences described on the following page accomplish the same result.) The syntax for this sequence follows:

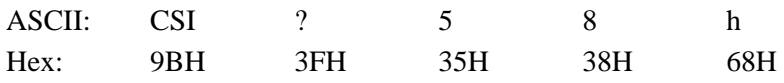

Entering this control code will select the Proprinter III XL configuration for LinePrinter Plus.

Refer to the *LG*plus *Series Printer Setup Guide* for information on selecting a LinePrinter Plus protocol and configuring emulation parameters.

Once you have selected LinePrinter Plus using this control code, you may enter the following Digital–compatible commands, depending on which emulation is currently selected within LinePrinter Plus:

- If you are in Epson FX or P–Series emulation mode, you may exit back to Digital emulation only by entering the RIS command (see page 2–131).
- If you are in Proprinter III XL emulation mode, you may enter any of the following three commands to return to the Digital (LG) emulation: RIS, DECSTR (see page 2–131), or DECIPEM. The DECIPEM escape sequence to exit from the Proprinter III XL emulation follows:

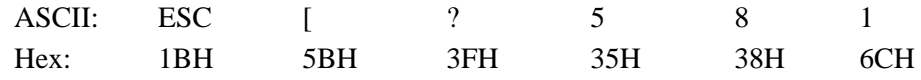

Do not use the CSI control code in the DECIPEM control sequence; instead, use its 7–bit equivalent of ESC [. Do not leave 0 (zero) in code 58. Do not use any semicolons.

# **Selecting LinePrinter Plus Emulations via SOCS**

Digital emulation is the default when printer power is turned on, but you can select the LinePrinter Plus emulation via two SOCS control code sequences. (The DECIPEM control code sequence described on the previous page accomplishes the same result.) Two acceptable control codes can accomplish this function, as follows:

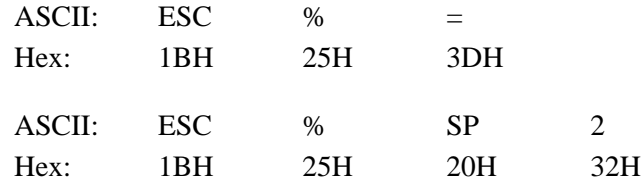

The first control code sequence selects the Proprinter emulation. The second control code selects the Epson FX–1050.

Refer to the *LG*plus *Series Printer Setup Guide* for information on selecting a LinePrinter Plus protocol and configuring emulation parameters.

Once you have selected LinePrinter Plus using this control code, you may enter the following Digital–compatible commands depending on which emulation is currently selected within LinePrinter Plus:

- If you are in Epson FX or P–Series emulation mode, you may exit back to Digital emulation only by entering the RIS command (see page 2–131).
- If you are in Proprinter III XL emulation mode, you may enter any of the following three commands to return to the Digital (LG) emulation: RIS, DECSTR (see page 2–131), or ROCS. The ROCS escape sequence follows:

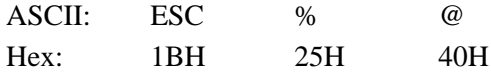

This section explains how to select 7–bit or 8–bit encoding of control strings.

#### **Select 7–Bit C1 Transmission (S7C1T)**

The sequence below causes the printer to use 7–bit encoding for all C1 control characters transmitted. All C1 characters are then represented as two–character ESC sequences.

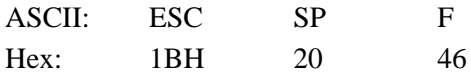

#### **Select 8–Bit C1 Transmission (S8C1T)**

The sequence below causes the printer to use 8–bit encoding for all C1 control characters transmitted. All C1 characters are then represented as one–character CSI sequences.

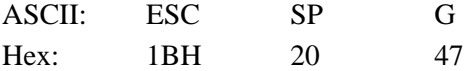

#### **Select 7–Bit Code (S7C1R)**

In a 7–bit environment, this sequence allows receipt of 7–bit control strings only.

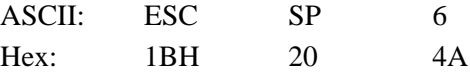

#### **Select 8–Bit Code (S8C1R)**

In an 8–bit environment, this sequence allows receipt of 8–bit control strings only.

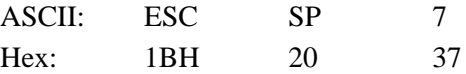

# **Enter Draft Mode**

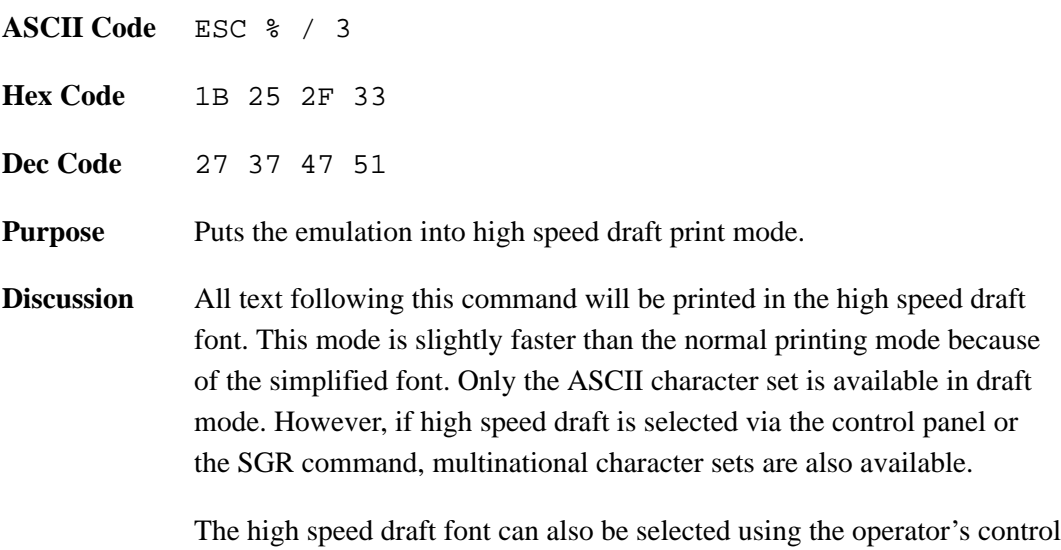

panel. (Refer to Chapter 4 of the *LGplus Series Printer Setup Guide*.)

# **Exit Draft Mode**

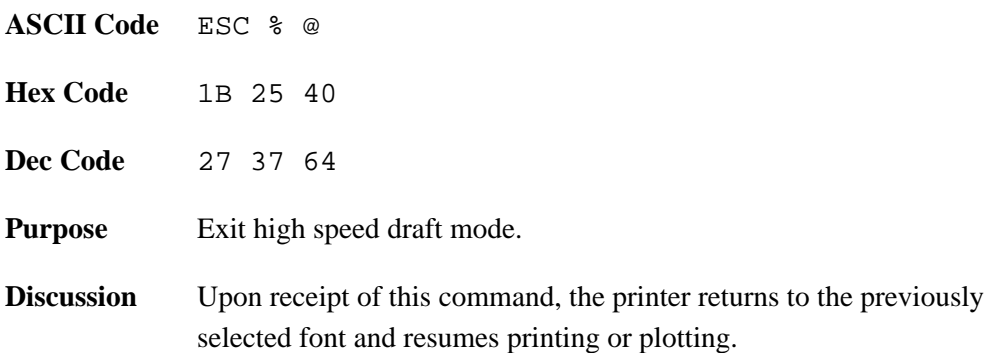

The printer stores a set of typical operating states and conditions in ROM. The first time you power up the printer, the factory settings in Table 2–24 are automatically invoked.

| <b>Selectable Parameter</b> | <b>Control Function</b> | <b>Factory Set Condition</b>       |
|-----------------------------|-------------------------|------------------------------------|
| <b>Printing Status</b>      |                         | Off-line                           |
| Horizontal Pitch            | <b>DECSHORP</b>         | 10 characters per inch             |
| <b>Vertical Pitch</b>       | <b>DECVERP</b>          | 6 lines per inch                   |
| Font                        | <b>SGR</b>              | Data Processing                    |
| Forms Length                | <b>DECSLPP</b>          | 66 lines (11 inches)               |
| <b>Active Position</b>      |                         | Column 1, line 1                   |
| Top Margin                  |                         | Line 1                             |
| <b>Bottom Margin</b>        |                         | Line 66                            |
| Left Margin                 |                         | Column 1                           |
| <b>Right Margin</b>         |                         | Column 136                         |
| Underlining                 | <b>SGR</b>              | Disabled                           |
| Bolding                     | SGR                     | Disabled                           |
| Italics                     | <b>SGR</b>              | Disabled                           |
| Double Underline            | SGR                     | Disabled                           |
| Overline                    | SGR                     | Disabled                           |
| Expansion                   | <b>GSM</b>              | No character expansion             |
| <b>GL Character Set</b>     |                         | <b>US ASCII</b>                    |
| <b>GR</b> Character Set     |                         | Digital Supplemental               |
| <b>GO</b> Character Set     |                         | <b>US ASCII</b>                    |
| G1 Character Set            |                         | VT100 Graphic Character Set        |
| <b>G2</b> Character Set     |                         | Digital Supplemental               |
| G3 Character Set            |                         | <b>US ASCII</b>                    |
| Autowrap                    | <b>DECAWM</b>           | Disabled                           |
| Line Feed/New Line Mode     | <b>LNM</b>              | Reset                              |
| <b>Horizontal Tabs</b>      |                         | Stop at every 8 columns (9, 17137) |
| Super/Subscripts            |                         | Disabled                           |
| Carriage Return/NLM         | <b>DECCRNLM</b>         | Reset                              |
| <b>Vertical Tabs</b>        |                         | Stop at every line $(1-66)$        |

**Table 2–24. Factory Settings**

Table 2–25 shows the operating values after a reset.

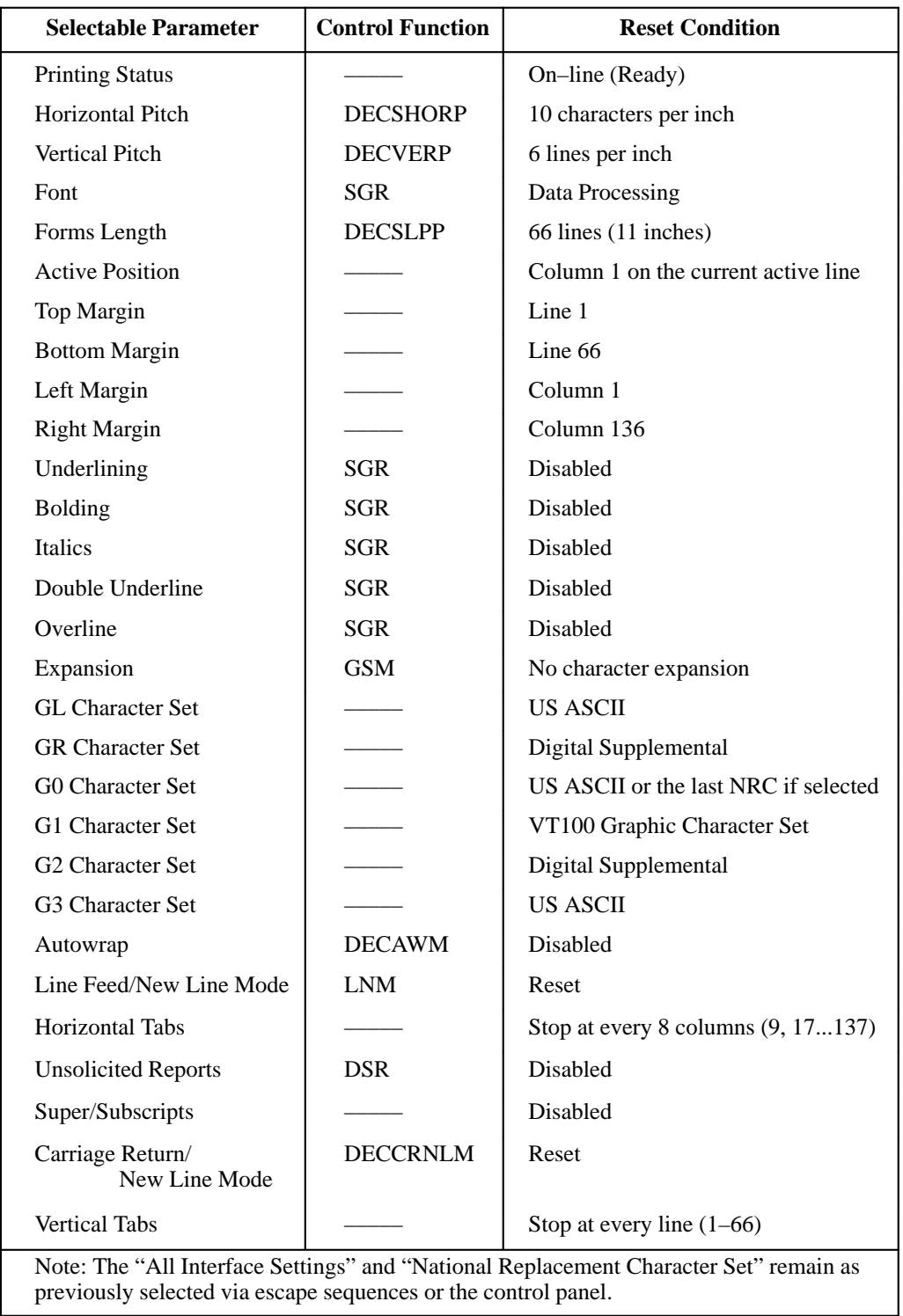

#### **Table 2–25. Reset Condition**

At power–up, the parameter values in Table 2–26 are automatically retained from the previous power–on session.

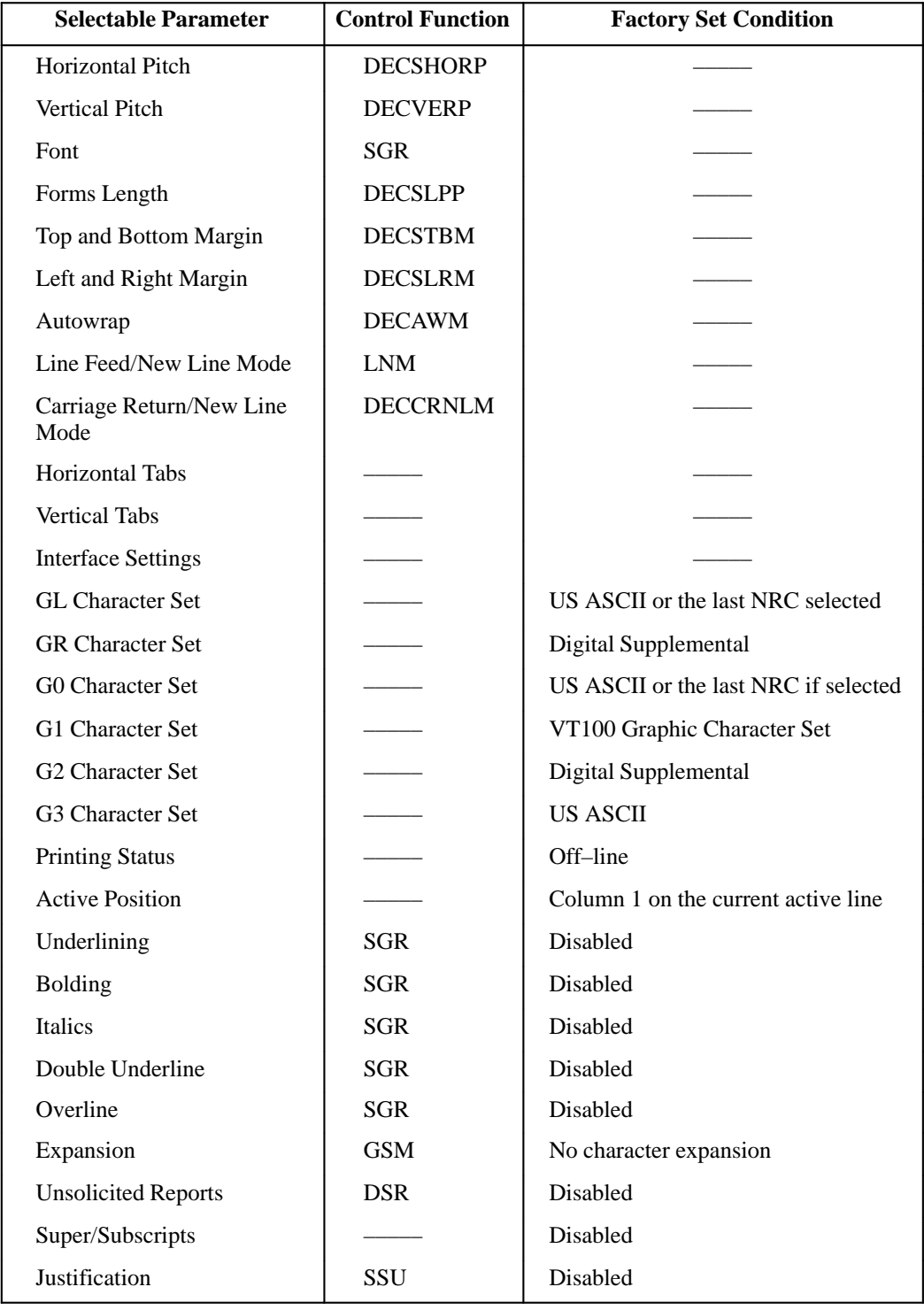

#### **Table 2–26. Power–up Conditions**

# **3 Character Sets**

# **Chapter Contents**

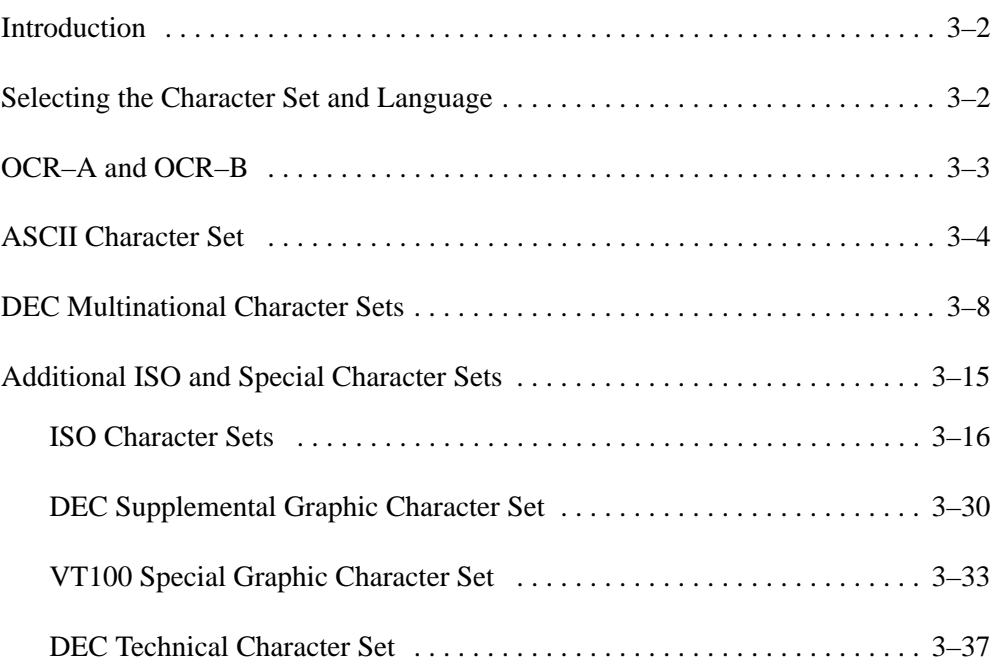

The character sets shown in this chapter are accessible only in Digital emulation mode. In this chapter, each character is described in tables that provide character descriptions, as well as hex and decimal character locations. (Appendix A provides graphic representations of the character set matrices.)

# **Selecting the Character Set and Language**

In Digital emulation mode, the entire array of language and special character sets can be selected with host control codes as well as the control panel. Character set and language selection is made from the host computer using the SCS control code sequence, described on page 2–88.

There are no restrictions except for Katakana: It is available only in DP font 10 CPI pitch, and NLQ font 10 CPI pitch.

The DEC ASCII and all language character sets and several fonts can be selected at the printer control panel (see Chapter 4 of the *Setup Guide)*. You may select the language set and font style from the control panel as follows:

- 1. At the control panel, select the "LG Font" option, then the Font Character set suboption. Cycle through the Font Character set options, and select the desired language set.
- 2. Select the "LG Font" option, then the Font Style suboption. Cycle through the font style options, and select a font style.

OCR print modes may also be selected from the configuration menus, as described in Chapter 4 of the *Setup Guide*.

OCR print modes do not contain complete character sets. Available OCR–A standard characters are dictated by American National Standard Institute (ANSI) #X3.17–1981, and OCR–A international characters are in accordance with International Organization for Standardization (ISO) #646–1973. Available OCR–B standard and extended characters are dictated by ANSI #X3.49–1975. Undefined OCR characters are replaced with spaces. When an international language substitution is selected for a non–existent character, no substitution will occur.

Graphic symbols of the ASCII character set are listed in numeric order by hexadecimal address. Included is the decimal code and the symbol's name.

| <b>Hexadecimal</b> | <b>Decimal</b> |                           |
|--------------------|----------------|---------------------------|
| <b>Value</b>       | Code           | <b>Symbol Name</b>        |
| 020                | 032            | Space                     |
| 021                | 033            | <b>Exclamation Point</b>  |
| 022                | 034            | <b>Quotation Marks</b>    |
| 023                | 035            | Number Sign               |
| 024                | 036            | Dollar Sign               |
| 025                | 037            | Percent Sign              |
| 026                | 038            | Ampersand                 |
| 027                | 039            | Apostrophe                |
| 028                | 040            | Open Parenthesis          |
| 029                | 041            | <b>Closed Parenthesis</b> |
| 02A                | 042            | Asterisk                  |
| 02B                | 043            | Plus                      |
| 02C                | 044            | Comma                     |
| 02D                | 045            | Hyphen or Minus           |
| 02E                | 046            | Period or Decimal Point   |
| 02F                | 047            | Slash                     |
| 030                | 048            | Zero (Not Slashed)        |
| 031                | 049            | One                       |
| 032                | 050            | Two                       |
| 033                | 051            | Three                     |
| 034                | 052            | Four                      |
| 035                | 053            | Five                      |
| 036                | 054            | <b>Six</b>                |
| 037                | 055            | Seven                     |
| 038                | 056            | Eight                     |
| 039                | 057            | Nine                      |
|                    |                | Continued next page       |

**Table 3–1. Graphic Symbols for the ASCII Character Set**

| <b>Hexadecimal</b> | <b>Decimal</b> |                      |
|--------------------|----------------|----------------------|
| Value              | Code           | <b>Symbol Name</b>   |
| 03A                | 058            | Colon                |
| 03B                | 059            | Semicolon            |
| 03C                | 060            | Less Than Symbol     |
| 03D                | 061            | Equals Symbol        |
| 03E                | 062            | Greater Than Symbol  |
| 03F                | 063            | <b>Question Mark</b> |
| 040                | 064            | At Sign              |
| 041                | 065            | Uppercase A          |
| 042                | 066            | <b>Uppercase B</b>   |
| 043                | 067            | Uppercase C          |
| 044                | 068            | Uppercase D          |
| 045                | 069            | Uppercase E          |
| 046                | 070            | Uppercase F          |
| 047                | 071            | <b>Uppercase G</b>   |
| 048                | 072            | Uppercase H          |
| 049                | 073            | Uppercase I          |
| 04A                | 074            | Uppercase J          |
| 04B                | 075            | Uppercase K          |
| 04C                | 076            | Uppercase L          |
| 04D                | 077            | Uppercase M          |
| 04E                | 078            | Uppercase N          |
| 04F                | 079            | Uppercase O          |
| 050                | 080            | <b>Uppercase P</b>   |
| 051                | 081            | Uppercase Q          |
| 052                | 082            | <b>Uppercase R</b>   |
| 053                | 083            | <b>Uppercase S</b>   |
| 054                | 084            | Uppercase T          |
| 055                | 085            | Uppercase U          |
| 056                | 086            | <b>Uppercase V</b>   |
| 057                | 087            | Uppercase W          |
| 058                | 088            | Uppercase X          |
| 059                | 089            | <b>Uppercase Y</b>   |
| 05A                | 090            | Uppercase Z          |
|                    |                | Continued next page  |

**Table 3–1. Graphic Symbols for the ASCII Character Set (continued)**

| <b>Hexadecimal</b> | <b>Decimal</b> |                                            |
|--------------------|----------------|--------------------------------------------|
| <b>Value</b>       | Code           | <b>Symbol Name</b>                         |
| 05B                | 091            | Open Bracket                               |
| 05C                | 092            | Backslash                                  |
| 05D                | 093            | <b>Closed Bracket</b>                      |
| 061                | 094            | Circumflex                                 |
| 05E                | 095            | Underline                                  |
| 05F                | 096            | Open Single Quotation<br>Mark/Grave Accent |
| 060                | 097            | Lowercase a                                |
| 062                | 098            | Lowercase b                                |
| 063                | 099            | Lowercase c                                |
| 064                | 100            | Lowercase d                                |
| 065                | 101            | Lowercase e                                |
| 066                | 102            | Lowercase f                                |
| 067                | 103            | Lowercase g                                |
| 068                | 104            | Lowercase h                                |
| 069                | 105            | Lowercase i                                |
| 06A                | 106            | Lowercase j                                |
| 06B                | 107            | Lowercase k                                |
| 06C                | 108            | Lowercase 1                                |
| 06D                | 109            | Lowercase m                                |
| 06E                | 110            | Lowercase n                                |
| 06F                | 111            | Lowercase o                                |
| 070                | 112            | Lowercase p                                |
| 071                | 113            | Lowercase q                                |
| 072                | 114            | Lowercase r                                |
| 073                | 115            | Lowercase s                                |
| 074                | 116            | Lowercase t                                |
| 075                | 117            | Lowercase u                                |
| 076                | 118            | Lowercase v                                |
| 077                | 119            | Lowercase w                                |
| 078                | 120            | Lowercase x                                |
| 079                | 121            | Lowercase y                                |
| 07A                | 122            | Lowercase z                                |
| $07\mathrm{B}$     | 123            | Open Brace                                 |
|                    |                | Continued next page                        |

**Table 3–1. Graphic Symbols for the ASCII Character Set (continued)**

| <b>Hexadecimal</b><br>Value | <b>Decimal</b><br>Code | <b>Symbol Name</b>  |
|-----------------------------|------------------------|---------------------|
| 07C                         | 124                    | Solid Vertical Line |
| 07D                         | 125                    | Closed Brace        |
| 07E                         | 126                    | Tilde               |
| 07F                         | 127                    | Delete              |

**Table 3–1. Graphic Symbols for the ASCII Character Set (continued)**

A symbol set is the alphabet of a font; it is a character set that can be printed regardless of the font characteristics designated for the print job. The default symbol set for the fonts in the printer is the U.S. ASCII set. The U.S. ASCII set is the base onto which other symbol set overlay sequences may be loaded.

Character set overlays contain characters and symbols that replace certain ASCII characters to create international alphabets. The printer contains fourteen multinational character set overlays:

- DEC English
- DEC Dutch
- DEC Finnish
- **French**
- DEC French (Canadian)
- DEC Portuguese
- German
- **Italian**
- JIS Roman
- DEC Norwegian/Danish
- Spanish
- DEC Swedish
- DEC Swiss
- ISO Norwegian/Danish

The following tables list the replacement characters for the U.S. ASCII set used to make up language–specific symbols. Language symbol characters (National Replacement Characters, or NRCs) are substituted for the U.S. ASCII set at a maximum of twelve locations.

The U.S. ASCII and multinational sets may be selected via the front panel configuration menus or the SCS control code sequence, described on page 2–88.

**NOTE:** Appendix A provides graphic representations of the character set matrices.

#### **Table 3–2. DEC English Character Set**

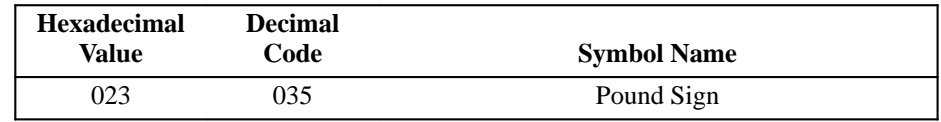

#### **Table 3–3. DEC Dutch Character Set**

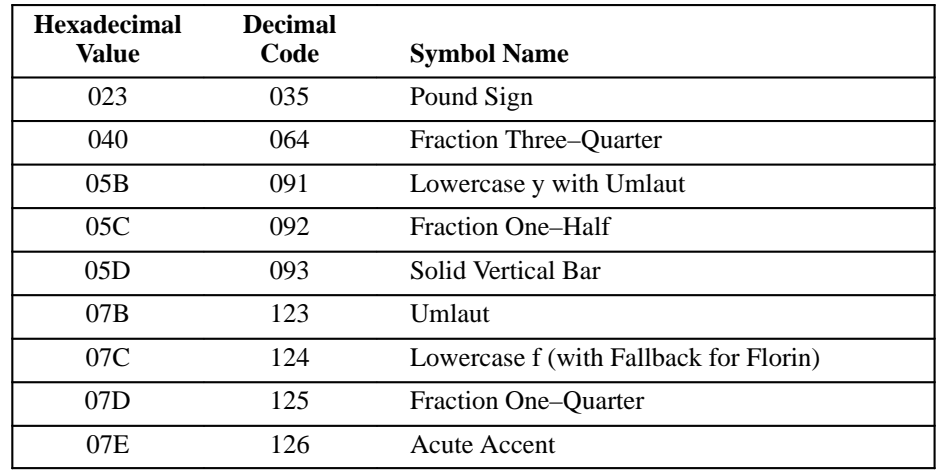

#### **Table 3–4. DEC Finnish Character Set**

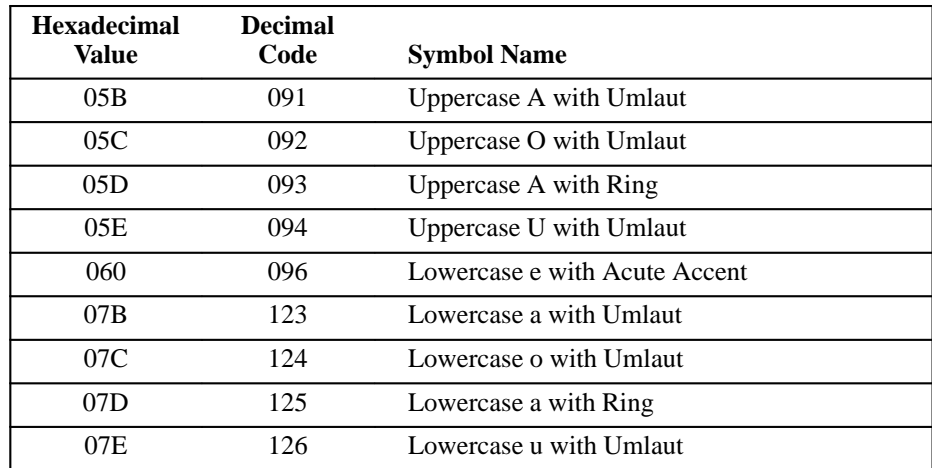

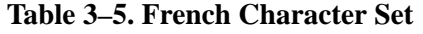

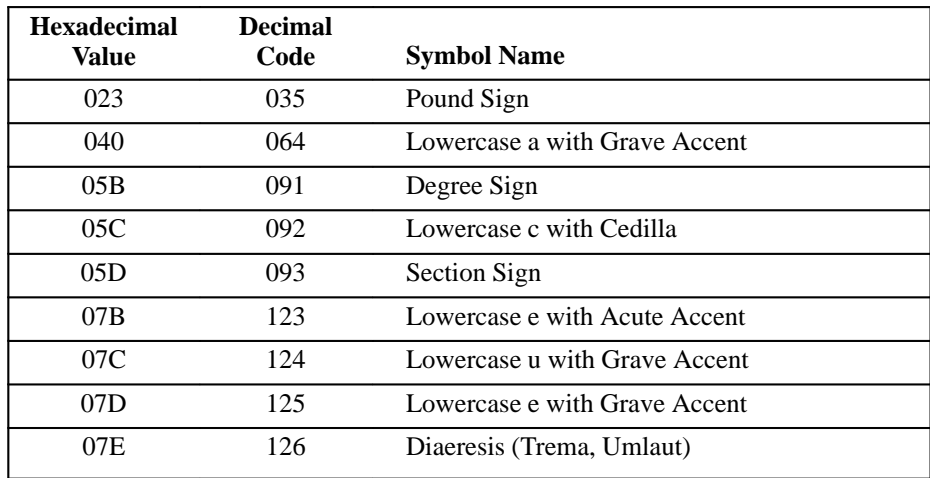

## **Table 3–6. DEC French (Canadian) Character Set**

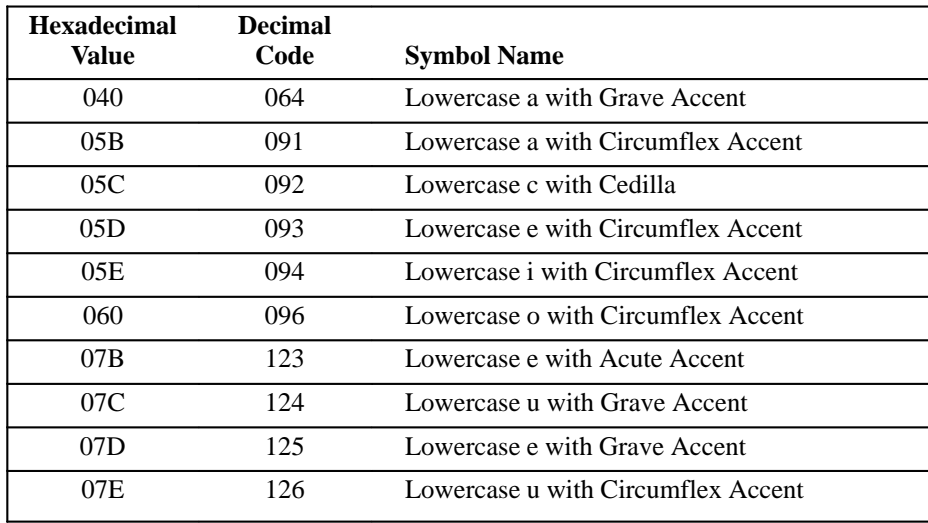

#### **Table 3–7. German Character Set**

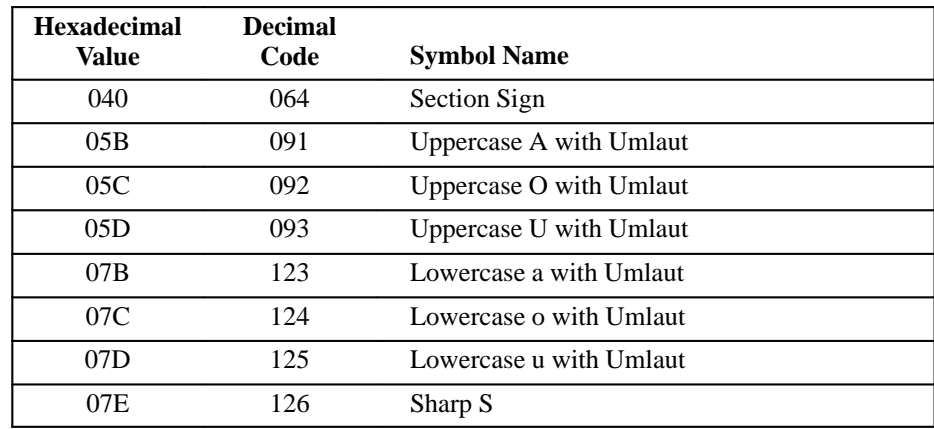

#### **Table 3–8. Italian Character Set**

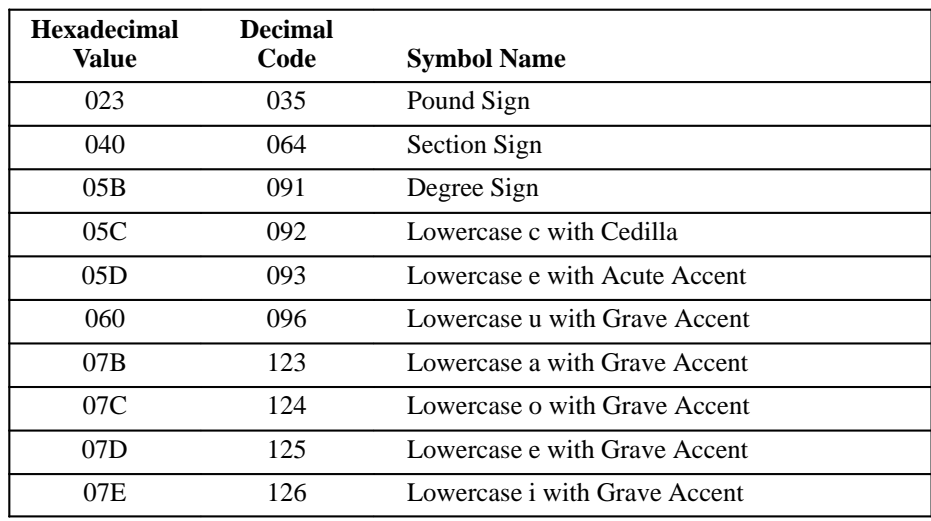

#### **Table 3–9. JIS Roman Character Set**

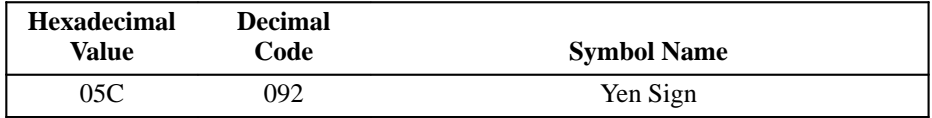

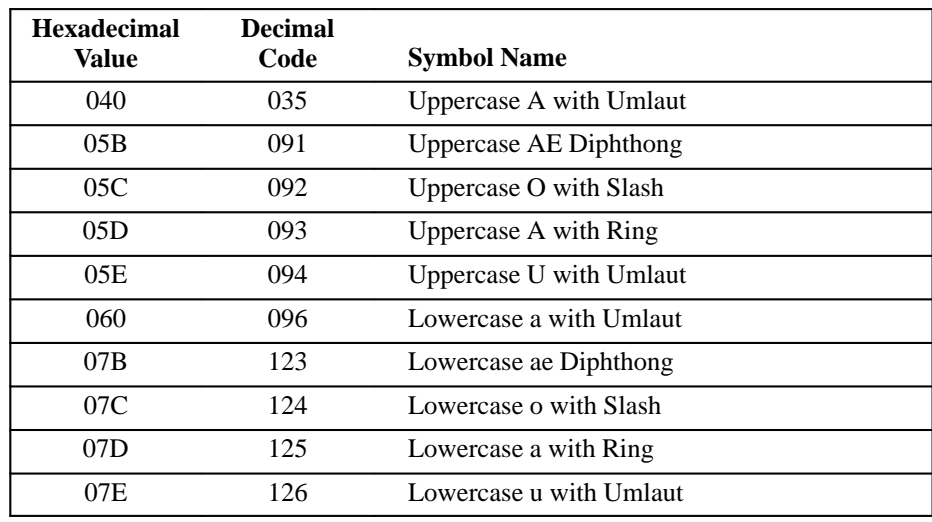

# **Table 3–10. DEC Norwegian/Danish Character Set**

#### **Table 3–11. Spanish Character Set**

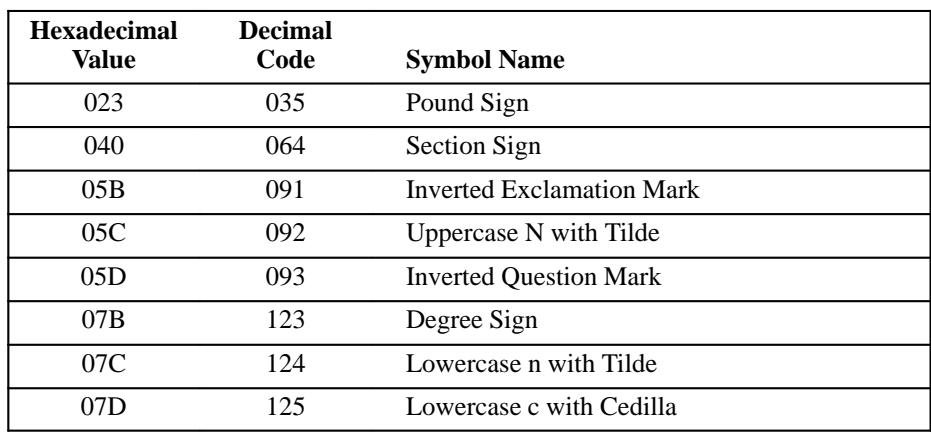

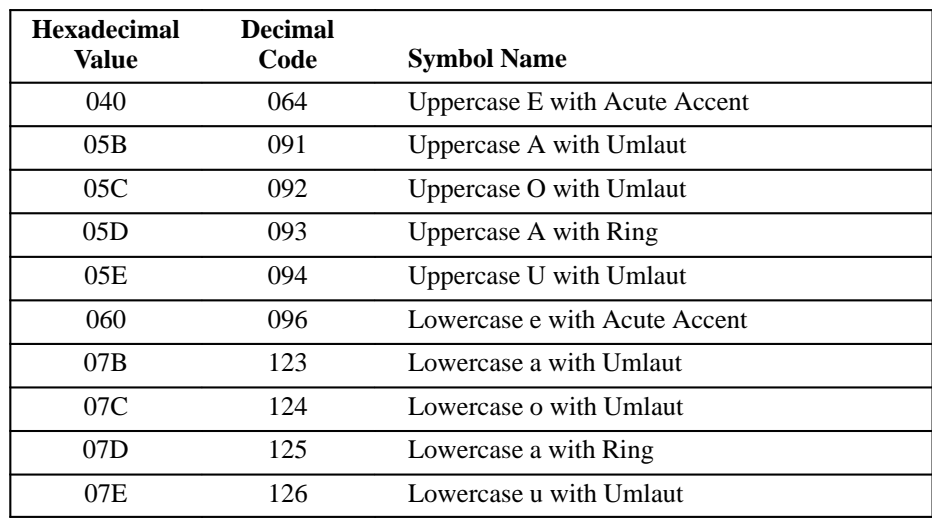

#### **Table 3–12. DEC Swedish Character Set**

#### **Table 3–13. DEC Swiss Character Set**

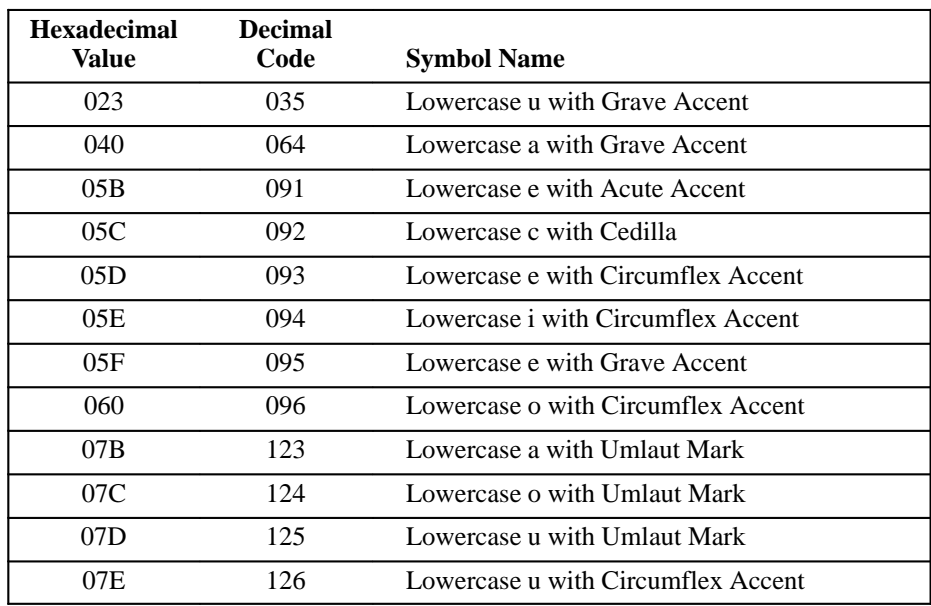

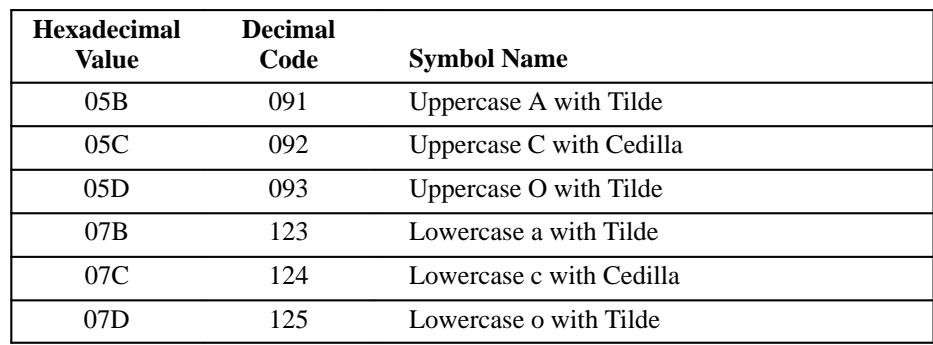

#### **Table 3–14. DEC Portuguese Character Set**

**Table 3–15. ISO Norwegian/Danish Character Set**

| <b>Hexadecimal</b><br>Value | <b>Decimal</b><br>Code | <b>Symbol Name</b>            |
|-----------------------------|------------------------|-------------------------------|
| 0.5B                        | 091                    | <b>Uppercase AE Diphthong</b> |
| 05C                         | 092                    | Uppercase O with Slash        |
| 05D                         | 093                    | Uppercase A with Ring         |
| 07B                         | 123                    | Lowercase ae Diphthong        |
| 07C                         | 124                    | Lowercase o with Slash        |
| 07 D                        | 125                    | Lowercase a with Ring         |

# **Additional ISO and Special Character Sets**

The printer can print ten character sets in addition to the OCR–A, OCR–B, U.S. ASCII and DEC multinational character sets. These are:

- ISO 8859 Cyrillic
- ISO 8859 Greek
- ISO 8859 Hebrew
- ISO 8859 Latin 1
- ISO 8859 Latin 2
- ISO 8859 Latin 5
- JIS Katakana
- DEC Supplemental Character Set
- VT100 Line Drawing (DEC Special Graphics) Character Set
- DEC Technical Character Set

The Numeric Character listings for each character set follow. Appendix A provides graphic representations of the character set matrices.

**NOTE:** The Katakana character set is available only in DP font 10 CPI pitch, and NLQ font 10 CPI pitch.

The DECAUPSS sequence (page 2–89) may be used to assign the following character sets to the User Reference Supplemental set:

• DEC Supplemental, ISO Latin-1 Supplemental, ISO Latin-Hebrew Supplemental, DEC Technical, ISO Latin-Greek Supplemental

# **ISO Character Sets**

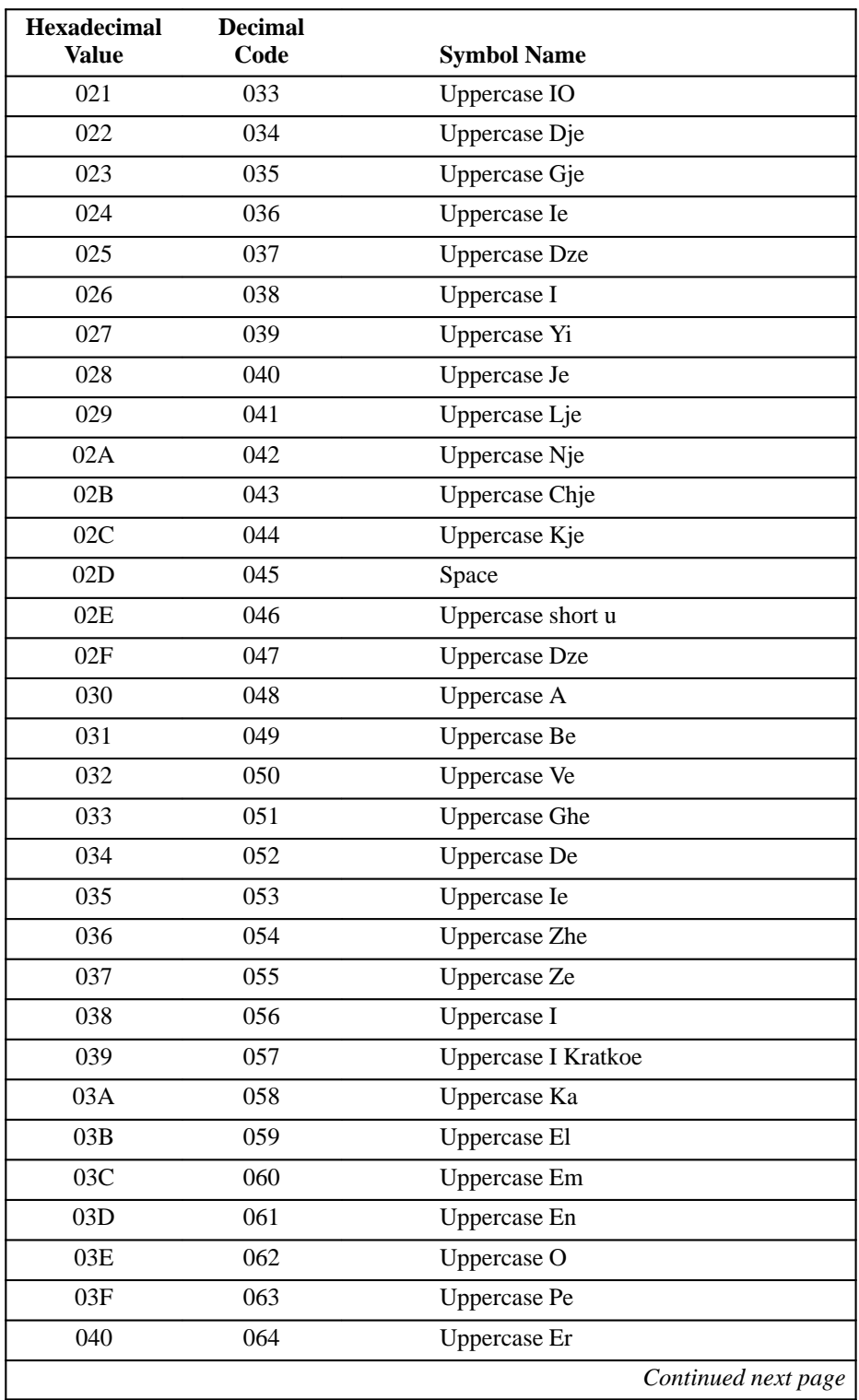

## **Table 3–16. ISO Cyrillic Character Set**

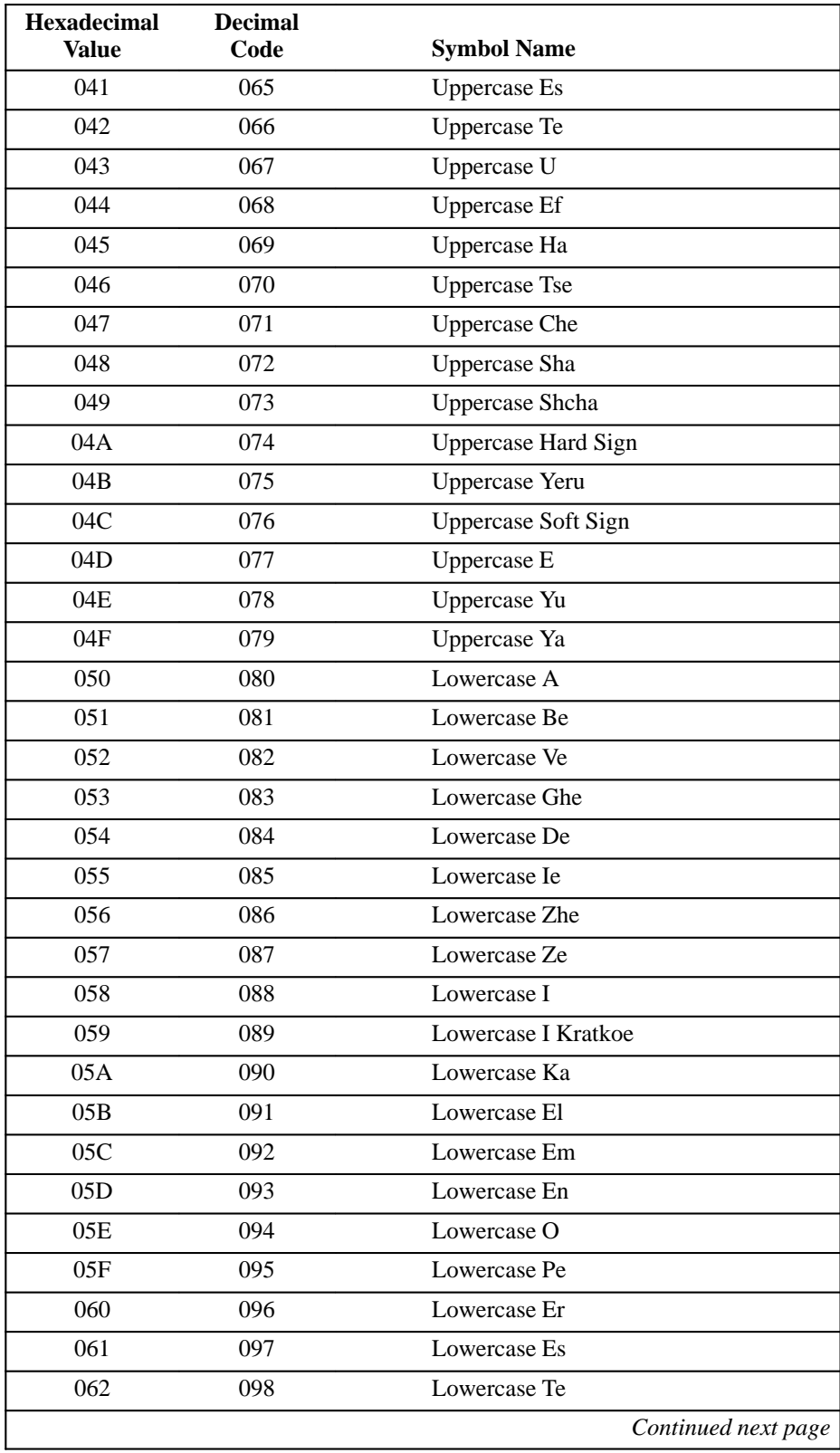

## **Table 3–16. ISO Cyrillic Character Set (continued)**

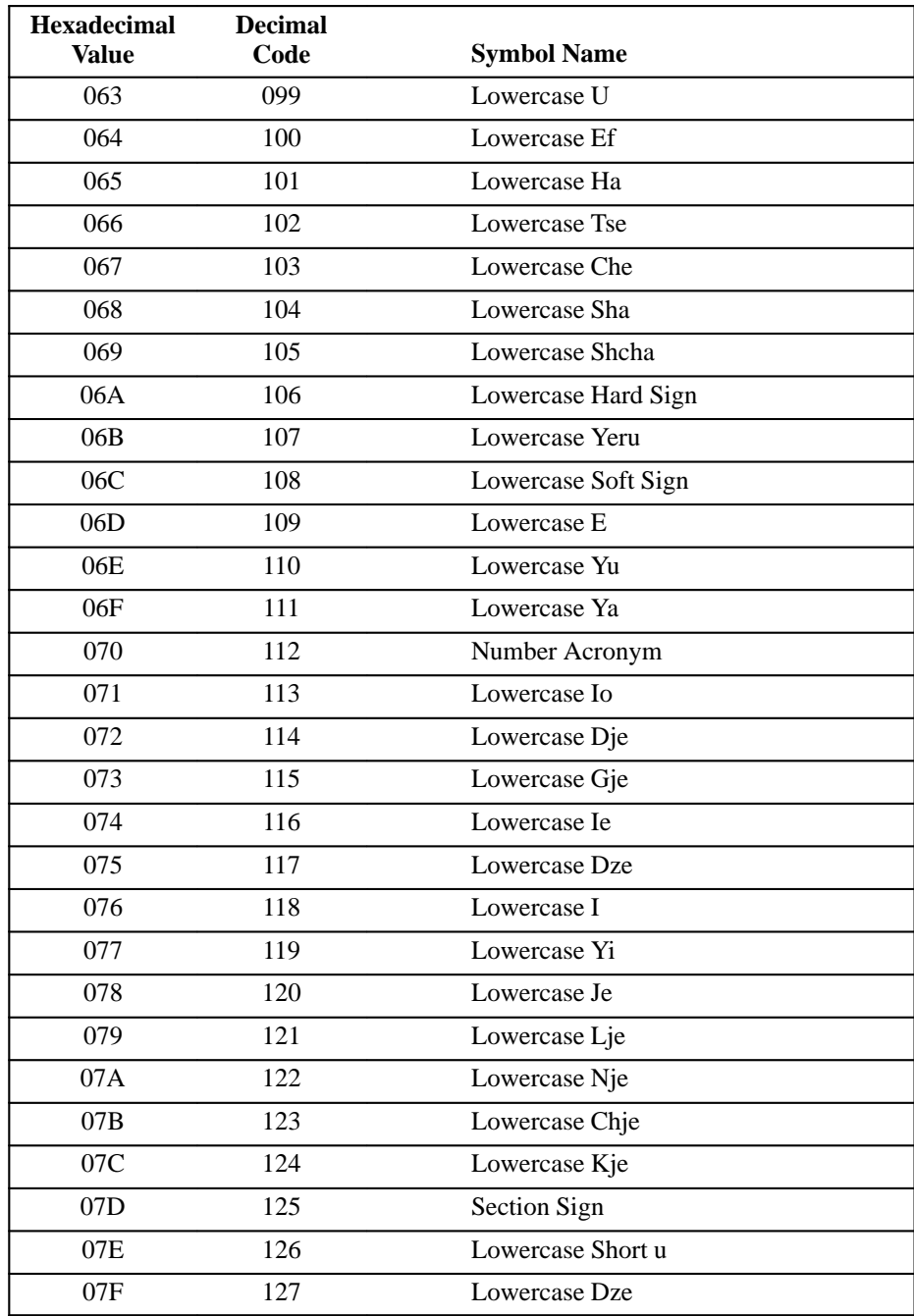

## **Table 3–16. ISO Cyrillic Character Set (continued)**

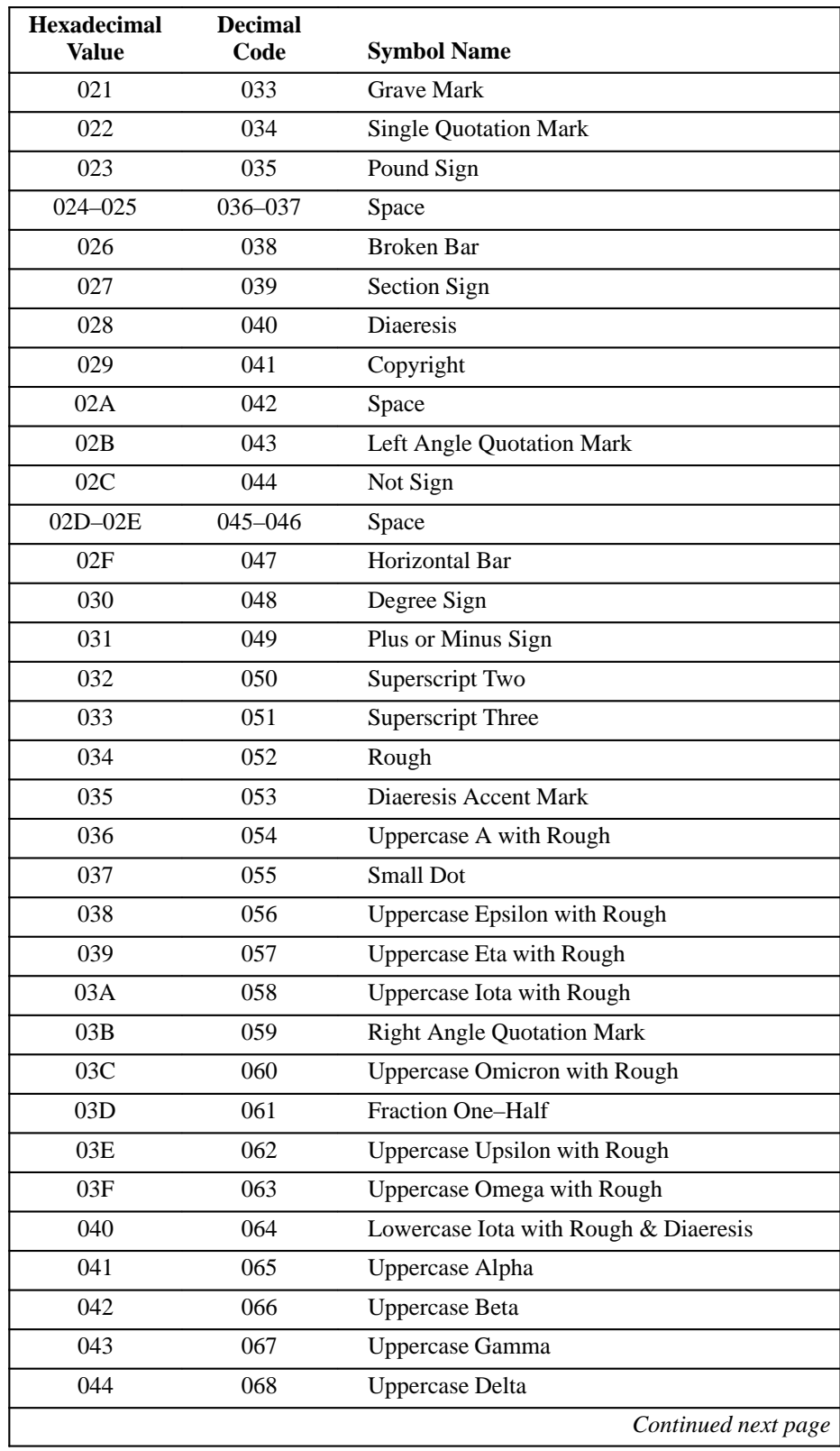

## **Table 3–17. ISO Greek Character Set**

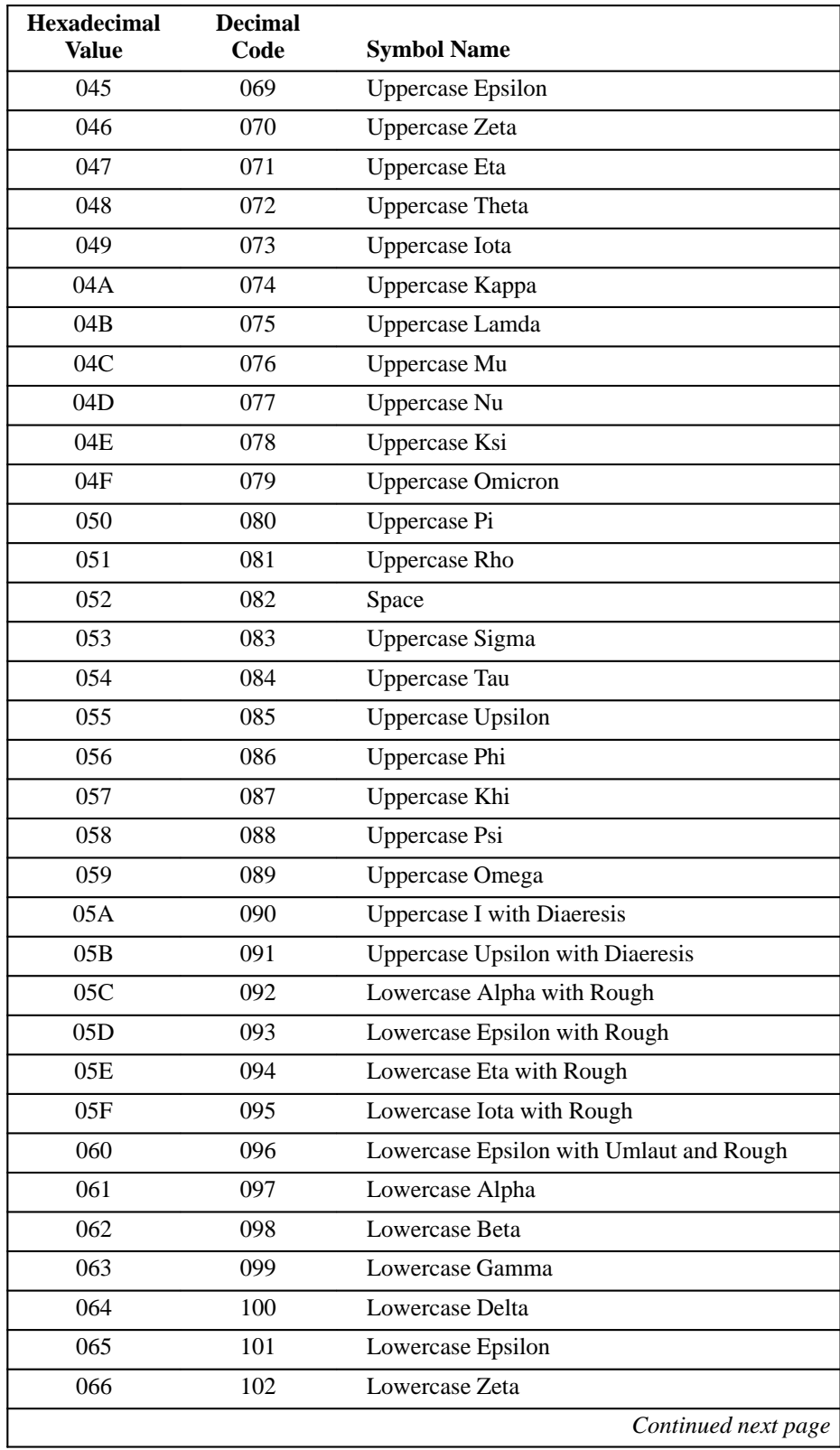

#### **Table 3–17. ISO Greek Character Set (continued)**

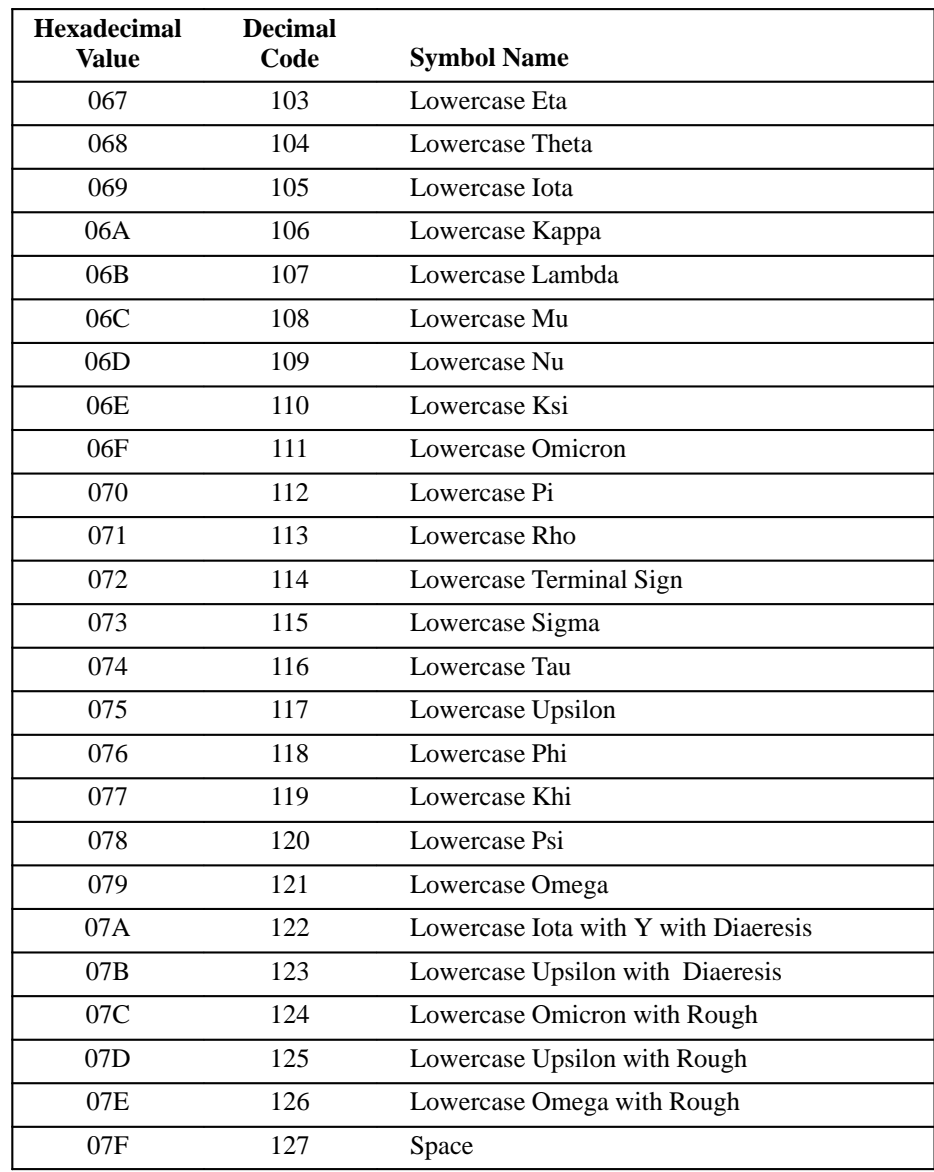

#### **Table 3–17. ISO Greek Character Set (continued)**

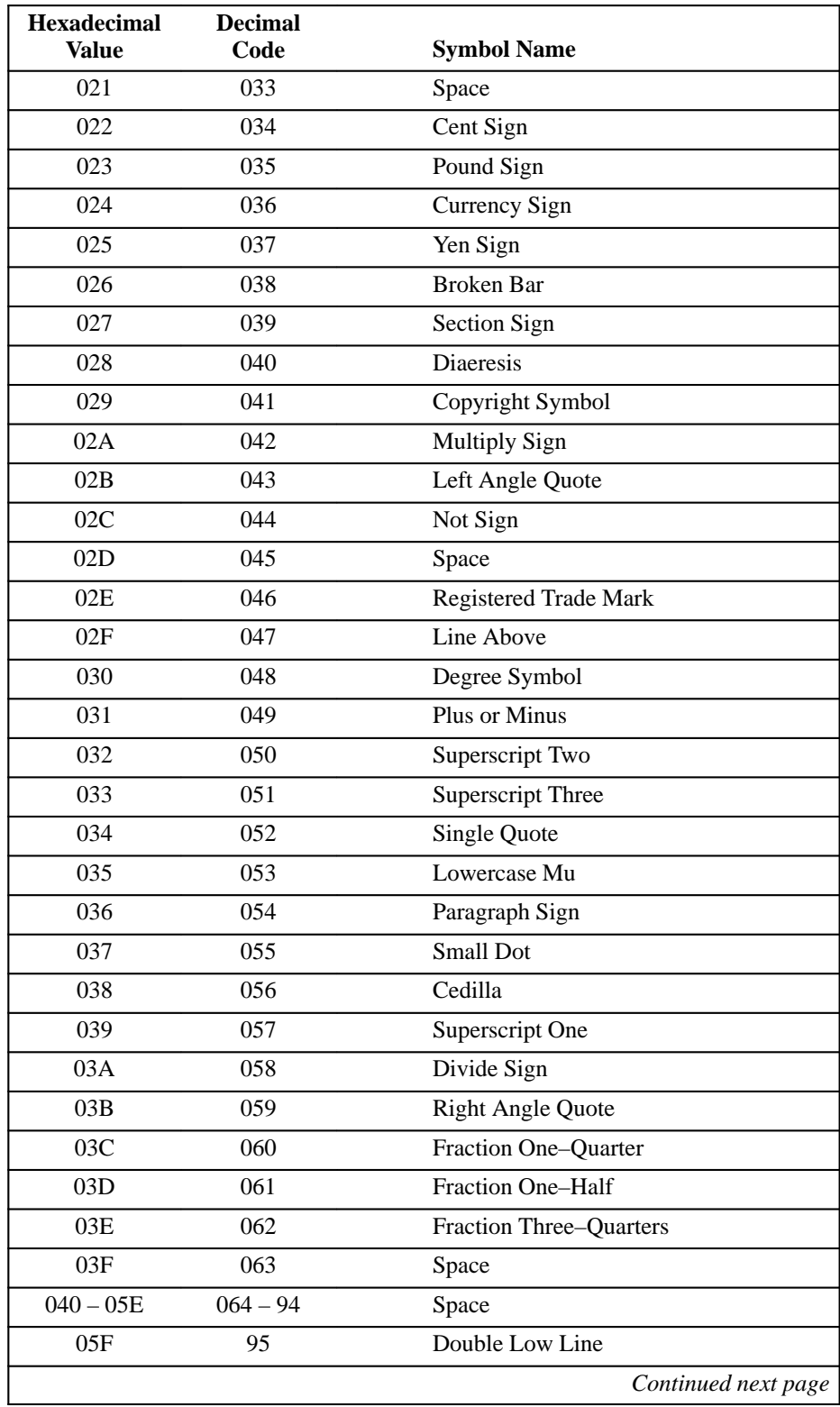

## **Table 3–18. ISO Hebrew Character Set**

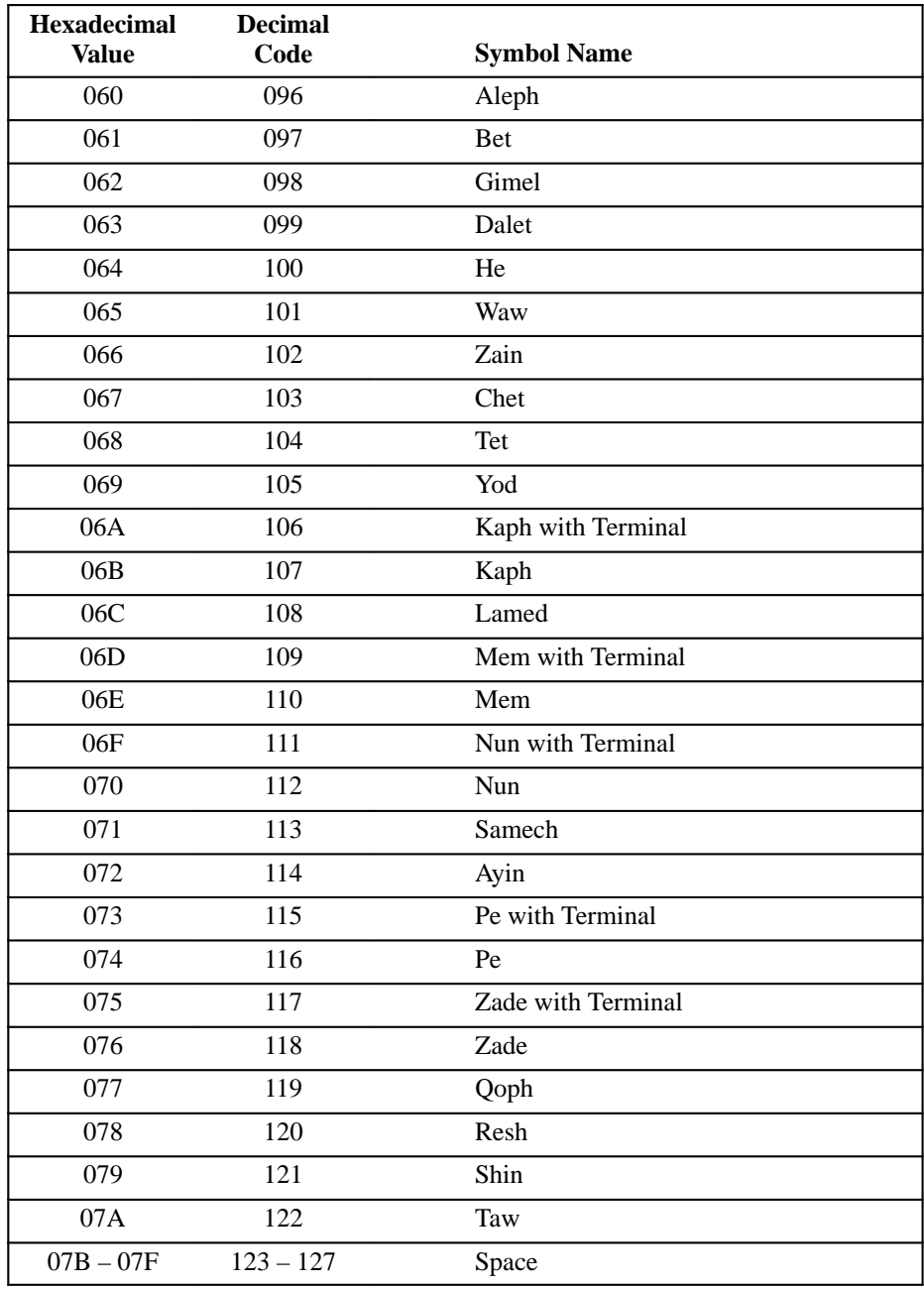

#### **Table 3–18. ISO Hebrew Character Set (continued)**

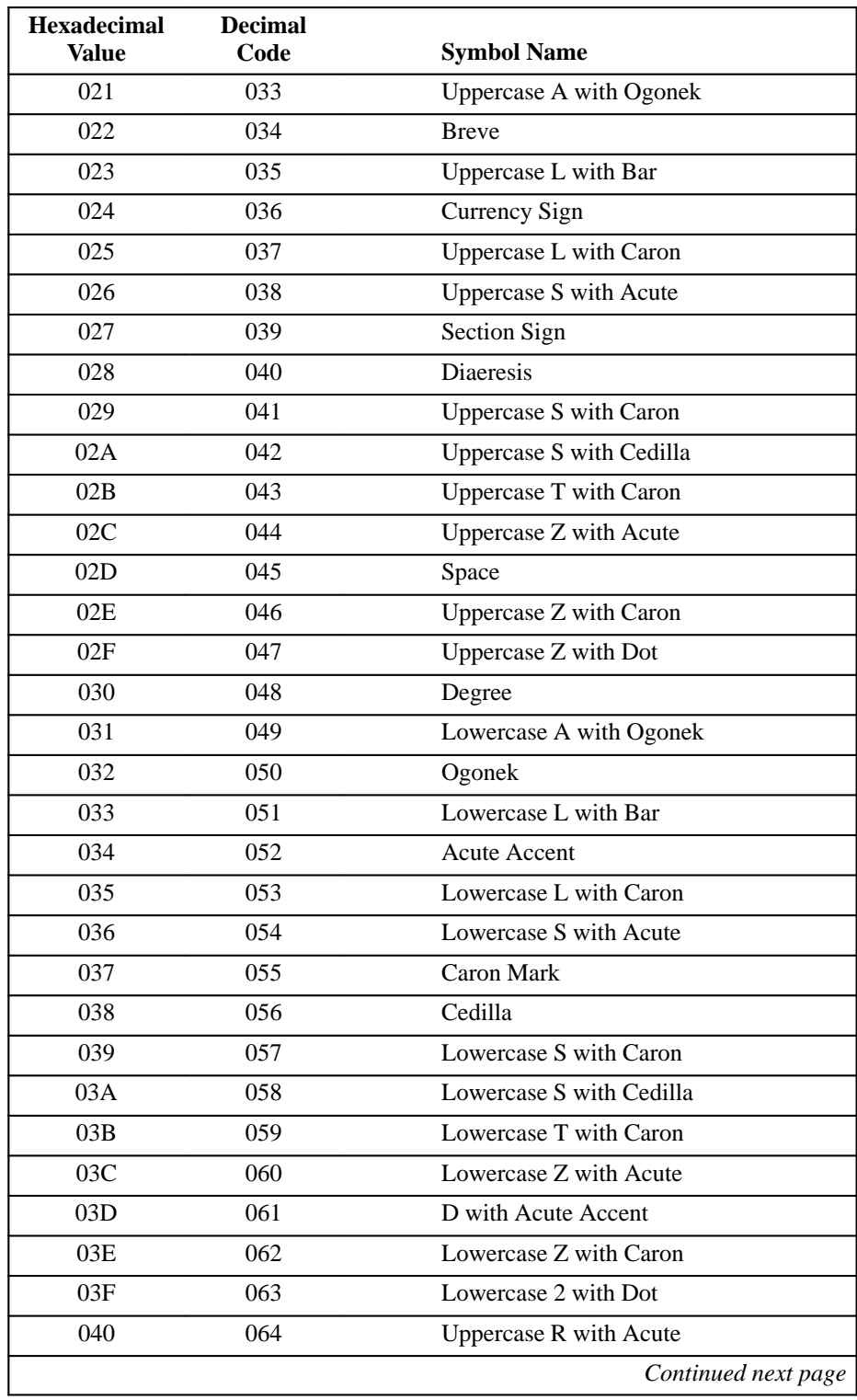

# **Table 3–19. ISO Latin 2 Character Set**

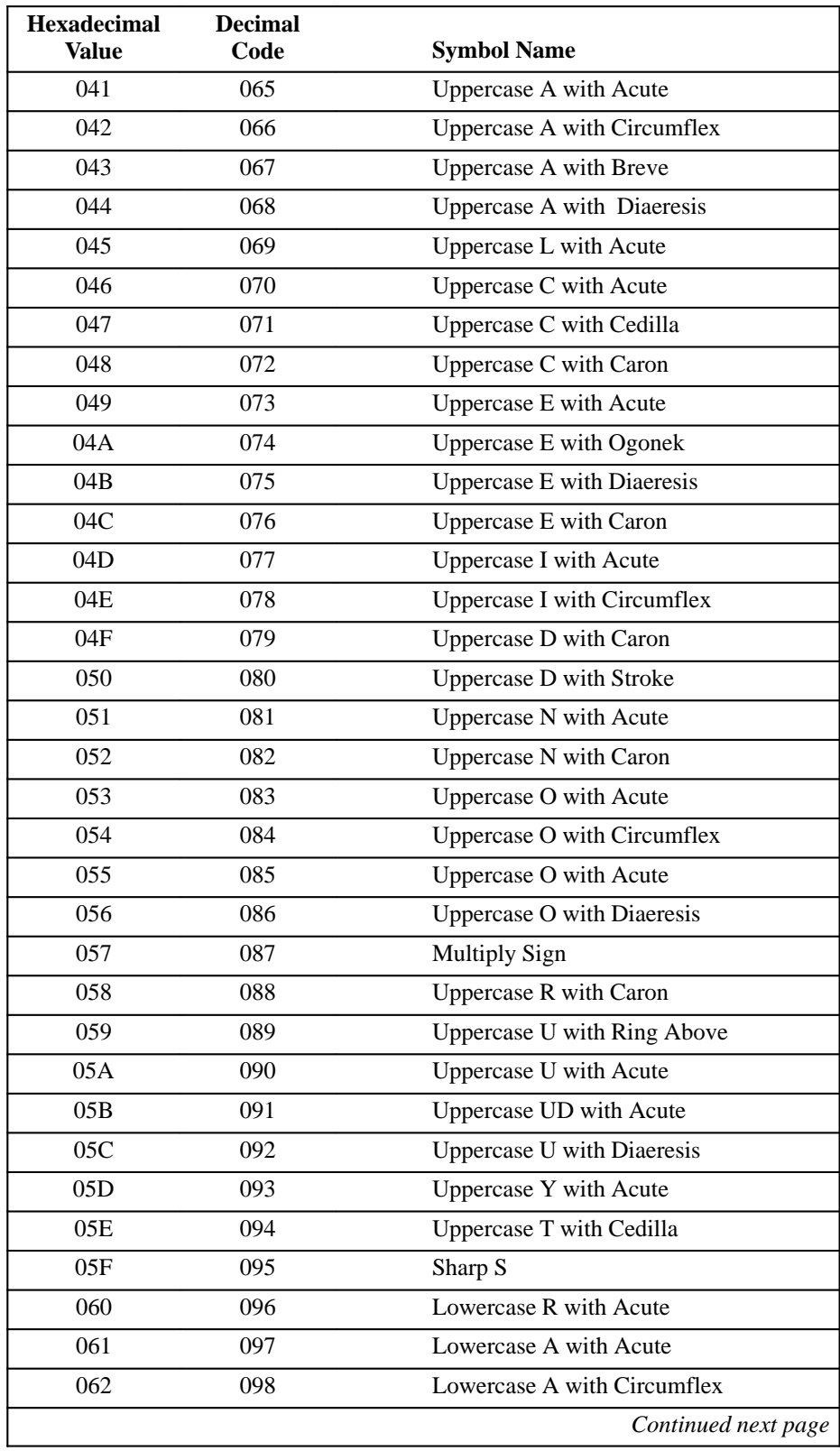

#### **Table 3–19. ISO Latin 2 Character Set (continued)**

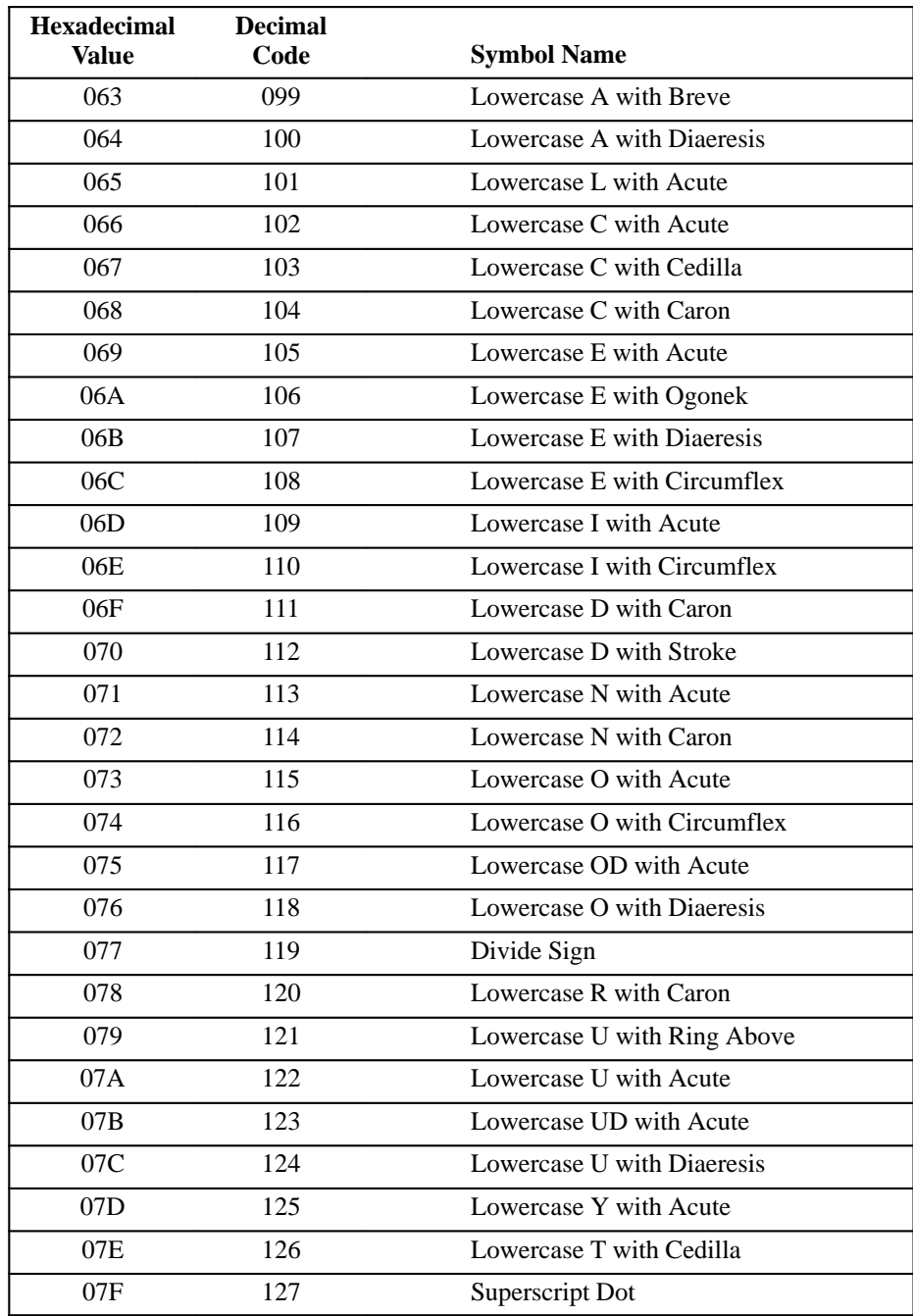

#### **Table 3–19. ISO Latin 2 Character Set (continued)**
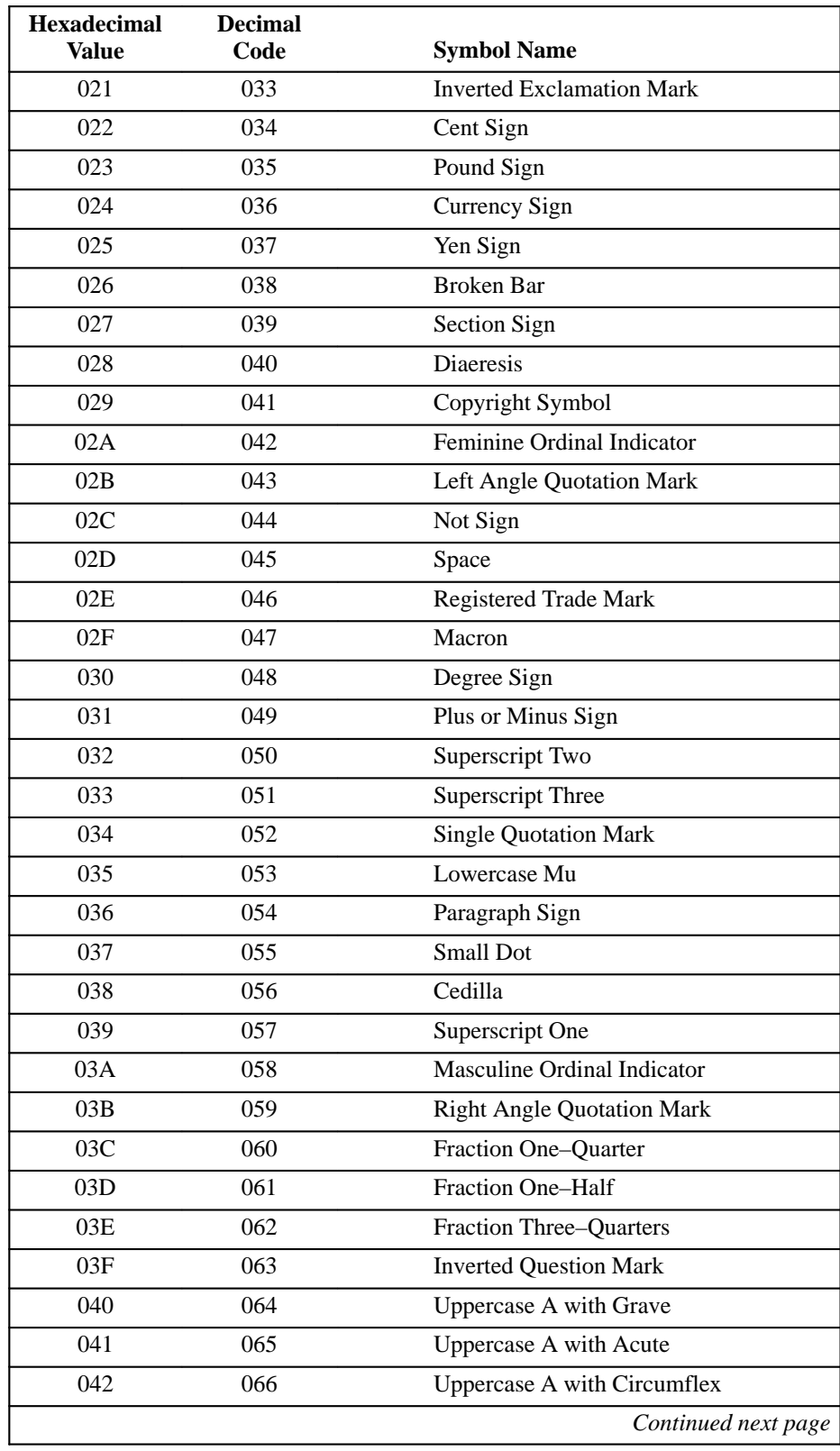

# **Table 3–20. ISO Latin 5 Character Set**

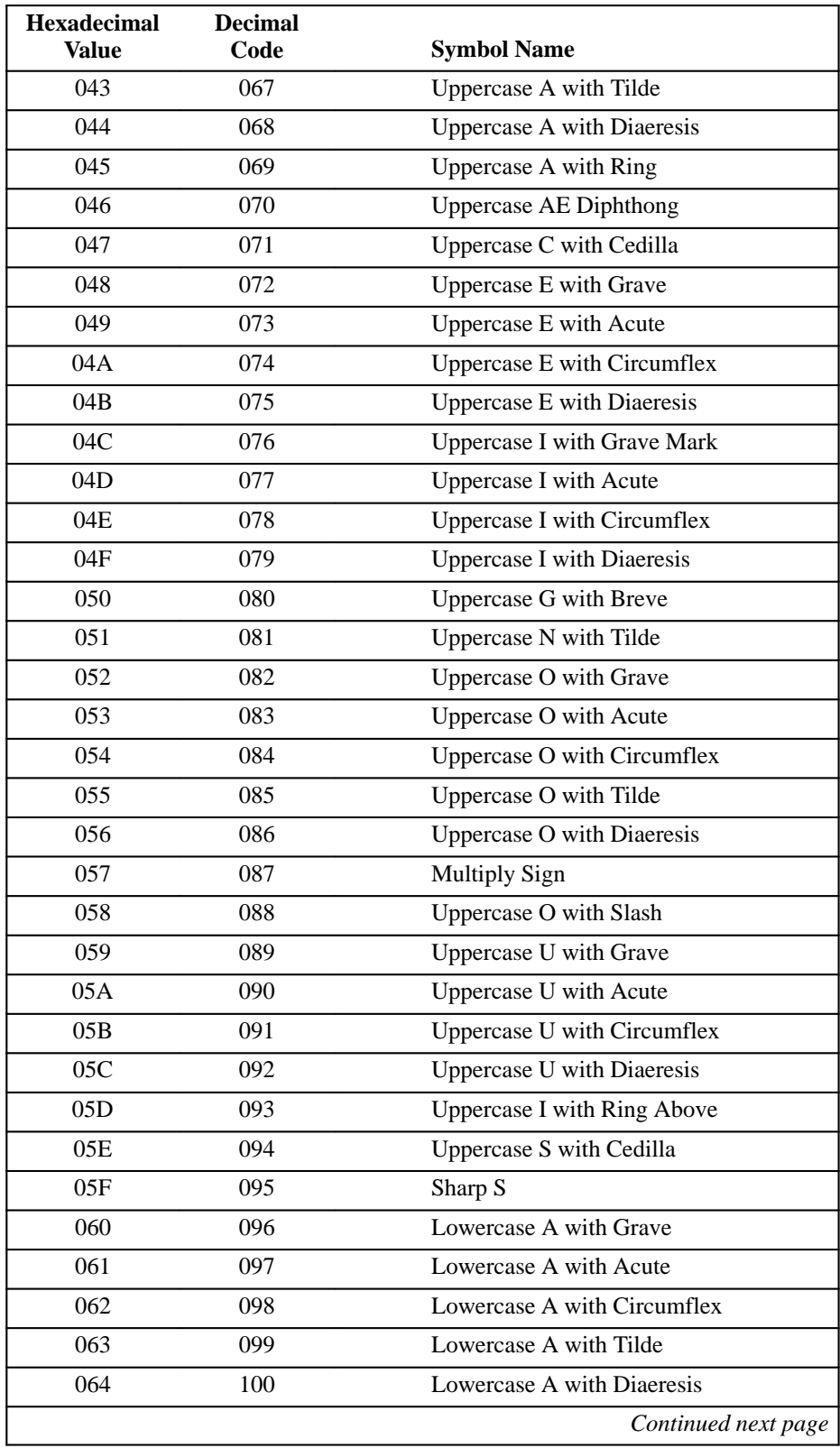

## **Table 3–20. ISO Latin 5 Character Set (continued)**

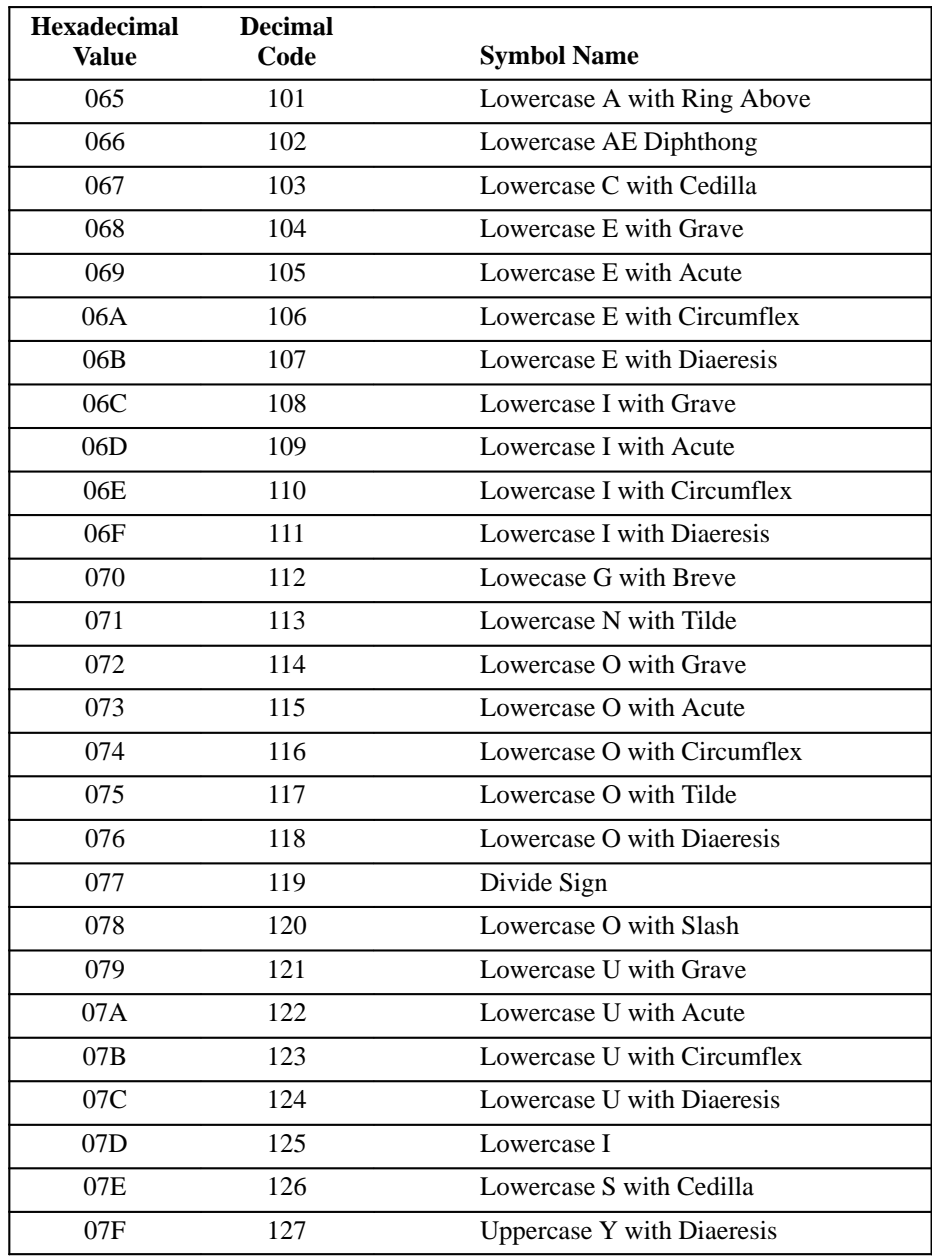

## **Table 3–20. ISO Latin 5 Character Set (continued)**

### **DEC Supplemental Graphic Character Set**

The DEC Supplemental character set consists of graphic alphabetical symbols not included in the ASCII character set. Character positions identified as "reserved for future use" print the error character (reverse question mark).

The following table gives the 7–bit code for each character. The equivalent 8–bit code is obtained by adding octal 200 or hex 80 to the 7–bit code.

| <b>Hexadecimal</b> | <b>Decimal</b> |                                  |  |  |  |  |
|--------------------|----------------|----------------------------------|--|--|--|--|
| <b>Value</b>       | Code           | <b>Symbol Name</b>               |  |  |  |  |
| 020                | 032            | Space                            |  |  |  |  |
| 021                | 033            | <b>Inverted Exclamation Mark</b> |  |  |  |  |
| 022                | 034            | Cent Sign                        |  |  |  |  |
| 023                | 035            | Pound Sign                       |  |  |  |  |
| 024                | 036            | Reserved for Future Use          |  |  |  |  |
| 025                | 037            | Yen Sign                         |  |  |  |  |
| 026                | 038            | Reserved for Future Use          |  |  |  |  |
| 027                | 039            | Section Sign                     |  |  |  |  |
| 028                | 040            | General Currency Sign            |  |  |  |  |
| 029                | 041            | Copyright Sign                   |  |  |  |  |
| 02A                | 042            | Feminine Ordinal Indicator       |  |  |  |  |
| 02B                | 043            | Angle Quotation Mark-Left        |  |  |  |  |
| $02C-02F$          | $044 - 047$    | <b>Reserved for Future Use</b>   |  |  |  |  |
| 030                | 048            | Degree Sign                      |  |  |  |  |
| 031                | 049            | Plus/Minus Sign                  |  |  |  |  |
| 032                | 050            | Superscript 2                    |  |  |  |  |
| 033                | 051            | Superscript 3                    |  |  |  |  |
| 034                | 052            | Reserved for Future Use          |  |  |  |  |
| 035                | 053            | Micro Sign                       |  |  |  |  |
| 036                | 054            | Paragraph Sign (Pilcrow)         |  |  |  |  |
| 037                | 055            | Middle Dot                       |  |  |  |  |
| 038                | 056            | <b>Reserved for Future Use</b>   |  |  |  |  |
| 039                | 057            | Superscript 1                    |  |  |  |  |
| 03A                | 058            | Masculine Ordinal Indicator      |  |  |  |  |
|                    |                | Continued next page              |  |  |  |  |

**Table 3–21. DEC Supplemental Graphic Character Set**

| <b>Hexadecimal</b><br>Value | <b>Decimal</b><br>Code | <b>Symbol Name</b>                        |  |  |  |
|-----------------------------|------------------------|-------------------------------------------|--|--|--|
| 03B                         | 059                    | Angle Quotation Mark (Right)              |  |  |  |
| 03C                         | 060                    | Fraction One-Quarter Mark                 |  |  |  |
| 03D                         | 061                    | Fraction One-Quarter Mark                 |  |  |  |
| 03E                         | 062                    | <b>Reserved for Future Use</b>            |  |  |  |
| 03F                         | 063                    | <b>Inverted Question Mark</b>             |  |  |  |
| 040                         | 064                    | Uppercase A with Grave Accent             |  |  |  |
| 041                         | 065                    | <b>Uppercase A with Acute Accent</b>      |  |  |  |
| 042                         | 066                    | <b>Uppercase A with Circumflex Accent</b> |  |  |  |
| 043                         | 067                    | Uppercase A with Tilde                    |  |  |  |
| 044                         | 068                    | Uppercase A with Diaeresis                |  |  |  |
| 045                         | 069                    | Uppercase A with Ring                     |  |  |  |
| 046                         | 070                    | <b>Uppercase AE Diphthong</b>             |  |  |  |
| 047                         | 071                    | Uppercase C with Cedilla                  |  |  |  |
| 048                         | 072                    | Uppercase E with Grave                    |  |  |  |
| 049                         | 073                    | Uppercase E with Acute                    |  |  |  |
| 04A                         | 074                    | Uppercase E with Circumflex Accent        |  |  |  |
| 04B                         | 075                    | Uppercase E with Diaeresis                |  |  |  |
| 04C                         | 076                    | <b>Uppercase I with Grave</b>             |  |  |  |
| 04D                         | 077                    | <b>Uppercase I with Acute</b>             |  |  |  |
| 04E                         | 078                    | Uppercase I with Circumflex Accent        |  |  |  |
| 04F                         | 079                    | Uppercase I with Diaeresis                |  |  |  |
| 050                         | 080                    | <b>Reserved for Future Use</b>            |  |  |  |
| 051                         | 081                    | Uppercase N with Tilde                    |  |  |  |
| 052                         | 082                    | Uppercase O with Grave                    |  |  |  |
| 053                         | 083                    | Uppercase O with Acute                    |  |  |  |
| 054                         | 084                    | Uppercase O with Circumflex Accent        |  |  |  |
| 055                         | 085                    | Uppercase O with Tilde                    |  |  |  |
| 056                         | 086                    | Uppercase O with Diaeresis                |  |  |  |
| 057                         | 087                    | <b>Uppercase OE Ligature</b>              |  |  |  |
| 058                         | 088                    | Uppercase O with Slash                    |  |  |  |
| 059                         | 089                    | Uppercase O with Grave                    |  |  |  |
| 05A                         | 090                    | Uppercase U with Acute                    |  |  |  |
| 05B                         | 091                    | Uppercase U with Circumflex Accent        |  |  |  |
| 05C                         | 092                    | Uppercase U with Diaeresis or Diaeresis   |  |  |  |
|                             |                        | Continued next page                       |  |  |  |

**Table 3–21. DEC Supplemental Graphic Character Set (continued)**

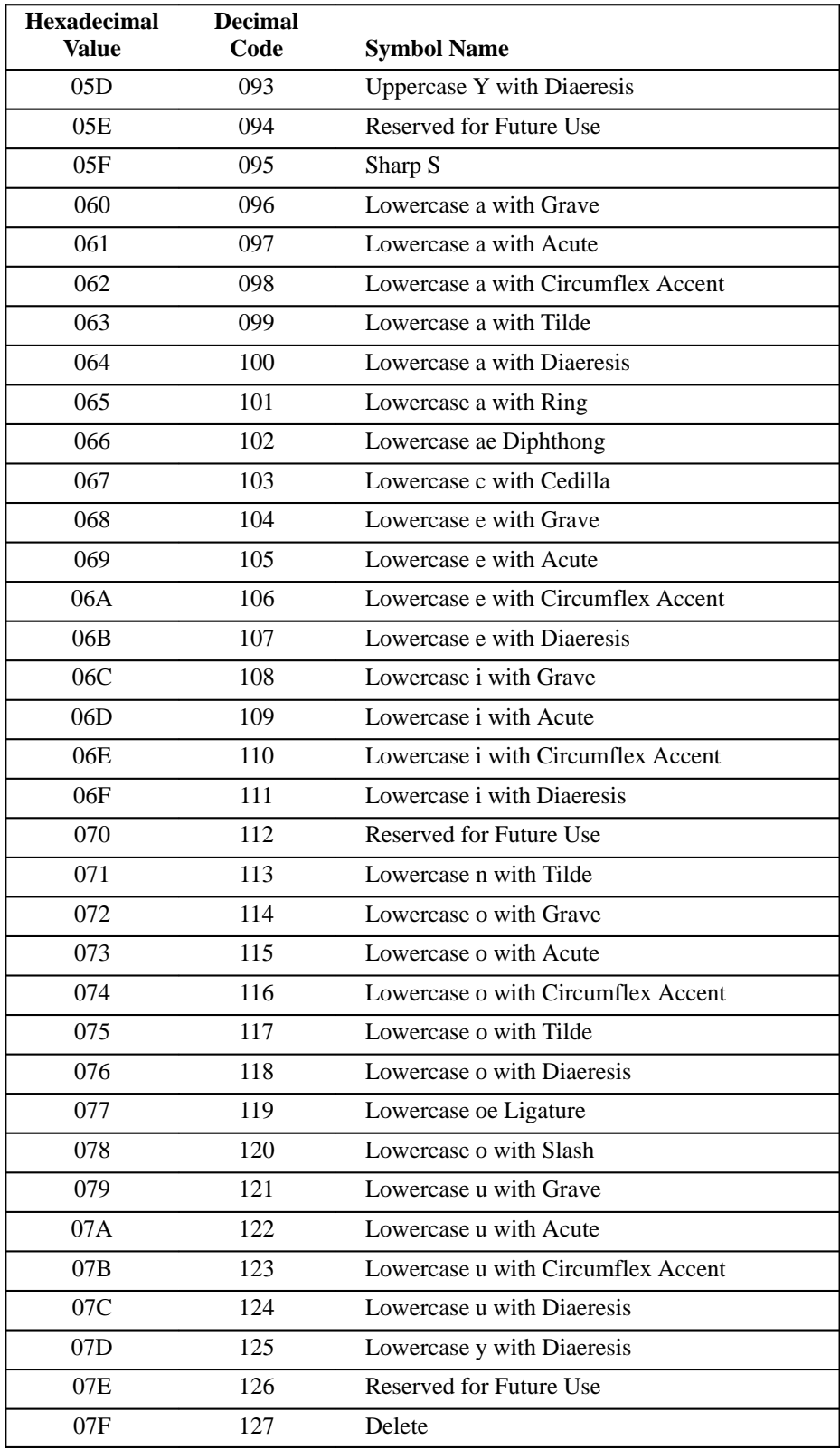

# **Table 3–21. DEC Supplemental Graphic Character Set (continued)**

### **VT100 Special Graphic Character Set**

The VT100 Special Graphic Character Set contains ASCII and special graphic symbols. Several characters in this set that are also found in the DEC Technical Character Set or the DEC Supplemental Character Set. Line drawing characters are identified in Table 3–22 by an asterisk after the hex value.

**NOTE:** This character set is available in DP font 10 CPI pitch only.

| <b>Hexadecimal</b><br>Value                                                                                                    | <b>Decimal</b><br>Code | <b>Symbol Name</b>           |  |
|----------------------------------------------------------------------------------------------------|------------------------|------------------------------|--|
| 020                                                                                                    | 032                    | Space                        |  |
| 021                                                                                                    | 033                    | <b>Exclamation Point</b>     |  |
| 022                                                                                                    | 034                    | <b>Double Quotation Mark</b> |  |
| 023                                                                                                    | 035                    | Number Sign                  |  |
| 024                                                                                                    | 036                    | Dollar Sign                  |  |
| 025                                                                                                    | 037                    | Percent Sign                 |  |
| 026                                                                                                    | 038                    | Ampersand                    |  |
| 027                                                                                                    | 039                    | <b>Single Quotation Mark</b> |  |
| 028                                                                                                    | 040                    | Open Parenthesis             |  |
| 029                                                                                                    | 041                    | <b>Closed Parenthesis</b>    |  |
| 02A                                                                                                    | 042                    | Asterisk                     |  |
| 02B                                                                                                    | 043                    | Plus                         |  |
| 02C                                                                                                    | 044                    | Comma                        |  |
| 02D                                                                                                    | 045                    | Hyphen or Minus              |  |
| 02E                                                                                                    | 046                    | Period or Decimal Point      |  |
| 02F                                                                                                    | 047                    | Slash                        |  |
| 030                                                                                                    | 048                    | Zero (Not Slashed)           |  |
| 031                                                                                                    | 049                    | One                          |  |
| 032                                                                                                    | 050                    | Two                          |  |
| 033                                                                                                    | 051                    | Three                        |  |
| 034                                                                                                    | 052                    | Four                         |  |
| 035                                                                                                    | 053                    | Five                         |  |
| *Denotes those characters used for line drawing.<br><sup>1</sup> Denotes characters also found in the DEC Technical Character Set.<br><sup>2</sup> Denotes characters also found in the DEC Supplemental Character Set.<br>Continued next page |                        |                              |  |

**Table 3–22. VT100 Special Graphic Character Set**

| Value                                                                                                    | <b>Decimal</b><br>Code | <b>Symbol Name</b>   |  |
|----------------------------------------------------------------------------------------------------|------------------------|----------------------|--|
| 036                                                                                                    | 054                    | Six                  |  |
| 037                                                                                                    | 055                    | Seven                |  |
| 038                                                                                                    | 056                    | Eight                |  |
| 039                                                                                                    | 057                    | Nine                 |  |
| 03A                                                                                                    | 058                    | Colon                |  |
| 03B                                                                                                    | 062                    | Semicolon            |  |
| 03C                                                                                                    | 060                    | Less Than Symbol     |  |
| 03D                                                                                                    | 061                    | Equals Symbol        |  |
| 03E                                                                                                    | 059                    | Greater Than Symbol  |  |
| 03F                                                                                                    | 063                    | <b>Question Mark</b> |  |
| 040                                                                                                    | 064                    | At Sign              |  |
| 041                                                                                                    | 065                    | Uppercase A          |  |
| 042                                                                                                    | 066                    | <b>Uppercase B</b>   |  |
| 043                                                                                                    | 067                    | Uppercase C          |  |
| 044                                                                                                    | 068                    | Uppercase D          |  |
| 045                                                                                                    | 069                    | Uppercase E          |  |
| 046                                                                                                    | 070                    | Uppercase F          |  |
| 047                                                                                                    | 071                    | <b>Uppercase G</b>   |  |
| 048                                                                                                    | 072                    | Uppercase H          |  |
| 049                                                                                                    | 073                    | Uppercase I          |  |
| 04A                                                                                                    | 074                    | Uppercase J          |  |
| 04B                                                                                                    | 075                    | Uppercase K          |  |
| 04C                                                                                                    | 076                    | Uppercase L          |  |
| 04D                                                                                                    | 077                    | Uppercase M          |  |
| 04E                                                                                                    | 078                    | Uppercase N          |  |
| 04F                                                                                                    | 079                    | Uppercase O          |  |
| 050                                                                                                    | 080                    | Uppercase P          |  |
| 051                                                                                                    | 081                    | Uppercase Q          |  |
| 052                                                                                                    | 082                    | <b>Uppercase R</b>   |  |
| 053                                                                                                    | 083                    | <b>Uppercase S</b>   |  |
| 054                                                                                                    | 084                    | <b>Uppercase T</b>   |  |
| *Denotes those characters used for line drawing.<br><sup>1</sup> Denotes characters also found in the DEC Technical Character Set.<br>$2$ Denotes characters also found in the DEC Supplemental Character Set.<br>Continued next page |                        |                      |  |

**Table 3–22. VT100 Special Graphic Character Set (continued)**

| <b>Hexadecimal</b><br>Value                                                                                                    | <b>Decimal</b><br>Code | <b>Symbol Name</b>              |  |
|----------------------------------------------------------------------------------------------------|------------------------|---------------------------------|--|
| 055                                                                                                    | 085                    | Uppercase U                     |  |
| 056                                                                                                    | 086                    | <b>Uppercase V</b>              |  |
| 057                                                                                                    | 087                    | <b>Uppercase W</b>              |  |
| 058                                                                                                    | 088                    | Uppercase X                     |  |
| 059                                                                                                    | 089                    | <b>Uppercase Y</b>              |  |
| 05A                                                                                                    | 090                    | Uppercase Z                     |  |
| 05B                                                                                                    | 091                    | Open Bracket                    |  |
| 05C                                                                                                    | 092                    | Backslash                       |  |
| 05D                                                                                                    | 093                    | <b>Closed Bracket</b>           |  |
|                                                                                                    |                        | Circumflex                      |  |
| 05E                                                                                                    | 094                    |                                 |  |
| $05F*$                                                                                                    | 095                    | Space                           |  |
| 060*                                                                                                    | 096                    | Solid Diamond                   |  |
| 061*                                                                                                    | 097                    | Solid Box                       |  |
| 062*                                                                                                    | 098                    | Horizontal Tab                  |  |
| 063*                                                                                                    | 099                    | Form Feed                       |  |
| 064*                                                                                                    | 100                    | Carriage Return                 |  |
| 065*                                                                                                    | 101                    | Line Feed                       |  |
| 066*                                                                                                    | 102                    | Degree Symbol <sup>2</sup>      |  |
| 067*                                                                                                    | 103                    | Plus/Minus Sign <sup>2</sup>    |  |
| 068*                                                                                                    | 104                    | New Line                        |  |
| 069*                                                                                                    | 105                    | Vertical Tab                    |  |
| 06A*                                                                                                    | 106                    | Graphics Bar Lower Right Corner |  |
| $06B*$                                                                                                    | 107                    | Graphics Bar Upper Right Corner |  |
| 06C*                                                                                                    | 108                    | Graphics Bar Upper Left Corner  |  |
| $06D*$                                                                                                    | 109                    | Graphics Bar Lower Left Corner  |  |
| 06E*                                                                                                    | 110                    | <b>Crossing Lines</b>           |  |
| 06F*                                                                                                    | 111                    | Horizontal Line, Scan 1         |  |
| $070*$                                                                                                    | 112                    | Horizontal Line, Scan 3         |  |
| $071*$                                                                                                    | 113                    | Horizontal Line, Scan 5         |  |
| 072*                                                                                                    | 114                    | Horizontal Line, Scan 7         |  |
| 073*                                                                                                    | 115                    | Horizontal Line, Scan 9         |  |
| *Denotes those characters used for line drawing.<br><sup>1</sup> Denotes characters also found in the DEC Technical Character Set.<br>$2$ Denotes characters also found in the DEC Supplemental Character Set.<br>Continued next page |                        |                                 |  |
|                                                                                                    |                        |                                 |  |

**Table 3–22. VT100 Special Graphic Character Set (continued)**

| <b>Hexadecimal</b><br>Value                      | <b>Decimal</b><br>Code | <b>Symbol Name</b>                         |  |  |  |  |
|--------------------------------------------------|------------------------|--------------------------------------------|--|--|--|--|
| $074*$                                           | 116                    | Left T                                     |  |  |  |  |
| 075*                                             | 117                    | Right T                                    |  |  |  |  |
| $076*$                                           | 118                    | <b>Bottom T</b>                            |  |  |  |  |
| $077*$                                           | 119                    | Top T                                      |  |  |  |  |
| 078*                                             | 120                    | <b>Vertical Bar</b>                        |  |  |  |  |
| $079*$                                           | 121                    | Less Than or Equal To Sign <sup>1</sup>    |  |  |  |  |
| $07A*$                                           | 122                    | Greater Than or Equal To Sign <sup>1</sup> |  |  |  |  |
| $07B*$                                           | 123                    | Lowercase Greek Letter Pi <sup>1</sup>     |  |  |  |  |
| $07C*$                                           | 124                    | Not Equal Sign <sup>1</sup>                |  |  |  |  |
| $07D*$                                           | 125                    | Pound Sign <sup>2</sup>                    |  |  |  |  |
| $07E*$                                           | 126                    | Big Dot <sup>2</sup>                       |  |  |  |  |
| 07F                                              | 127                    | Delete                                     |  |  |  |  |
| *Denotes those characters used for line drawing. |                        |                                            |  |  |  |  |

**Table 3–22. VT100 Special Graphic Character Set (continued)**

\*Denotes those characters used for line drawing.

<sup>1</sup>Denotes characters also found in the DEC Technical Character Set.

 $2$ Denotes characters also found in the DEC Supplemental Character Set.

#### **DEC Technical Character Set**

The DEC Technical Character Set contains Greek letters, mathematical symbols, and logical symbols. Additionally, it contains characters that may be used to construct larger mathematical symbols on character cell devices, such as large integral and summation signs. Select this character set via the SCS control sequence, as described on page 2–88.

The technical character set is output to the terminal via software that responds to the ANSI/ISO Single Shift 3 (SS3) non–locking shift control function. SS3 is already terminal–resident—just enter the hex value from Table 3–23 to produce the appropriate character. The set has no duplicate ASCII or DEC Supplemental characters. Eleven positions are reserved for future standardization, including the corners, 20H and 7FH.

The printer conforms to the following:

- Responds to the escape sequence that determines the DEC Technical Character Set. The printer cannot designate or invoke the DEC Technical Character Set by default.
- Positions reserved for future standardization in the DEC technical set are imaged as the error character (reverse question mark).
- Component characters are imaged so that adjacent component characters form connected lines at all pitches.

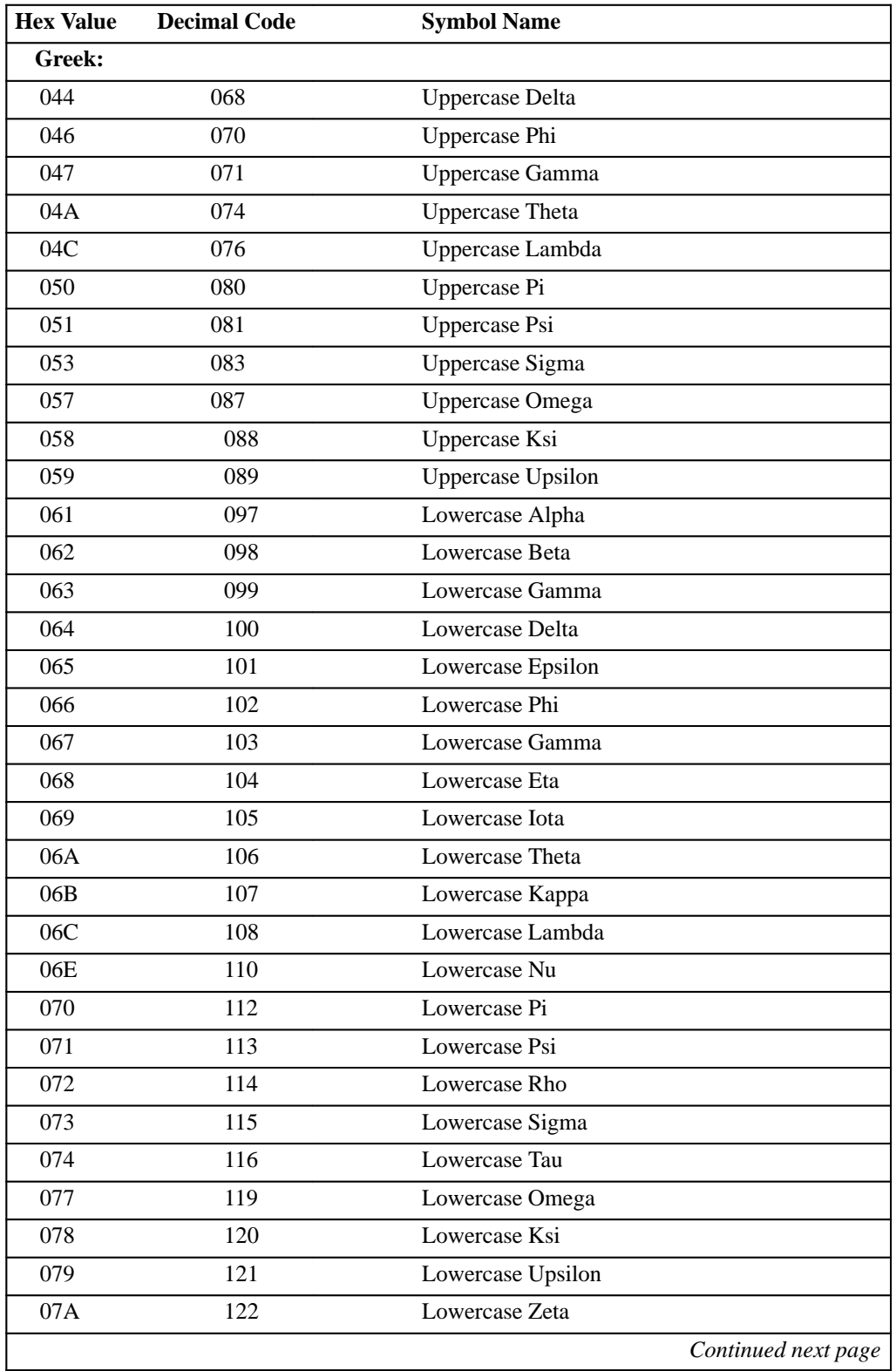

#### **Table 3–23. DEC Technical Character Set**

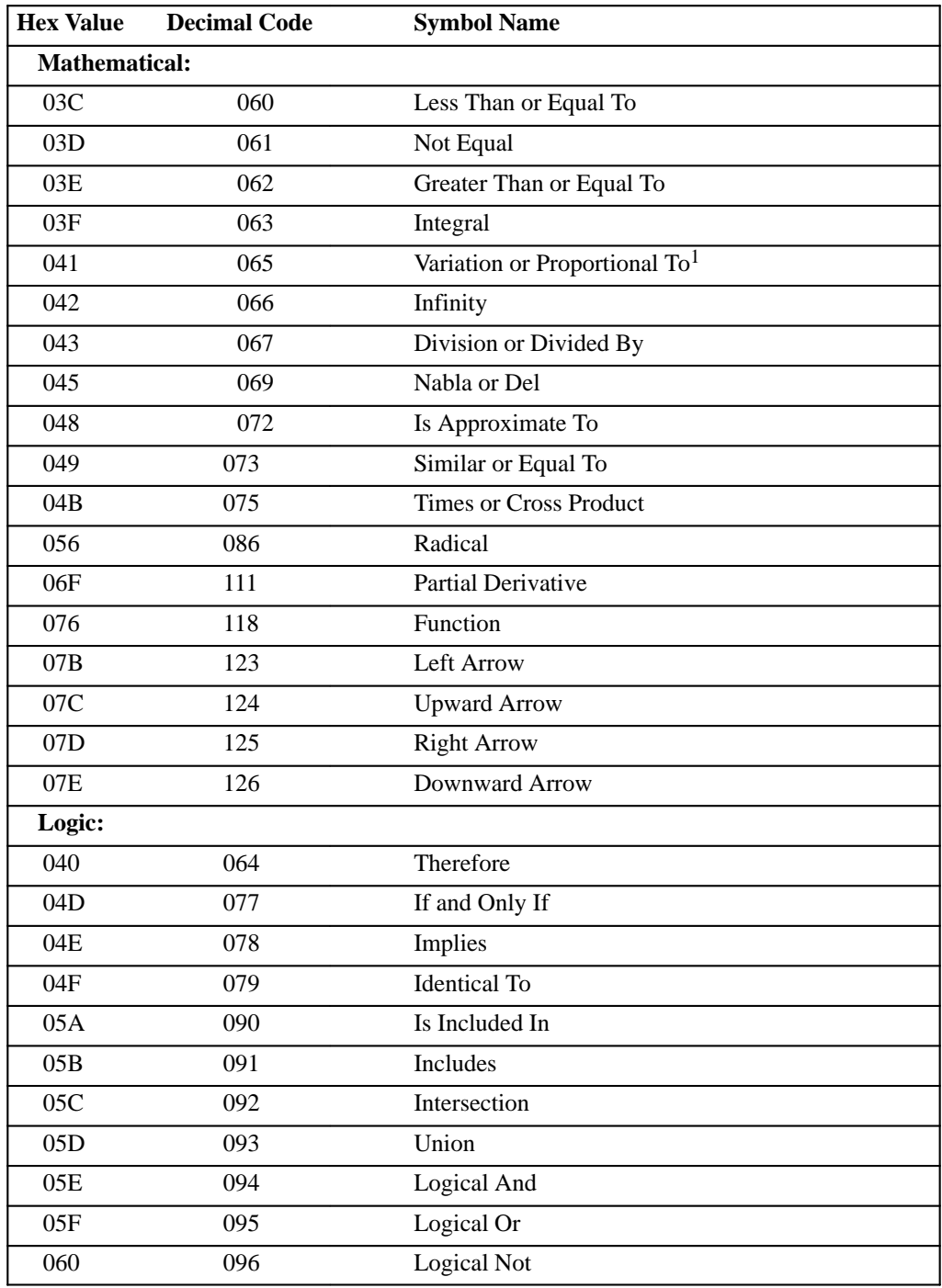

#### **Table 3–23. DEC Technical Character Set (continued)**

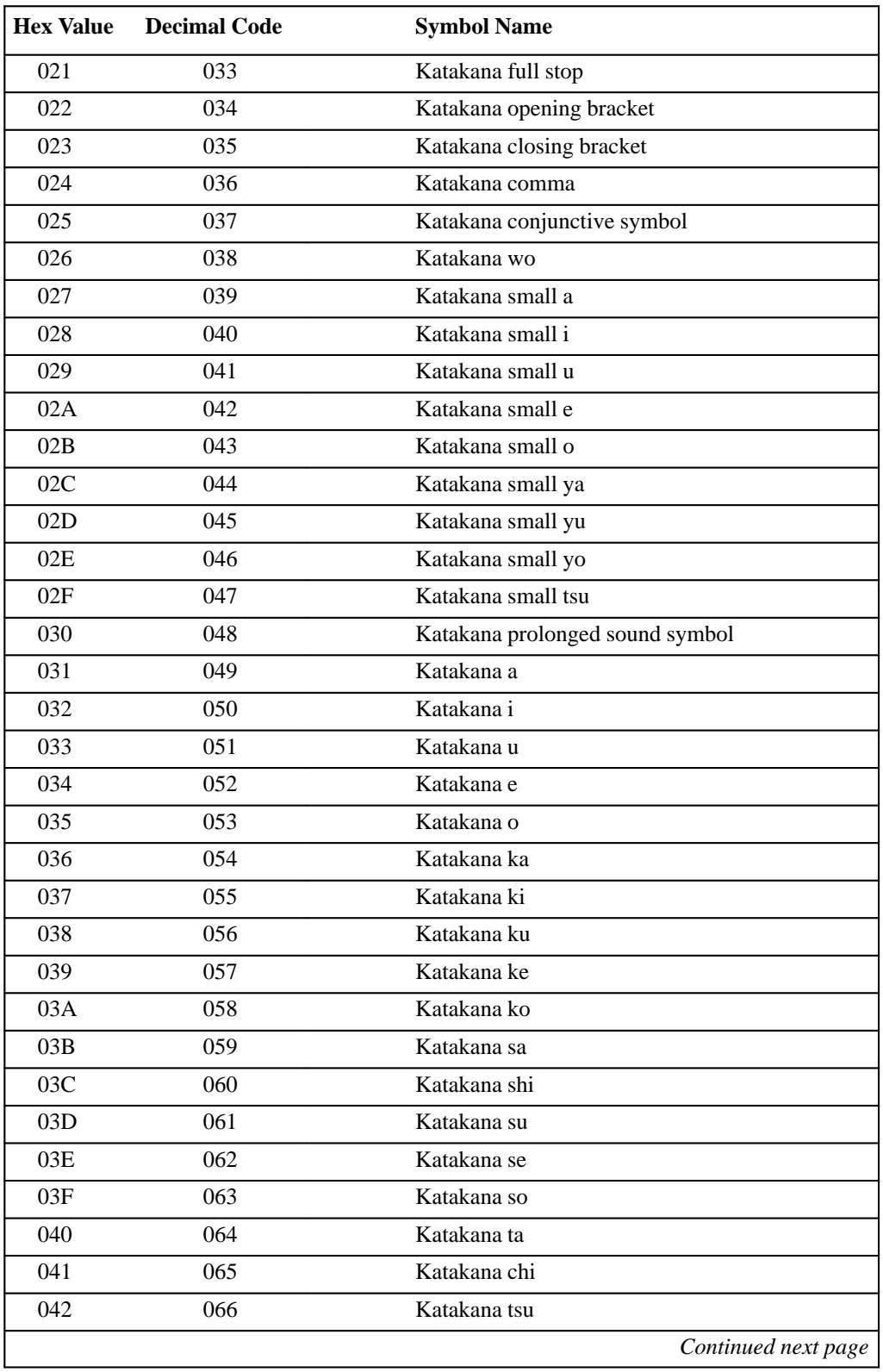

#### **Table 3–24. JIS Katakana Character Set**

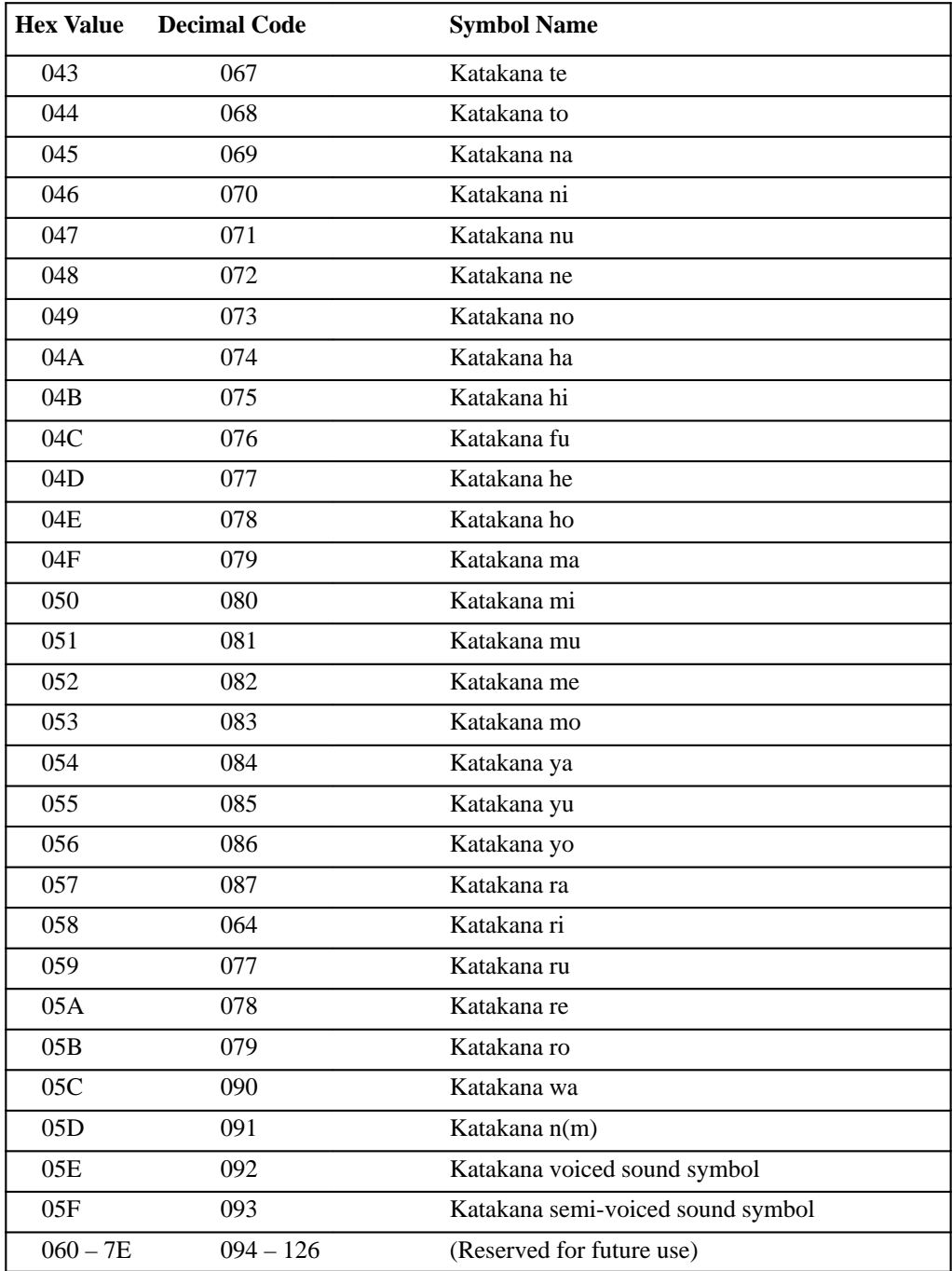

#### **Table 3–24. JIS Katakana Character Set (continued)**

#### **Building Large Mathematical Symbols**

Table 3–25 shows how to build large mathematical symbols. The characters are designed to connect to adjacent character cells at 10 cpi and 6 lpi to form technical characters that can occupy several vertically adjacent and/or horizontally adjacent character positions.

To use Table 3–25, find the character you want to build (along the top of the table). On the left side of the table are various pieces of the characters needed to create the whole. Follow the top row choice, say, Integral, all the way down the table. Designate the hex value called out beside the symbol names. For example, to build an oversize integral, you will need a top integral (024H), bottom integral (025H), and vertical connector (026H).

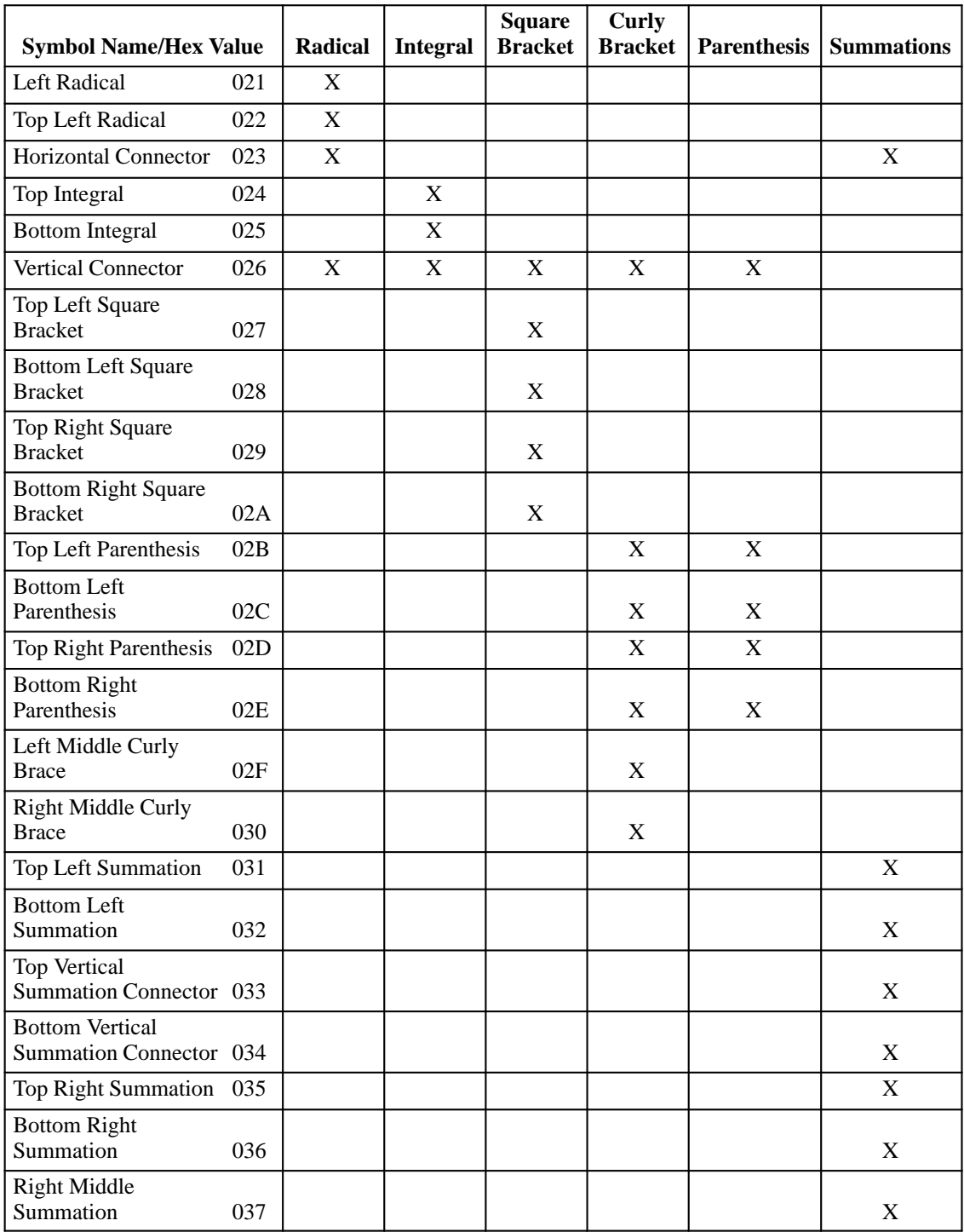

## **Table 3–25. Component Characters**

# **4 Bar Codes**

# **Contents**

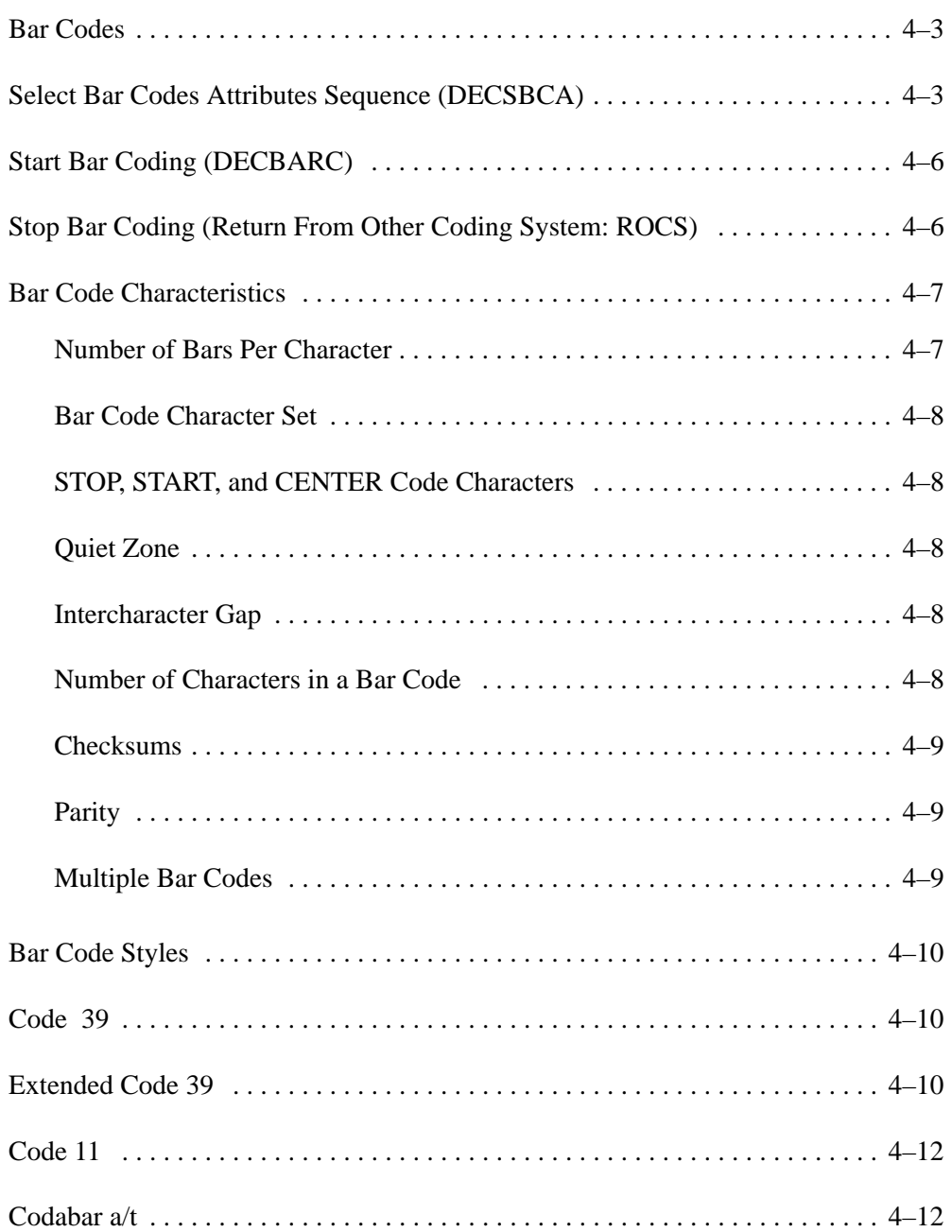

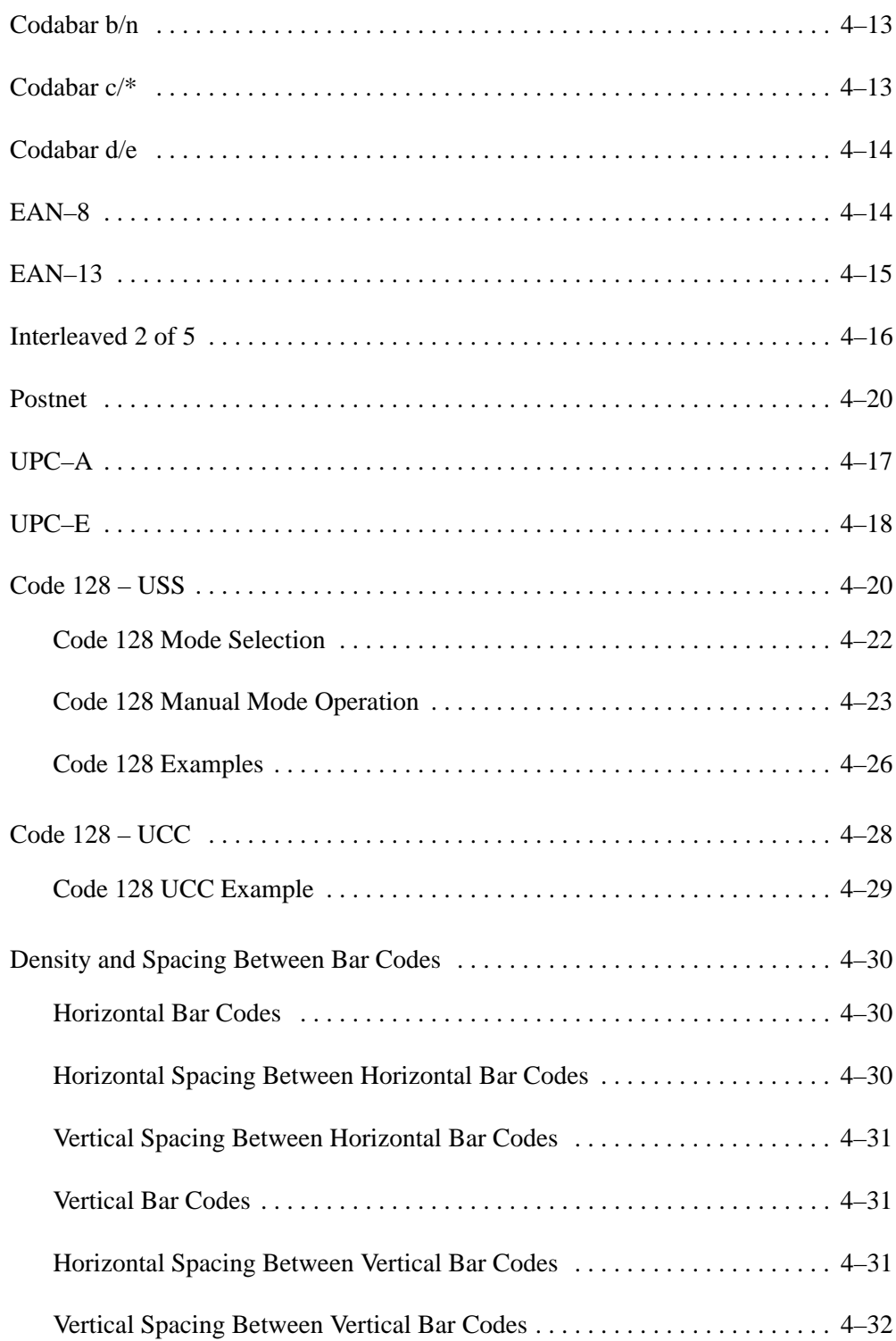

A bar code is a graphic representation of alphanumeric characters that can be read by a scanning device. This chapter describes how to print bar codes using LG emulation control codes.

In Digital emulation, three escape sequences enable the printer to print bar codes. One escape sequence sets the bar code parameters, another starts bar code production, and the third sequence stops bar code printing.

# **Select Bar Codes Attributes Sequence (DECSBCA)**

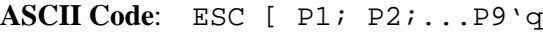

- **Hex Code:** 1B 5B P1 3B P2 3B...P9 27 71
- **Dec Code:** 27 91 P1 59 P2 59...P9 39 113
- **Purpose:** Selects bar code type and orientation.

**Discussion:** Once defined, bar code parameters remain in effect until:

- A new bar code select parameter sequence is sent
- A reset command returns settings to default values
- On power–up, the default values are set

Bar code parameters are set according to the following choices:

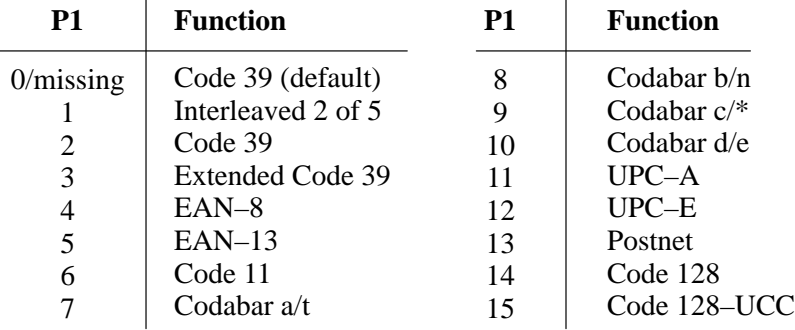

• P1 defines parameters for the various bar code styles:

• P2 sets the width for the narrow bars and spaces in units specified by the SSU code.

> Default value  $= 10$  pixels  $= 12$  decipoints Minimum value  $= 9$  pixels  $= 11$  decipoints

This does not apply to all UPC, EAN, and Postnet bar codes.

• P3 sets the width for the quiet zone. The printer's quiet zone is a constant pixel value of 150 pixels (180 decipoints) or ten times the narrow bar, whichever is greater.

This does not apply to all UPC, EAN, and Postnet bar codes.

• P4 sets the width of the wide bars and wide spaces in units specified by the SSU code.

> Default value  $= 2.5$  times the value of P2 Minimum value  $= 2.4$  times the narrow bar when the narrow bar is less than or equal to twelve pixels

This does not apply to all UPC, EAN, Code 11, Code 128, and Postnet bar codes.

• P5 sets the intercharacter gap in units specified by the SSU code.

Default value  $= 136$  pixels

This does not apply to the Interleaved 2 of 5 code, or to all UPC, Code 128, EAN, and Postnet bar codes.

• P6 sets the height of bars in units specified by the SSU code.

Minimum value  $= 144$  pixels  $= 173$  decipoints Default value  $= 300$  pixels  $= 360$  decipoints

• P7 defines the control character encoding character (CCEC). Any character within a range of 2/0 through 7/15 indicates the start of control character encoding. The CCEC is followed by a two–digit hexadecimal number equal to the ASCII value of the character to be encoded. To bar code the ESC character, enter the CCEC, then the ESC character's hexadecimal format. The default is  $P7 = 0$ .

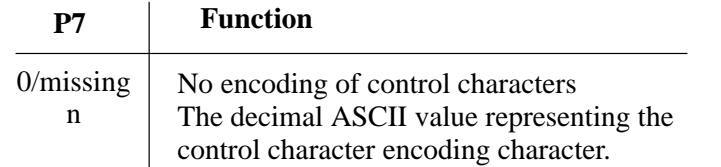

This only applies to Extended Code 39.

• P8 sets the orientation for the bar codes. Bar codes can be rotated to four different positions, though any characters beneath them are printed only in portrait or landscape orientations. The default is  $P8 = 0$ .

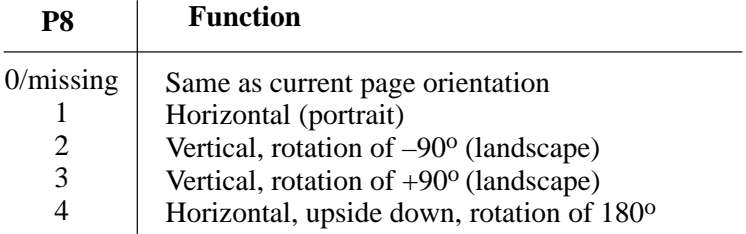

• P9 sets the human–readable character option.

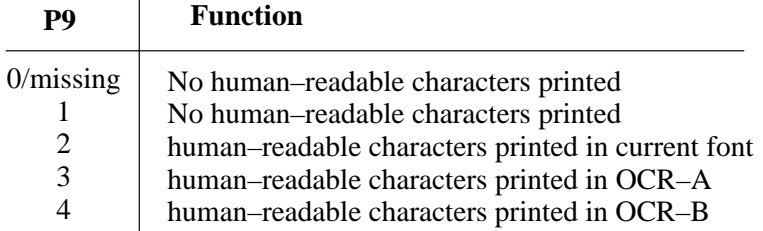

**NOTE:** When printing the human–readable line for any rotations other than zero degrees (horizontal portrait mode), the special bar code font is used regardless of how the P9 parameter is set (2, 3, or 4). OCR–A and OCR–B are available only in portrait orientation.

This does not apply to the Postnet bar code.

#### **IMPORTANT**

**If the printer's logical form–length setting DECSLPP or DECSTBM (or the control panel form length setting) does not match the physical form length of the paper in use, then bar codes located near (on or across) the logical perforation will not print correctly. Make sure that the forms length setting matches the physical form, and do not print bar codes on or across the perforation.**

If an illegal parameter sequence is requested, the sequence is ignored and the last bar code parameter remains unchanged.

# **Start Bar Coding (DECBARC)**

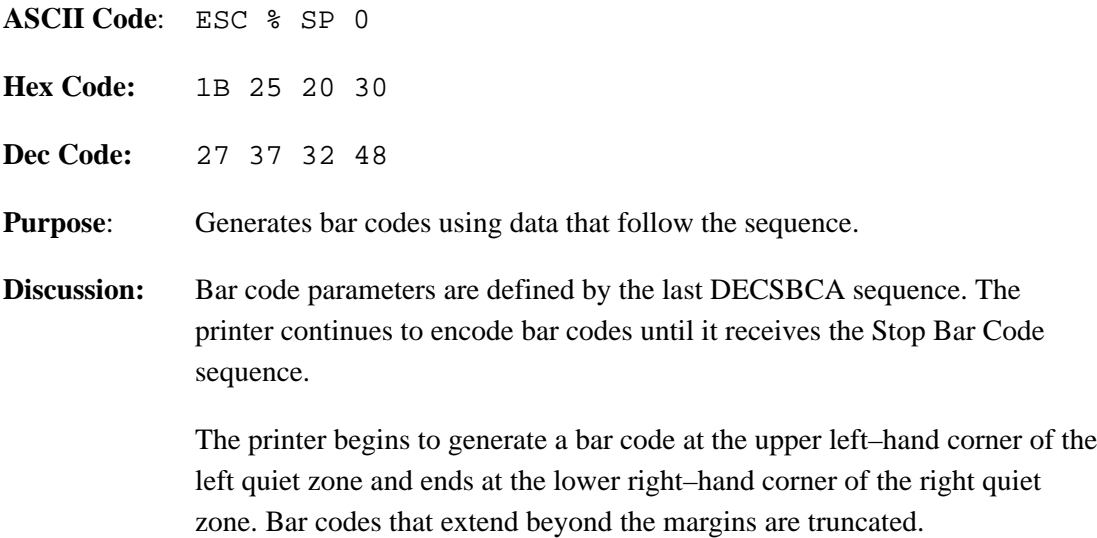

# **Stop Bar Coding (Return from Other Coding System: ROCS)**

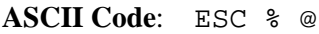

- **Hex Code:** 1B 25 40
- **Dec Code:** 27 37 64
- **Purpose**: Stops bar code printing.
- **Discussion:** Once bar coding is stopped, the font selection and associated attributes are restored to the conditions prevailing prior to bar code printing.

## **Bar Code Characteristics**

The printer supports fifteen bar code styles:

- Code 39 (default or user–selectable settings)
- Extended Code 39
- Interleaved 2 of 5
- EAN 8
- **EAN 13**
- Code 11
- Codebar a/t
- Codebar b/n
- Codebar  $c/*$
- Codebar d/e
- UPC–A
- UPC–E
- Postnet
- Code 128 USS (regular)
- Code 128 UCC (serial shipping container code)

All bar code styles differ, though the differences can be subtle or obvious. The following subsections discuss bar code characteristics that are pertinent to printing readable bar codes.

#### **Number of Bars per Character**

Each bar code style is made up of a specific number of light and dark bars. Dark bars are the inked, machine–readable lines; light bars are the unprinted spaces between the dark bars. Several styles of light and dark bar combinations exist. For example:

- In the Code 39 style, both light and dark bars are encoded to define a single character.
- In the Interleaved 2 of 5 style, the light bars decode one character while the dark bars decode another character.

The light bars and dark bars can also be narrow or wide. These width variations are unique to each bar code style.

#### **Bar Code Character Set**

Different bar code styles allow certain parts of the ASCII character set to be used. Some styles allow only the numerals  $0 - 9$ , while others allow the full ASCII character set, and still others allow variations in between.

#### **START, STOP, and CENTER Code Characters**

The START/STOP characters identify the beginning and end of the bar code symbol to the bar code reader. The START code is at the left end of the symbol, next to the most significant character. The STOP code is at the right end of the symbol, next to the least significant character.

Some bar code styles have a CENTER character code. This code divides the characters so that a digit that appears on both sides of the CENTER code can have a certain bar pattern on the left side that differs from the pattern on the right side. This is possible because the digits to the left of the CENTER character code are usually coded in odd parity, while the digits to the right of the CENTER bar are coded in even parity.

#### **Quiet Zone**

Both ends of the bar code structure require blank quiet zones. The quiet zones should be at least 0.25 inches wide and completely blank to ensure accurate reading of the START/STOP codes and to prevent adjacent bar codes from overlapping. The operator is responsible for providing sufficient space on the form for the quiet zones.

#### **Intercharacter Gap**

The intercharacter gap separates the last bar in one character from the first bar of the next character. The intercharacter gap is required in styles where each character begins and ends with a dark bar.

#### **Number of Characters in a Bar Code**

There is no set number of characters for all bar codes. Some styles have a specific number of characters necessary for making individual bar codes (for example, UPC–A uses an 11–character symbol). Code 39, however, uses character symbols of variable length.

#### **Checksums**

Checksums can be included within the bar code symbol. If a checksum digit is required for a particular style, it is computed by the user and sent along with the rest of the characters that make up the bar code symbol. The printer automatically computes the check digit and embeds it at the end of the bar code for the UPC, EAN, Code 11, Code 128, and Postnet bar codes.

#### **Parity**

You can use odd or even parity to send an individual character in styles EAN–8, EAN–13, UPC–A, and UPC–E. The individual digits (0 through 9, since these are the only allowable characters in these styles) might have different bar patterns, depending on whether the character is coded in odd or even parity.

#### **Multiple Bar Codes**

The printer can print multiple bar codes on the same line. To do this, use the following sequence:

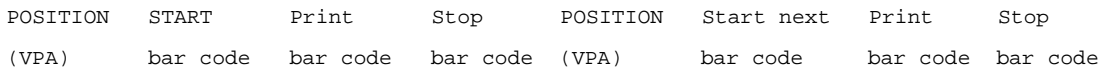

The above method prints multiple bar codes on one line by means of multiple passes. For example, the printer will print the first bar code, reverse the paper, then print the next bar code on the same line.

The sequence for printing multiple bar codes is shown below, implemented via control codes described on the indicated pages:

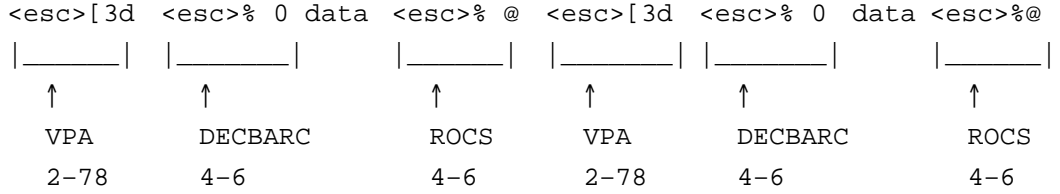

The following sections discuss the bar codes the printer can make. The characteristics of bar code styles, P1 – P9 values, and their defaults are also discussed.

# **Code 39**

In the Code 39 style, there are five dark bars and four light bars for a total of nine bars. Three bars are wide and the other six are narrow. Both light and dark bars are coded to define the character. A narrow light/dark bar is assigned a binary 0 and a wide light/dark bar is assigned a binary 1.

Code 39 has the following characteristics:

- Character set includes ten digits  $(0 9)$ , uppercase letters  $A Z$ , plus eight additional characters  $(-. \$  / + % SP  $^*)$
- START and STOP codes
- No CENTER code
- Definable intercharacter gap
- Variable length characters per complete symbol
- If a checksum is required for bar code readability, you must include it as part of the data.

# **Extended Code 39**

For printable characters, Extended Code 39 prints like Code 39. With control characters, Extended Code 39 decodes and prints the control characters as their combined printable codes. See Table 4–1 for the Extended Code 39 ASCII character set.

| <b>ASCII</b>                  | Code 39        | <b>ASCII</b>             | Code 39        | <b>ASCII</b>              | Code 39        | <b>ASCII</b>                                                                                                    | Code 39                                                     |
|-------------------------------|----------------|--------------------------|----------------|---------------------------|----------------|----------------------------------------------------------------------------------------------------|-------------------------------------------------------------|
| $\ensuremath{\text{NULL}}$    | $\% \, U$      | ${\bf SP}$               | Space          | $^\text{\textregistered}$ | $\%$ V         | $\mathbf{c}$                                                                                                    | $\% W$                                                      |
| SOH                           | \$A            | ,                        | /A             | $\mathbf A$               | $\mathbf{A}$   | a                                                                                                    | $+A$                                                        |
| $\operatorname{STX}$          | \$Β            | $\zeta\,\zeta$           | /B             | $\, {\bf B}$              | $\, {\bf B}$   | $\mathbf b$                                                                                                    | $+{\bf B}$                                                  |
| $\operatorname{ETX}$          | \$C            | $\#$                     | $\sqrt{C}$     | $\mathbf C$               | $\mathsf{C}$   | $\mathbf c$                                                                                                    | $+\mathbf{C}$                                               |
| <b>EOT</b>                    | \$D            | \$                       | $\sqrt{D}$     | D                         | ${\bf D}$      | $\mathbf d$                                                                                                    | $\rm{+D}$                                                   |
| <b>ENQ</b>                    | \$Ε            | $\%$                     | /E             | ${\bf E}$                 | E              | ${\rm e}$                                                                                                    | $+E$                                                        |
| ${\rm ACK}$                   | \$F            | $\&$                     | /F             | ${\bf F}$                 | $\mathbf F$    | $\mathbf f$                                                                                                    | $+{\rm F}$                                                  |
| <b>BEL</b>                    | \$G            | $^\bullet$               | /G             | ${\bf G}$                 | G              | $\mathbf{g}% _{T}=\mathbf{g}_{T}=\mathbf{g}_{T}=\math$ | $+{\bf G}$                                                  |
| <b>BS</b>                     | \$H            | $\left($                 | /H             | $\, {\rm H}$              | H              | $\mathbf h$                                                                                                    | $\rm{+H}$                                                   |
| HT                            | \$Ι            | $\mathcal{C}$            | $\sqrt{1}$     | $\bf I$                   | $\bf I$        | $\rm i$                                                                                                    | $\mathbf I$                                                 |
| $\rm LF$                      | \$J            | $\ast$                   | $\sqrt{J}$     | $\bf J$                   | $\bf J$        | $\mathbf{L}$                                                                                                    | $+J$                                                        |
| ${\rm VT}$                    | \$Κ            | $\boldsymbol{+}$         | /K             | ${\bf K}$                 | $\bf K$        | $\mathbf k$                                                                                                    | $+{\bf K}$                                                  |
| FF                            | \$L            | $^\bullet$               | /L             | $\mathbf L$               | $\mathbf L$    | $\mathbf{1}$                                                                                                    | $+ \mathbf{L}$                                              |
| CR                            | \$M            |                          |                | $\mathbf M$               | $\mathbf M$    | m                                                                                                    | $+M$                                                        |
| SO                            | \$N            | $\ddot{\phantom{0}}$     | ÷.             | ${\bf N}$                 | ${\bf N}$      | n                                                                                                    | $+N$                                                        |
| SI                            | \$Ο            | $\sqrt{2}$               | $\overline{O}$ | $\mathcal{O}$             | $\overline{O}$ | $\mathbf 0$                                                                                                    | $+O$                                                        |
| $\rm{DLE}$                    | \$Ρ            | $\boldsymbol{0}$         | $\mathbf{0}$   | $\, {\bf P}$              | $\, {\bf P}$   | $\, {\bf p}$                                                                                                    | $+P$                                                        |
| DC1                           | \$Q            | $\mathbf{1}$             | $\mathbf{1}$   | Q                         | Q              | $\mathbf{q}$                                                                                                    | $+Q$                                                        |
| $DC2$                         | \$R            | $\overline{2}$           | $\overline{2}$ | ${\bf R}$                 | $\mathbf R$    | $\mathbf r$                                                                                                    | $+{\bf R}$                                                  |
| DC3                           | \$S            | $\overline{3}$           | $\overline{3}$ | $\overline{S}$            | ${\bf S}$      | ${\bf S}$                                                                                                    | $+S$                                                        |
| DC4                           | \$Τ            | $\overline{4}$           | $\overline{4}$ | $\mathbf T$               | $\mathbf T$    | t                                                                                                    | $+\mathbf{T}$                                               |
| NAK                           | \$U            | 5                        | 5              | $\mathbf U$               | U              | $\mathbf u$                                                                                                    | $+U$                                                        |
| <b>SYN</b>                    | \$V            | 6                        | 6              | $\mathbf V$               | $\mathbf V$    | $\mathbf V$                                                                                                    | $+V$                                                        |
| $ETB$                         | \$W            | $\overline{7}$           | $\overline{7}$ | W                         | W              | $\mathbf W$                                                                                                    | $\boldsymbol{+}\mathbf{W}$                                  |
| CAN                           | \$X\$          | 8                        | 8              | $\mathbf X$               | $\mathbf X$    | $\mathbf X$                                                                                                    | ${+}\mathbf{X}$                                             |
| $\mathbf{EM}$                 | \$Y            | 9                        | 9              | $\mathbf Y$               | $\mathbf Y$    | $\mathbf{y}$                                                                                                    | $\boldsymbol{+Y}$                                           |
| $\operatorname{\mathbf{SUB}}$ | \$Z            | $\ddot{\cdot}$           | Z              | Z                         | $\mathbf{Z}$   | z                                                                                                    | $\!+\!Z$                                                    |
| <b>ESC</b>                    | %A             | $\vdots$                 | %F             | ſ                         | $\% K$         | $\{$                                                                                                    | %P                                                          |
| <b>FS</b>                     | $\% \mathbf B$ | $\,<\,$                  | $\%G$          | $\backslash$              | $\% L$         | L                                                                                                    | %Q                                                          |
| <b>GS</b>                     | $\%C$          |                          | %H             | 1                         | $\%M$          | $\}$                                                                                                    | %R                                                          |
| <b>RS</b>                     | %D             | $\,>$                    | $\%$ I         | Λ.                        | $\%N$          | $\thicksim$                                                                                                    | %S                                                          |
| <b>US</b>                     | %E             | $\overline{\mathcal{L}}$ | $\%J$          |                           | %O             | DEL                                                                                                    | $\%\mathrm{T}$ $\%\mathrm{X}$ $\%\mathrm{Y}$ $\%\mathrm{Z}$ |

**Table 4–1. Extended Code 39 ASCII Character Set**

# **Code 11**

In the Code 11 style, there are three dark bars and two light bars for a total of five bars. Both light and dark bars are coded to define the character. A narrow light/dark bar is assigned a binary 0 and a wide light/dark bar is assigned a binary 1.

Code 11 has the following characteristics:

- Character set includes ten digits  $(0 9)$  and the dash  $(-)$  character
- START and STOP codes
- No CENTER code
- Definable intercharacter gap
- Variable length characters per complete symbol
- Two checksums are computed automatically and embedded at the end of the bar code. The checksum data is not printed as part of the human–readable data field.

## **Codabar a/t**

Codabar a/t has four dark bars and three light bars for a total of seven bars. Both light and dark bars are coded to define the character. A narrow light/dark bar is assigned a binary 0 and a wide light/dark bar is assigned a binary 1.

Codabar a/t has the following characteristics:

- Character set includes ten digits  $(0 9)$  plus six characters  $(-, \frac{6}{5} / + ...)$
- Illegal characters are not processed and are ignored.
- START and STOP codes
- No CENTER code
- Definable intercharacter gap
- Variable length characters per complete symbol
- If a checksum is required for bar code readability, you must include it as part of the data.

# **Codabar b/n**

Codabar b/n has four dark bars and three light bars for a total of seven bars. Both light and dark bars are coded to define the character. A narrow light/dark bar is assigned a binary 0 and a wide light/dark bar is assigned a binary 1.

Codabar b/n has the following characteristics:

- Character set includes ten digits  $(0 9)$  plus six characters  $(: / + $ -)$
- START and STOP codes
- No CENTER code
- Definable intercharacter gap
- Variable length characters per complete symbol
- If a checksum is required for bar code readability, you must include it as part of the data.

## **Codabar c/\***

Codabar c/\* has four dark bars and three light bars for a total of seven bars. Both light and dark bars are coded to define the character. A narrow light/dark bar is assigned a binary 0 and a wide light/dark bar is assigned a binary 1.

Codabar c/\* has the following characteristics:

- Character set includes ten digits  $(0 9)$  plus six characters  $(: / . + $ -)$
- Illegal characters are not processed and are ignored.
- START and STOP codes
- No CENTER code
- Definable intercharacter gap
- Variable length characters per complete symbol
- If a checksum is required for bar code readability, you must include it as part of the data.

# **Codabar d/e**

Codabar d/e has four dark bars and three light bars for a total of seven bars. Both light and dark bars are coded to define the character. A narrow light/dark bar is assigned a binary 0 and a wide light/dark bar is assigned a binary 1.

Codabar d/e has the following characteristics:

- Character set includes ten digits  $(0 9)$  plus six characters  $(: / . + $ -)$
- START and STOP codes
- No CENTER code
- Definable intercharacter gap
- Variable length characters per complete symbol
- If a checksum is required for bar code readability, you must include it as part of the data.

# **EAN–8**

EAN–8 contains two dark bars and two light bars for a total of four bars. Each light and dark bar is  $1 - 4$  modules wide. A module is the smallest increment that can represent data. Zeros are represented by light modules and ones by dark modules. Each character contains some combination of seven modules that total two dark bars and two light bars.

The above is always true except with the START/STOP and CENTER character codes. The START/STOP character bar pattern consists of two dark bars and one light bar for a total of three bars. The CENTER character bar pattern has two dark bars and three light bar for a total of five bars.

Parameters P2 through P5 and P7 are not applicable and will be ignored.

EAN–8 has the following characteristics:

- Ten digit character set  $(0 9)$
- START and STOP codes
- CENTER code
- Intercharacter gap not definable
- Fixed length of seven characters per complete symbol. The first digit is the number system code, followed by six digits of data. The printer computes the check digit automatically and embeds it in the bar code as the eighth digit. All eight digits are encoded in the bar code symbol with four digits to the left of the CENTER code in odd parity, and four digits to the right of the CENTER code in even parity.
- If more or less than seven characters are used, or if any of the characters used are illegal, an error message is printed.
- The minimum character height is set at 12 mm, per ISO STD–P6 limitation.

# **EAN–13**

EAN–13 has two dark bars and two light bars for a total of four bars. Each light/dark bar is 1 – 4 modules wide. A module is the smallest increment that can represent data. Zeros are represented by light modules and ones by dark modules. Each character contains some combination of seven modules that total two dark bars and two light bars.

The above is always true except with the START/STOP and CENTER character codes. The START/STOP character bar pattern consists of two dark bars and one light bar for a total of three bars. The CENTER character bar pattern has two dark bars and three light bar for a total of five bars.

Parameters P2 through P5 and P7 are not applicable and will be ignored.

EAN–13 has the following characteristics:

- Ten digit character set  $(0 9)$
- START and STOP codes
- CENTER code
- Intercharacter gap not definable
- Fixed length of twelve characters per complete symbol. The first digit is the number system code, followed by eleven digits of data, then the check digit. Only twelve of the digits (the second through the thirteenth) are encoded in the bar code symbol with six digits to the left of the CENTER code and six to the right of it. An EAN–13 number can have three different bar patterns depending on its position and number system code. The printer computes the check digit automatically and embeds it

in the bar code as the thirteenth digit. All thirteen digits are printable in the human–readable line.

- If more or less than twelve characters are used, or if any of the characters used are illegal, an error message is printed.
- The minimum character height is set at 12 mm, per ISO STD–P6 limitation.

# **Interleaved 2 of 5**

The bar code symbol uses a series of wide and narrow bars and spaces to represent numeric characters. The structure is 2 wide elements (bars or spaces) and 3 narrow elements. In the bar code, two characters are interleaved (paired); bars are used to represent the first character in the pair and spaces are used to represent the second character in the pair.

The above is always true except with the START and STOP character codes. The START character bar pattern consists of two dark bars and two light bars for a total of four bars. The STOP character bar pattern has two dark bars and one light bar for a total of three bars.

This style includes the following characteristics:

- Ten digit character set  $(0 9)$
- START and STOP codes
- Illegal characters are not processed and are ignored.
- No CENTER code
- Intercharacter gap not definable
- A variable length of characters per complete symbol. If an odd number of input digits is sent, the printer inserts a leading 0 to the data stream. This encodes in the bar code symbol and prints in the human–readable line.
- If a checksum is required for bar code readability, you must include it as part of the data.

UPC–A has two dark bars and two light bars for a total of four bars. Each light/dark bar is 1 – 4 modules wide. A module is the smallest increment that can represent data. Zeros are represented by light modules and ones by dark modules. Each character contains some combination of seven modules that total two dark bars and two light bars.

The above is always true except with the START/STOP and CENTER character codes. The START/STOP character bar pattern consists of two dark bars and one light bar for a total of three bars. The CENTER character bar pattern has two dark bars and three light bar for a total of five bars. Parameters P2 through P5 and P7 are not applicable and are ignored.

UCP–A has the following characteristics:

- Ten digit character set  $(0 9)$
- START and STOP codes
- CENTER code
- Intercharacter gap not definable
- Fixed length of eleven characters per complete symbol. The first digit is the number system code, usually followed by a five digit vendor number. The next five digits are typically the product number. The printer automatically computes the check digit and embeds it at the end of the bar code. All twelve digits are encoded in the bar code symbol, with six digits to the left of the CENTER code in odd parity and six to the right of the CENTER code with even parity.
- If more or less than eleven characters are used or if any of the characters used are illegal, an error message is printed.

UPC–E has two dark bars and two light bars for a total of four bars. Each light/dark bar is 1 – 4 modules wide. A module is the smallest increment that can represent data. Zeros are represented by light modules and ones by dark modules. Each character contains some combination of seven modules that total two dark bars and two light bars.

The above is always true except with the START and STOP character codes. The START character bar pattern consists of two dark bars and one light bar for a total of three bars. The STOP character bar pattern has three dark bars and three light bar for a total of six bars.

Parameters P2 through P5 and P7 are not applicable and are ignored.

UPC–E has the following characteristics:

- Ten digit character set  $(0 9)$
- START and STOP codes
- No CENTER code
- Intercharacter gap not definable
- Fixed length of eleven digits per complete symbol. The first character of the data field is interpreted as the number system code and must always equal 0. The next five digits represent the vendor number and the last five represent the product number.
- If more or less than eleven characters are used or if any of the characters are illegal, an error message is printed.

Six of the eleven digits are encoded into the bar code symbol. These six digits are taken from the eleven digit UPC input code as follows:

- If the vendor number (the first five digits after the number system code) ends in 000, 100, or 200, the product number (the second five digits) must fall between 00000 and 00999. The six digits that make up the bar code symbol are the first two characters of the vendor number, the last three characters of the product number, and the third character of the vendor number, in that order. Therefore, the sequence of digits taken is 1st, 2nd, 8th, 9th, 10th, 3rd.
- If the vendor number ends in 300, 400, 500, 600, 700, 800, or 900, the product number must fall between 00000 and 00099. The six digits that make up the bar code are the first three characters of the vendor number,
the last two characters of the product number, then a 3. Therefore, the sequence of digits taken is 1st, 2nd, 3rd, 9th, 10th, 3.

- If the vendor number ends in 10, 20, 30, 40, 50, 60, 70, 80, or 90, the product number must fall between 00000 and 00009. The six digits that make up the bar code symbol are the first four characters of the product number, followed by a 4. Therefore, the sequence of digits taken is 1st, 2nd, 3rd, 4th, 10th, 4.
- If the vendor number does not end in a zero, the product number must fall between 00005 and 00009. The six digits that make up the bar code symbol are all five digits of the vendor number, followed by the product number's last character. Therefore, the sequence of digits taken is 1st, 2nd, 3rd, 4th, 5th, 10th.
- If the digit input does not fall into one of the above four categories, it is considered invalid and an error message is printed.
- The printer computes a modulo 10 checksum digit so that the six digits to be encoded in the bar code symbol are selected correctly. However, the check digit is not encoded as part of the bar code symbol and is not printed in the human–readable line.

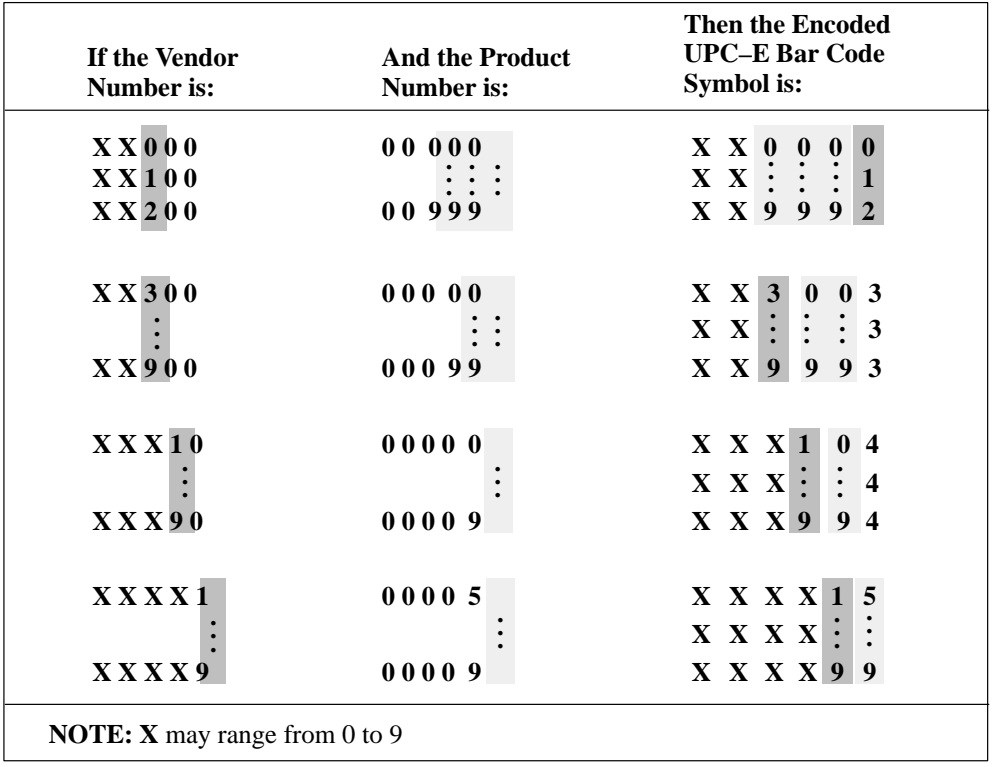

#### **Table 4–2. UPC–E Number Pattern Sequences**

#### **Postnet**

The Postnet bar code has two tall bars and three short bars for a total of five bars. These five bars represent a numeric digit with valid values from 0 to 9.

The above is always true except with the START/STOP character codes. The START character bar pattern has one tall bar and one space. The STOP character has one space and one tall bar. Parameters P2 through P5, P7, and P9 are not applicable and are ignored. Postnet has the following characteristics:

- Ten digit character set  $(0 9)$
- Illegal characters are not processed and are ignored.
- START and STOP codes
- No CENTER code
- Variable length characters per complete symbol
- A checksum is calculated automatically then embedded at the end of the bar code.
- The human–readable data field is not printed.

#### **Code 128 – USS**

Code 128 includes three character subsets: A, B, and C. (Code 128–UCC uses subset C only.) All contain the same bar patterns, except for the unique start character that tells the bar code reader which subset is in use. Special characters are available for switching between the subsets in order to generate the shortest possible bar code. (Only subset C is used for 128–UCC, so mode selection is not allowed.)

The Code 128 and 128–UCC structure is shown in Figure 4–1 and described on the following pages.

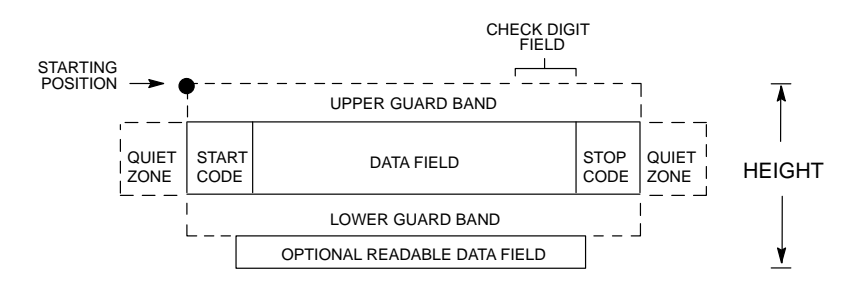

**Figure 4–1. Code 128 Structure**

#### **Start/Stop Codes**

Code 128 contains special characters which use unique start/stop codes to identify the leading and trailing end of the bar code. In the automatic mode, start and stop codes are generated automatically. In the manual mode, you must supply the start code, but the stop code is generated automatically.

#### **Data Field**

Code 128 bar codes support a full ASCII character set: Subset A provides standard alphanumeric keyboard characters, control and special characters; subset B includes all standard alphanumeric keyboard characters, lowercase alphabetical characters, and special characters; subset C provides 100 digit pairs, from 00 to 99 inclusive, plus special characters. Table 4–3 lists the full Code 128 character set. The "greater than" symbol (>), followed by one of various characters, allows you to manually shift between subsets, specify a particular subset to start with, or to include several non–printable control characters in the data set. (To include the "greater than" symbol itself, you must use >0.) This is described in the Mode Selection section below. The bars and spaces in the printed Code 128 bar code vary in width from 1 to 4 modules. Each character consists of 3 bars and 3 spaces that total 11 modules.

#### **Readable Data**

The optional readable data field provides a readable interpretation of the bar code data. Bar code data is printed below the horizontal bar code. The lower guard band is provided when the readable data field is selected. The readable data field is available only in the automatic mode. For 128–UCC, the optional readable data is broken up by spaces to denote 128–UCC data fields.

#### **Check Digit**

For Code 128, the modulo–103 check digit is automatically calculated and inserted in the bar code symbol. The check digit verifies accurate scanning. The start code is included in the modulo–103 check digit algorithm.

For 128–UCC, the modulo–10 and 103 check digits are automatically calculated and inserted in the bar code symbol. The check digit verifies accurate scanning.

#### **Code 128 Mode Selection**

The printer generates Code 128 bar codes in one of two modes: automatic or manual.

#### **Automatic Mode**

The printer creates the shortest possible bar code by automatically sending the subset switch character to switch from subset B into subset C whenever strings of four or more consecutive numeric characters are detected in the input data. As long as the data includes ordinary keyboard characters and no subset switch, the printer switches in and out of subsets B and C automatically before and after numeric character strings. Start codes, stop codes, and check digits are generated automatically.

**NOTE:** You must use >0 to represent the > character. The printer recognizes >0 as the "greater than" character (>) on a standard ASCII chart.

#### **Manual Mode**

Manual mode is selected by inputting a subset switch character (characters preceded by >) anywhere in the bar code data. In the manual mode, you must insert the special codes into the bar code to switch to another subset. When the printer finds a special code in the data, all automatic switching features are suspended, the readable data field option is cancelled, and the printer expects you to provide all special code switching commands. In manual mode, you must supply the start code; if no start code is provided, the printer inserts a subset B start code. Stop codes and check digits are generated automatically in the manual mode. More information about Manual Mode is provided in the following section.

#### **Code 128 Manual Mode Operation**

**NOTE:** In the manual mode, you are responsible for correct implementation of Code 128 in accordance with the Code 128 Standards Manual.

The Code 128 character set is shown in Table 4–3. The **Alternate** column identifies the special subset switch characters that switch the printer to the manual mode. These > characters are also horizontally aligned with functions also performed in an automatic mode. For example, >/ represents SI in subset A, o in subset B, and value 79 in subset C. Thus, the following commands generate the same bar code using **Alternate** characters, or subsets B or C:

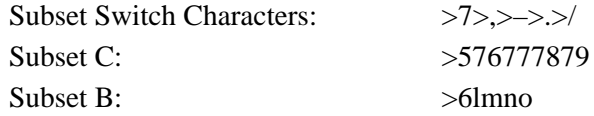

Non–ASCII characters are specified by using the subset switch characters (from >1 through >8 in the **Alternate** column on Table 4–3) which corresponds to your application. The **Value** column is used when manually translating subset B and C bar codes into their briefest form.

**NOTE:** The subset switch start codes,  $>5$ ,  $>6$ , and  $>7$  have two functions. At the beginning of a line, they start manual mode data in subset C, B, or A, respectively. When these codes are used anywhere in the data other than at the start of a line, they are interpreted as the non–ASCII characters in Table 4–3.

**Subset B and C Switching –** In the automatic mode, the printer creates the briefest, most compact bar code by automatically switching from subset B to subset C when necessary. For example, the data LT436682 could be entered directly into a typed bar code command as ESC%0LT436682ESC%@. The printer automatically selects the appropriate start code, and switches to subset C to compact the continuous numeric data characters (436682).

In the manual mode, however, you must specify the start code and all special function codes to switch subsets. For example, to create the same bar code as generated automatically in the previous paragraph (data of LT436682), the subset B start code is entered, followed by the alpha data (LT), and the subset switch character to switch to subset C is entered followed by the continuous numeric characters. A typical bar code command, in the manual mode, for the data is: ESC%0>6LT>5KbrESC%@. The pairs of continuous numeric

data were manually translated to subset B, data Kbr, corresponding to the subset C values of 436682, respectively, as shown in Table 4–3. If the data (LT436682) had been entered directly into the bar code command as ESC%0>6LT>5436682ESC%@ the bar code generated would have been: Start Code B: LT, subset C: 20 19 22 22 24 18, as determined by the value of the individual data characters in Table 4–3.

**NOTE:** If a start code is not entered in the manual mode, the printer provides a subset B start code.

**Subset A –** Subset A operates in the manual mode only. Subset A data characters include mostly normal printable ASCII characters which require no subset switching and can be entered directly. For example, the data ABC123 in subset A is input in the bar code command as: ESC%0>7ABC123ESC%@. Switching to another subset will not generate a shorter bar code.

You can generate non–printable control characters in subset A by:

1) using the subset B lowercase character equivalent from Table 4–3

( ' through ~), which map to NUL through RS; or

2) using the subset switch characters  $(>1$  through  $>8$ , or  $>SP$  through  $>$ from the **Alternate** column of Table 4–3.

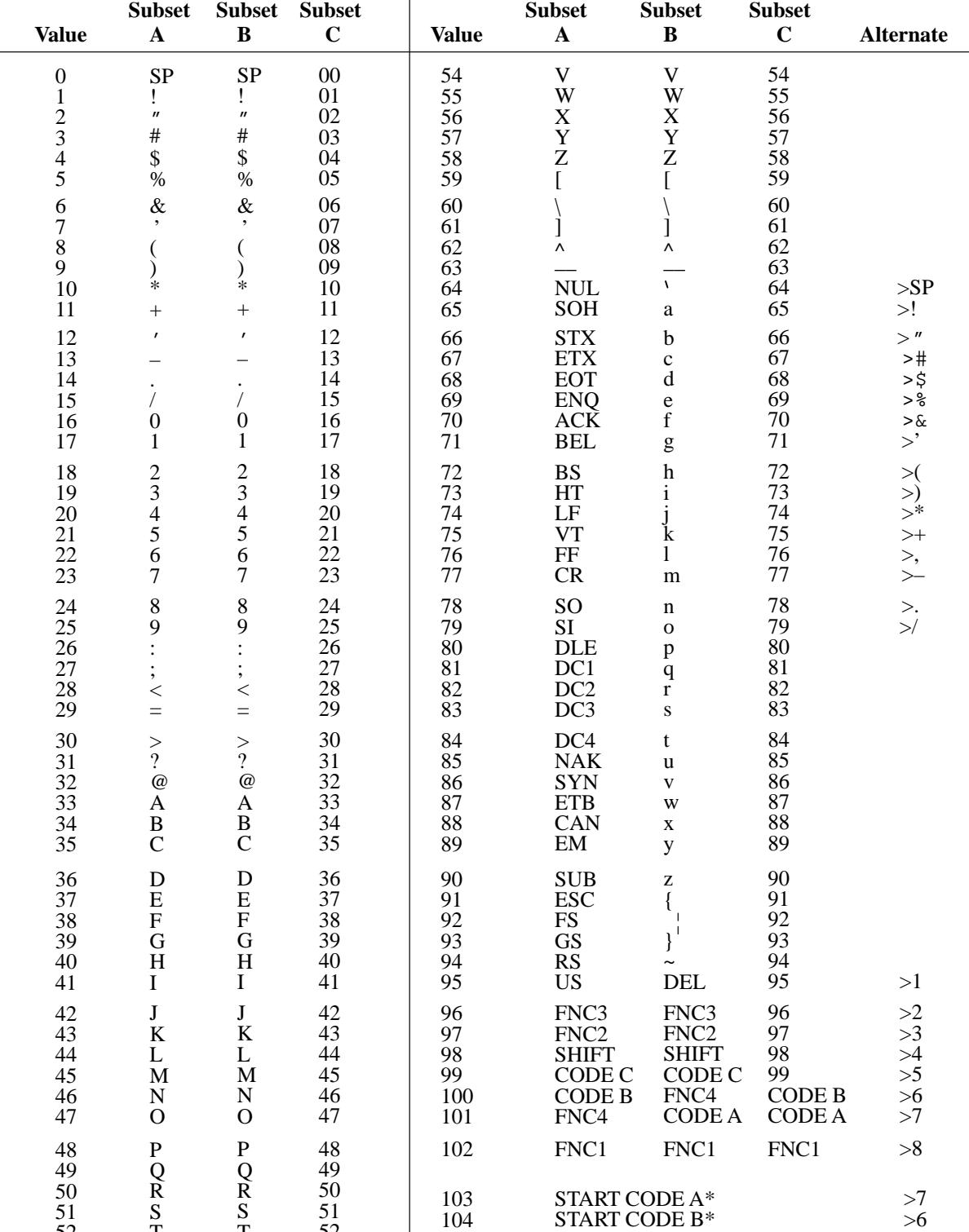

105

START CODE C\*

\*Used at the beginning of manual mode commands.

**Table 4–3. Code 128 Character Set**

⊺

52 53 T U T U 52 53

 $>5$ 

#### **Code 128 Examples**

The following commands generate the horizontal default ratio Code 128 bar code below in the automatic mode. In the Start Bar Code sequence (DECBARC), SP represents the ASCII space character (hex 20).

> **ESC[14;;;;;;;;2'q ESC%SP0ABC123456ESC%@**

ABC123456

The following command generated the Code 128 bar code below in the automatic mode using data of 22446688ABC123456. The bar code data begins in subset B and automatically switches to subset C for the numeric data. In the Start Bar Code sequence (DECBARC), SP represents the ASCII space character (hex 20).

> **ESC[14;;;;;;;;2'q ESC%SP022446688ABC123456ESC%@**

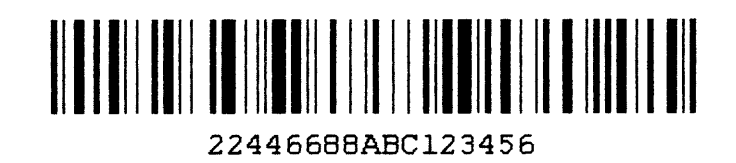

The command below generates the following vertical Code 128 bar code with data of 123@25% in manual mode, subset A. In the Start Bar Code sequence (DECBARC), SP represents the ASCII space character (hex 20).

# 

**ESC[14;;;;;;;2;'q ESC%SP0>7123@25%ESC%@**

The command below generates the same vertical Code 128 bar code in the automatic mode, subset B. Because less than 4 consecutive numeric digits were provided in the data, no subset switching occurred, and the bar code remained in subset B. In the Start Bar Code sequence (DECBARC), SP represents the ASCII space character (hex 20).

> **ESC[14;;;;;;;2;'q ESC%SP0123@25%ESC%@**

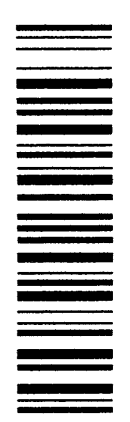

The 128–UCC Serial Shipping Container Code is a restricted subset of the Code 128–USS standard. It is used as a standard for labeling shipping containers.

The 128–UCC Serial Shipping Container Code has the following parts:

- **Start Code** The 128–UCC Serial Shipping Container Code consists of numeric data only, so the start code is always Start–C. This is followed by the function code 1 character, which is part of the 128–UCC standard. These are automatically generated by the printer.
- **Qualifier** This 2–digit number helps identify the symbol as a 128–UCC Serial Shipping Container Code. It is always 00, and uses one character subset C symbol. This is automatically generated by the printer.
- **Data** 17 numbers you choose to describe a particular shipping container. These are the only numbers that you need to specify; the printer generates the other elements of the bar code automatically.
- **Check Characters** The 128–UCC Serial Shipping Container Code uses two check characters. The first is a modulo 10 check digit generated from your input data, and printed in human–readable characters. The second is the normal Code 128 modulo 103 check character. The printer calculates both of these numbers automatically.
- **Stop Code** This is the normal stop code used in the Code 128 bar code. This character is automatically generated by the printer.

#### **Code 128–UCC Example**

A Code 128–UCC bar code created on the printer is shown below. The label data are **11223344556677889**. The DESBCA sequence selects UCC–128 with  $P1 = 15$  and  $P9 = 2$  for human readable characters. The DECBARC command starts the bar coding, and ROCS stops the bar coding. Notice that the printer automatically generated the start code, the qualifier, the check digits, and the stop code.

#### **ESC[15;;;;;;;;2'q ESC%SP011223344556677889ESC%@**

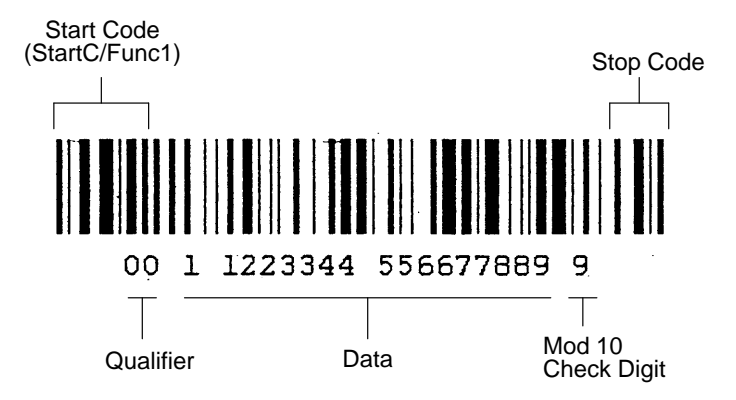

The following subsections describe the spacing between different combinations of horizontal and vertical spacings between the bar codes.

#### **Horizontal Bar Codes (0 and 180 Degree Rotation)**

The width of a horizontal bar code is a function of the number of characters in the bar code symbol, the style of the bar code symbol, and the ratio of wide light/dark bars to narrow light/dark bars. The bar code height is specified as a parameter where the default is 0.75 inches. The human–readable line is not included. If the human–readable line is printed, a gap of 0.1 inch is inserted between the bottom of the bar code symbol and the human–readable line. The human–readable line is printed below the bar code symbol.

Horizontal bar codes (0 and 180 degree rotation), are printed at 100 dots per inch (dpi) horizontally and 100 dpi vertically.

#### **Horizontal Spacing Between Horizontal Bar Codes**

A 0.25 inch leading space always appears before a bar code symbol and a 0.25 inch trailing space is inserted after a bar code symbol for a total of 0.5 inches of space between any two bar codes. The leading and trailing spaces are called quiet zones.

Three delimiters are allowed for all bar code styles:

- Space character (20H), except for bar code 39
- Comma character (2CH)
- Horizontal tab character (09H)

The space character adds an extra 0.1 inches of white space between the bar code, the comma adds no extra white space, and the horizontal tab adds the amount set by the tabs. This additional white space is added to the 0.5 inches of the quiet zones that separate the two bar codes.

The horizontal limit is specified by the width of the paper, typically 13.2 inches. Therefore, the width of the encoded bar code symbol plus any spacing between two or more symbols cannot exceed 13.2 inches. If a bar code symbol exceeds the right margin, the printable portion is printed and the remainder is truncated.

#### **Vertical Spacing Between Horizontal Bar Codes**

The vertical limit is equal to the maximum allowable height for a bar code symbol: 10 inches. If the human–readable line is printed, then a 0.1 inch gap plus character size is added to compute a total vertical distance.

If the human–readable line is printed, a space the size of the intercharacter gap exists between the human–readable line and the top of the bar code symbol on the next line, plus any linefeeds you have specified.

If there is no human–readable line, the vertical spacing is dependent on the user for how many linefeeds have been specified.

#### **Vertical Bar Codes (90 and 270 Degree Rotation)**

The width of the rotated bar code is close in size to the height of the original horizontal bar code (they are not quite the same since the density changes). If the human–readable line is printed, it is accounted for in the total horizontal distance travelled.

The vertical height of the rotated bar code includes the 0.25 inch leading space, the light and dark bars the comprise the bar code symbol, and the 0.25 inch trailing space.

Vertical bar codes are printed with a horizontal density of 100 DPI and a vertical density of 100 DPI.

#### **Horizontal Spacing Between Vertical Bar Codes**

The horizontal limit is the width of the paper (or 13.2 inches). The following equation applies with rotated bar codes, where N equals the number of bar code symbols to be printed and HEIGHT equals the height parameter entered for the original bar code:

 $(N)$ <sup>\*</sup>(HEIGHT) + any spacing between two or more symbols must be less than or equal to 13.2 inches

Ensure proper horizontal spacing between two vertical bar codes. Note that the leading and trailing spaces rotate with the vertical bar codes.

The space character (20H) and the horizontal tab character (09H) produce the white spaces horizontally across the page, just as they do for the horizontal bar codes. The comma delimiter does not separate bar code symbols on the

paper. Therefore, if a line of input is rotated with the comma as the delimiter, the bar code symbols are printed one against another. You must use either the space character (20 hex) or the horizontal tab character (09 hex) to keep this from occurring.

If a human–readable line is printed, its 0.1 inch gap is computed into the total horizontal distance.

#### **Vertical Spacing Between Vertical Bar Codes**

Vertical spacing is achieved via user–supplied linefeeds.

The vertical limit of any vertical bar code (90 or 270 degree rotation) is the current forms length. The encoded bar code symbols, including quiet zones, are less than or equal to the current printable forms length for a given line of ASCII input.

If paper length is exceeded during printing, the bar code symbol prints as far as possible, then terminates.

## **A Character Set Charts**

#### **Contents**

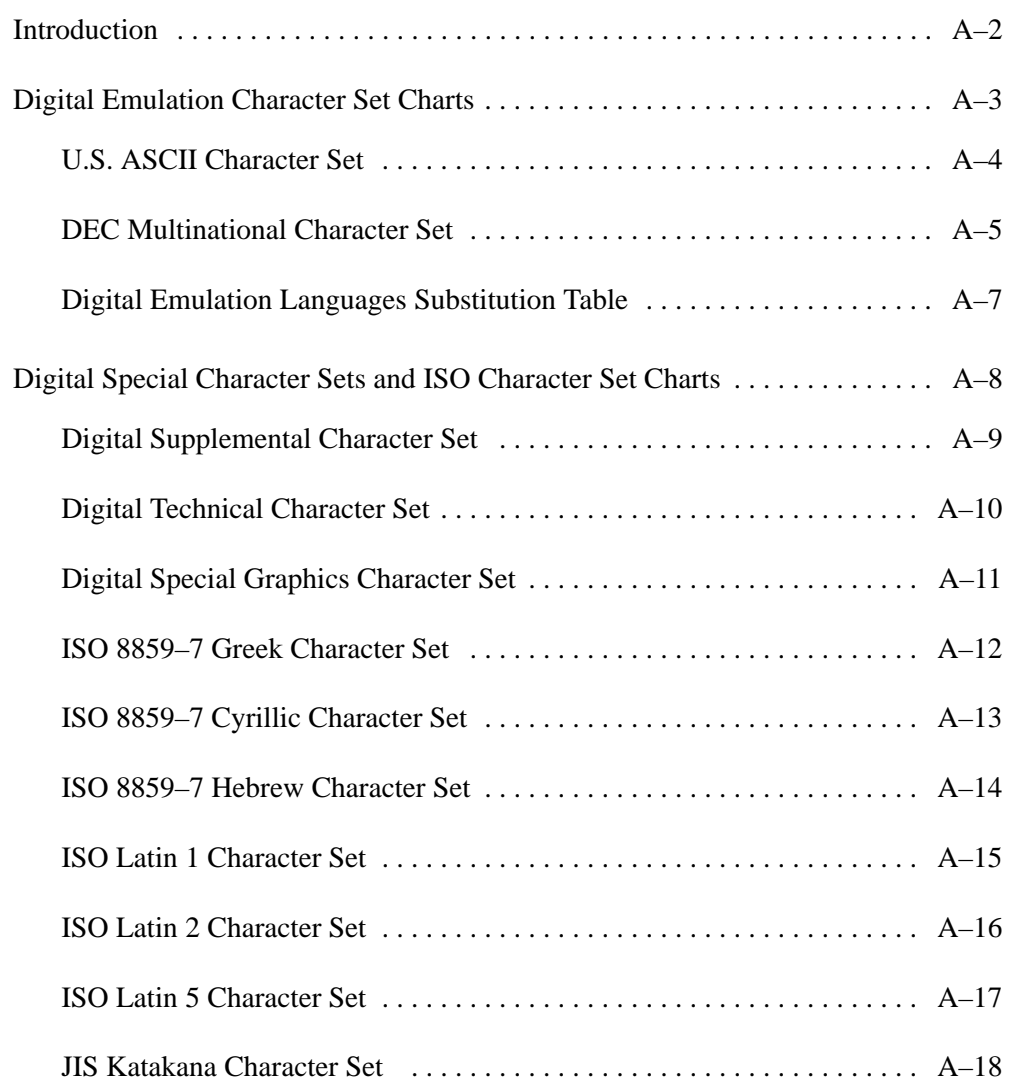

#### **IMPORTANT**

**The character sets in this Appendix are address reference charts, not print samples. These charts were not generated on the LGplus printer. Not all characters are available in all fonts.**

This appendix contains character address charts for the LG emulation character sets and language overlays available with the LGPlus printer. The first four tables show the character sets available only in the Proprinter emulation mode. They can be selected at the control panel or by control codes from the host computer. These character sets are not available in Digital emulation. The Digital character sets are available only in Digital emulation mode.

The Digital Emulation Languages Substitution Table (page A–7) identifies specific character substitutions available in the selected language. For example, if you select the U.S. ASCII character set, 023 hex represents the number sign (**#**). If you then select Digital Dutch, 023 hex represents the English pound symbol (**£**) instead of the number sign. For each language, only the characters that may differ from the ASCII character set are shown. If a character is not shown on the Digital Emulation Languages Substitution Table, it is the same as in the ASCII character set.

#### **LG Emulation Character Set Charts**

The following languages comprise the multinational character sets. These languages are only available in the Digital emulation. Included are the following:

- U.S. ASCII
- Digital British
- Digital Dutch
- Digital Finnish
- French
- Digital French (Canadian)
- German
- Italian
- JIS Roman
- Digital Norwegian/Danish
- Spanish
- Digital Swedish
- ISO Norwegian/Danish
- Digital Portuguese

The Digital Emulation Languages Substitution Table (page A–7) identifies specific character substitutions available in the selected language. Hex addresses not shown on the substitution tables use the character in the hex address shown on the standard character set matrix.

#### **U.S. ASCII Character Set**

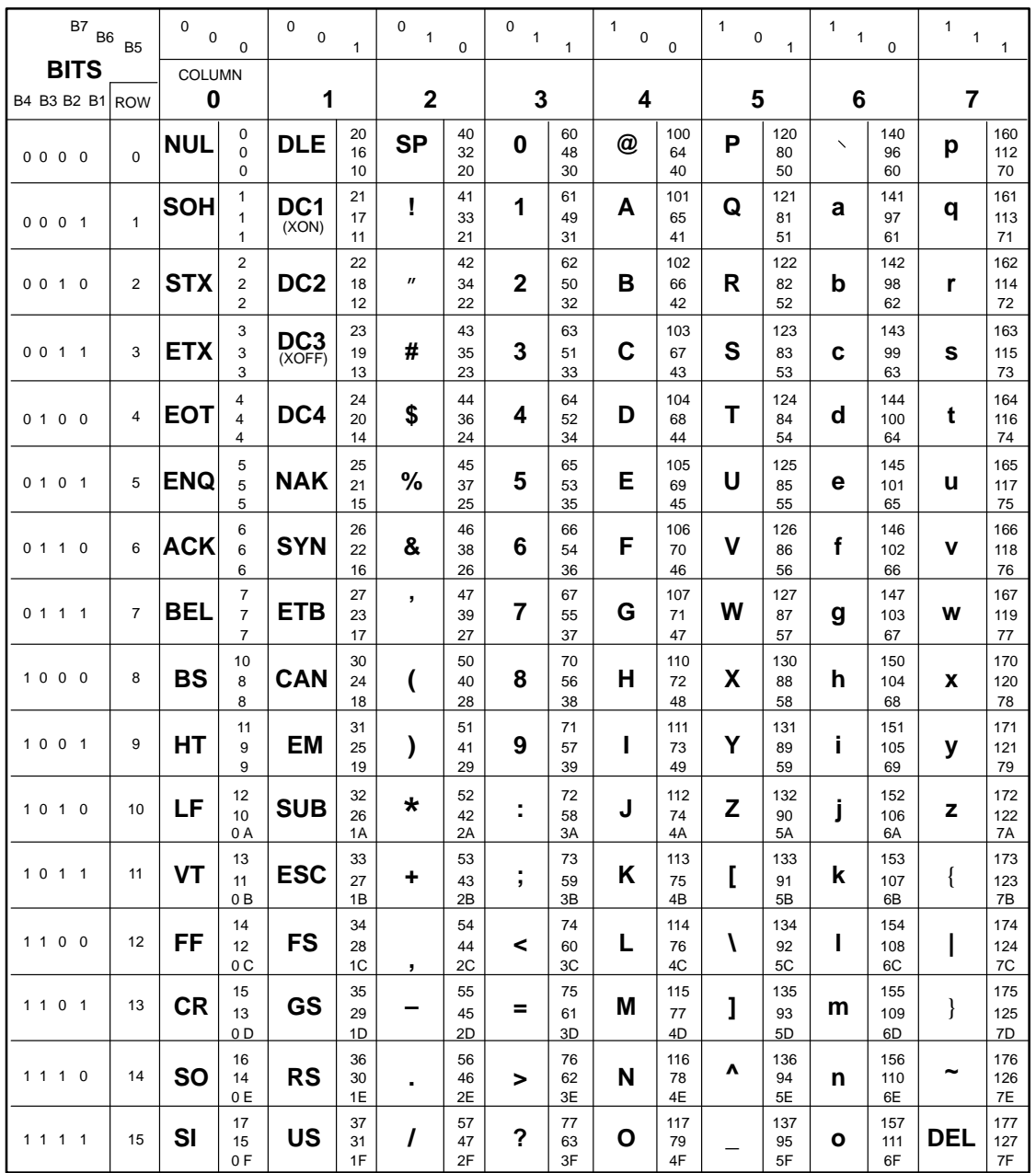

**Note:** The character examples provided herein are representative and not exact replications generated by the printer. All characters are shown in 10 cpi; not all characters are available in all print modes.

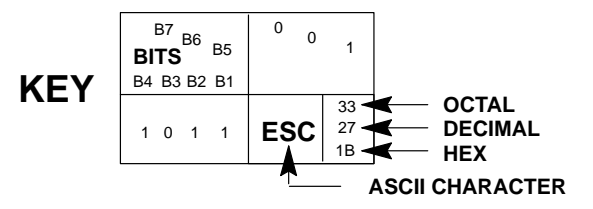

#### **DEC Multinational Character Set**

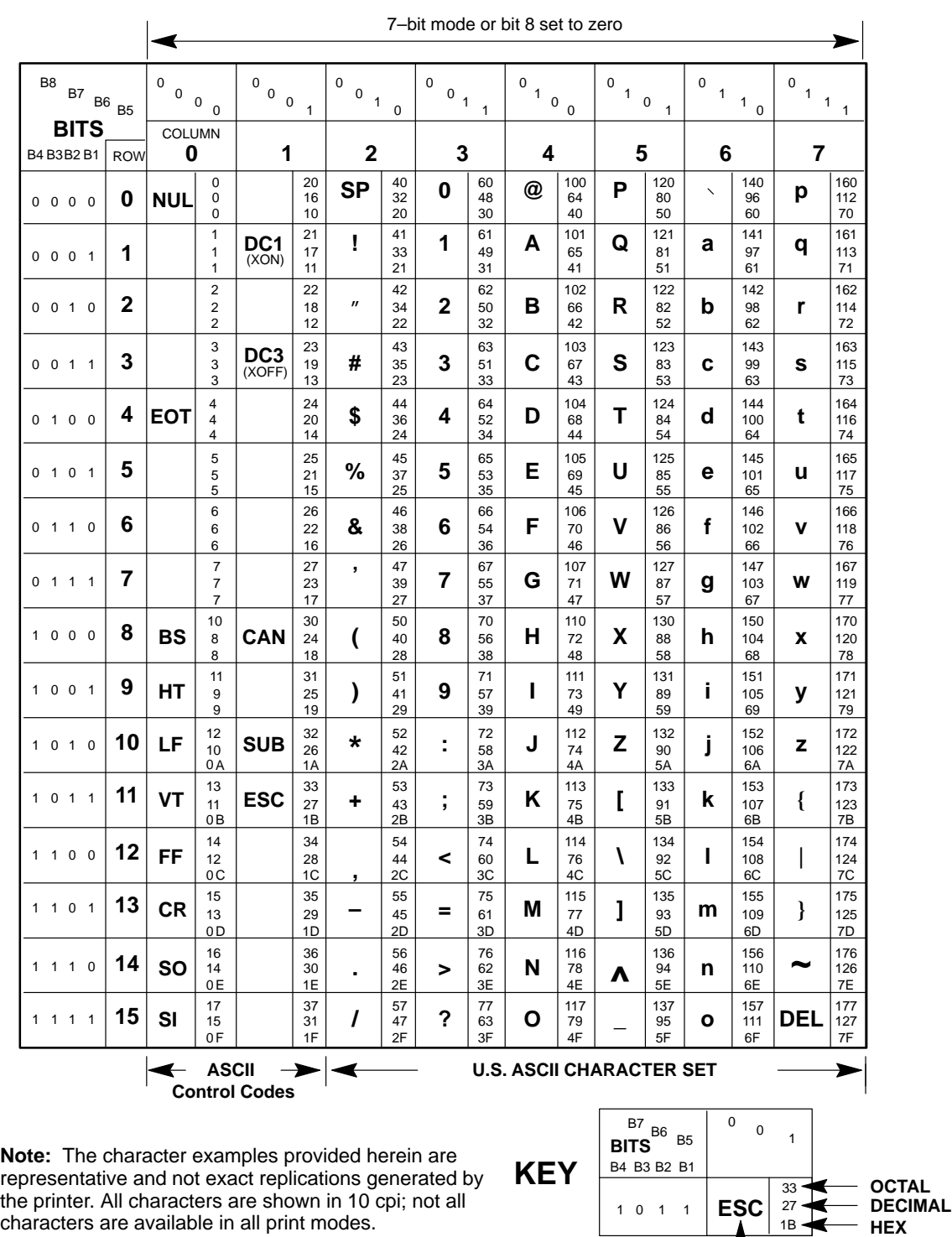

**CHARACTER**

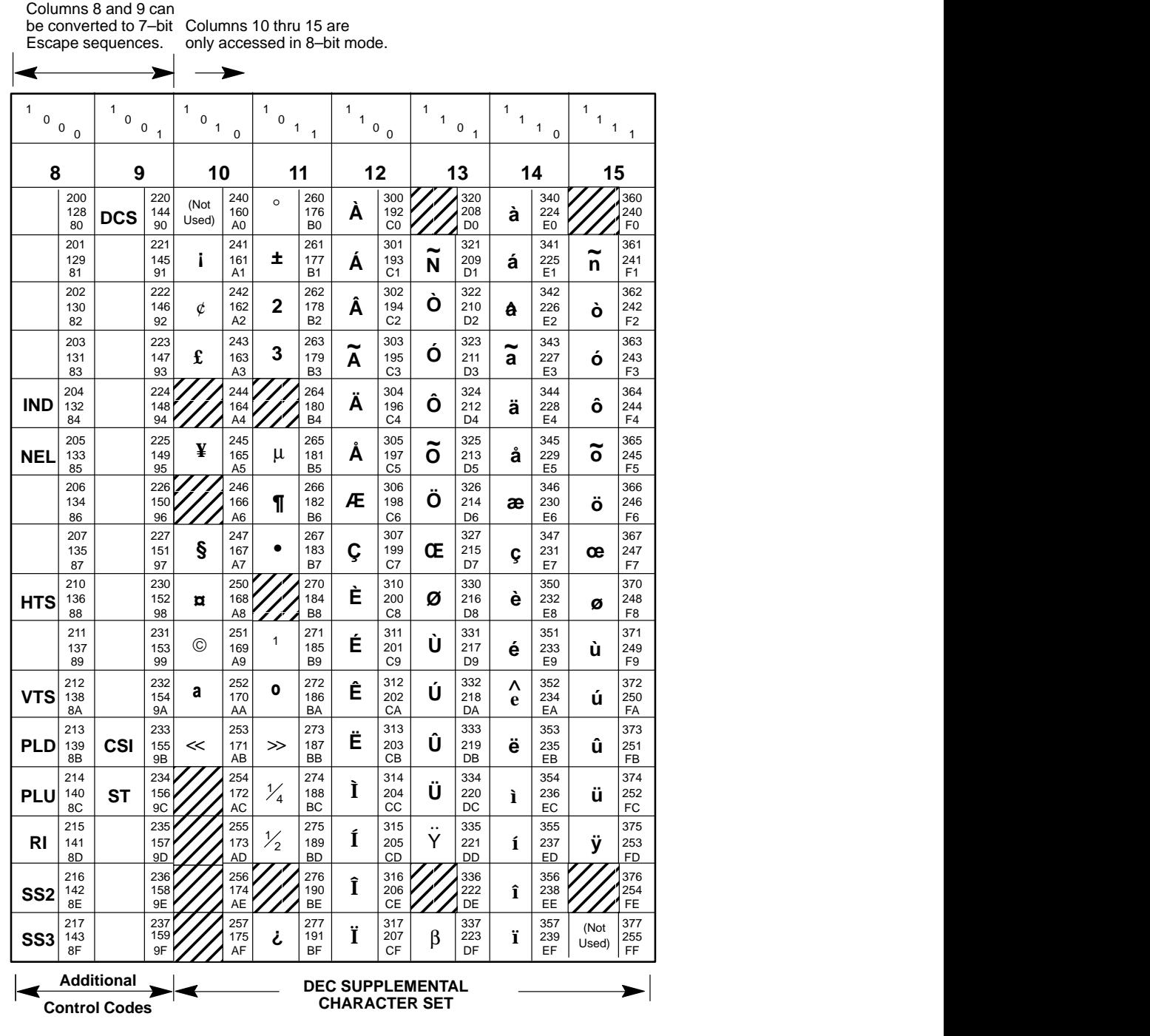

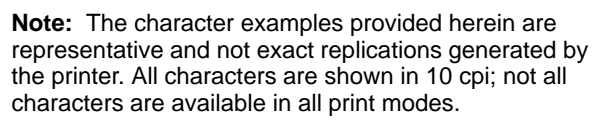

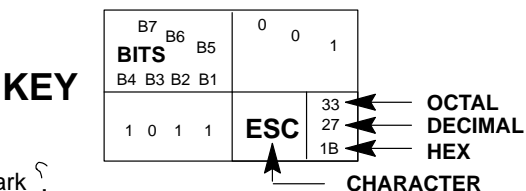

Each shaded box  $\mathbb Z$  will print as a reverse question mark  $\mathbb S$ 

A–6 Character Sets

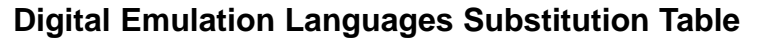

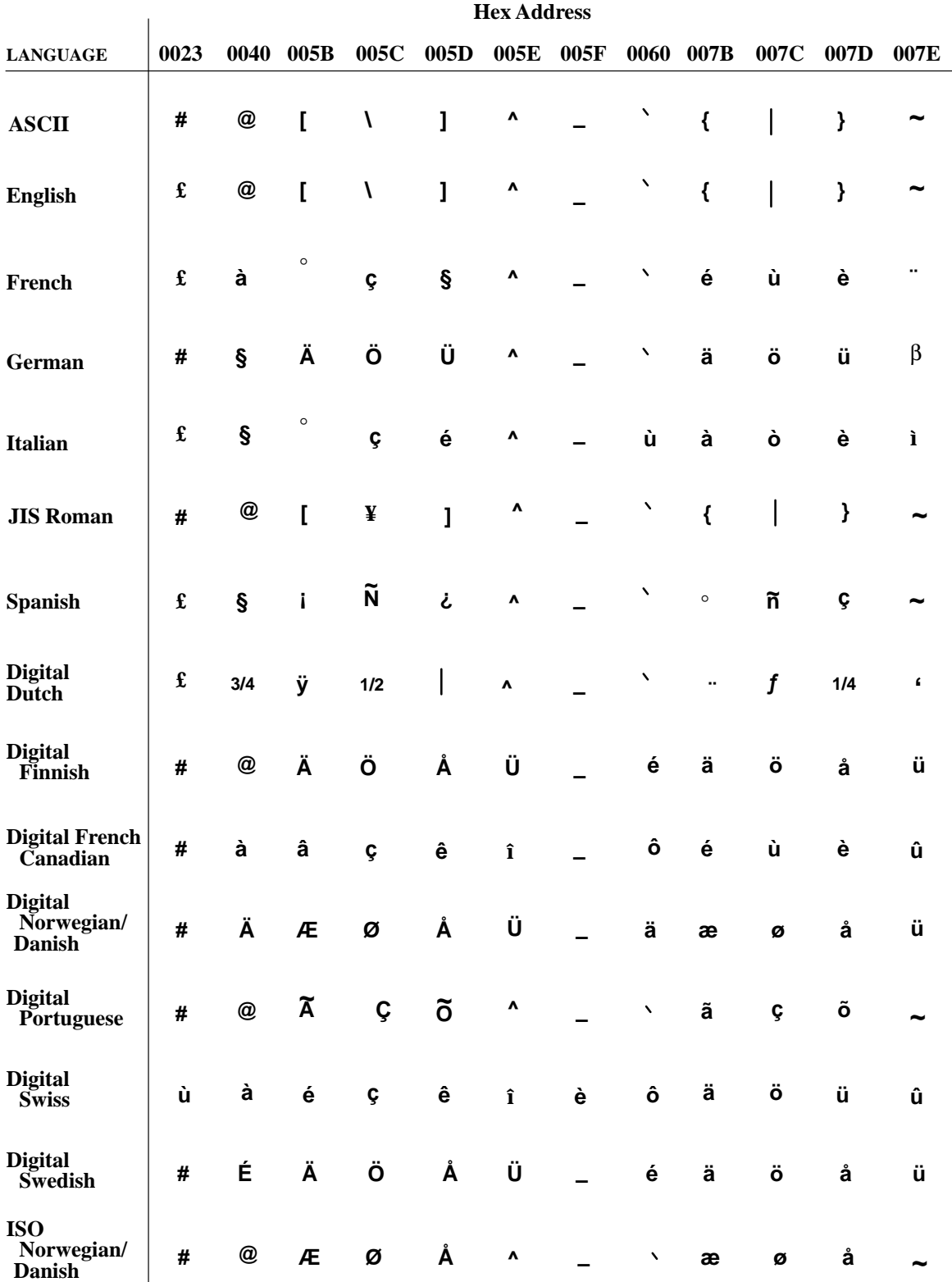

#### **Digital Special Character Sets and ISO Charts**

The following character charts comprise the multinational font sets. Included are:

- Digital Supplemental Character Set
- Digital Technical Character Set
- Digital Special Graphics (VT100 Line Drawing) Character Set
- ISO 8859-7 Cyrillic
- ISO 8859–7 Greek
- ISO 8859-7 Hebrew
- ISO Latin 1
- ISO Latin 2
- ISO Latin 5
- JIS Katakana
- **NOTE:** The Katakana character set is available only in DP font 10 CPI pitch, and NLQ font 10 CPI pitch.

The following character matrices show the character sets available for each language and special character set.

#### **Digital Supplemental Character Set**

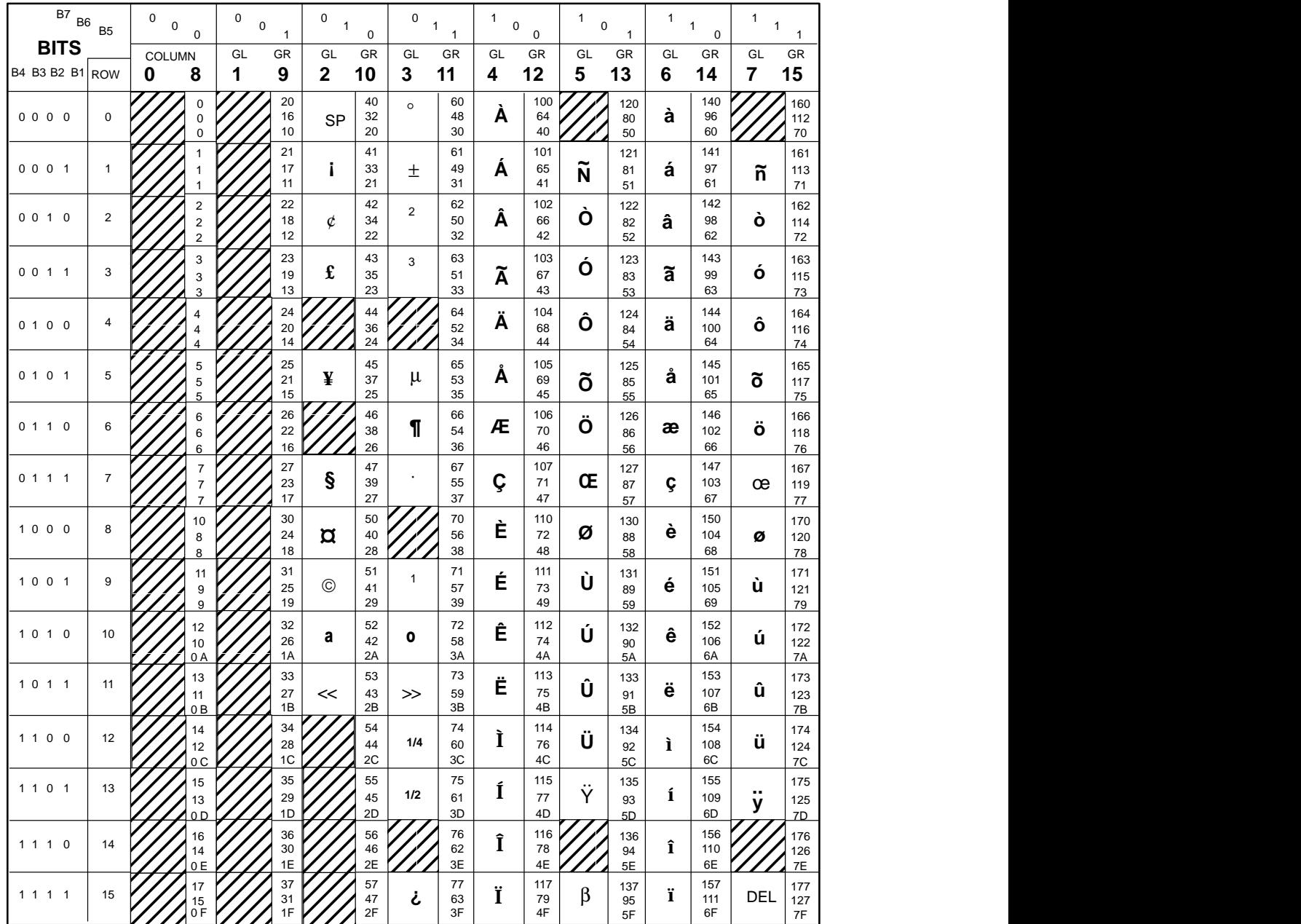

Note: The character examples provided herein are  $\sqrt{87R_{\text{B}}+100}$ representative and not exact replications generated by the printer. All characters are shown in 10 cpi; not all characters are available in all print modes.

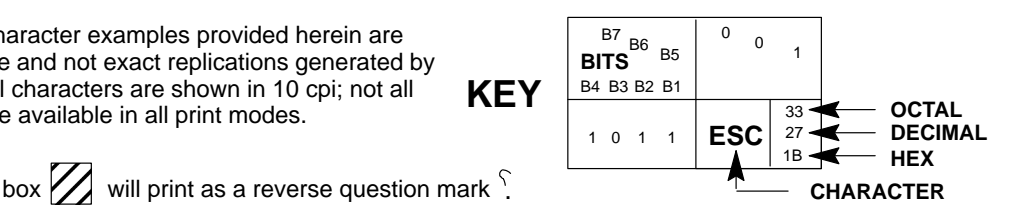

Each shaded box  $\sum$  will print as a reverse question mark  $\sum$ 

#### **Digital Technical Character Set**

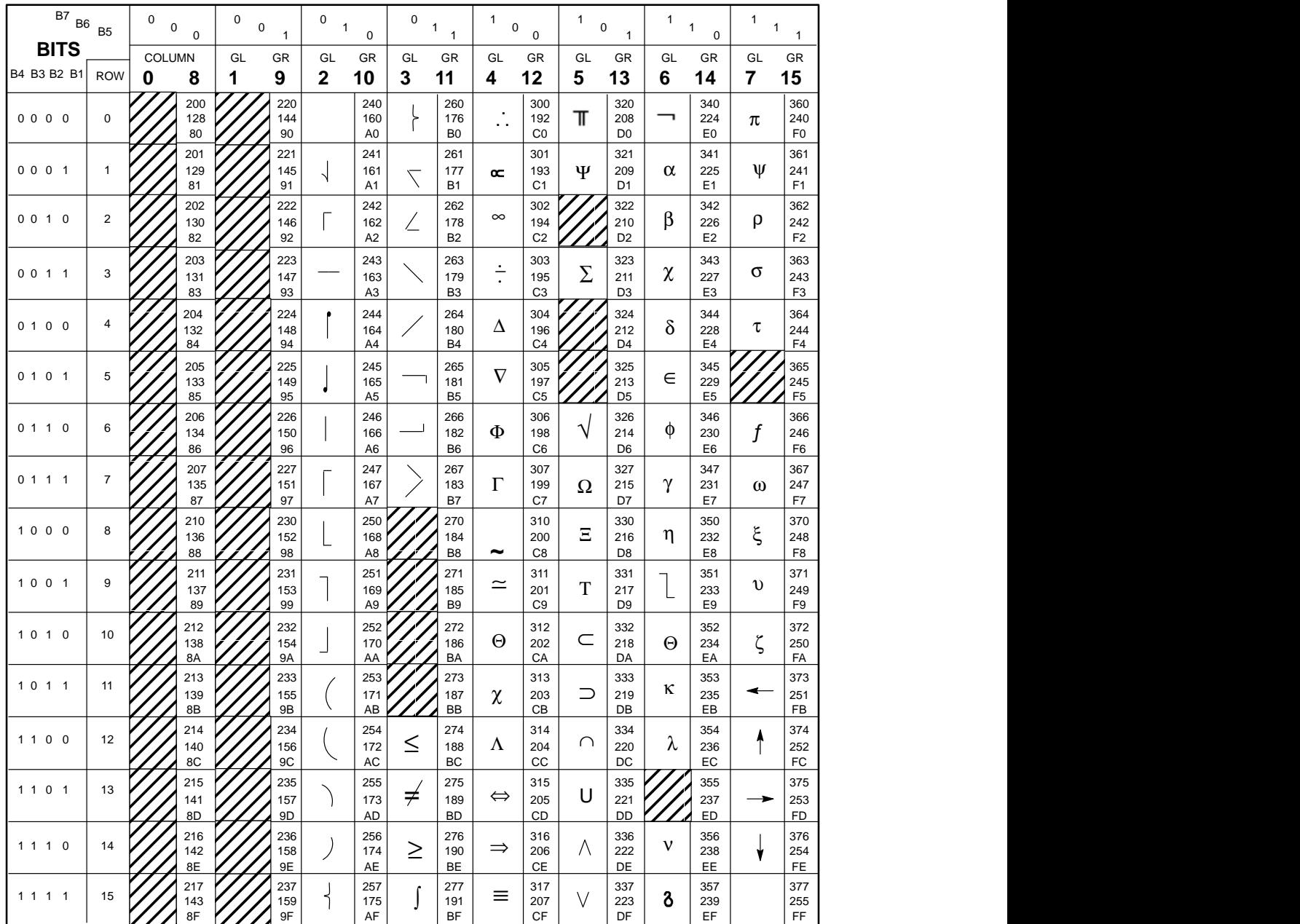

**Note:** The character examples provided herein are representative and not exact replications generated by the printer. All characters are shown in 10 cpi; not all characters are available in all print modes.

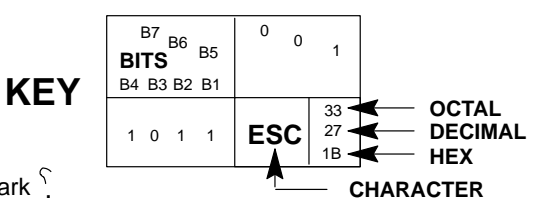

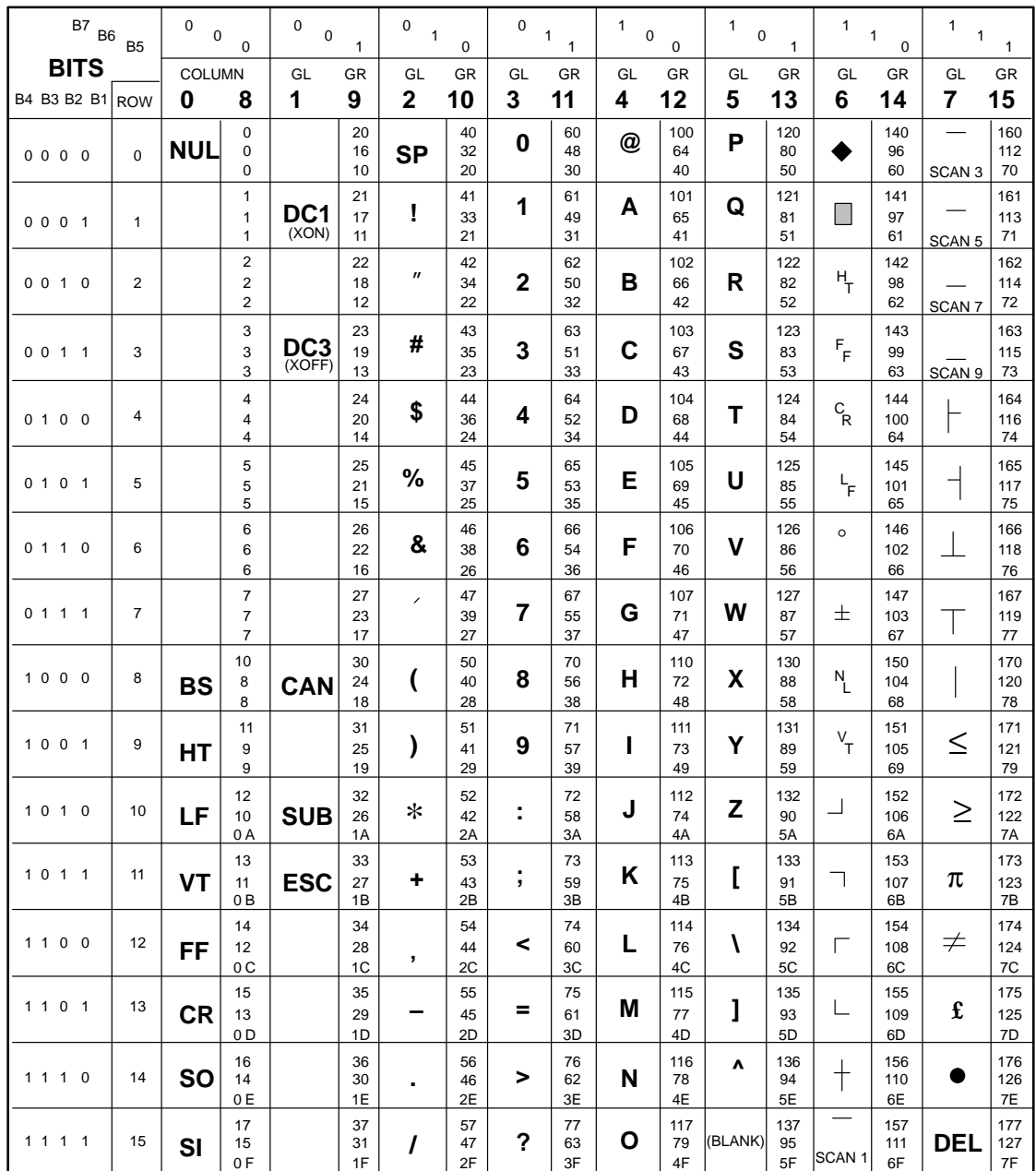

#### **Digital Special Graphics (VT100 Line Drawing) Character Set**

**Note:** The character examples provided herein are representative and not exact replications generated by the printer. All characters are shown in 10 cpi; not all characters are available in all print modes.

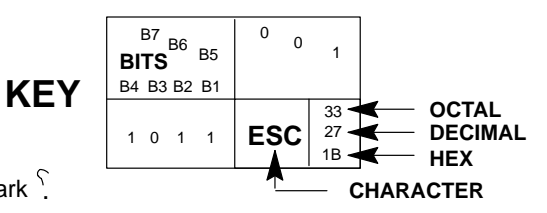

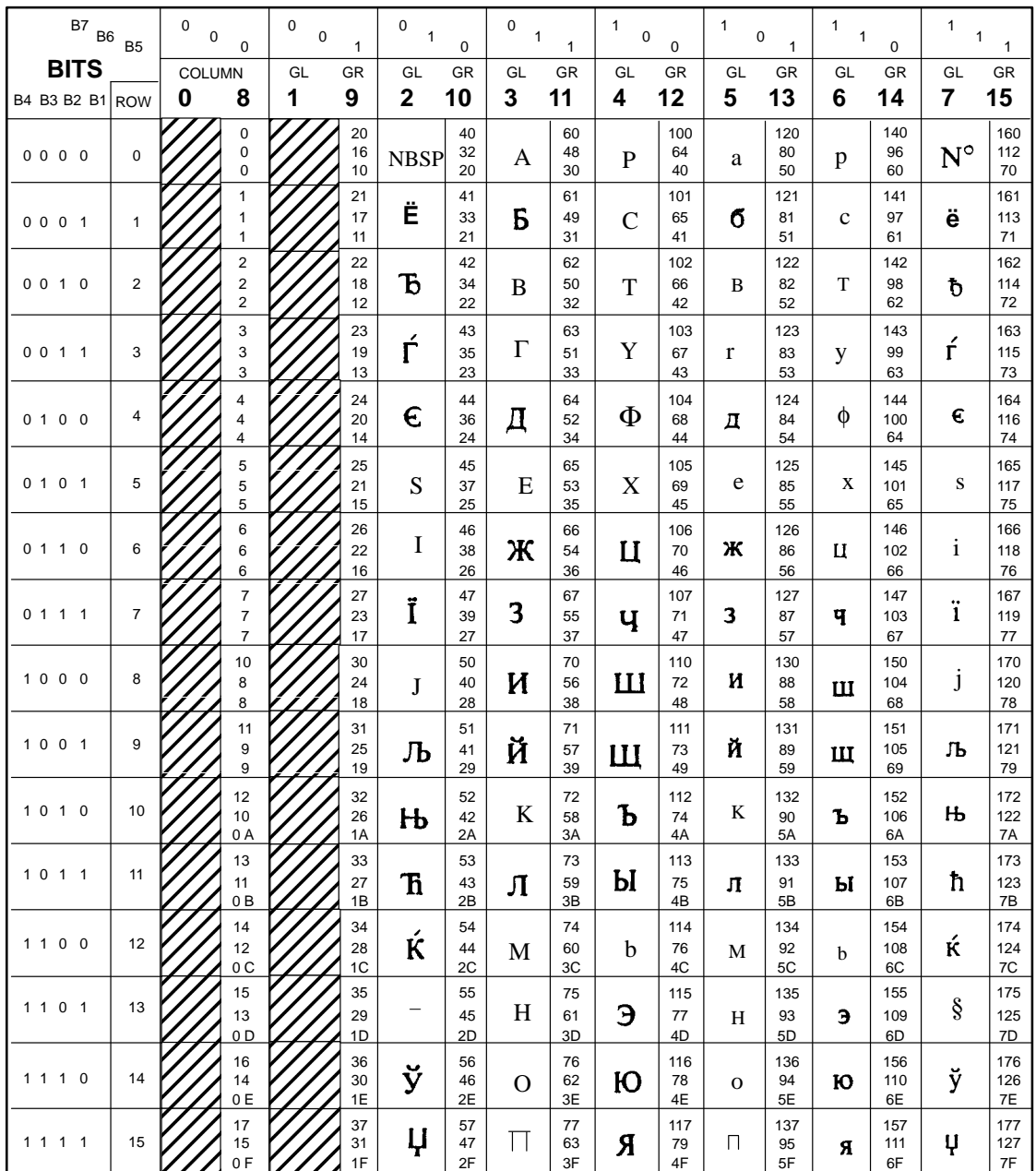

#### **ISO 8859–7 Cyrillic Character Set**

**Note:** The character examples provided herein are representative and not exact replications generated by the printer. All characters are shown in 10 cpi; not all characters are available in all print modes.

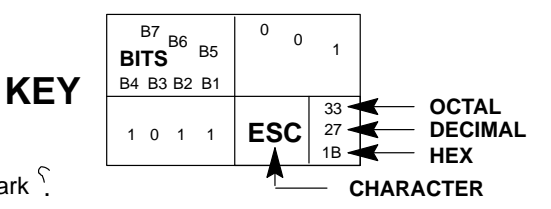

Each shaded box  $\sum$  will print as a reverse question mark  $\sum$ 

#### **ISO 8859–7 Greek Character Set**

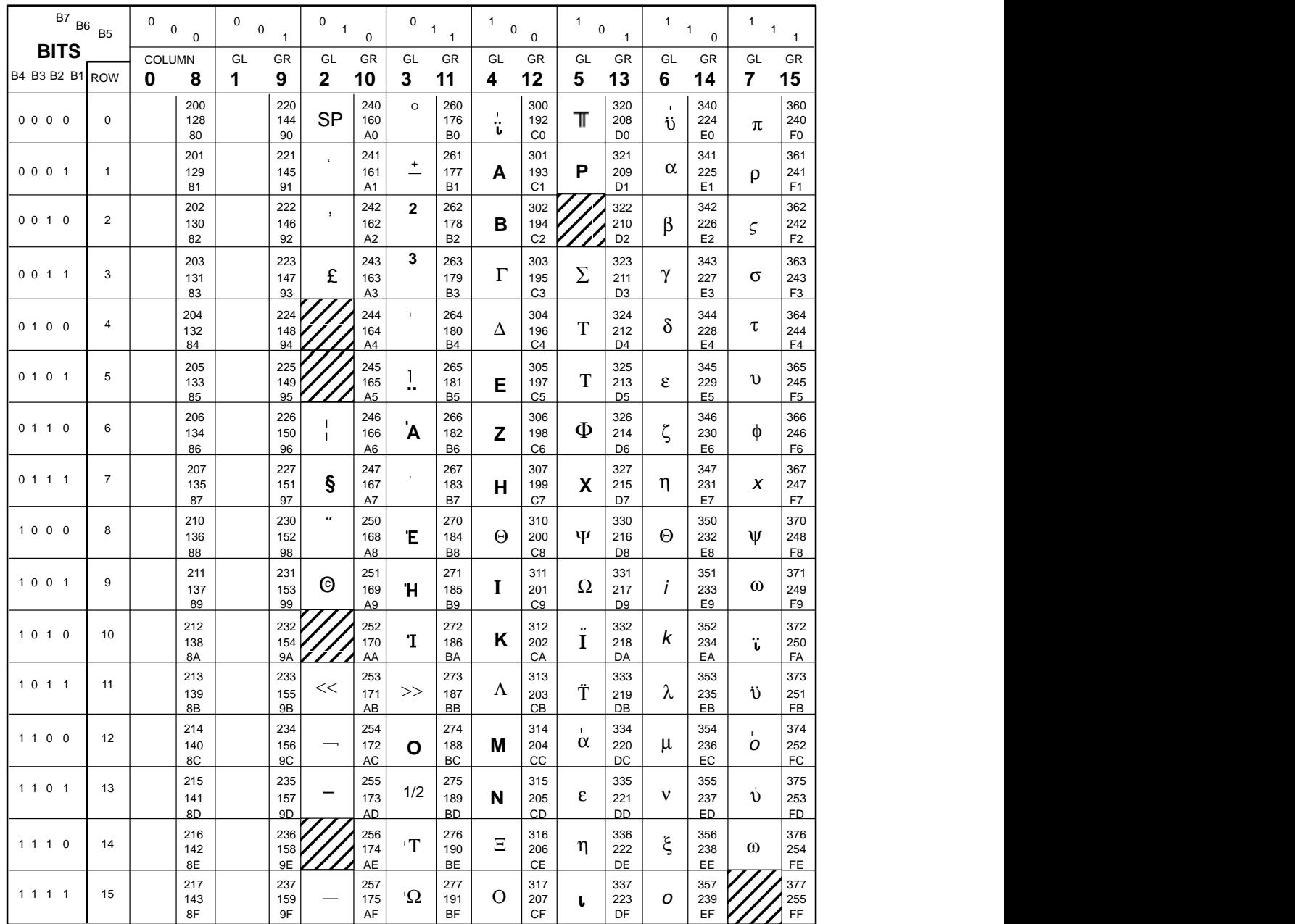

**Note:** The character examples provided herein are representative and not exact replications generated by the printer. All characters are shown in 10 cpi; not all characters are available in all print modes.

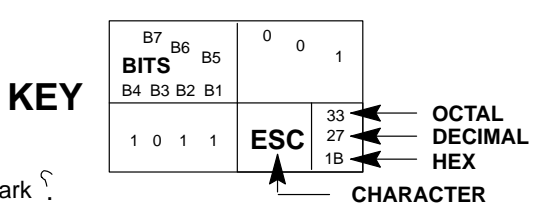

#### **ISO 8859–7 Hebrew Character Set**

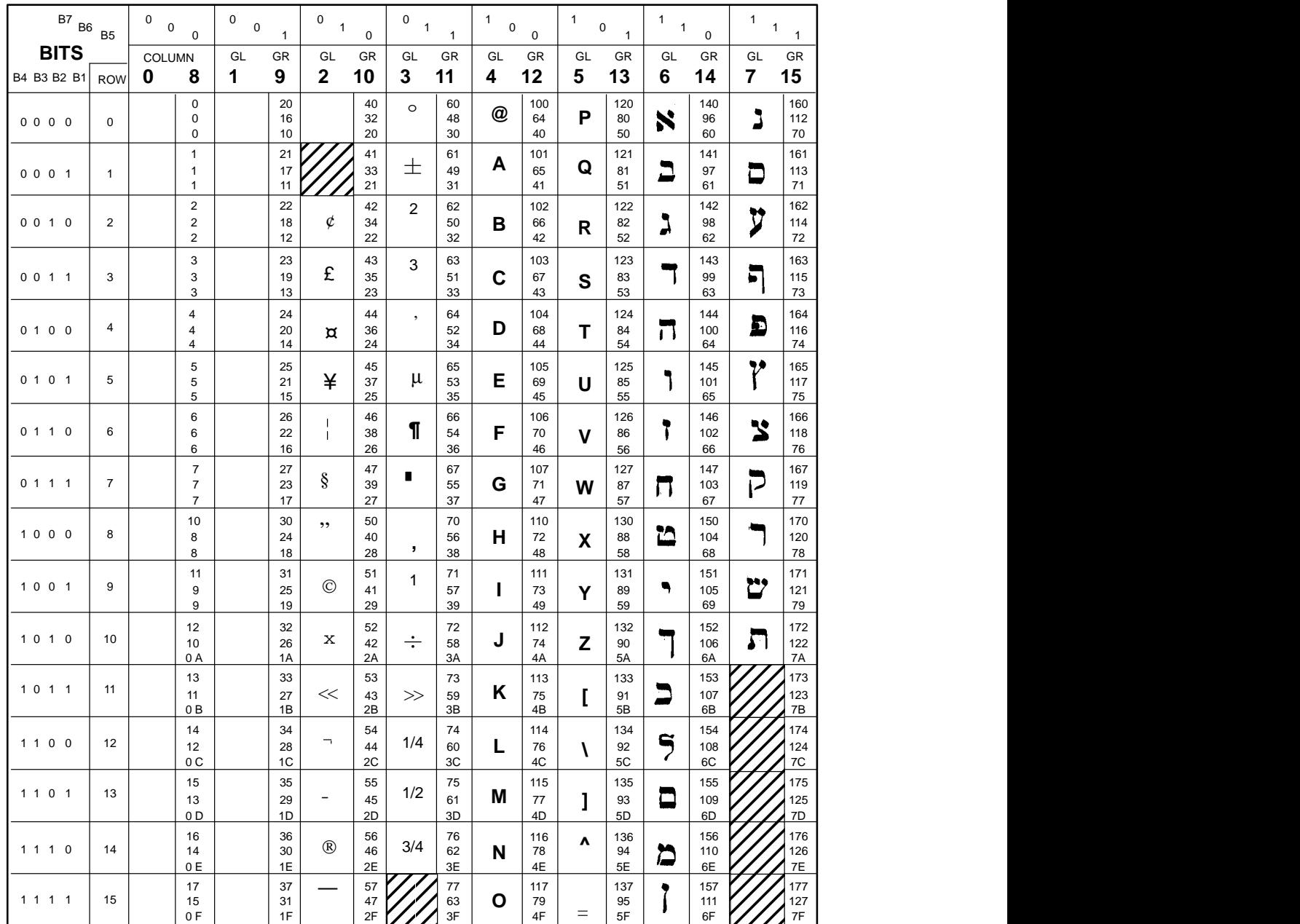

**Note:** The character examples provided herein are representative and not exact replications generated by the printer. All characters are shown in 10 cpi; not all characters are available in all print modes.

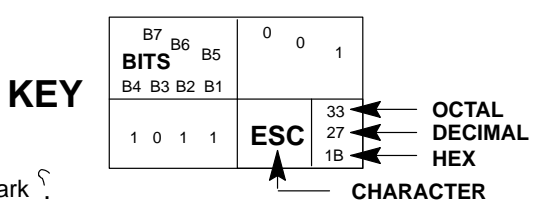

#### **ISO Latin 1 Character Set**

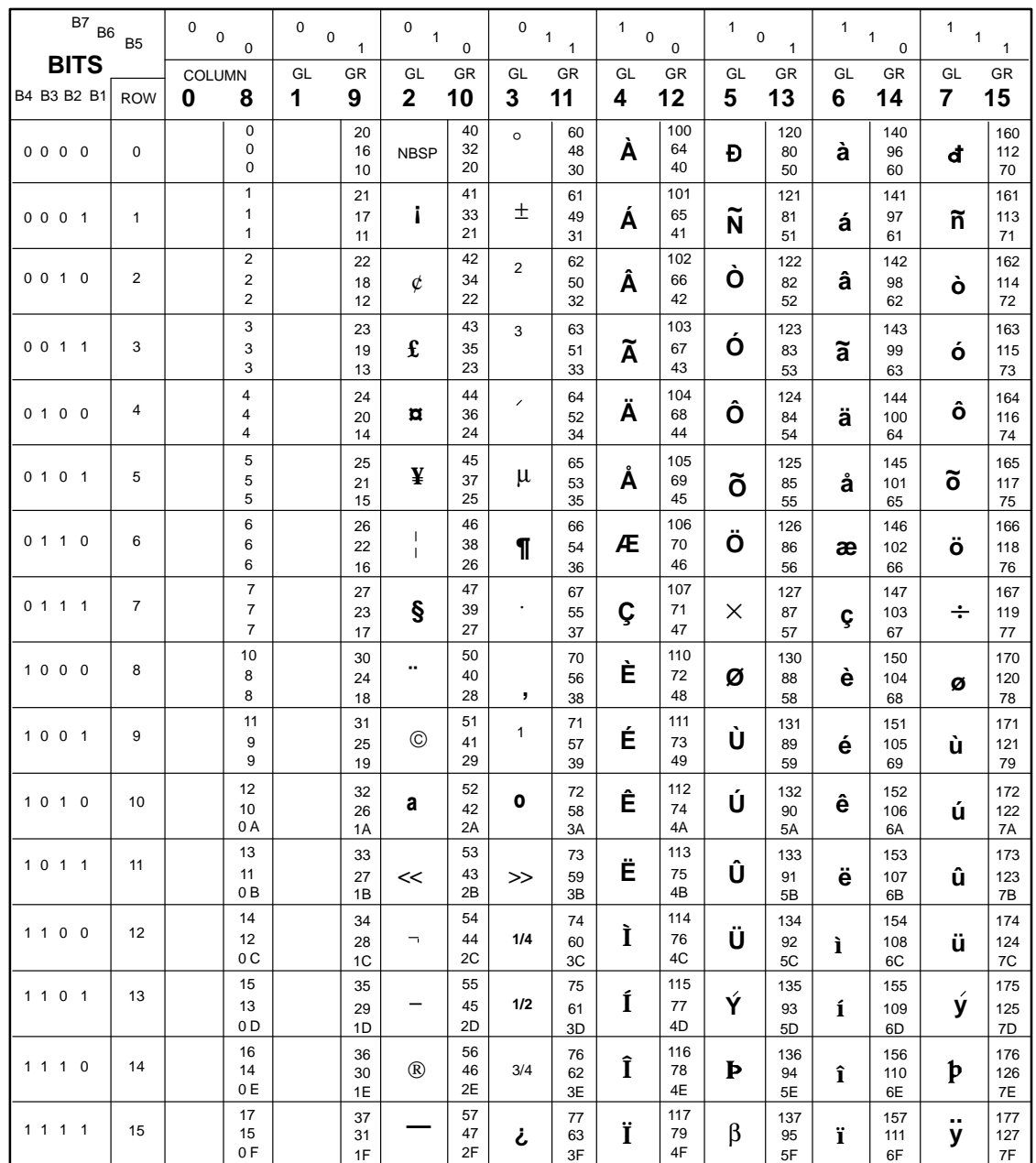

**Note:** The character examples provided herein are representative and not exact replications generated by the printer. All characters are shown in 10 cpi; not all characters are available in all print modes.

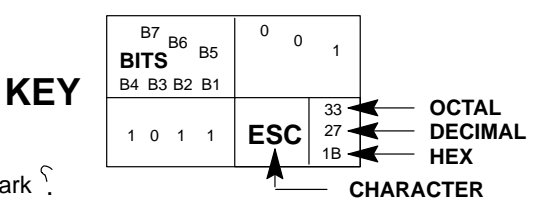

#### **ISO Latin 2 Character Set**

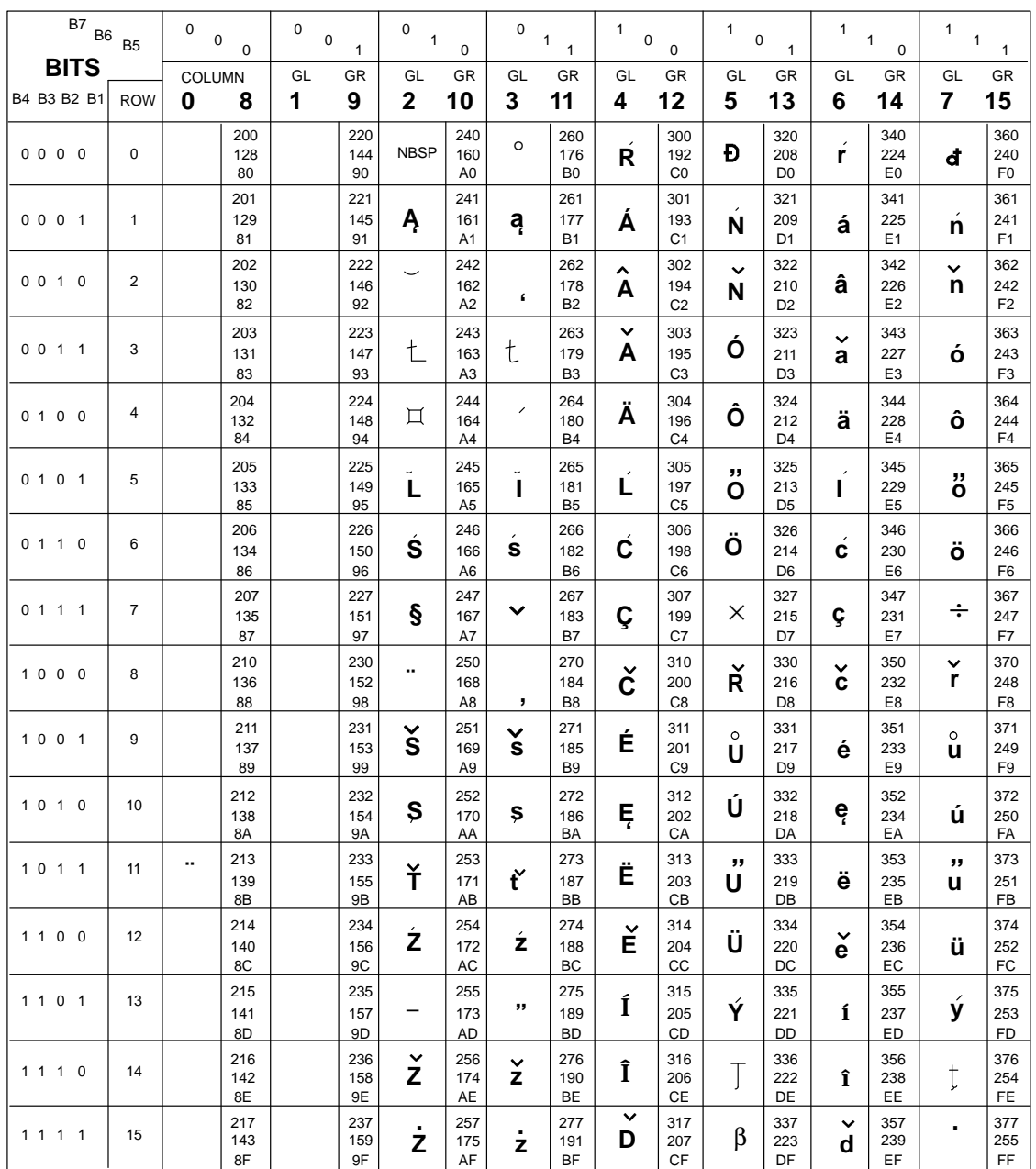

**Note:** The character examples provided herein are representative and not exact replications generated by the printer. All characters are shown in 10 cpi; not all characters are available in all print modes.

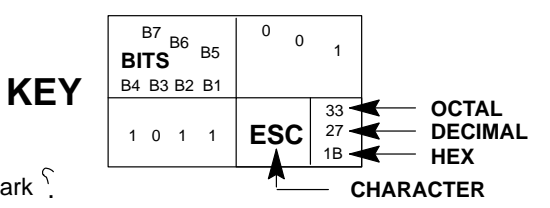

#### **ISO Latin 5 Character Set**

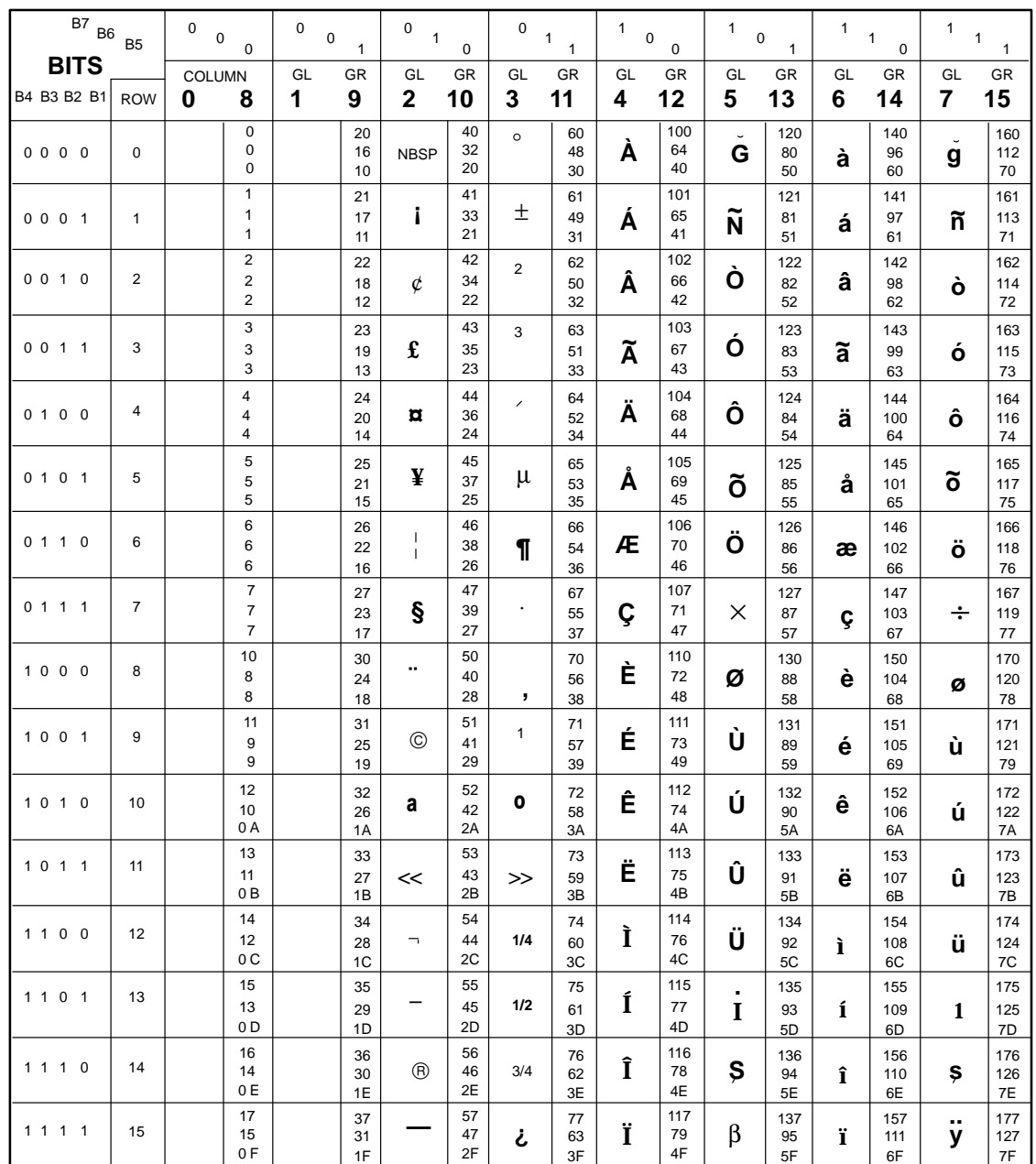

**Note:** The character examples provided herein are representative and not exact replications generated by the printer. All characters are shown in 10 cpi; not all characters are available in all print modes.

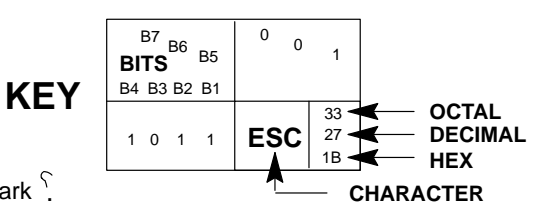

#### **JIS Katakana Character Set**

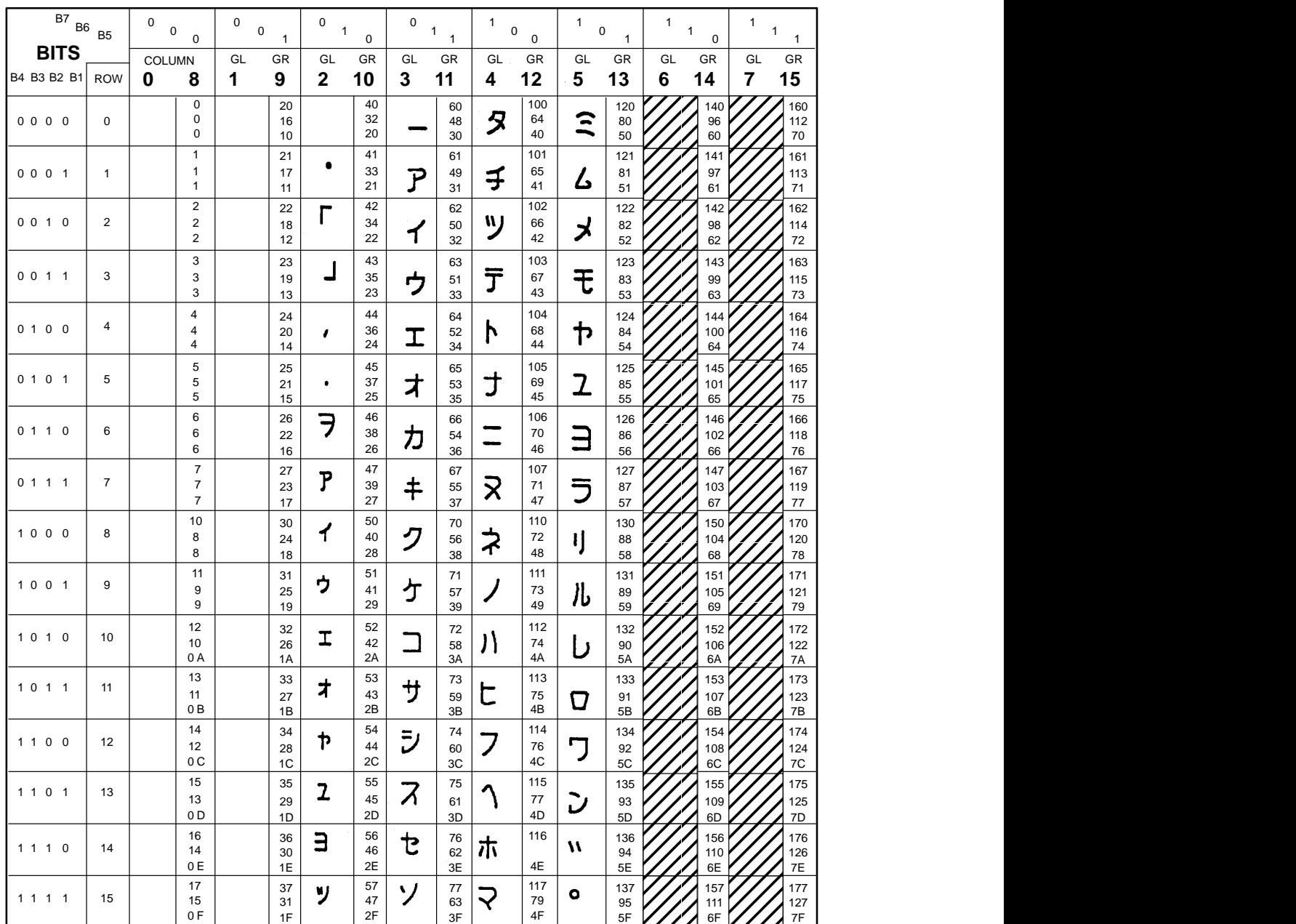

**Note:** The character examples provided herein are representative and not exact replications generated by the printer. All characters are shown in 10 cpi; not all characters are available in all print modes.

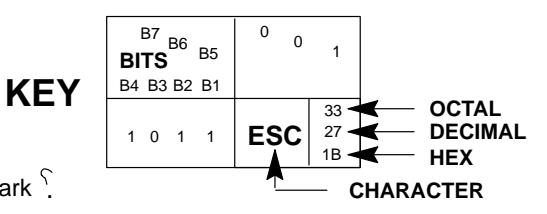

### **B Interface Configuration with the VMS Operating System**

#### **Parallel Interface**

When using the parallel interface with the VMS operating system, configure the printer with the SET PRINTER command, as shown below:

Printer LCA0:, device type unknown, is on–line, allocated record–oriented device, carriage control, device is spooled through an intermediate device, error logging is enabled.

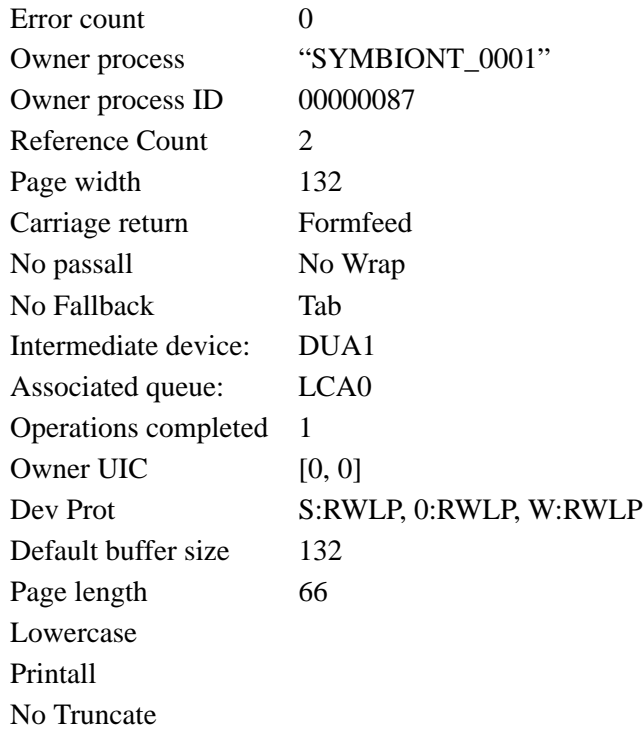

#### **Serial Interface**

When using the serial interface with the VMS operating system, configure the terminal characteristics with the SET TERM command, as shown below:

Terminal: \_TXA3: Device\_Type: Unknown Owner: SYMBIONT\_0001 Username: SYSTEM

Input: 9600\* LFfill: 0 Width: 136 Parity: None Output: 9600\* CRfill: 0 Page: 66

Terminal Characteristics:

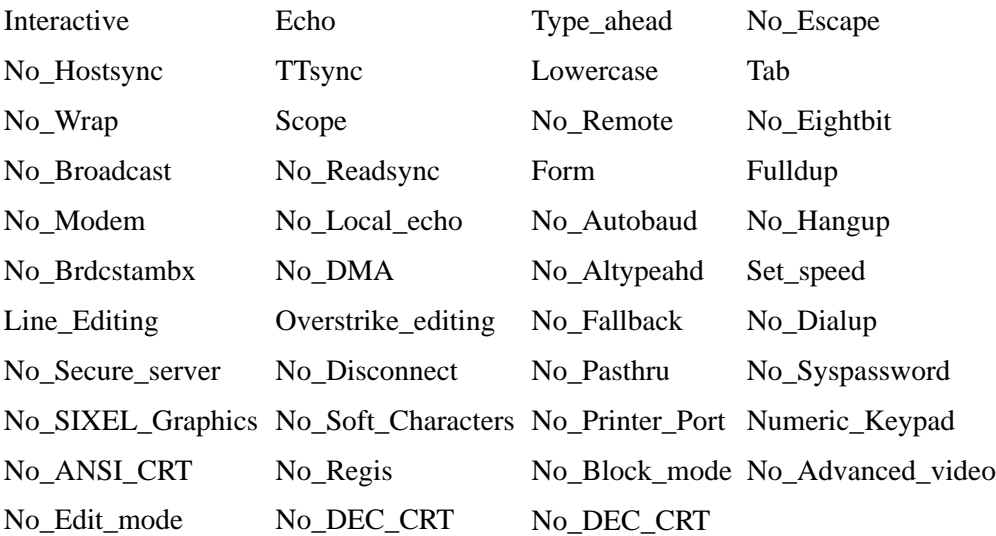

Device spooled to \_DUAL:

\* Match baud rate to printer settings.

## **C Type Family IDs, Font IDs, Font File IDs**

#### **Contents**

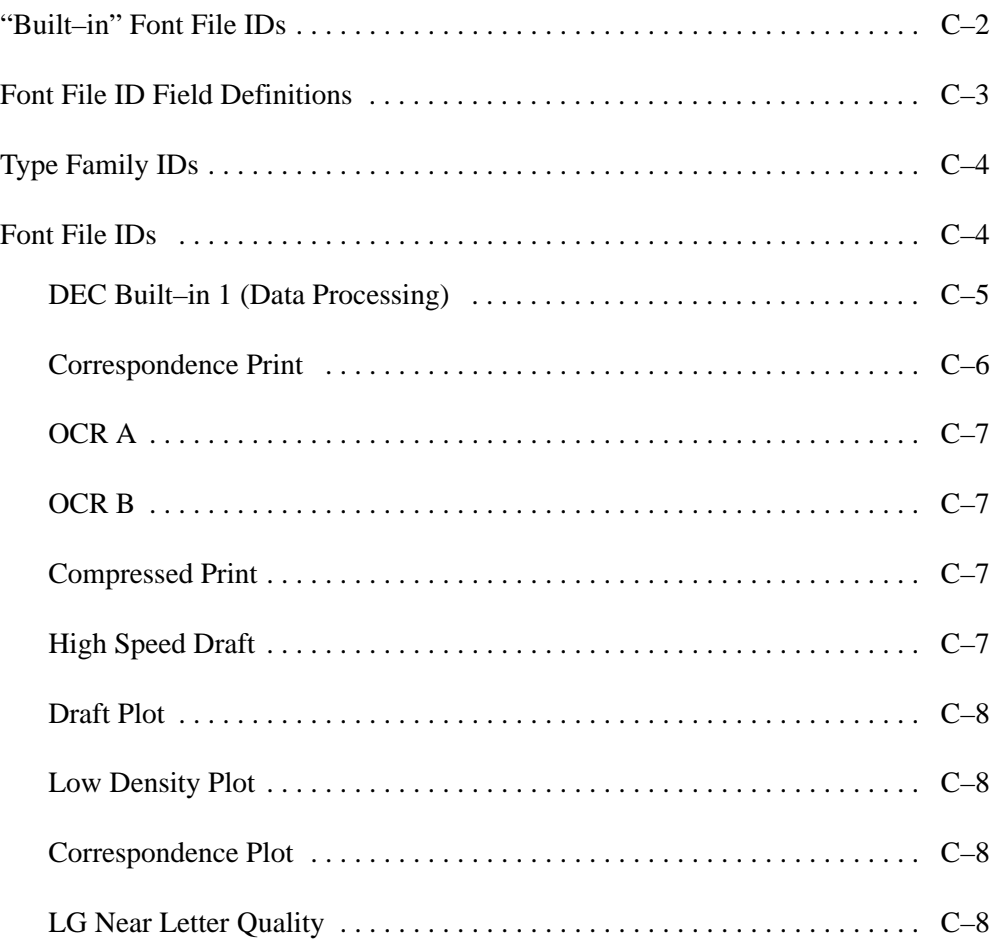

This appendix explains the values used in the font file identification strings (IDs) for the font files stored in printer ROM. It also lists all the font file IDs available in Digital emulation mode.

The Font File ID Field Definitions table on page C–3 lists and defines all the values in a font file ID. The values are based on 36 possible values (0–9, A–Z).

The table shows the relationship between type family IDs, font IDs, and font file IDs.

Notice, for example, that the 31–character **font file ID** also contains the type family ID and font ID. The **type family ID** is field 1 (the first 7 characters) of the 31–character font file ID. The **font ID** consists of fields 1 through 7 (the first 16 characters) of the 31–character font file ID.
## **Font File ID Field Definitions**

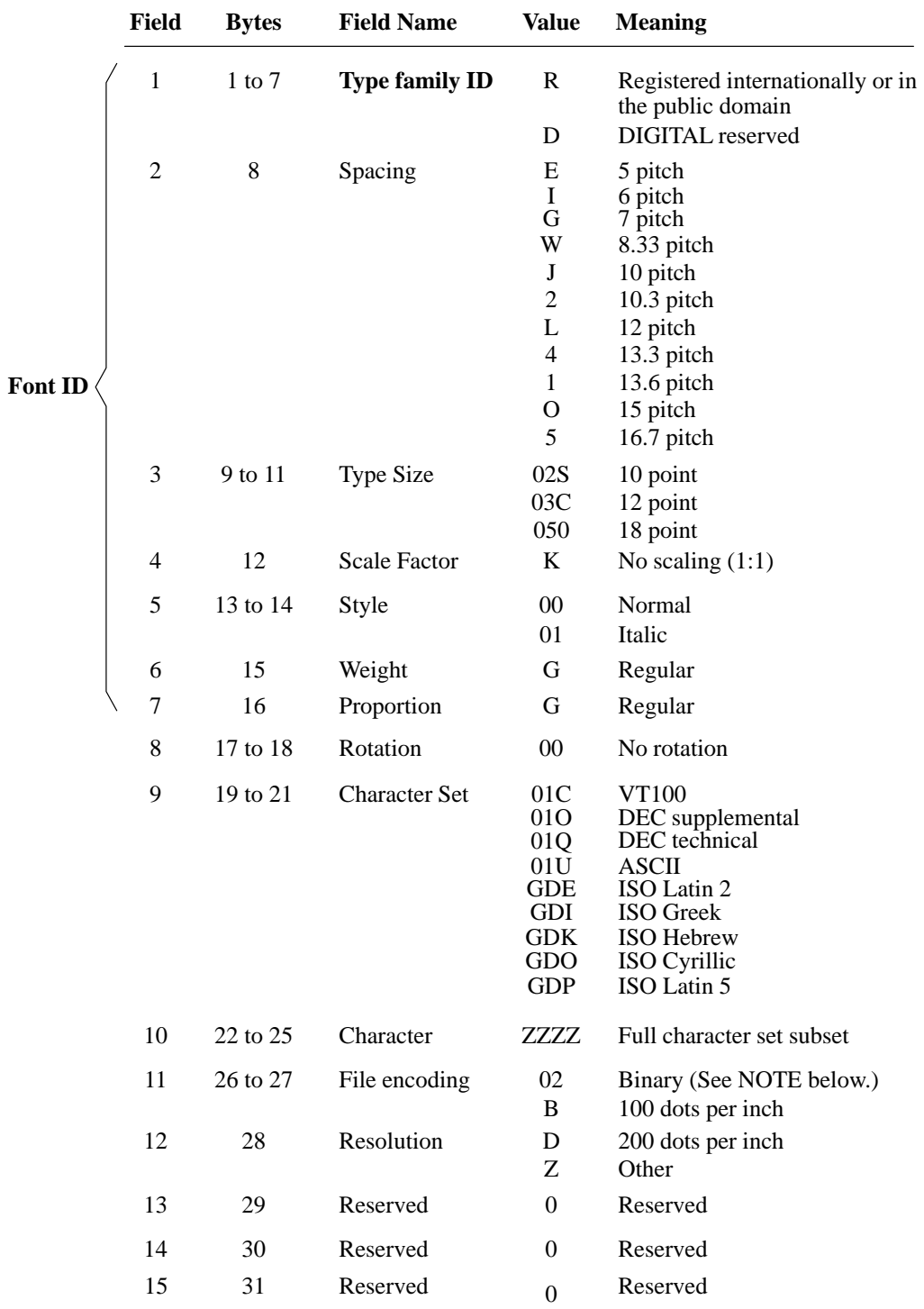

NOTE: This field is used only for the file name and not to distinguish between a sixel file and a binary file.

#### **Type Family IDs**

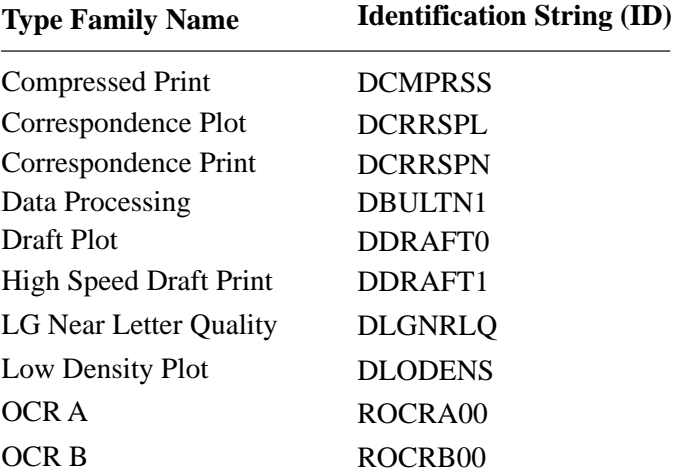

The type families available in Digital emulation mode have the following names and identification strings:

The D in the ID string for DCRRSPN means the name Correspondence Print is registered with DIGITAL, but is not registered internationally. The R in the ID strings for OCR A and OCR B means these names are registered internationally or are in the public domain.

## **Font File IDs**

This section lists all type family names, type family IDs, font IDs, and font file IDs available in Digital emulation mode.

The 31–character **font file ID** also contains the type family ID and font ID. The **type family ID** is the first 7 characters of the font file ID. The **font ID** is the first 16 characters of the 31–character font file ID.

| Pitch                                                                               | <b>Type</b>                                        | <b>Character</b>                                                                                                    | Font File ID (entire string)                                                                                                    |  |  |
|-------------------------------------------------------------------------------------|----------------------------------------------------|----------------------------------------------------------------------------------------------------|----------------------------------------------------------------------------------------------------|--|--|
|                                                                                     | <b>Size</b>                                        | Set                                                                                                    | Font ID (First 16 characters)                                                                                                    |  |  |
| Type Family ID: DBULTN1<br>1. Type Family Name: DEC Built-in 1<br>(Data Processing) |                                                    |                                                                                                    |                                                                                                    |  |  |
| $\frac{5}{5}$<br>$\frac{5}{5}$<br>5<br>$\frac{5}{5}$<br>5<br>5                      | 12<br>12<br>12<br>12<br>12<br>12<br>12<br>12<br>12 | <b>ASCII</b><br>DEC supp.<br>DEC tech.<br>ISO Latin 2<br>ISO Cyrillic<br><b>ISO</b> Greek<br><b>ISO Hebrew</b><br>ISO Latin 5<br><b>VT 100</b> | DBULTN1 E 03C K 00 G G 00 01U ZZZZ 02 Z 0 0 0<br>DBULTN1 E 03C K 00 G G 00 01O ZZZZ 02 Z 0 0 0<br>DBULTN1 E 03C K 00 G G 00 01Q ZZZZ 02 Z 0 0 0<br>DBULTN1 E 03C K 00 G G 00 GDE ZZZZ 02 Z 0 0 0<br>DBULTN1 E 03C K 00 G G 00 GDO ZZZZ 02 Z 0 0 0<br>DBULTN1 E 03C K 00 G G 00 GDI ZZZZ 02 Z 0 0 0<br>DBULTN1 E 03C K 00 G G 00 GDK ZZZZ 02 Z 0 0 0<br>DBULTN1 E 03C K 00 G G 00 GDP ZZZZ 02 Z 0 0 0<br>DBULTN1 E 03C K 00 G G 00 01C ZZZZ 02 Z 0 0 0 |  |  |
| 6                                                                                   | 12                                                 | <b>ASCII</b>                                                                                                    | DBULTN1 I 03C K 00 G G 00 01U ZZZZ 02 Z 0 0 0                                                                                                    |  |  |
| 6                                                                                   | 12                                                 | DEC supp.                                                                                                    | DBULTN1 I 03C K 00 G G 00 01O ZZZZ 02 Z 0 0 0                                                                                                    |  |  |
| 6                                                                                   | 12                                                 | DEC tech.                                                                                                    | DBULTN1 I 03C K 00 G G 00 01Q ZZZZ 02 Z 0 0 0                                                                                                    |  |  |
| 6                                                                                   | 12                                                 | ISO Latin 2                                                                                                    | DBULTN1 I 03C K 00 G G 00 GDE ZZZZ 02 Z 0 0 0                                                                                                    |  |  |
| 6                                                                                   | 12                                                 | ISO Cyrillic                                                                                                    | DBULTN1 I 03C K 00 G G 00 GDO ZZZZ 02 Z 0 0 0                                                                                                    |  |  |
| 6                                                                                   | 12                                                 | <b>ISO</b> Greek                                                                                                    | DBULTN1 I 03C K 00 G G 00 GDI ZZZZ 02 Z 0 0 0                                                                                                    |  |  |
| 6                                                                                   | 12                                                 | ISO Hebrew                                                                                                    | DBULTN1 I 03C K 00 G G 00 GDK ZZZZ 02 Z 0 0 0                                                                                                    |  |  |
| 6                                                                                   | 12                                                 | ISO Latin 5                                                                                                    | DBULTN1 I 03C K 00 G G 00 GDP ZZZZ 02 Z 0 0 0                                                                                                    |  |  |
| 6                                                                                   | 12                                                 | VT 100                                                                                                    | DBULTN1 I 03C K 00 G G 00 01C ZZZZ 02 Z 0 0 0                                                                                                    |  |  |
| 10                                                                                  | 12                                                 | <b>ASCII</b>                                                                                                    | DBULTN1 J 03C K 00 G G 00 01U ZZZZ 02 Z 0 0 0                                                                                                    |  |  |
| 10                                                                                  | 12                                                 | DEC supp.                                                                                                    | DBULTN1 J 03C K 00 G G 00 01O ZZZZ 02 Z 0 0 0                                                                                                    |  |  |
| 10                                                                                  | 12                                                 | DEC tech.                                                                                                    | DBULTN1 J 03C K 00 G G 00 01Q ZZZZ 02 Z 0 0 0                                                                                                    |  |  |
| 10                                                                                  | 12                                                 | ISO Latin 2                                                                                                    | DBULTN1 J 03C K 00 G G 00 GDE ZZZZ 02 Z 0 0 0                                                                                                    |  |  |
| 10                                                                                  | 12                                                 | ISO Cyrillic                                                                                                    | DBULTN1 J 03C K 00 G G 00 GDO ZZZZ 02 Z 0 0 0                                                                                                    |  |  |
| 10                                                                                  | 12                                                 | <b>ISO</b> Greek                                                                                                    | DBULTN1 J 03C K 00 G G 00 GDI ZZZZ 02 Z 0 0 0                                                                                                    |  |  |
| 10                                                                                  | 12                                                 | <b>ISO Hebrew</b>                                                                                                    | DBULTN1 J 03C K 00 G G 00 GDK ZZZZ 02 Z 0 0 0                                                                                                    |  |  |
| 10                                                                                  | 12                                                 | ISO Latin 5                                                                                                    | DBULTN1 J 03C K 00 G G 00 GDP ZZZZ 02 Z 0 0 0                                                                                                    |  |  |
| 10                                                                                  | 12                                                 | VT100                                                                                                    | DBULTN1 J 03C K 00 G G 00 01C ZZZZ 02 Z 0 0 0                                                                                                    |  |  |
| 12                                                                                  | 12                                                 | <b>ASCII</b>                                                                                                    | DBULTN1 L 03C K 00 G G 00 01U ZZZZ 02 Z 0 0 0                                                                                                    |  |  |
| 12                                                                                  | 12                                                 | DEC supp.                                                                                                    | DBULTN1 L 03C K 00 G G 00 01O ZZZZ 02 Z 0 0 0                                                                                                    |  |  |
| 12                                                                                  | 12                                                 | DEC tech.                                                                                                    | DBULTN1 L 03C K 00 G G 00 01Q ZZZZ 02 Z 0 0 0                                                                                                    |  |  |
| 12                                                                                  | 12                                                 | ISO Latin 2                                                                                                    | DBULTN1 L 03C K 00 G G 00 GDE ZZZZ 02 Z 0 0 0                                                                                                    |  |  |
| 12                                                                                  | 12                                                 | ISO Cyrillic                                                                                                    | DBULTN1 L 03C K 00 G G 00 GDO ZZZZ 02 Z 0 0 0                                                                                                    |  |  |
| 12                                                                                  | 12                                                 | <b>ISO</b> Greek                                                                                                    | DBULTN1 L 03C K 00 G G 00 GDI ZZZZ 02 Z 0 0 0                                                                                                    |  |  |
| 12                                                                                  | 12                                                 | <b>ISO Hebrew</b>                                                                                                    | DBULTN1 L 03C K 00 G G 00 GDK ZZZZ 02 Z 0 0 0                                                                                                    |  |  |
| 12                                                                                  | 12                                                 | ISO Latin 5                                                                                                    | DBULTN1 L 03C K 00 G G 00 GDP ZZZZ 02 Z 0 0 0                                                                                                    |  |  |
| 12                                                                                  | 12                                                 | VT 100                                                                                                    | DBULTN1 L 03C K 00 G G 00 01C ZZZZ 02 Z 0 0 0                                                                                                    |  |  |
| 15                                                                                  | 10                                                 | <b>ASCII</b>                                                                                                    | DBULTN1 O 02S K 00 G G 00 01U ZZZZ 02 Z 0 0 0                                                                                                    |  |  |
| 15                                                                                  | 10                                                 | DEC supp.                                                                                                    | DBULTN1 O 02S K 00 G G 00 01O ZZZZ 02 Z 0 0 0                                                                                                    |  |  |
| 15                                                                                  | 10                                                 | DEC tech.                                                                                                    | DBULTN1 O 02S K 00 G G 00 01Q ZZZZ 02 Z 0 0 0                                                                                                    |  |  |
| 15                                                                                  | 10                                                 | ISO Latin 2                                                                                                    | DBULTN1 O 02S K 00 G G 00 GDE ZZZZ 02 Z 0 0 0                                                                                                    |  |  |
| 15                                                                                  | 10                                                 | ISO Cyrillic                                                                                                    | DBULTN1 O 02S K 00 G G 00 GDO ZZZZ 02 Z 0 0 0                                                                                                    |  |  |
| 15                                                                                  | 10                                                 | <b>ISO</b> Greek                                                                                                    | DBULTN1 O 02S K 00 G G 00 GDI ZZZZ 02 Z 0 0 0                                                                                                    |  |  |
| 15                                                                                  | 10                                                 | <b>ISO Hebrew</b>                                                                                                    | DBULTN1 O 02S K 00 G G 00 GDK ZZZZ 02 Z 0 0 0                                                                                                    |  |  |
| 15                                                                                  | 10                                                 | ISO Latin 5                                                                                                    | DBULTN1 O 02S K 00 G G 00 GDP ZZZZ 02 Z 0 0 0                                                                                                    |  |  |
| 15                                                                                  | 10                                                 | <b>VT 100</b>                                                                                                    | DBULTN1 O 02S K 00 G G 00 01C ZZZZ 02 Z 0 0 0                                                                                                    |  |  |

NOTE: The font file IDs are spaced for clarity. The spaces are not part of the actual ID strings.

| Pitch                                                                | <b>Type</b><br><b>Size</b> | <b>Character</b><br>Set | Font File ID (entire string)<br>Font ID (First 16 characters) |  |
|----------------------------------------------------------------------|----------------------------|-------------------------|---------------------------------------------------------------|--|
| Type Family ID: DCRRSPN<br>2. Type Family Name: Correspondence Print |                            |                         |                                                               |  |
| 5                                                                    | 10                         | <b>ASCII</b>            | DCRRSPN E 02S K 00 G G 00 01U ZZZZ 02 Z 0 0 0                 |  |
| 5                                                                    | 10                         | DEC supp.               | DCRRSPN E 02S K 00 G G 00 01O ZZZZ 02 Z 0 0 0                 |  |
| 5                                                                    | 10                         | DEC tech.               | DCRRSPN E 02S K 00 G G 00 01Q ZZZZ 02 Z 0 0 0                 |  |
| 5                                                                    | 10                         | ISO Latin 2             | DCRRSPN E 02S K 00 G G 00 GDE ZZZZ 02 Z 0 0 0                 |  |
| $\overline{5}$                                                       | 10                         | ISO Cyrillic            | DCRRSPN E 02S K 00 G G 00 GDO ZZZZ 02 Z 0 0 0                 |  |
| 5                                                                    | 10                         | <b>ISO</b> Greek        | DCRRSPN E 02S K 00 G G 00 GDI ZZZZ 02 Z 0 0 0                 |  |
| 5                                                                    | 10                         | <b>ISO Hebrew</b>       | DCRRSPN E 02S K 00 G G 00 GDK ZZZZ 02 Z 0 0 0                 |  |
|                                                                      | 10                         | ISO Latin 5             | DCRRSPN E 02S K 00 G G 00 GDP ZZZZ 02 Z 0 0 0                 |  |
| $\frac{5}{5}$                                                        | 10                         | VT 100                  | DCRRSPN E 02S K 00 G G 00 01C ZZZZ 02 Z 0 0 0                 |  |
| 6                                                                    | 10                         | <b>ASCII</b>            | DCRRSPN I 02S K 00 G G 00 01U ZZZZ 02 Z 0 0 0                 |  |
| 6                                                                    | 10                         | DEC supp.               | DCRRSPN I 02S K 00 G G 00 01O ZZZZ 02 Z 0 0 0                 |  |
| 6                                                                    | 10                         | DEC tech.               | DCRRSPN I 02S K 00 G G 00 01Q ZZZZ 02 Z 0 0 0                 |  |
| 6                                                                    | 10                         | ISO Latin 2             | DCRRSPN I 02S K 00 G G 00 GDE ZZZZ 02 Z 0 0 0                 |  |
| 6                                                                    | 10                         | ISO Cyrillic            | DCRRSPN I 02S K 00 G G 00 GDO ZZZZ 02 Z 0 0 0                 |  |
| 6                                                                    | 10                         | <b>ISO</b> Greek        | DCRRSPN I 02S K 00 G G 00 GDI ZZZZ 02 Z 0 0 0                 |  |
| 6                                                                    | 10                         | <b>ISO Hebrew</b>       | DCRRSPN I 02S K 00 G G 00 GDK ZZZZ 02 Z 0 0 0                 |  |
| 6                                                                    | 10                         | ISO Latin 5             | DCRRSPN I 02S K 00 G G 00 GDP ZZZZ 02 Z 0 0 0                 |  |
| 6                                                                    | 10                         | <b>VT 100</b>           | DCRRSPN I 02S K 00 G G 00 01C ZZZZ 02 Z 0 0 0                 |  |
| 10                                                                   | 10                         | <b>ASCII</b>            | DCRRSPN J 02S K 00 G G 00 01U ZZZZ 02 Z 0 0 0                 |  |
| 10                                                                   | 10                         | DEC supp.               | DCRRSPN J 02S K 00 G G 00 01O ZZZZ 02 Z 0 0 0                 |  |
| 10                                                                   | 10                         | DEC tech.               | DCRRSPN J 02S K 00 G G 00 01Q ZZZZ 02 Z 0 0 0                 |  |
| 10                                                                   | 10                         | ISO Latin 2             | DCRRSPN J 02S K 00 G G 00 GDE ZZZZ 02 Z 0 0 0                 |  |
| 10                                                                   | 10                         | ISO Cyrillic            | DCRRSPN J 02S K 00 G G 00 GDO ZZZZ 02 Z 0 0 0                 |  |
| 10                                                                   | 10                         | <b>ISO</b> Greek        | DCRRSPN J 02S K 00 G G 00 GDI ZZZZ 02 Z 0 0 0                 |  |
| 10                                                                   | 10                         | <b>ISO Hebrew</b>       | DCRRSPN J 02S K 00 G G 00 GDK ZZZZ 02 Z 0 0 0                 |  |
| 10                                                                   | 10                         | ISO Latin 5             | DCRRSPN J 02S K 00 G G 00 GDP ZZZZ 02 Z 0 0 0                 |  |
| 10                                                                   | 10                         | VT 100                  | DCRRSPN J 02S K 00 G G 00 01C ZZZZ 02 Z 0 0 0                 |  |
| 12                                                                   | 10                         | <b>ASCII</b>            | DCRRSPN L 02S K 00 G G 00 01U ZZZZ 02 Z 0 0 0                 |  |
| 12                                                                   | 10                         | DEC supp.               | DCRRSPN L 02S K 00 G G 00 01O ZZZZ 02 Z 0 0 0                 |  |
| 12                                                                   | 10                         | DEC tech.               | DCRRSPN L 02S K 00 G G 00 01Q ZZZZ 02 Z 0 0 0                 |  |
| 12                                                                   | 10                         | ISO Latin 2             | DCRRSPN L 02S K 00 G G 00 GDE ZZZZ 02 Z 0 0 0                 |  |
| 12                                                                   | 10                         | ISO Cyrillic            | DCRRSPN L 02S K 00 G G 00 GDO ZZZZ 02 Z 0 0 0                 |  |
| 12                                                                   | 10                         | <b>ISO</b> Greek        | DCRRSPN L 02S K 00 G G 00 GDI ZZZZ 02 Z 0 0 0                 |  |
| 12                                                                   | 10                         | <b>ISO Hebrew</b>       | DCRRSPN L 02S K 00 G G 00 GDK ZZZZ 02 Z 0 0 0                 |  |
| 12                                                                   | 10                         | ISO Latin 5             | DCRRSPN L 02S K 00 G G 00 GDP ZZZZ 02 Z 0 0 0                 |  |
| 12                                                                   | 10                         | VT 100                  | DCRRSPN L 02S K 00 G G 00 01C ZZZZ 02 Z 0 0 0                 |  |
| 15                                                                   | 10                         | <b>ASCII</b>            | DCRRSPN O 02S K 00 G G 00 01U ZZZZ 02 Z 0 0 0                 |  |
| 15                                                                   | 10                         | DEC supp.               | DCRRSPN O 02S K 00 G G 00 01O ZZZZ 02 Z 0 0 0                 |  |
| 15                                                                   | 10                         | DEC tech.               | DCRRSPN O 02S K 00 G G 00 01Q ZZZZ 02 Z 0 0 0                 |  |
| 15                                                                   | 10                         | ISO Latin 2             | DCRRSPN O 02S K 00 G G 00 GDE ZZZZ 02 Z 0 0 0                 |  |
| 15                                                                   | 10                         | ISO Cyrillic            | DCRRSPN O 02S K 00 G G 00 GDO ZZZZ 02 Z 0 0 0                 |  |
| 15                                                                   | 10                         | <b>ISO</b> Greek        | DCRRSPN O 02S K 00 G G 00 GDI ZZZZ 02 Z 0 0 0                 |  |
| 15                                                                   | 10                         | ISO Hebrew              | DCRRSPN O 02S K 00 G G 00 GDK ZZZZ 02 Z 0 0 0                 |  |
| 15                                                                   | 10                         | ISO Latin 5             | DCRRSPN O 02S K 00 G G 00 GDP ZZZZ 02 Z 0 0 0                 |  |
| 15                                                                   | 10                         | <b>VT 100</b>           | DCRRSPN O 02S K 00 G G 00 01C ZZZZ 02 Z 0 0 0                 |  |

NOTE: The font file IDs are spaced for clarity. The spaces are not part of the actual ID strings.

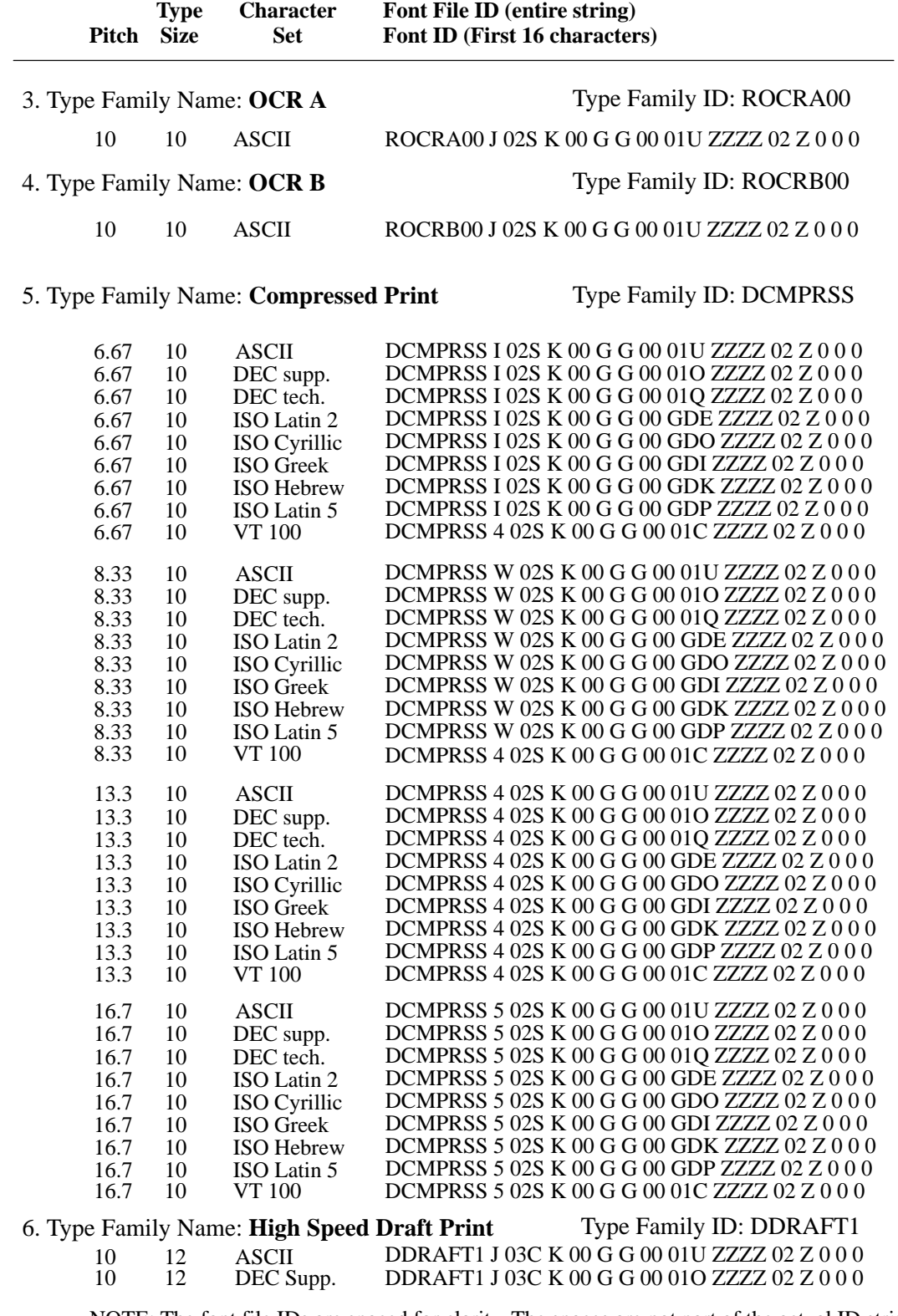

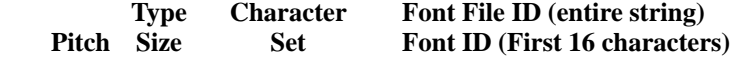

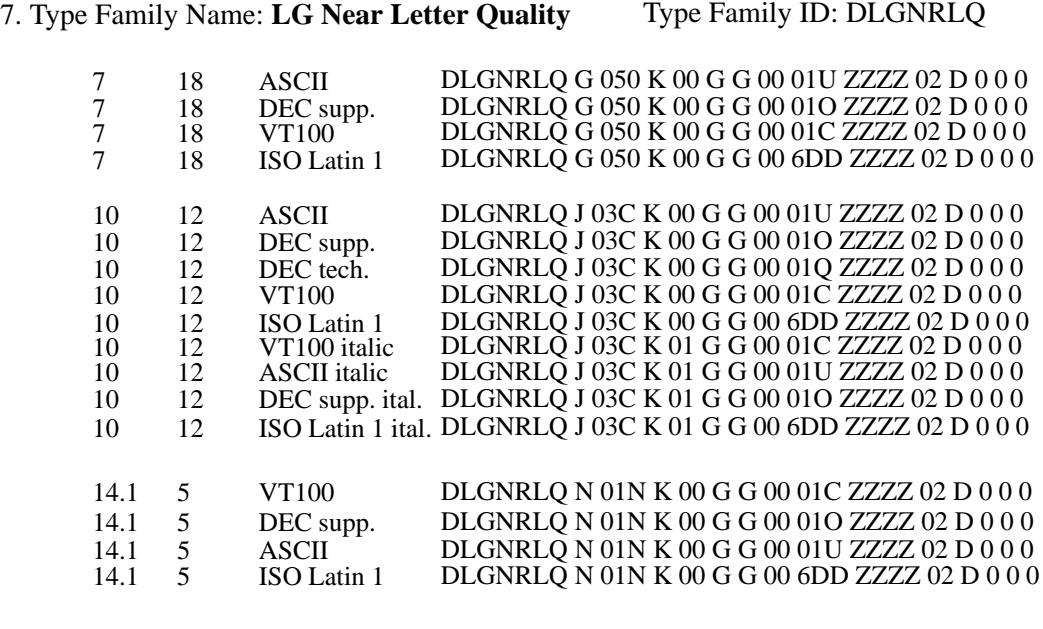

8. Type Family Name: **Draft Plot** 

#### Type Family ID: DDRAFT0

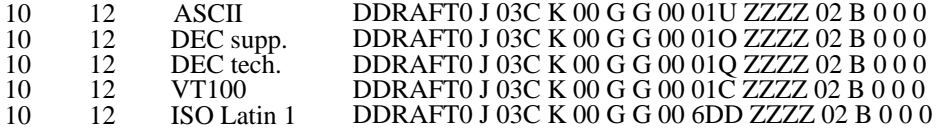

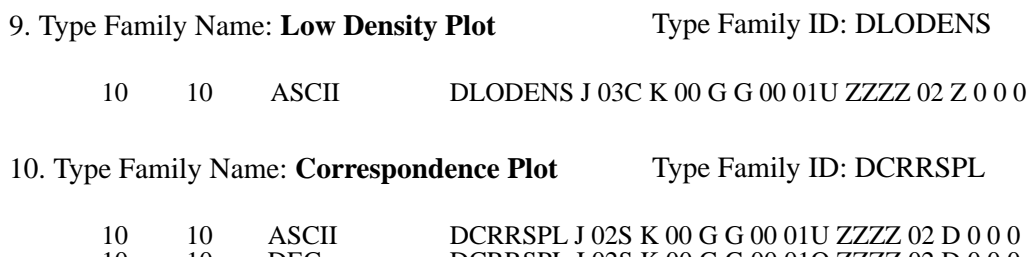

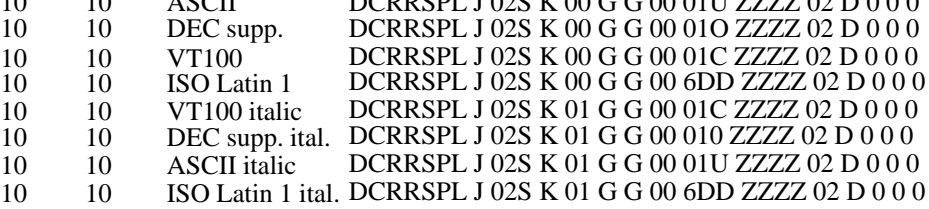

NOTE: The font file IDs are spaced for clarity. The spaces are not part of the actual ID strings.

# **D**<br>Print Samples

#### **Contents**

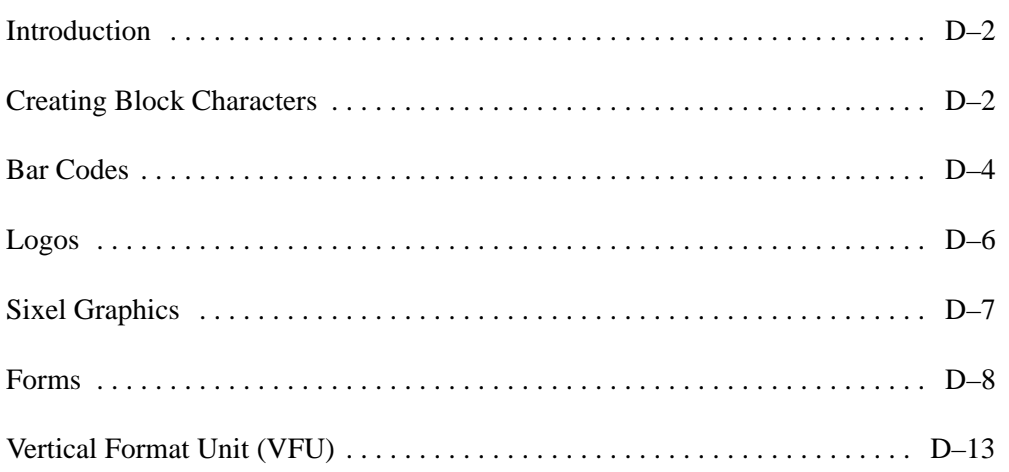

#### **Introduction**

This appendix contains sample programs that illustrate how to use Digital control sequences and bar code control sequences in applications.

Digital control sequences are described in Chapter 2, "Digital Emulation." Bar code control sequences are described in Chapter 4.

**NOTE:** The print samples in this appendix were printed on an LG<sup>plus</sup> printer.

#### **Creating Block Characters**

The block character examples use the following escape sequences:

**ESC**[P1;P2'r Set Block Character Parameters (DECBCS) **ESC**%**SP**1 Start Block Character Mode (DECBLOCKC) **ESC**%@ Stop Block Character Mode

The following command sequences create the block characters shown in Figure D–1:

#### **Black Characters, White Background**

**CSI**3;3;0;0;0'r **ESC**% 1BLOCK CHARACTERS**ESC**%@

#### **White Characters, Black Background**

**CSI**4;2;1;0;0'r **ESC**% 1BLACK BACKGROUND**ESC**%@

#### **Landscape Character Orientation**

**CSI**2;4;0;0;2'r **ESC**% 1LANDSCAPE**ESC**%@

# **BLOCK CHARACTERS** BLACK BACKGROUND

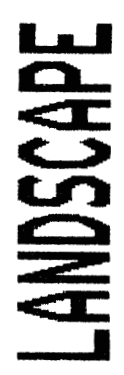

**Figure D–1. Block Characters** 

#### **Bar Codes**

Bar code escape sequences determine the type of bar code, its attributes, and start and stop bar code printing. Bar code escape sequences are defined in Chapter 4.

The bar code examples in this section use the following escape sequences:

**CSI**P1;P2; ... P9'q Select Bar Code Attributes (DECSBCA) **ESC**%**SP**0 Start Bar Coding (DECBARC) **ESC**%@ Stop Bar Coding

#### **Interleaved 2 of 5**

The following command sequences create the bar code shown in Figure D–2. The bar code is oriented portrait and coded to include human–readable characters in the OCR–A font.

**CSI**1;;;;;;;;3'q **ESC**% 00123456789**ESC**%@

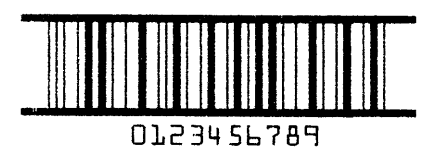

**Figure D–2. Interleaved 2 of 5 Bar Code** 

#### **Code 39**

The following command sequences create the bar code shown in Figure D–3. This bar code is rotated –90 degrees for landscape orientation and is coded to include human–readable characters in the currently active font.

**CSI**2;;;;;;;2;2'q **ESC**% 00123456789ABC**ESC**%@

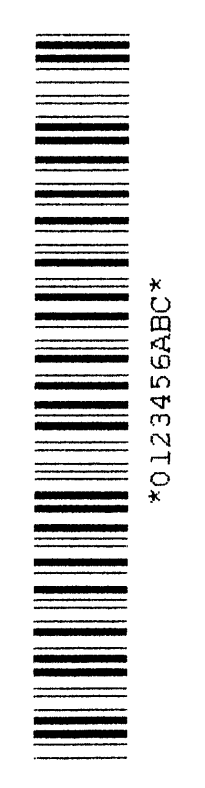

**Figure D–3. Code 39 Bar Code** 

#### **Logos**

The following command sequences create the logo graphic shown in Figure D–4:

```
DCS0;1&t400016Square00086
250;1;1500\333;1;250;1000;250\
333;1;250;333;333;333;250\
333;1;250;1000;250\
250;1;1500\ST
CSI1&}
```
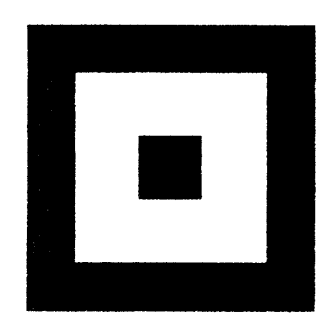

**Figure D–4. Box Logo**

The command sequences listed below create the sixel graphics output shown in Figure D–5:

```
ESCP; ; 6q
!200~!200?!200~-
!200 1200?!200 -!200<sup>-1200</sup>?!200<sup>-</sup>-
!200?!200~!200?-
!200?!200~!200?-
!200?!200~!200?-
!200~!200?!200~-
1200<sup>-</sup>190?<sup>-</sup>118'<sup>-</sup>190?1200<sup>-</sup>-
!200 1200?!200 -!200?!200~!200?-
!200?!200~!200?-
!200?!200~!200?-
: 200^{\circ}1200?: 200^{\circ} - 1200^{\circ}1200?: 200^{\circ}!200~!200?!200~-
ST
```
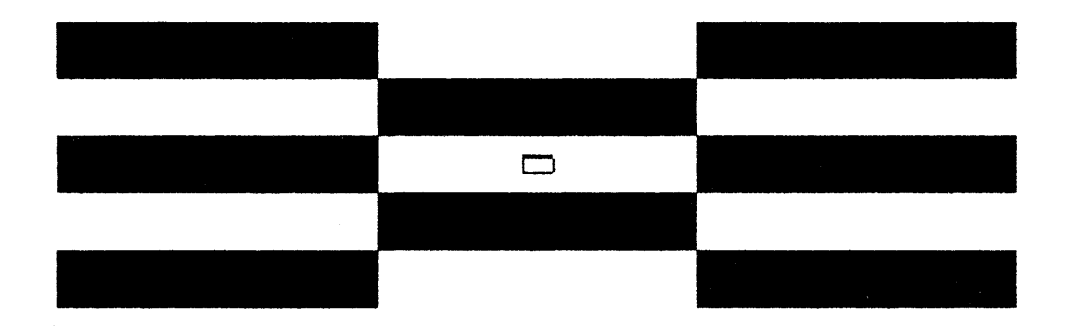

**Figure D–5. Sixel Graphic**

The memo form shown in Figure D–6 was created with the program illustrated below.

```
ESC c DCS 0 ;3&p04Memo%@00234
%1B[ 2g%1B[ 11l%1B[ 5;127s%1B[ 2;66r%1B[ 45u
********************%0D%0A
* d i g i t a l *%09INTEROFFICE MEMO%0D%0A
********************%0D%0A%0A
TO: @%09DATE: @
%09FROM: @
%09DEPT: @
%09EXT: @
%09LOC/MAIL STOP: @
%09ENG. NET. : @%1B[ 2e
SUBJECT: @%0D%1B[ 2e
@ ST
```

```
DCS 0 ; 64&rMemo ST Test and Verification@20 March 1995
@Jane Doe
@Engineering
@555–0009
@ENG/HDO
@NODE::SMITH DCS0&qMemo ST
@LG PERFORMANCE ANALYSIS
@Please do a performance analysis on the following functions.
ESC # 1
```
\*\*\*\*\*\*\*\*\*\*\*\*\*\*\*\*  $*$  digital  $*$ \*\*\*\*\*\*\*\*\*\*\*\*\*\*\*\*\*

#### INTEROFFICE MEMO

TO: Test and Verification

DATE: 20 March 1995 FROM: Jane Doe DEPT: Engineering EXT: 555-0009 LOC/MAIL STOP: ENG/HDO ENG. NET.: NODE:: SMITH

SUBJECT: LGO4 PERFORMANCE ANALYSIS

Please do a performance analysis on the following functions.

**Figure D–6. Memo Form**

The payroll deduction form shown in Figure D–7 (see page D–12) was created with the program illustrated below.

```
CSI 300 ;5000s CSI300;6300r
DCS 0 ;3&p07Payroll^~01367
^1B [ 11h^1B [ 7 I
^{\wedge}1B [ 0 ; 200 ; 1100 ; 4600 ; 5!]
^{\wedge}1B [ 0; 4800; 1100; 5000; 5!
^{\wedge}1B [ 0; 200; 6100; 4605; 5!]
^{\wedge}1B [ 0; 200; 1100; 5000; 5!]
^1B [ 300 ' ^1B[ 1300d ^1B [3&} 
^{\wedge} 1B [ 2 ; 2 ; 0 ; 0 ; 0 \vee r
^1B [300 ' ^1B[1500d^09^09^09^1B[ 2 ;2 ;0 ;0 ;0'r ^1B% 1PAYROLL 
DEDUCTIONS^1B%@
^{\wedge}1B [ 0;300 ; 1900 ; 4400 ; 10!
^{\wedge}1B [ 0;300;2600;4400;10!
^1B [1600 '^1B[ 2000d ^1B[2 ;1 ;0 ;0 ;0 ' r ^1B% 1INSTRUCTIONS ^1B%@
^1B [300 ' ^1B[ 2300d1.Complete the Appropriate section(s) below.
^1B [300 '^1B [ 2400d2.Besuretosign,date and write your employee number
^1B [300 '^1B [ 2500d in each section you complete.
^1B [600 '^1B [ 2700d^1B% 1EMPLOYEE'S WITHHOLDING EXEMPTION^1B%@
^{\wedge}1B[0;300;2900;2000;10!]
^{\wedge}1B[ 0;300;4300;2000;10!]
^{\wedge}1B[0;300;2900;1400;10!]
^{\wedge}1B[0;2300;2900;1400;10!]
^{\wedge}1B[0;300;3100;2000;10!]
^{\wedge}1B[0;420;3300;200;10!]
^{\wedge}1B[0;420;3500;200;10!]
^{\wedge}1B[1;420;3300;200;10!
^{\wedge}1B[1;620;3300;200;10!]
^{\wedge}1B[0;420;3600;200;10!]
^1B[0;420;3800;200;10! 
^{\wedge}1B[1;420;3600;200;10!]
^{\wedge}1B[1;620;3600;200;10!]
^{\wedge}1B[0;420;3900;200;10!]
^{\wedge}1B[0;420;4100;200;10!]
^{\wedge}1B[1;420;3900;200;10!
^{\wedge}1B[1;620;3900;200;10!]
^{\wedge}1B[0;300;4800;2000;10!]
^1B [ 2300 '^1B[ 4790dDate
^{\wedge}1B[0;2600;4800;1000;'10!]
```

```
^1B[1050 '^1B[3050dTax Status
^1B[650 '^1B[3400dSingle
^1B[650 '^1B[3700dMarried
^1B[650 '^1B[4000dMarried/higher single rate
^1B[300 '^1B[5200dEmployee Signature
```

```
^{\wedge}1B [0 ; i ; i ; i ; i ; 1 ; 2' q]^1B [2400 ' ^ 1B [ 5500d
^1B% 00123456789 ^1B%@
```

```
^1B[470 ' ^1B [ 3350d ^1B% 1~ ^1B%@
^1B [ 470'^1B [3650d ^1B% 1~ ^1B%@
^1B [ 470 '^1B [3950d ^1B% 1~^1B%@
^{\sim}1B [300' ^{\sim}1B [4790d~
^1B [2700'^1B[4790d~
\sim 0
ST
CSI18m CSI ?70h
DCS0;126&rPayroll STX ~~~ John Q.Smith ~ Jan 28,1995 ESC#1
```
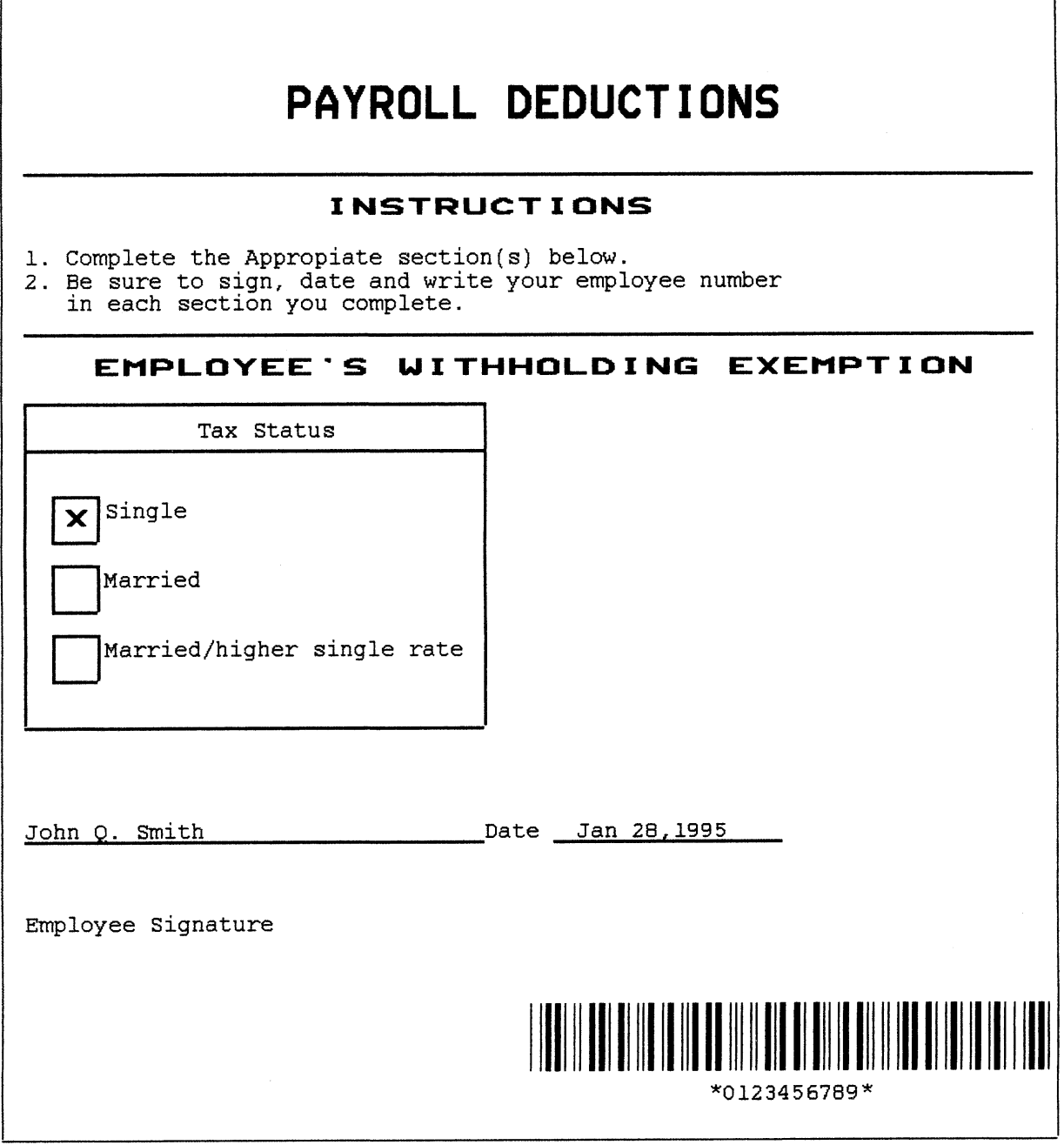

**Figure D–7. Payroll Deduction Form**

 $\mathbf{r}$ 

#### **Vertical Format Unit (VFU)**

The following command sequences create the vertical formatting shown in Figure D–8:

```
ESC[<1hA@@@@@B@@@@@D@@@@' ESC[<1l
ESC[002&y ESC[5'Channel 3 line 7
ESC[900&y ESC[5'TOF line 1
ESC[002&y ESC[25'Channel 3 line 7
ESC[901&y ESC[25'Channel 2 line 4
ESC[011&y ESC[5'Bottom of form
CR FF
```

```
Tof line 1Channel 2 line 4
Channel 3 line 7 Channel 3 line 7
Bottom
```
**Figure D–8. Vertical Format Unit (VFU)**

# **Glossary**

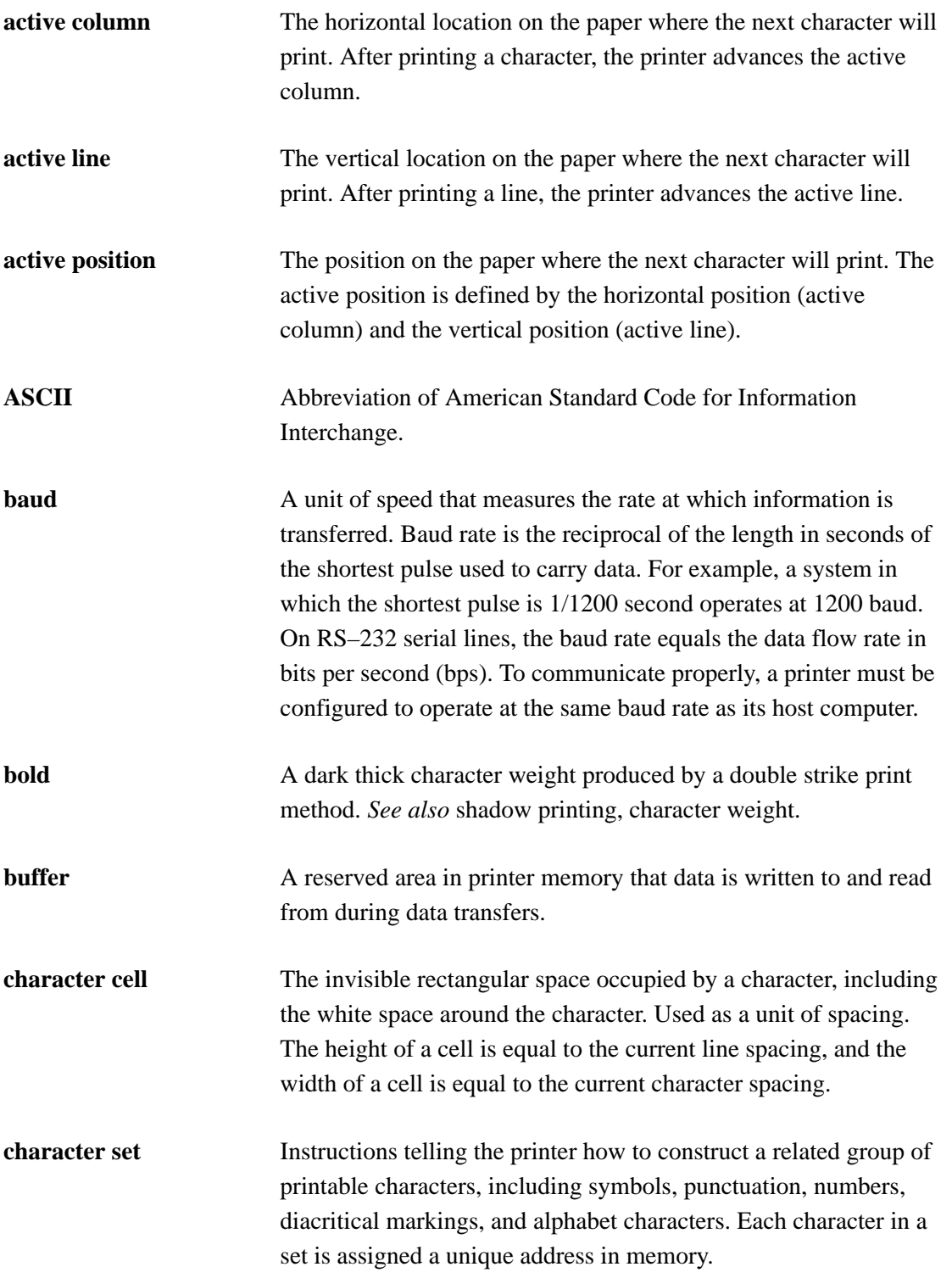

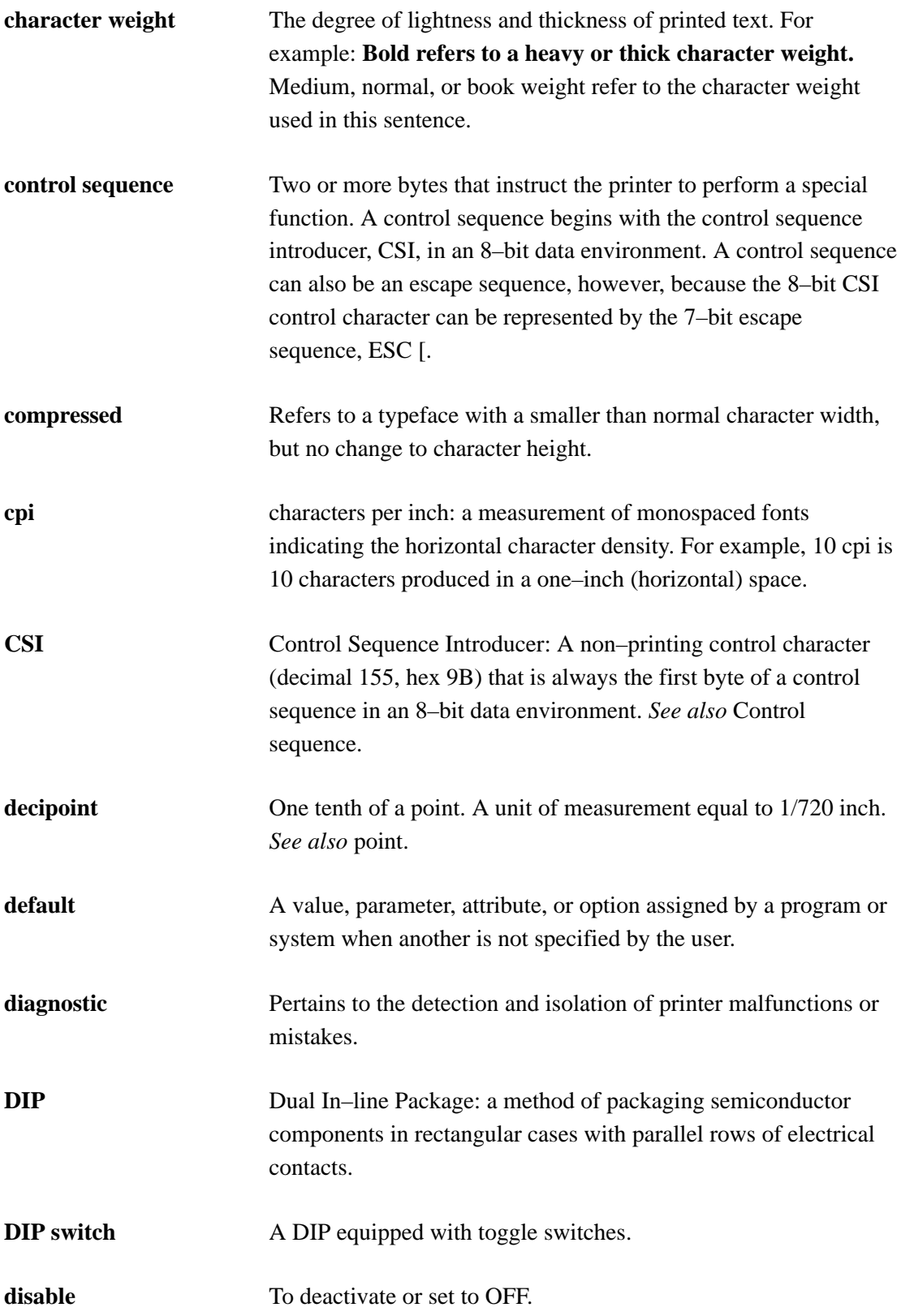

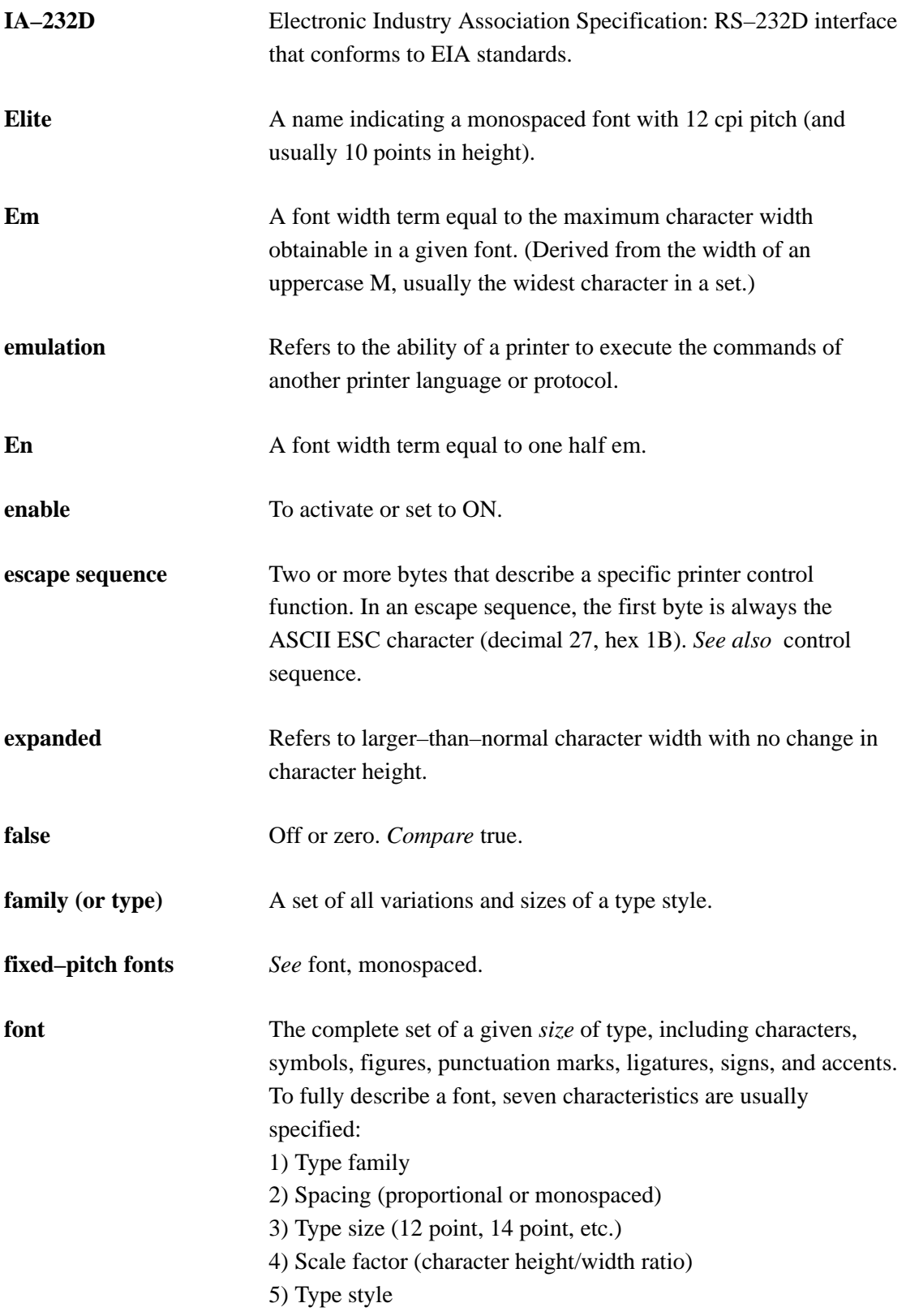

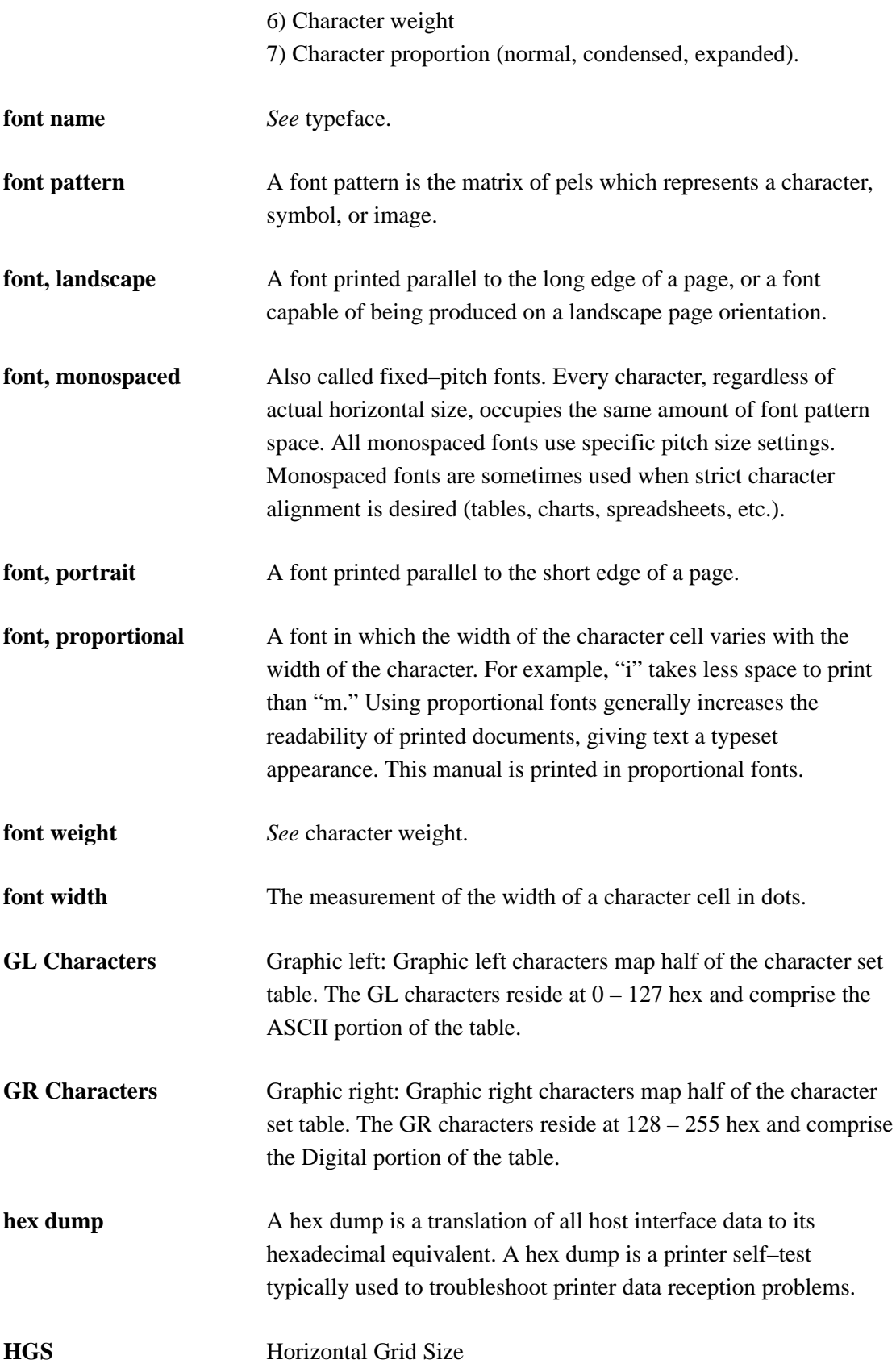

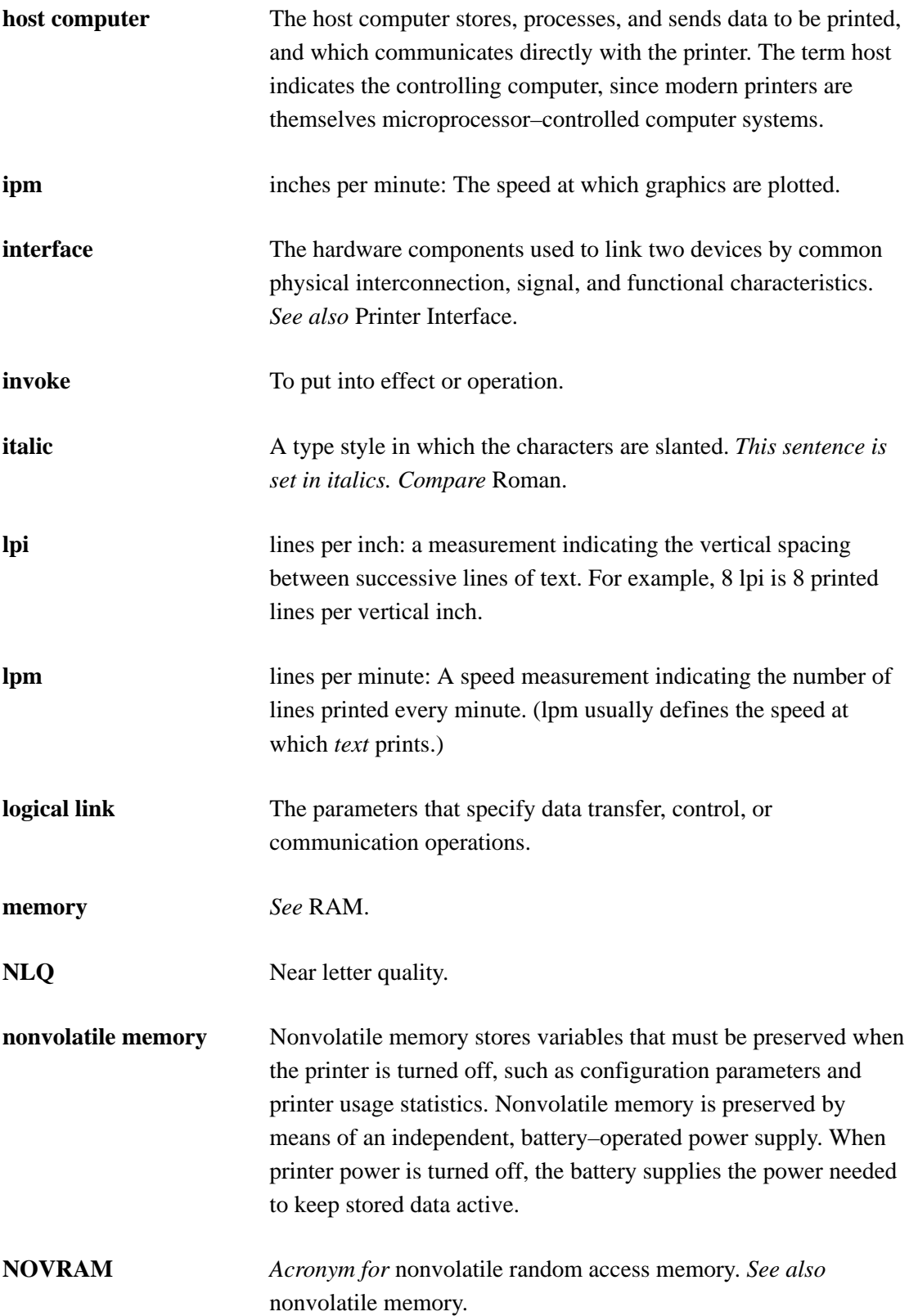

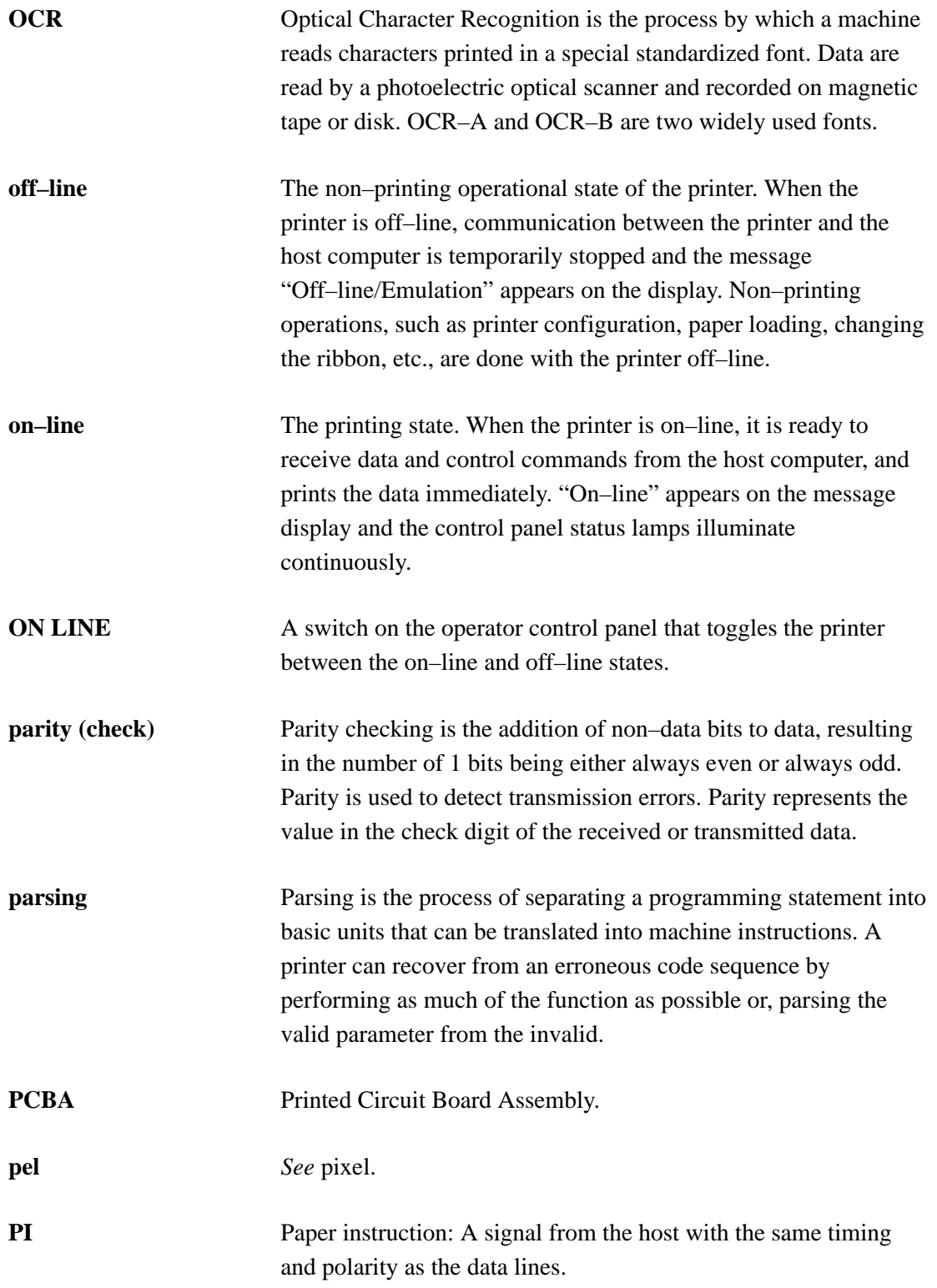

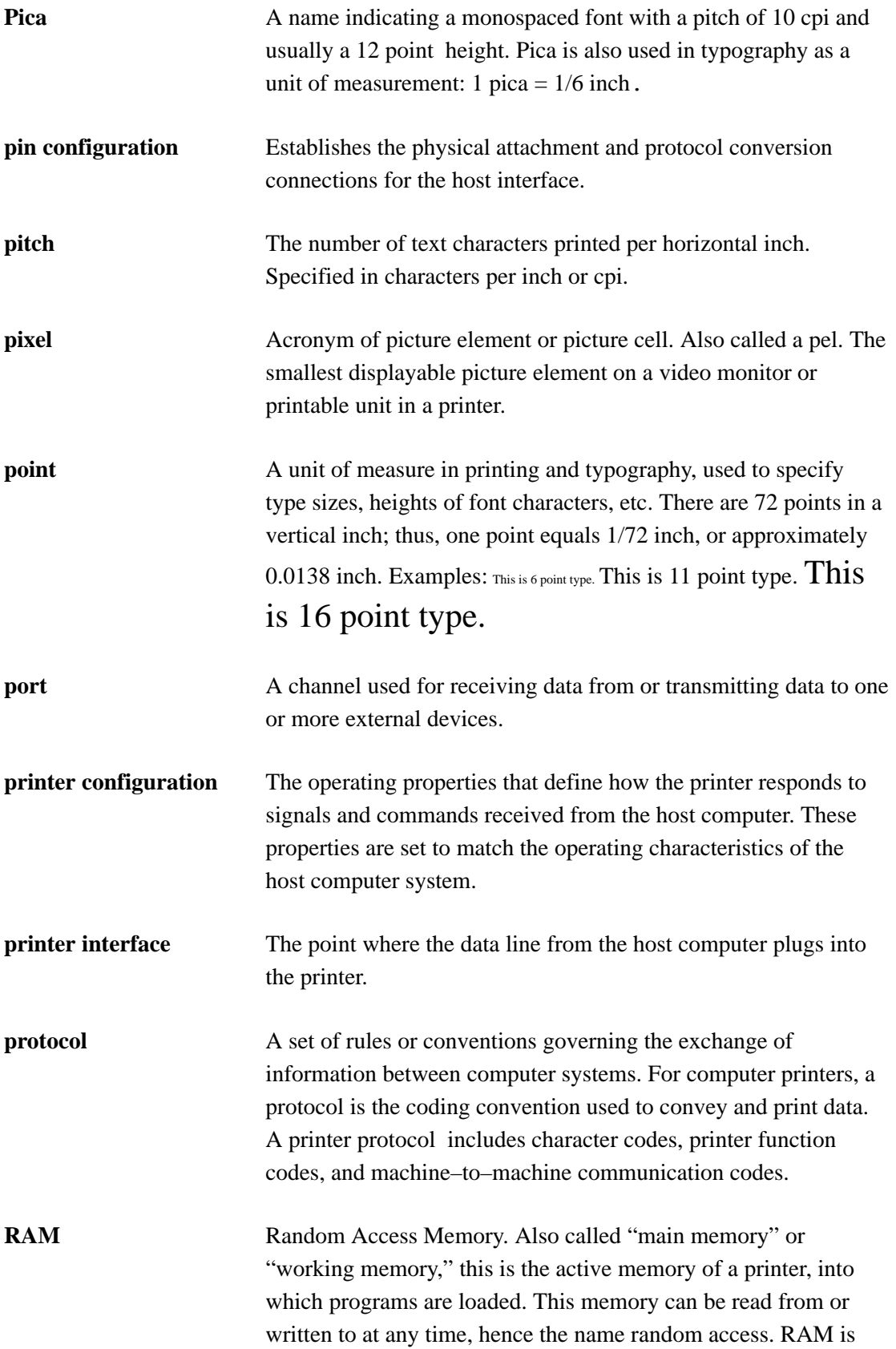

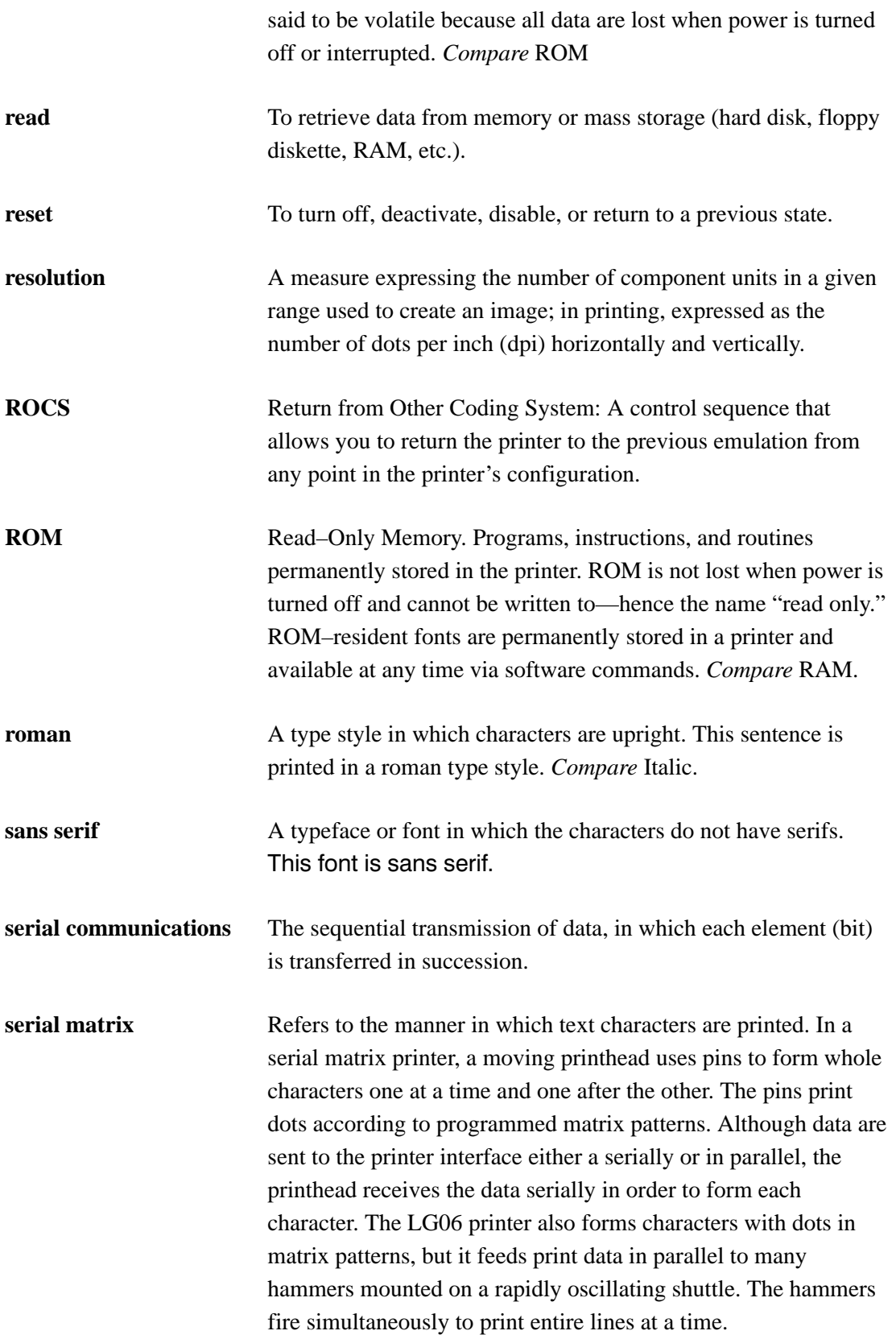

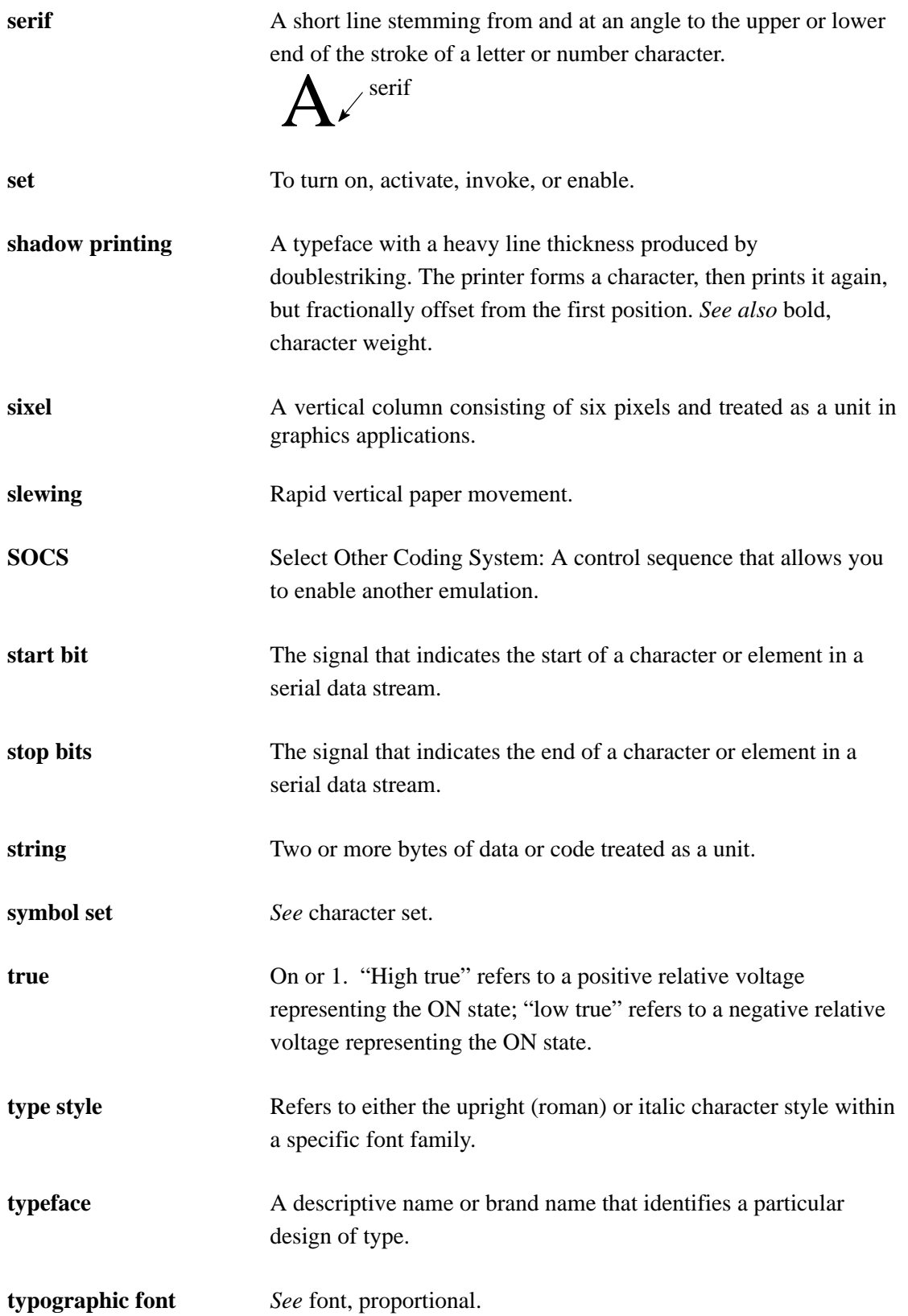

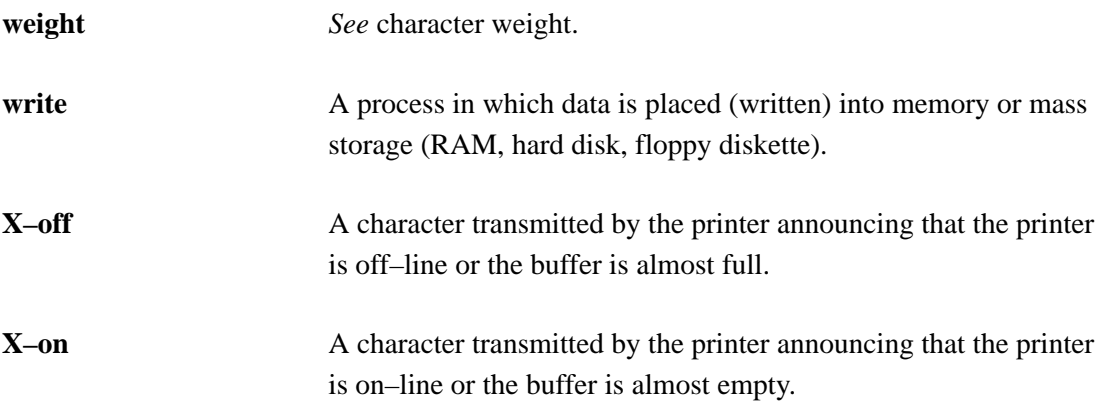

# **Index**

#### **Numbers**

7–Bit and 8–Bit Transmissions and Interpretations, 2–134

# **A**

Active Column and Active Line (Cursor Motion), 2–75 Application Program Commands, 2–124 ASCII Control Characters, 2–123 Control Codes, 2–7 Attributes Character (Digital), 2–103 Turn Off All (Digital), 2–110 Autowrap Mode (DECAWM), 2–27

### **B**

Backward Compatibility, 2–70 Bar Code Characteristics, 4–7 Bar Code Styles, 4–10 Codabar a/t, 4–12 Codabar b/n, 4–13 Codabar c/\*, 4–13 Codabar d/e, 4–14 Code 11, 4–12 Code 128 – UCC, 4–28 Code 128 – USS, 4–20 Code 39, 4–10 EAN–13379, 4–15 EAN–8, 4–14 Extended Code 39, 4–10 Interleaved 2 of 5, 4–16 Postnet, 4–20

UPC–A, 4–17 UPC–E, 4–18 Bar Codes, 4–3 CCEC, 4–4 CENTER Code Character, 4–8 Checksums, 4–9 Control Character Encoding Character, 4–4 DECBARC, 4–6 DECSBCA, 4–3, 4–6 Density and Spacing, 4–30 Intercharacter Gap, 4–8 Multiples, 4–9 Parity, 4–9 Print samples, D–4 Quiet Zone, 4–8 Return from Other Coding System, 4–6 ROCS, 4–6 Select Bar Codes Attributes Sequence, 4–3 Start Bar Coding, 4–6 START Code Character, 4–8 STOP Code Characters, 4–8 Block Character Mode Start, 2–130 Stop, 2–130 Block Characters, 2–127 Print samples, D–2 Bold Printing, 2–106, 2–107

# **C**

Carriage Return/New Line Mode (DECCRNLM), 2–26 Caution notice description, 1–3 Channel Command, 2–49 Character, Attributes, 2–103 Character Expansion, multiply width, 2–105

Character Expansion (GSM), 2–104 Character Set (DEC Multinational) DEC British, 3–9 DEC Dutch, 3–9 DEC Finnish, 3–9 DEC French (Canadian), 3–10 DEC Norwegian/Danish, 3–12, 3–14 DEC Portuguese, 3–14 DEC Swedish, 3–13 DEC Swiss, 3–13 French, 3–10 German, 3–11 Italian, 3–11 JIS Roman, 3–11 Spanish, 3–12 Character Set Selection, 2–87, 3–2 Character Set Sequences, Select, 2–88 Character Sets, A–1 Digital emulation character set charts, A–3 Digital Special Character Sets and ISO Charts, A–8 **Characters** Building Mathematical, 3–42 Control, 2–7 Parameter, 2–14 Printable, 2–5 Printing, DEC emulation, explanation, 2–5 Clear, Tab (Digital), 2–86 Codabar a/t, 4–12 Codabar b/n, 4–13 Codabar c/\*, 4–13 Codabar d/e, 4–14 Code 11, 4–12 Code 128 automatic mode, 4–22 character set, 4–25

manual mode, 4–22 manual mode operation, 4–23 mode selection, 4–22 subset A, 4–24 subset B and C, 4–23 Code 128 – UCC, 4–28 Code 128 – USS, 4–20 Code 39, 4–10 Code V printer emulation, 1–5 Codes Additional Control Codes, 2–1, 2–7 ASCII Control, 2–7 Control Code Conversion, 2–12 Control, defined, 2–7 Control, How Described in This Manual, 2–18 Error, Printer Status (LN03 PLUS), 2–95 Index, Digital emulation, 2–19 Control Code Conversion, 2–12 Codes, How Described in This Manual, 2–18 Sequences, 2–14 Control Codes Additional, 2–10 ASCII, 2–8 Digital emulation, 2–1 Equivalent 7– and 8–bit, 2–11 Index, Digital emulation, 2–19 Converting Control Codes, 2–12 CSI, (Control Sequence Introducer), 2–14 Cursor Motion, 2–75 Cursor Up (CUU), 2–80 CUU, 2–80 Cyrillic Character Set, ISO, 3–16

# **D**

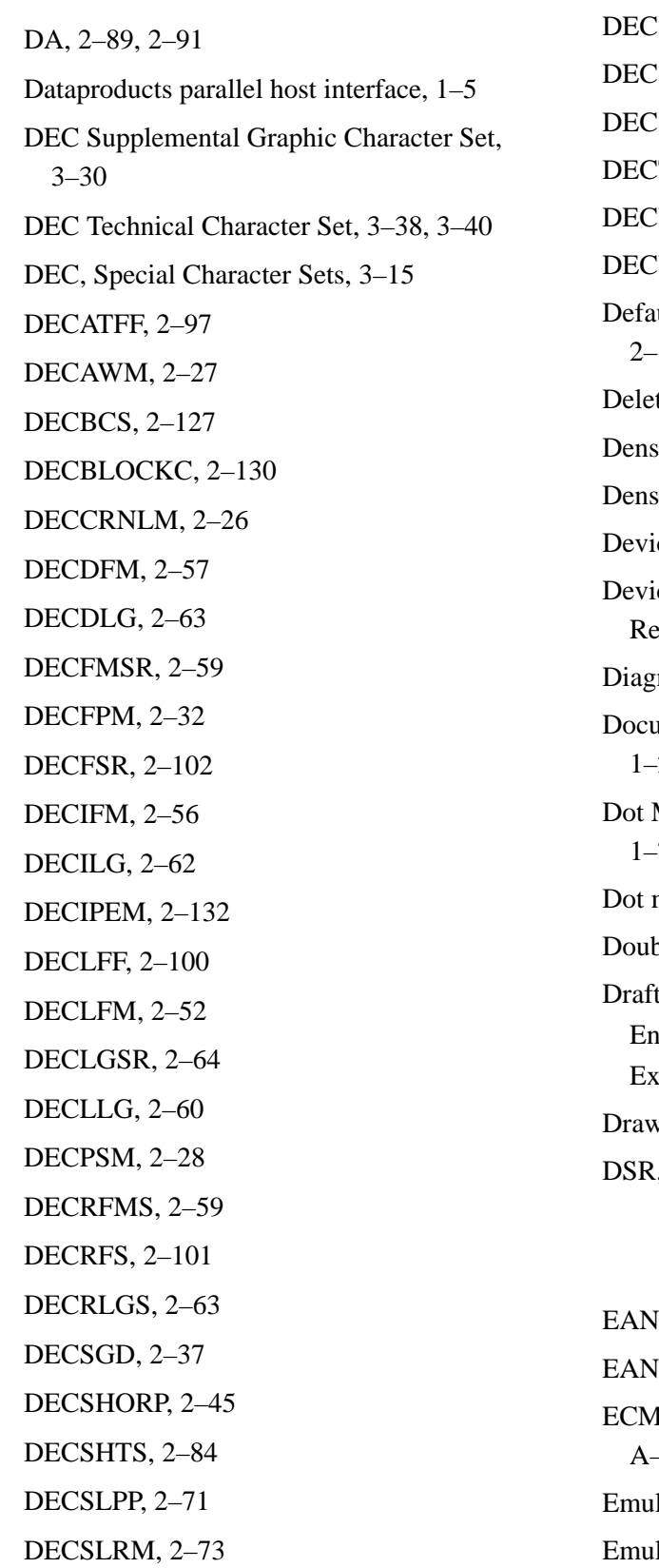

DECSPO, 2–29  $STBM, 2–72$  $STR, 2–131$  $SVTS, 2–85$ TFM, 2–57  $VEC, 2–126$ VERP, 2-43 ult Values and States, Digital emulation, 2–136 te Forms Sequence (DECDFM), 2–57  $sity$ , Graphics (setting), 2–37  $sity$ , Plot (setting), 2–36 ce Control Strings, 2–124 ce Status Requests (DSRs) and Printer esponses, 2–92 nostic features, 1–6 mentation, overview of each chapter, 1–2 Matrix Character Formation, Example, 1–7 matrix line printing illustration,  $1-8$ ole Underlined Text, 2-108 Mode ter,  $2-135$  $\text{fit}, 2-135$  $\nu$ ing Vectors (DECVEC), 2-126  $, 2-92$ 

#### **E**

 $[-13, 4-15]$  $[-8, 4-14]$ IA Character Sets (Serial Matrix), Greek,  $-12, A-13$ lations, Digital, 2-1 lations for printers, complete list,  $1-5$ 

End Load Vertical Format Unit, 2–48

Error Codes, Printer Status (LN03 PLUS), 2–95

Escape Control Sequences, 2–14 Sequences, Digital emulation, 2–12 Sequences, defined, 2–12

Extended Code 39, 4–10

# **F**

Features list diagnostics, 1–6 graphics and vertical formatting, 1–6 host computer interfaces,  $1-5$ printer emulations, 1–5 text formatting and language options, 1–6 Font Assign type family or font, 2–97 Assigning and selecting font files, 2–96 Deleting fonts from RAM, 2–100 Font status report, 2–102 Request font status, 2–101 Selecting fonts for printing, 2–99 Status sequences, 2–101 Type family, font, and font file IDs, C–1 Force Plot Mode (DECFPM), 2–32 Form, Data String, 2–54 Form Status Report (DECRFMS), 2–59 Form Types, 2–55 Format, Vertical (Digital), 2–46 Forms, 2–51 Print samples, D–8 Programming, 2–58 Forward Index (IND), 2–75

#### **G**

GCR, 2–122 GNL, 2–122 Graphic Carriage Return (GCR), 2–122 Graphic New Line, 2–122 Graphic Size Modification (GSM), 2–35 Graphic Size Selection (GSS), 2–34 Graphic Substitute, 2–123 Graphic Symbols for ASCII Character Set, 3–4 Graphics and vertical formatting, 1–6 Greek Character Set, ISO, 3–19 GSM, 2–35, 2–104 GSS, 2–34

# **H**

Hammers used in line matrix printing, 1–7 Hebrew Character Set, ISO, 3–22 Horizontal, Tab Stops, Set (Digital), 2–84, 2–85 Horizontal Position Absolute (HPA) (Digital), 2–77 Backward (HPB) (Digital), 2–78 Relative (HPR) (Digital), 2–77 Horizontal Tab Stops, Set, 2–86 Host computer interfaces Dataproducts, 1–5 PC Parallel, 1–5 HPA, 2–77 HPB, 2–78 HPR, 2–77 HTS, 2–85, 2–86 Human Readable Character Option, 4–5

# **I**

IBM Proprinter Emulation Select via DECIPEM, 2–132

Select via SOCS, 2–133 Identification, Product, 2–89, 2–91 Important notice description, 1–3 IND, 2–75 Interfaces, VMS configuration, B–1 Interfaces from printer to host, list of host interfaces, 1–5 Interleaved 2 of 5, 4–16 IPDS printer emulation, 1–5 ISO Character Sets, 3–15 ISO Cyrillic, 3–16 ISO Greek, 3–19 ISO Hebrew, 3–22 ISO Latin 2, 3–24 ISO Latin 5, 3–27 Italic Printing, 2–2, 2–3, 2–109

#### **J**

JFY, 2–111 Justification (JFY), 2–111

#### **L**

Language Selection, 3–2 Latin 2 Character Set, ISO, 3–24 Latin 5 Character Set, ISO, 3–27 Left and Right Margins, Set, 2–73 Line Feed/New Line Mode (LNM), 2–25 Line matrix printing, explanation of, 1–7 Lines per minute (lpm), defined, 1–9 LNM, 2–25 Load End VFU loading, 2–48 Forms Sequence (DECLFM), 2–52 Vertical Format Unit (VFU), 2–47

Logos, Print samples, D–6 Logos (Digital emulation), 2–60 Logos (LG06 emulation) Deleting Sequence (DECDLG), 2–63 Loading Sequence (DECLLG), 2–60 Select Sequence (DECILG), 2–62 Status Report (DECLGSR), 2–64 Status Request (DECRLGS), 2–63

### **M**

Manual Mode, 4–22 Margins Page Print Area and Margins, 2–65 Set Top and Bottom, 2–72 Mode, manual (Code 128), 4–22 Multiply Character Width, 2–105

### **N**

National Replacement Character, 3–8 NEL, 2–76 Next Line (NEL), 2–76 NRC, 3–8 Numeric Character Location Listing, 3–4 Numeric Parameters, 2–122

#### **O**

OCR–A and OCR–B, 3–3 Operating System Commands, 2–124 Overlined, 2–109

### **P**

Page Format Select (PFS), 2–67 Page Print Area and Margins, 2–65 Parameter Separator, 2–123

Parameters, Numeric and Selective (Pn, Ps),  $2 - 14$ Parsing Requirements, 2–16 Partial Line Down (PLD) – Subscripting, 2–82 Partial Line Up (PLU) – Superscripting, 2–81 PC–Parallel host interface, 1–5 PFS, 2–67 PGL (Printronix Graphics Language) emulation, 1–5 Pitch Select Mode (DECPSM), 2–28 PLD, 2–82 Plot Density, Setting, 2–36 PLU, 2–81 Pn, Ps. *See* Parameters Position Unit Mode (PUM), 2–30 Postnet, 4–20 Power–up Conditions, 2–138 Print Area Changing the, 2–66 Page, 2–65 Print Samples Digital emulation, D–1 Printer Control codes, Digital emulation, 2–1 Default Values and States, Digital emulation, 2–136 Error Codes (LN03 PLUS), 2–95 Interface configuration with the VMS operating system, B–1 Reset, 2–131 Status Requests and Reports, 2–92 Printer emulations Epson FX,  $1-5$ IPDS, 1–5 P–Series, 1–5

PGL, 1–5 Proprinter III XL, 1–5 VGL, 1–5 Printer Reset, 2–131 Printer Status Reports, 2–93 Printing Bold, 2–106, 2–107 Italic, 2–2, 2–3, 2–109 Line matrix printing explained, 1–7 Speed, 1–9 Privacy Messages, 2–124 Product Identification (DA), 2–89, 2–91 Protocol Selector, 2–114 PUM, 2–30

# **Q**

Quiet Zone Setting (Bar Codes), 4–4

# **R**

Raster Attributes, Set, 2–119 Rates, printing and plotting, 1–9 Repeat Introducer (!) and Sequence, 2–118 Report, Printer Status, 2–93 Request Forms Status (DECFMSR), 2–59 Request Logo Status (DECRLGS), 2–63 Reset Condition, 2–137 Reset Terminal, Soft (DECSTR), 2–131 Reset to Initial State (RIS), 2–131 Reset, Printer, 2–131 Response, Printer, to DSR, 2–93 Reverse Index (RI), 2–76 RI, 2–76 Right (and Left) Margins, Set, 2–73 RIS, 2–131
## **S**

Samples, Print Digital emulation, D–1 SCS, 2–88 Select Character Set Sequences (SCS), 2–88 Select Horizontal (Character) Spacing (SHS), 2–44 Select Size Unit (SSU), 2–33 Select Vertical (Line) Spacing (SVS), 2–42 Selecting Character Sets, 2–87 Set Graphics Density (DECSGD), 2–37 Set Horizontal Pitch (DECSHORP), 2–45 Set Left and Right Margins (DECSLRM), 2–73 Set Lines Per Physical Page (DECSLPP), 2–71 Set Page Orientation (DECSPO), 2–29 Set Top and Bottom Margins (DECSTBM), 2–72 Set Vertical Pitch (DECVERP), 2–43 Set Vertical Tab Stops (DECSVTS), 2–85 Set/Reset Mode, 2–24 Setting Block Character Parameters (DECBCS), 2–127 SGR, 2–99 SHS, 2–44 Sixel Graphics Control Codes, 2–118 Definition, 2–113 Exit Sixel Mode, 2–123 Picture Data, 2–116 Print sample, D–7 Printable Characters, 2–117 Processing, 2–113 Protocol Selector, 2–114

String Introducer, 2–114 String Terminator, 2–116 SOCS, 2–133 Soft Terminal Reset (DECSTR), 2–131 Spacing Pitch Increment (SPI), 2–40 Spacing, text, 2–39 Special Graphic Character Set, VT100 (DEC), 3–33 SPI, 2–40 SSU, 2–33 Start Forms Sequence (DECIFM), 2–56 States, Default Values and, Digital emulation, 2–136 Status, Printer, Requests and Reports, 2–92 Stop Bar Coding, 4–6 String Introducer, 2–114 Subscripting, 2–82 Superscripting, 2–81 Supplemental Graphic Character Set, DEC,  $3 - 30$ SVS, 2–42

# **T**

Tab Clear (TBC) (Digital), 2–86 Stops (Digital), 2–83 Stops, Set (Digital), 2–84, 2–85 TBC (Digital), 2–86 Technical Character Set, DEC, 3–38, 3–40 Terminate Forms Sequence (DECTFM), 2–57 Text formatting and language options, 1–6 Turn Off All Attributes, 2–110

#### **U**

Underlined Text, 2–110

Underlining, 2–108 Unused Control Strings, 2–124 UPC–A, 4–17 UPC–E, 4–18 UPS, 3–8 User–Preference Supplemental Character Set, 3–8

## **V**

Values and States, Default, Digital emulation, 2–136 Vectors, Drawing, 2–126 Vertical Format (Digital), 2–46 Vertical Format Unit (VFU), D–13 Vertical Position Absolute (VPA), 2–78 Vertical Position Backward (VPB), 2–79 Vertical Position Relative (VPR), 2–79 VFU, End, 2–48 VFU, Load, 2–47 VMS interface configuration, B–1 VPA, 2–78 VPB, 2–79 VPR, 2–79 VT100 Special Graphic Character Set, DEC, 3–33

## **W**

Warning notice description, 1–3